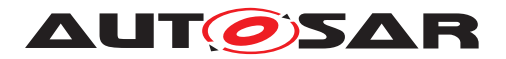

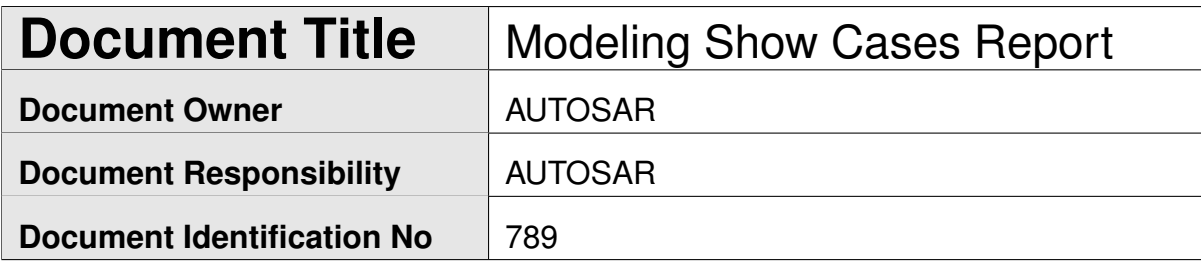

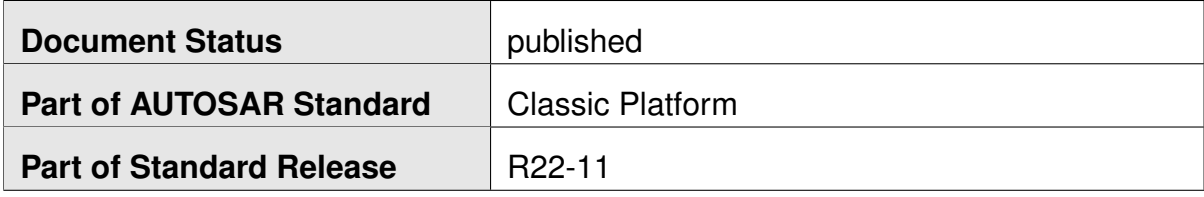

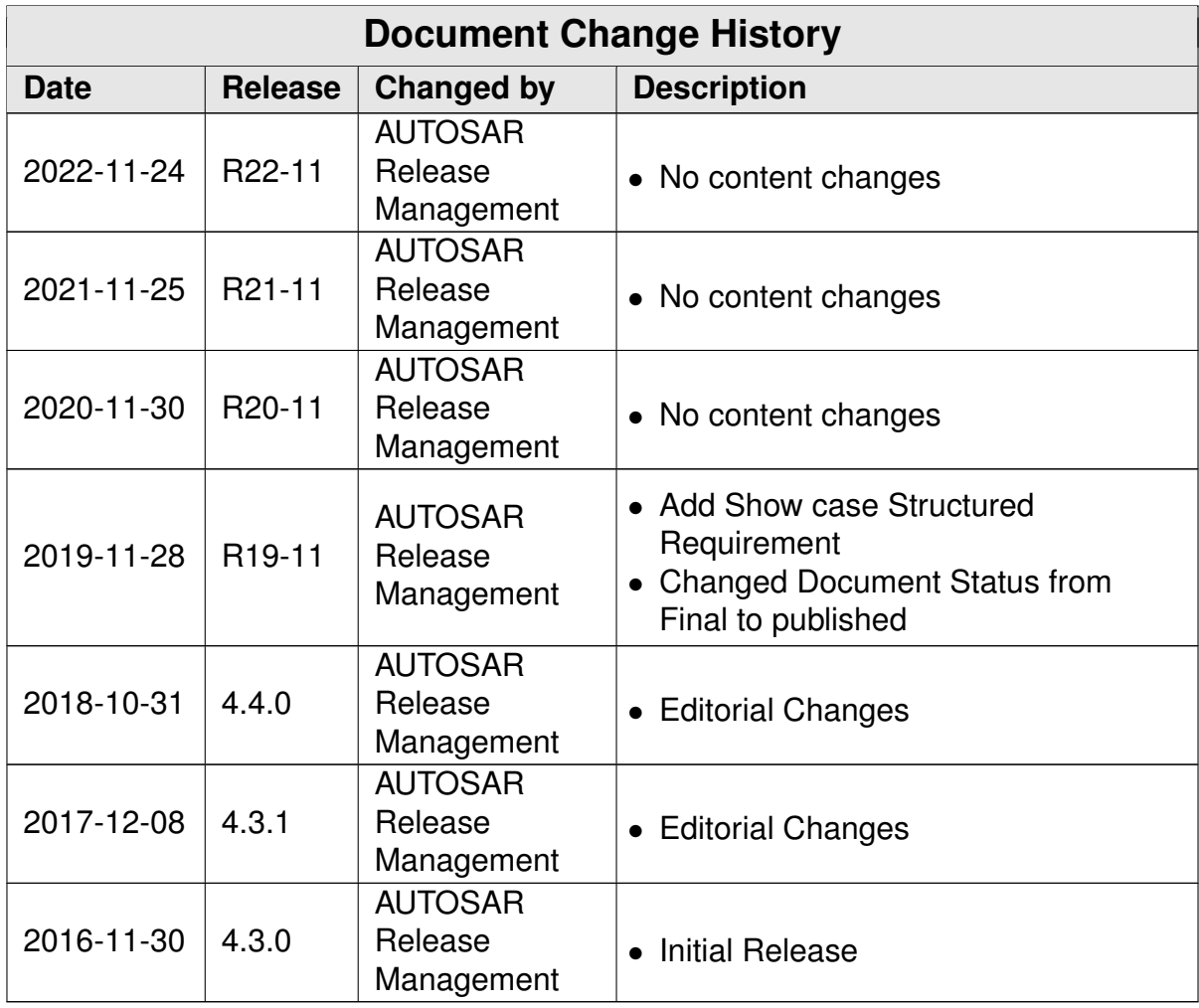

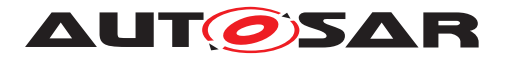

## **Disclaimer**

This work (specification and/or software implementation) and the material contained in it, as released by AUTOSAR, is for the purpose of information only. AUTOSAR and the companies that have contributed to it shall not be liable for any use of the work.

The material contained in this work is protected by copyright and other types of intellectual property rights. The commercial exploitation of the material contained in this work requires a license to such intellectual property rights.

This work may be utilized or reproduced without any modification, in any form or by any means, for informational purposes only. For any other purpose, no part of the work may be utilized or reproduced, in any form or by any means, without permission in writing from the publisher.

The work has been developed for automotive applications only. It has neither been developed, nor tested for non-automotive applications.

The word AUTOSAR and the AUTOSAR logo are registered trademarks.

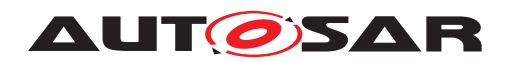

# **Contents**

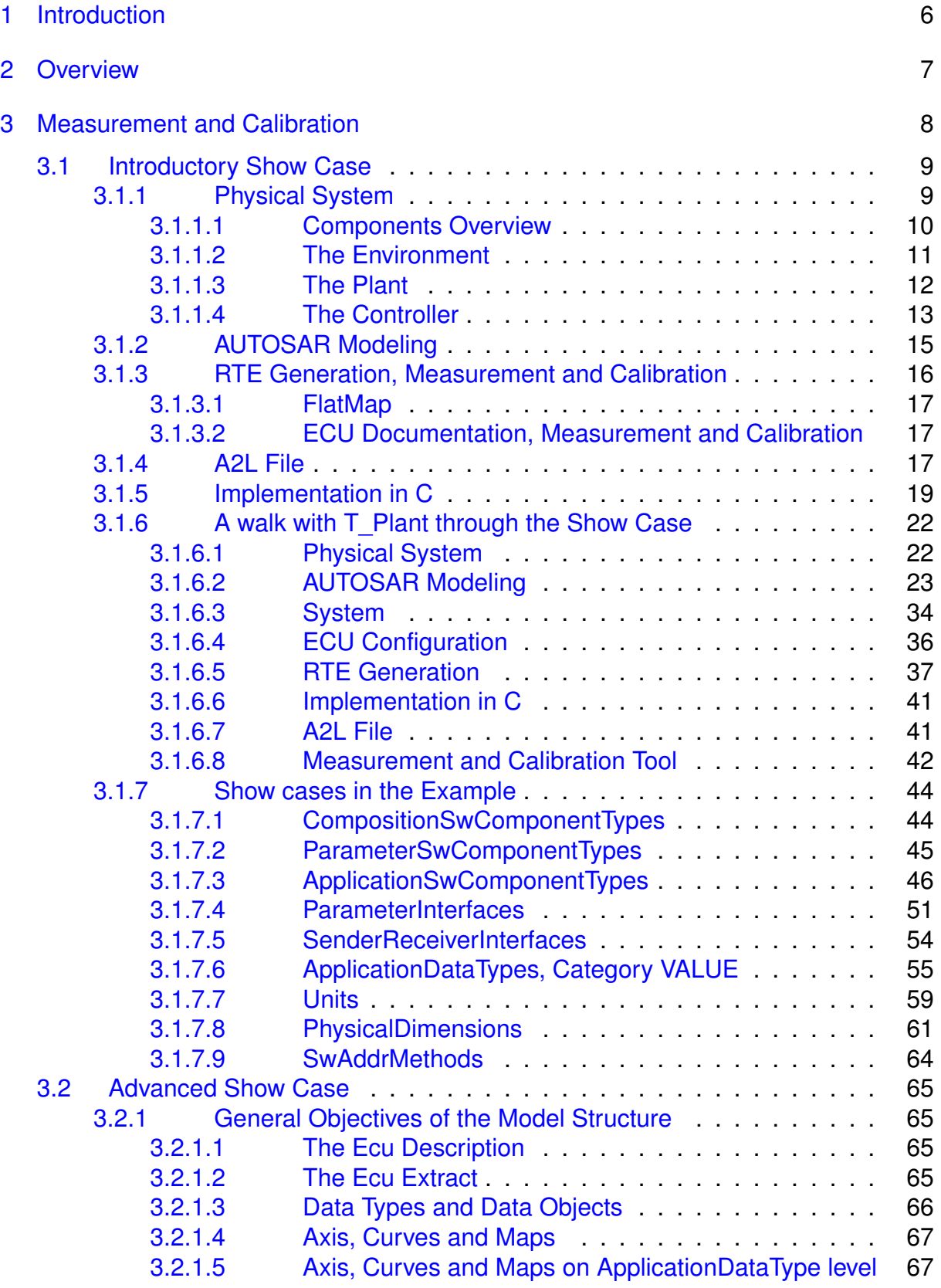

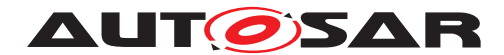

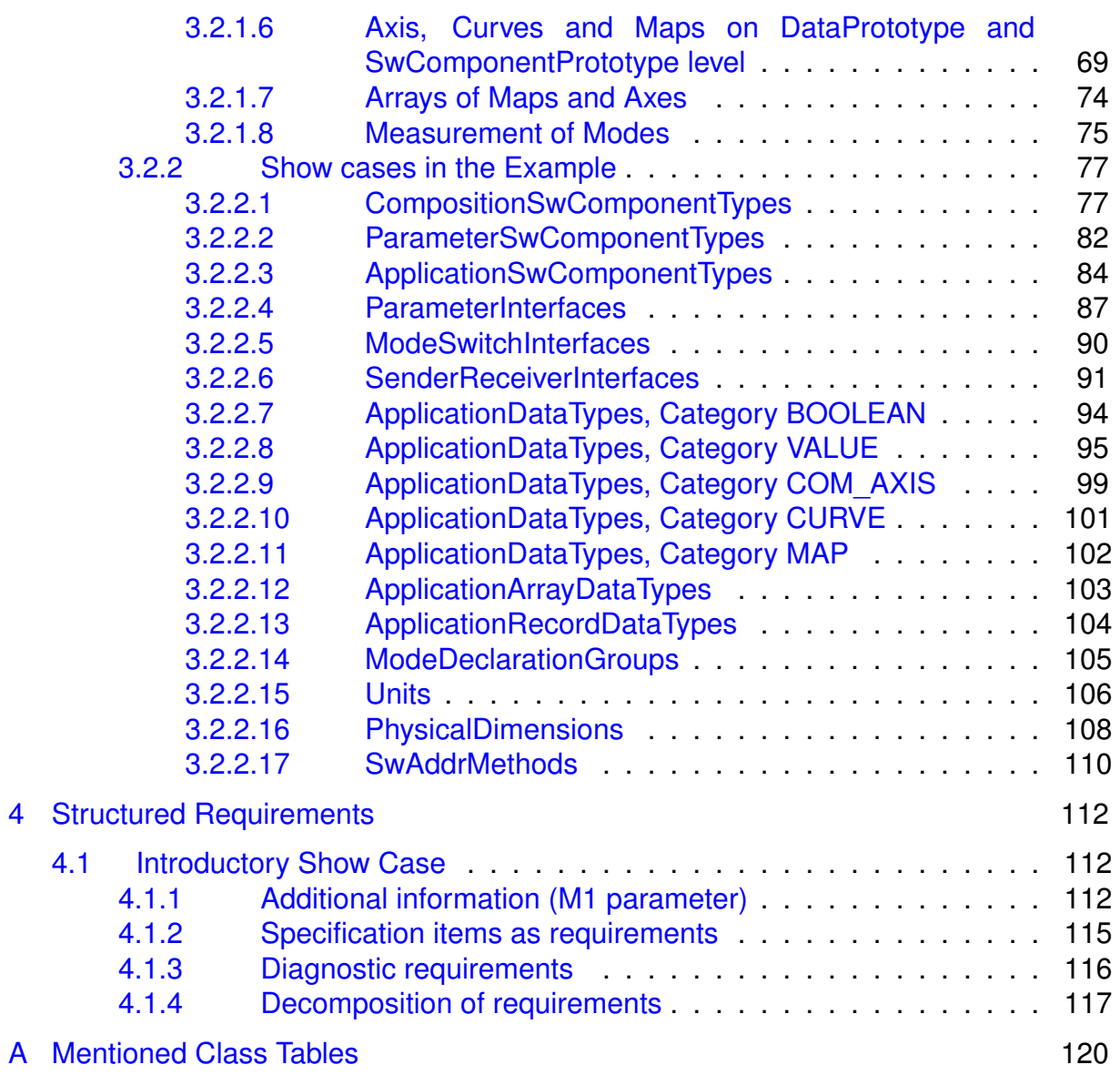

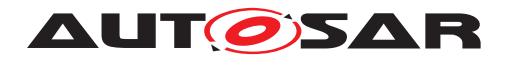

Modeling Show Cases Report AUTOSAR CP R22-11

# **References**

- <span id="page-4-0"></span>[1] Methodology for Classic Platform AUTOSAR\_TR\_Methodology
- <span id="page-4-1"></span>[2] Modeling Show Cases Examples AUTOSAR\_EXP\_ModelingShowCases
- <span id="page-4-2"></span>[3] Software Component Template AUTOSAR\_TPS\_SoftwareComponentTemplate
- <span id="page-4-3"></span>[4] Standardization Template AUTOSAR\_TPS\_StandardizationTemplate
- [5] Specification of Platform Types AUTOSAR\_SWS\_PlatformTypes
- [6] System Template AUTOSAR\_TPS\_SystemTemplate

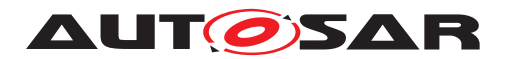

# <span id="page-5-0"></span>**1 Introduction**

The objective of this report is the illustration and execution of AUTOSAR modeling and the AUTOSAR methodology (see [\[1\]](#page-4-0)) for selected show cases.

Each show case focuses on a few specific topics and gives an overview of their basic usage and their application in the field. Where appropriate, the show cases are based on real world applications of the AUTOSAR standard.

It contains

- explanatory background on the functional use case for which the specific part of the AUTOSAR modeling is applied.
- illustration of the AUTOSAR model content in form of interlinked tables
- explanation of the processing results of these AUTOSAR models (e.g. C code, A2L files, ...)
- snippets of the full-blown examples. The complete examples are provided in the archive AUTOSAR\_EXP\_ModelingShowCases.zip [\[2\]](#page-4-1).

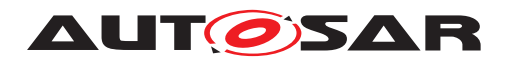

# <span id="page-6-0"></span>**2 Overview**

The report is organized in chapters according to the main focus of the contained show cases. Each chapter contains a topic specific overview and at least one show case. Each chapter is self contained and understandable without reading any other chapter.

The technical report on the AUTOSAR Methodology [\[1\]](#page-4-0) deserves a special mentioning as accompanying document for going through the show cases.

In the first version of the technical report, the show cases are targeting the topic of measurement and calibration, involving the creation of A2L files based on AUTOSAR models. For these show cases, also the specification of the SoftwareComponent-Template [\[3\]](#page-4-2) is a good accompanying document.

This updated version is extended by an additional show case targeting the topic of Structured Requirements. For these show cases, also the specification of the Stan-dardizationTemplate [\[4\]](#page-4-3) is a good accompanying document.

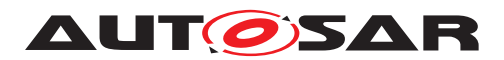

# <span id="page-7-0"></span>**3 Measurement and Calibration**

Measurements and Calibration (short: MC) is a major step in the development of electronic control units (ECUs). Measurement and Calibration systems (MC systems), involving software tools (MC tools) as well as the hardware to access an ECU (not in focus here), enable the developer to measure variables and to adapt calibration parameters (or "characteristics") during the run-time of the ECU.

For instance, the following tasks are regularly done by "Measurement and Calibration"

- Adaptation to real hardware (e.g. inserting the electrical characteristics of a sensor)
- Calibration of controllers (e.g. adjusting the parameters of a closed loop controller)
- Tuning of ECU internal environment models (e.g. for "virtual sensors")
- Validation of **ECU** functions
- Tracking of development errors
- Collecting data for automated optimization of parameters

The "Introductory Show Case" (see [3.1\)](#page-8-0), illustrates all basic artifacts on the way from a physical system that is to be controlled by an ECU until measuring and calibrating with a MC system.

As didactic simplification only a few data types were used, e.g. neither CURVEs<sup>[1](#page-7-1)</sup> nor <code>MAP</code>s $^2$  $^2$  were chosen, nor any <code>[ApplicationCompositeDataType](#page-122-0).</code>

However, those advanced topics, their modeling in AUTOSAR as well as their transfer to a MC tool, is of particular interest: they are regularly needed and used the field. Therefore, the "Advanced Show Case" in chapter [3.2](#page-64-0) especially highlights these topics. This show case is directly derived from the real world modeling and structuring approach of a major Tier 1 in the powertrain domain. So it also illustrates "good practices" in the field for designing AUTOSAR systems which are to be measured and calibrated later on in their development.

<span id="page-7-2"></span><span id="page-7-1"></span> $1$ CURVES are two dimensional functions defined via axis points and the corresponding function values. Interpolation or extrapolation is used to calculate function values that are not directly defined. <sup>2</sup>MAPs are similar to CURVEs but three dimensional

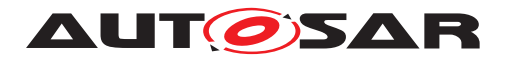

# <span id="page-8-0"></span>**3.1 Introductory Show Case**

As introduction to measurement and calibration with AUTOSAR a simple, artificial closed-loop control system was chosen. This allows interesting feedback of the system when using a MC tool. At the same time, the model, the source code and generated files are still comprehensible.

A drawback is, that not all typical "real world" data types are featured, for instance. Such topics are covered in the "Advanced Show Case", chapter [3.2.](#page-64-0)

## <span id="page-8-1"></span>**3.1.1 Physical System**

This section contains a description of the physical system setup. It can safely be skipped, if only the AUTOSAR modeling itself is of interest to the reader.

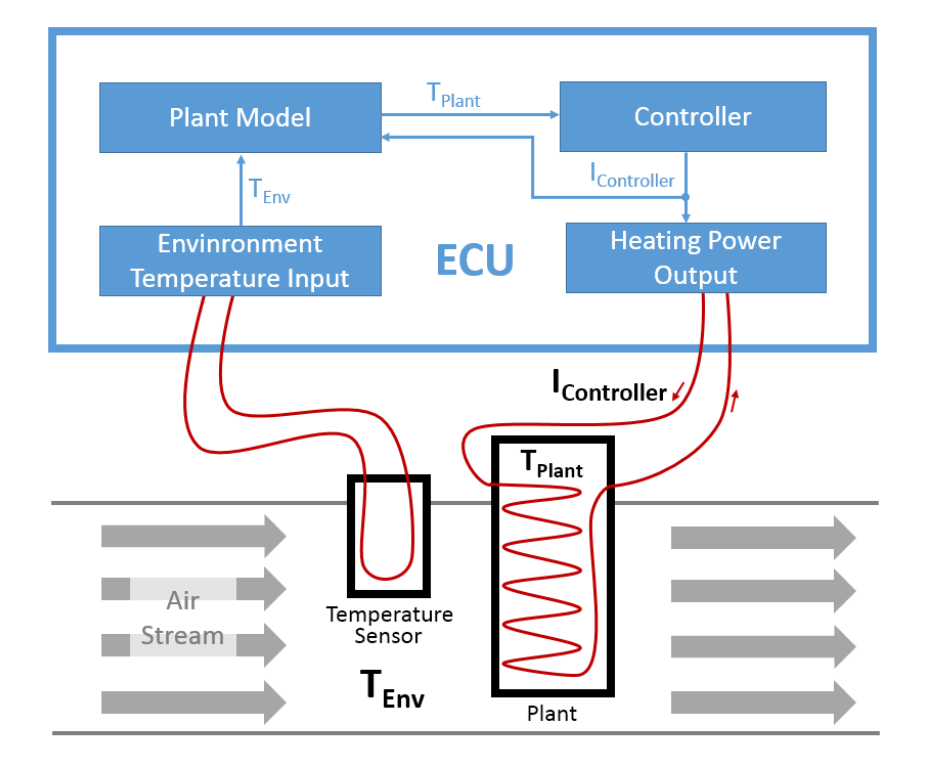

<span id="page-8-2"></span>**Figure 3.1: Physical Overview**

Figure [3.1](#page-8-2) shows the major physical values and entities of our system. The control task is the following: The plant is a sensor in an airstream that requires heating. The temperature  $T_{Plant}$  is to be controlled by the ECU. However, there is no direct way to measure  $T_{Plant.}$ 

For the estimation of  $T_{Plant}$  the following properties of the system are used:

•  $T_{Plant}$  depends on the temperature of the environment  $T_{Env}$ , i.e. the temperature of the air stream.  $T_{Env}$  can be measured directly.

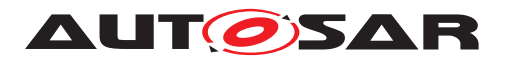

- $T_{Plant}$  depends on the current  $I_{Controller}$  which is output by the ECU and controlled by the controller and therefore known.
- The plant itself acts as a thermal energy storage. So  $T_{Plant}$  also depends on the heat quantity that is currently stored within the plant.
- All other influences on  $T_{Plant}$  are considered to be insignificant. So they can safely be ignored for this control task.

An estimation of  $T_{Plant}$  can be calculated by a plant model, which uses  $T_{Env}$  and  $I_{Controller}$  as inputs and has the stored heat quantity as internal state.

# <span id="page-9-0"></span>**3.1.1.1 Components Overview**

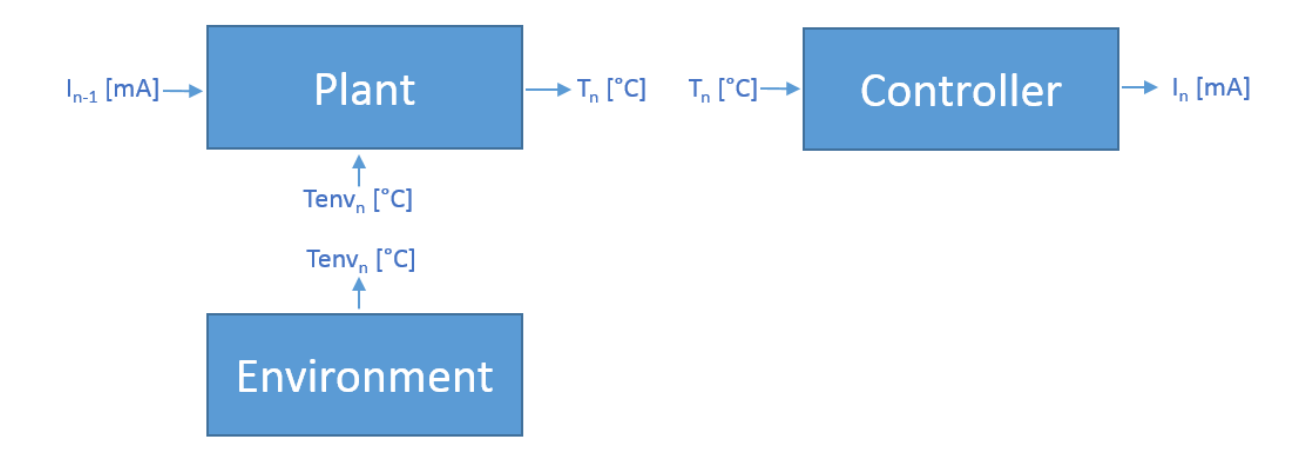

**Figure 3.2: Component Overview**

For this show case, the interaction with a real physical environment is completely left out, i.e. there is no Heating Power Output component and the profile of  $T_{Env}$ is randomly generated inside the component Environment. This cuts off a lot of complexity from the example, and allows to run the software system on a PC without complex environment simulations.

For completeness: The plant model is calculated inside the component Plant and the controller inside the component Controller.

As typical for ECUs the calculations happen in a time-discrete manner, i.e. the calculations in the components are executed periodically at discrete in time steps. In the following, the index  $n \in \{1, 2, ...\}$  denotes the current time step. The previous time step is denoted by the index  $n - 1$ . The index 0 denotes the initialization value. This also means that time step 1 is the first, that is actually calculated by the ECU.

Furthermore  $\Delta t$  denotes the time in seconds, that elapsed between the calculation of the previous time step and the current time step. In case of time step 1,  $\Delta t$  denotes the time that elapsed between initialization of the system and time step 1. For setting

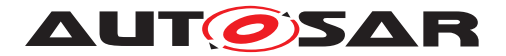

the actual value of  $\Delta t$  the frequency bandwidth of the physical properties in the system has to be taken into account. Decreasing the value of  $\Delta t$  usually increases the quality of the sampling of physical signals up to a certain point where the costs of further decreasing the value of  $\Delta t$  outweighs the benefit gained in terms of signal quality.

# <span id="page-10-0"></span>**3.1.1.2 The Environment**

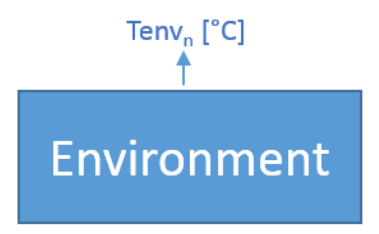

**Figure 3.3: Environment**

The modeling and implementation of the environment is not in the focus of this show case. The temperature  $Tenv_n [^{\circ}\texttt{C}]$  is generated (pseudo) randomly. This is done in order to see the controller and the plant model "in action" during run-time of the system.

The generated profile is a random walk limited by an upper and a lower boundary, with saturation at these boundaries.

The random walk is configurable via  $T_{LowLimit} [^{\circ}C]$  and  $T_{HighLimit} [^{\circ}C]$ , for the boundaries, and  $T_{\text{StepSize}}$  [K], for the change of the temperature during one time step.

Assuming  $rand_n$  [-]  $\in \{-1, 0, 1\}$  and  $n \in \{1, 2, 3, ...\}$  then  $Tenv_n$  is characterized by this equation (with  $Tenv_0$  [ $\degree$ C] = -273.15  $\degree$ C]):

$$
Tenv_n\left[ \text{°C} \right] \ = \ Tenv_{n-1}\left[ \text{°C} \right] + \text{T}_\text{stepSize}\left[ \text{K} \right] \cdot \text{rand}_n\left[ \text{-} \right]
$$

if and only if  $Tenv_n$  would be inside the boundaries, i.e.

$$
T_{\tt LowLimit}~<~\mathit{Tenv}_n~<~T_{\tt HighLimit}
$$

If  $Tenv_n$  would be outside one of the boundaries, it is set to the value of that boundary.

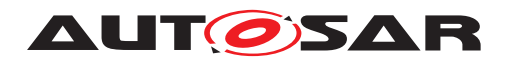

# <span id="page-11-0"></span>**3.1.1.3 The Plant**

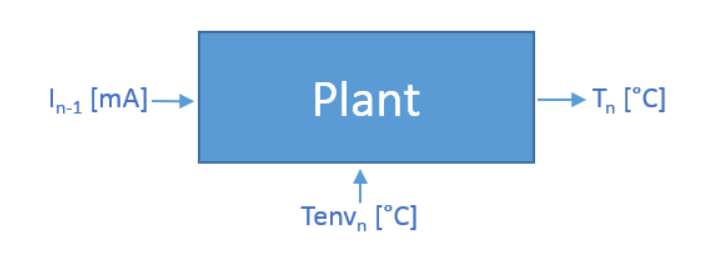

**Figure 3.4: Plant**

The plant is an electrically heated mass that is exposed to the air flow in the environment. The heat quantity  $Qplant$  that is stored inside the plant is considered to always be directly proportional to the temperature  $T$  with constant proportionality factor. Neither the mass of the plant, nor the specific heat capacity changes during the run-time of our system.

For simplicity, this proportionality factor is considered to be  $1\left[\frac{J}{K}\right]$ . For the calculations inside the Plant component, we are always using  $[K]$  as unit for temperatures, so the conversion from and to [°C] only happens at the interface of the component.

With this, we have the following:

$$
Qplant_n \left[ \mathbf{J} \right] = T_n \left[ \mathbf{K} \right] \cdot 1 \left[ \frac{\mathbf{J}}{\mathbf{K}} \right]
$$

$$
T_n \left[ \mathbf{K} \right] = \frac{Qplant_n \left[ \mathbf{J} \right]}{1 \left[ \frac{\mathbf{J}}{\mathbf{K}} \right]}
$$

This also means, that  $Qplant_n[J] = 0[J]$  corresponds  $T_n[K] = 0[K]$ , i.e. absolute zero. So  $Qplant_n[J] \geq 0[J]$  shall always be true.

In each time step, there are two heat flows: One from the electrical heater to the plant and one from the plant to the environment. A negative heat flow means that heat energy is flowing away from the plant. Respectively, a positive heat flow means that heat energy is stored in the plant.

The heat flow  $Qheater_n[J]$  from the electrical heater to the plant in one time step is considered to be proportional to the current  $I_n$  [mA] through the plant during this time step. The proportionality factor is  $h_{\text{Heater}}\left[\frac{J}{mA s}\right]$ . Of course, the plant can only be heated up by the electrical heater, i.e. a "negative" current  $I_n$  would not cool down the plant, but causes the same heat up as  $-I_n$ . So we have

$$
Qheater_n\left[\mathrm{J}\right]\ =\ \mid I_n\mid\ [\mathrm{mA}]\cdot\mathbf{h}_{\text{Heater}}\left[\tfrac{\mathrm{J}}{\mathrm{mAs}}\right]\cdot\Delta t\ [\mathrm{s}]
$$

The cool down of the plant can only happen via the second heat flow, i.e. the heat flow  $Qenv_n[J]$  from the plant to the environment. The flow in one time step is considered

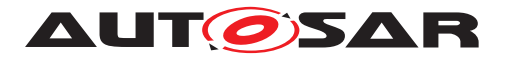

to be proportional to the difference between the temperature of the plant (calculated from the stored heat quantity during the last time step) and the temperature of the environment (received in this time step, but actually "measured" during the last time step). With the proportionality factor  $h_{Env}$  [ $\frac{J}{K}$  $\frac{J}{K}$ ], we have:

$$
Qenv_n \left[ \mathbf{J} \right] \;=\; \left( Tenv_n \left[ \mathbf{K} \right] - T_{n-1} \left[ \mathbf{K} \right] \right) \cdot \mathbf{h}_{\text{Env}} \left[ \frac{\mathbf{J}}{\mathbf{K}} \right] \cdot \Delta t \left[ \mathbf{s} \right]
$$

The heat quantity that was stored in the plant in last time step  $Qplant_{n-1}$  is now modified by these two heat flows. This results in the stored heat quantity in the current time step. With  $Qplant_0[J] = 0[J]$ , we have

$$
Qplant_n[J] = Qplant_{n-1}[J] + Qheater_n[J] + Qenv_n[J]
$$

# <span id="page-12-0"></span>**3.1.1.4 The Controller**

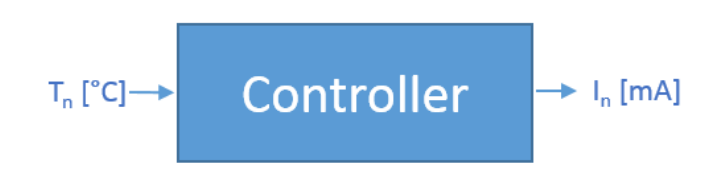

**Figure 3.5: Controller**

For the closed loop control an I controller (by and large) was chosen for component Controller. This means that the amplification of the input signal is proportional to the integral of the errors, i.e. the deviation between measured variable and setpoint. Because the controller cannot actively cool down the temperature of the plant, the output  $I_n >= 0$  for all n.

Again, all temperatures are converted to and from  $[°c]$  at the interface of the component. All internal calculation are done in [K].

The error during the current time step is the difference between  $T_{\text{SetPoint}}[K]$  and the measured variable  $T_n$  [K]:

$$
e_n \left[ \mathtt{K} \right] \; = \; \mathtt{T_{SetPoint}} \left[ \mathtt{K} \right] - T_n \left[ \mathtt{K} \right]
$$

The integral part of the controller is calculated via summing up all errors from the previous steps. With  $eSum_n$  [Ks] = 0 [Ks] we have:

$$
eSum_n \, [\texttt{Ks}] \ = \ eSum_{n-1} \, [\texttt{Ks}] + e_n \, [\texttt{K}] \cdot \Delta t
$$

A further design decision for the controller was, to limit the integral and to saturate at the limits. This has the benefit that it limits the current  $I_n$  that is output by the controller. Furthermore, it enables the controller to react faster after long deviations.

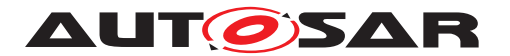

The lower limit is  $0$  [Ks]. So if  $eSum_n$  would fall below zero in time step n, we set  $eSum_n[Ks] = 0[Ks]$ . The upper limit is  $L_{MaxESum}[Ks]$ . If  $eSum_n$  would exceed  $L_{MaxESum}$ in time step n we set  $eSum_n[Ks] = L_{MaxESum}[Ks]$ .

The integral state  $eSum_n$  of the controller is then amplified by  $\mathtt{k} \left[ \frac{\mathtt{mA}}{\mathtt{Ks}} \right]$  to calculate the current  $I_n$  [mA], i.e. the output of the controller:

 $I_n\left[\mathtt{mA}\right] \ = \ eSum_n\left[\mathtt{Ks}\right]\cdot \mathtt{k}\left[\tfrac{\mathtt{mA}}{\mathtt{Ks}}\right]$ 

So the limitations of the  $eSum_n$  guarantee, that

 $0\,[\mathrm{mA}] \;\leq\; I_n\,[\mathrm{mA}] \;\leq\; \mathtt{L}_{\texttt{MaxESum}}\,[\mathrm{Ks}] \cdot \mathtt{k} \left[\frac{\mathtt{mA}}{\mathtt{Ks}}\right]$ 

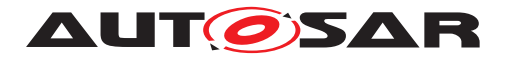

## <span id="page-14-0"></span>**3.1.2 AUTOSAR Modeling**

This section gives a brief overview of the AUTOSAR modeling. More insight can be gained by browsing through the hyper-linked tables in section [3.1.7.](#page-43-0) These tables are generated from the AUTOSAR model of this show case. If this is still not sufficient, the complete model is available in .arxml format in AUTOSAR EXP ModelingShowCases.zip [\[2\]](#page-4-1).

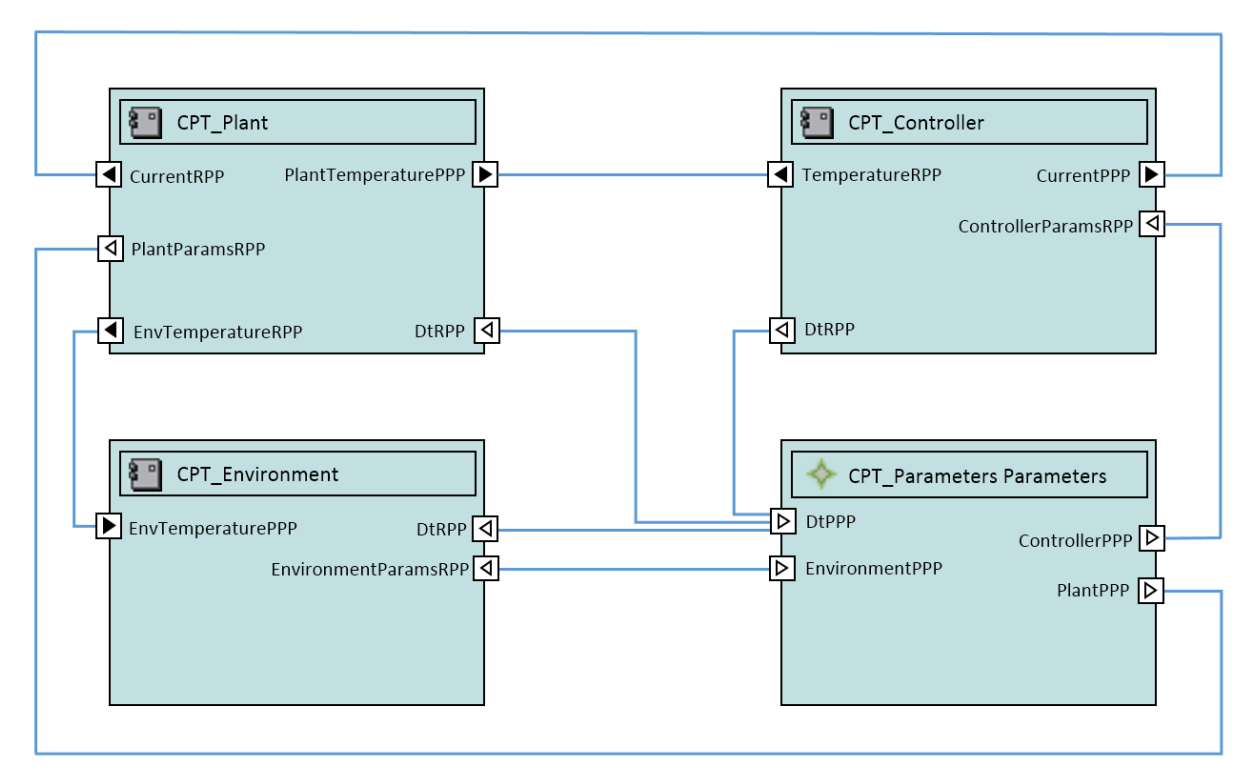

**Figure 3.6: Example [Composition](#page-43-2)**

In this show case the components specified in section  $3.1.1.1$  are modeled as  $Appli$ [cationSwComponentType](#page-124-0)s.

- [Environment](#page-48-0)
- [Plant](#page-46-0)
- [Controller](#page-45-1)

To keep the example simple, no [SwcImplementation](#page-169-0)s were modeled. For some tasks, like generation of a MemMap for an embedded controller, this would be needed.

The in- and outputs of the [ApplicationSwComponentType](#page-124-0)s are modeled as [SenderReceiverInterface](#page-158-0). The internal state is realized as [implicitInter-](#page-171-0)[RunnableVariable](#page-171-0)s. Besides the illustrative aspect, the rationale for this design decision was that the internal state is likely to be used by more than one runnable in [ApplicationSwComponentType](#page-124-0)s (at least "outside" of an introductory show case).

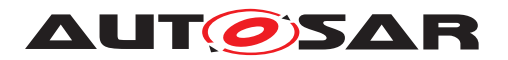

For variables that should just be available for measurement in a MC tool,  $\text{arrvped}$ -[PerInstanceMemory](#page-170-0)s are used. For this use case, no synchronization of access to the variable needs to be implemented, so the way with the least overhead was chosen.

All parameters in the specification of the components were put in a fourth  $\text{SwComp}\circ\text{-}$ [nentType](#page-164-0), in the [ParameterSwComponentType](#page-148-0) "[Parameters](#page-44-1)".

A distinct [ParameterInterface](#page-148-1) was defined for the parameters of each of the three [ApplicationSwComponentType](#page-124-0)s. The respective [PPortPrototype](#page-147-0)s of the [Pa](#page-148-0)[rameterSwComponentType](#page-148-0) hold the [initValue](#page-148-2) for each [ParameterDataProto](#page-148-3)[type](#page-148-3) in the [PortPrototype](#page-151-0)s. Each [value](#page-147-1) is specified in a [ValueSpecification](#page-177-0) aggregated by a [ParameterProvideComSpec](#page-148-4).

The component types are instantiated in the [CompositionSwComponentType](#page-125-0) "[Com](#page-43-2)[position](#page-43-2)".

This [Composition](#page-43-2) is the type of the [rootSoftwareComposition](#page-175-0) of the ECU\_Extract. This also implies that all [SwComponentPrototype](#page-164-1)s of [Composi](#page-43-2)[tion](#page-43-2) are mapped to one [EcuInstance](#page-131-0).

Some information on the [FlatMap](#page-136-0) can be found in section [3.1.3.1.](#page-16-0)

## <span id="page-15-0"></span>**3.1.3 RTE Generation, Measurement and Calibration**

The McSupport is an interface between the RTE generator and the A2L generator. A RTE generator provides a [McDataInstance](#page-142-0) for each calibrateable or measurable object. From logical view the generation of McSupport could be seen in two steps:

1. Provide unique names for all parameters, measurements, component prototypes which are instantiated one or multiple times. This is done by the used AUTOSAR Authoring Tool.

2. Generate the McSupport itself. This is usually done by the RTE generator. A2L supports only one global namespace, while AUTOSAR defines own namespaces within each [ARPackage](#page-119-1). This means, that on the one hand unique names are needed for all objects which are to be accessible during measurement and calibration (parameters, measurements, component prototypes). But on the other hand, unique names are needed for all other things that will appear in A2L, e.g. [CompuMethod](#page-127-0)s, [Unit](#page-176-0)s. For them the RTE generator will create unique names.

AUTOSAR specifies additionally an [AliasNameSet](#page-120-0) to override names which is not used here.

See AUTOSAR EXP ModelingShowCases.zip [\[2\]](#page-4-1) for the generated Rte\_McSupportData.arxml file.

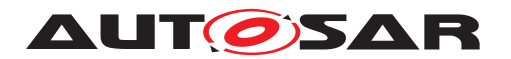

# <span id="page-16-0"></span>**3.1.3.1 FlatMap**

In this show case, the  $F$ latMap gives unique names to the

- [dataElement](#page-158-1)s
- [implicitInterRunnableVariable](#page-171-0)s
- [arTypedPerInstanceMemory](#page-170-0)s

The RTE-Generator uses this information for the generation of the McSupport file as well as for generation of the  $\cdot c$  and  $\cdot h$  files.

The [FlatMap](#page-136-0) consists of a [FlatInstanceDescriptor](#page-135-0) for each instance of these [VariableDataPrototype](#page-177-1)s.

The flat map for this use case can be found in AUTOSAR EXP ModelingShowCases.zip [\[2\]](#page-4-1).

## <span id="page-16-1"></span>**3.1.3.2 ECU Documentation, Measurement and Calibration**

When developing an ECU one usual requirement is, that objects described in A2L can be easily found in the documentation of the ECU. This is a challenge since documentation is on the level of  $\textsc{SwComponentTypes}$  $\textsc{SwComponentTypes}$  $\textsc{SwComponentTypes}$  while A2L is defined on the level of a [System](#page-173-0) of [category](#page-138-0) "ECU\_EXTRACT".

- The names of [SwComponentPrototype](#page-164-1)s are potentially different to the names of [SwComponentType](#page-164-0)s
- The names of [McDataInstance](#page-142-0)s are potentially different to the names of [Dat](#page-130-0)[aPrototype](#page-130-0)s

The challenge gets bigger, if types are instantiated multiple times. This issue needs to be solved by proper architecture, modeling conventions and clever generation of the [FlatMap](#page-136-0).

In this show case, this topic is only slightly touched by instantiating  $TemperatureSRIF$ two times, for the interface transporting  $T_{Env}$  as well as for the interface transporting  $T_{Plant.}$ 

It is demonstrated that the  $F1atMap$  can be used to solve the issue. However, we manually crafted our  $F$ latMap, which is usually not possible in the field.  $F$ latMaps are usually automatically generated by customizable, "clever", not standardized tools.

# <span id="page-16-2"></span>**3.1.4 A2L File**

With the information in the McSupport file an A2L file is generated. However, for this generation the memory addresses for the variables and characteristics are needed. They are usually extracted from the map file that is output by the linker of the  $ECU$ 

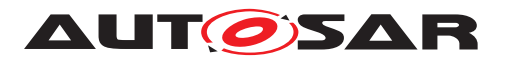

executable. The exact process as well as the tool for the A2L file generation is not standardized.

An example A2L file is provided in AUTOSAR\_EXP\_ModelingShowCases.zip.

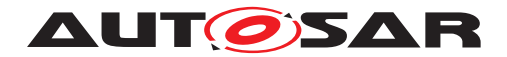

## <span id="page-18-0"></span>**3.1.5 Implementation in C**

The implementation in C is a straight forward realization of the physical specification within the AUTOSAR modeling (see section [3.1.1.1](#page-9-0) and [3.1.2\)](#page-14-0). Therefore, the listings are presented without further explanation besides the comments in the source code.

A remark on the (pseudo) random numbers generated in line 22 of Environment.c (Listing [3.1\)](#page-18-1): The numbers don't have good "pseudo randomness" properties but are sufficient for this show case, nevertheless. This way of generation was only chosen, because it fits in one line of C code without introducing a dependency to a library.

```
1 #include "Rte_Environment.h"
\overline{2}3 #define envRE_START_SEC_CODE
4 #include "Environment MemMap.h"
5
6 FUNC (void, Environment_CODE) envRE_func (void)
7 {
8 /* read parameters for simulation of the temperature profile */9 float32 lLowLimit = Rte_Prm_EnvParamsRPP_env_TLowLimit();
10 float32 lStepSize = Rte_Prm_EnvParamsRPP_env_TStepSize();
11
12 /* retrieve internal state */13 uint32 lSeed = Rte IrvIRead envRE Seed();
14 float32 ITEnv = Rte IrvIRead envRE TEnv();
15 float32 direction = (float32)(ISeed % 3) - 1.0;16
17 /* calc high limit with parameter, store for measurement *18 *Rte_Pim_THighLimit()
19 = lLowLimit + Rte_Prm_EnvParamsRPP_env_THighLimitDistance();
20
21 /* update state for pseudo random number generation *22 1Seed = (8253729 \times 15eed + 2396403);
23
24 /* calculate environment temperature */
25 lTEnv += lStepSize * direction;
26
27 \rightarrow /* saturating environment temperature at the bounds \rightarrow /
28 if( lTEnv < lLowLimit) { lTEnv = lLowLimit; }
29 if( lTEnv > *Rte_Pim_THighLimit())
30 \{ \text{IFnv = *Rte\_Prim\_HlightLimit(); } \}31
32 /* Store internal state \star/33 Rte IrvIWrite envRE Seed(lSeed):
34 Rte IrvIWrite envRE TEnv(lTEnv);
35
36 /* write output \star/
37 Rte_IWrite_envRE_EnvTemperaturePPP_T(lTEnv);
38 }
39 #define envRE_STOP_SEC_CODE
40 #include "Environment_MemMap.h"
```

```
Listing 3.1: Environment.c
```
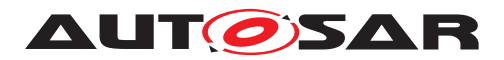

```
1 #include "Rte_Plant.h"
\Omega3 #define plantRE_START_SEC_CODE
4 #include "Plant_MemMap.h"
5
6 FUNC (void, Plant_CODE) plantRE_func (void)
7 {
8 /* read input \star /
9 float32 lTenv = Rte_IRead_plantRE_EnvTemperatureRPP_T();
10 float32 lI = Rte_IRead_plantRE_CurrentRPP_I();
11
12 /* retrieve internal state */13 float 32 lOPlant = Rte IrvIRead plantRE OPlant();
14
15 /* read parameters */16 float32 lDt = Rte_Prm_DtRPP_Dt();
17 float32 lEFactor = Rte_Prm_PlantParamsRPP_plnt_EnvFactor();
18 float32 lHFactor = Rte_Prm_PlantParamsRPP_plnt_HeaterFactor();
19
20 /* heat capacity of 1 assumed */21 float 32 lTPlant = lQPlant;
2223 /* calculate heat flows, store in PIM to make them measurable */*Rte_Pim_QEnv() = (lTenv - lTPlant) * lEFactor * lDt;
25 *Rte_Pim_QHeater() = 1I * lHFactor * lDt;
26
27 \rightarrow /* update heat quantity in plant \rightarrow28 lQPlant = lQPlant + *Rte_Pim_QHeater() + *Rte_Pim_QEnv();
2930 /* limit heat quantity to absolute zero */31 lQPlant = lQPlant < 0 ? 0 : lQPlant;
32
33 /* heat capacity of 1 assumed */34 lTPlant = 1QPlant;
35
36 \rightarrow /* store internal state of plant: stored heat quantity \rightarrow /
37 Rte_IrvIWrite_plantRE_QPlant(lQPlant);
38
39 /* Write output of plant: temerature of plant */40 Rte IWrite plantRE PlantTemperaturePPP T(lTPlant);
41 }
42 #define plantRE_STOP_SEC_CODE
43 #include "Plant_MemMap.h"
```
## **Listing 3.2: Plant.c**

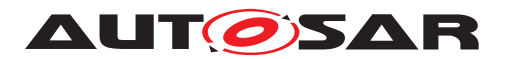

```
1 #include "Rte_Controller.h"
\Omega3 #define ControllerRE_START_SEC_CODE
4 #include "Controller_MemMap.h"
5
6 FUNC (void, Controller_CODE) controllerRE_func (void)
7 {
8 /* read input, define output variable */9 float32 lT = Rte_IRead_ControllerRE_TemperatureRPP_T();
10 float32 lI;
11
12 /* retrieve internal state: Sum of errors until last time step */13 float32 lESum = Rte_IrvIRead_ControllerRE_ESum();
14
15 /* read parameters */16 float32 lDt = Rte_Prm_DtRPP_Dt();
17 float32 lSetPoint = Rte_Prm_ControllerParamsRPP_ctrl_SetPoint();
18 float32 \t1K = Rte_Prm\_ControllerParamSRPP\_ctrl_K();
19 float32 lMaxESum = Rte_Prm_ControllerParamsRPP_ctrl_MaxESum();
20
21 /* store current error in PIM to make it measurable */22 \starRte Pim E() = lSetPoint - lT;
23
24 /* update eSum \star /
25 lESum += *Rte_Pim_E() * lDt;
26
27 /* limit eSum \star/
28 if(lESum > lMaxESum) { lESum = lMaxESum; }
29 if(lESum < 0) { lESum = 0; }
30
31 /* Controller equation: Calculation of manipulated variable */32 1I = 1ESum * 1K;
33
34 /* Store internal state \star/35 Rte_IrvIWrite_ControllerRE_ESum(lESum);
36
37 /* Write output of controller \star/38 Rte_IWrite_ControllerRE_CurrentPPP_I(lI);
39 }
40 #define ControllerRE_STOP_SEC_CODE
41 #include "Controller_MemMap.h"
```
**Listing 3.3: Controller.c**

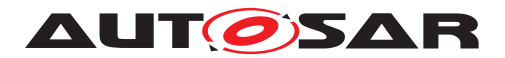

## <span id="page-21-0"></span>**3.1.6 A walk with T\_Plant through the Show Case**

This section revisits the complete show case, but focuses on one physical value:  $T_{Plant}$ . It visits all artifacts and highlights all places that relate to  $T_{Plant}$  to illustrate the dependencies between all artifacts.

## <span id="page-21-1"></span>**3.1.6.1 Physical System**

Our journey begins at the physical system, where the value of the physical system outside of the ECU is identified with a software value inside the ECU.

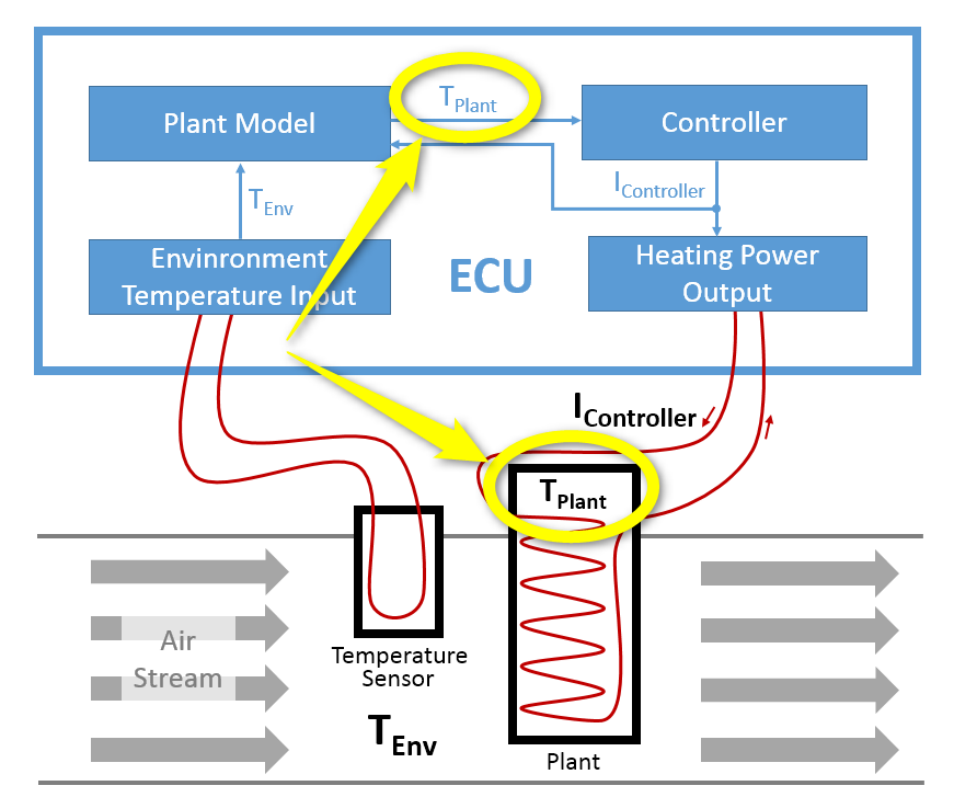

**Figure 3.7: Physical Overview**

## **3.1.6.1.1 Components**

It was located at the interface between two architectural components, sent by the <code>Plant</code> and received by the <code>Controller. Furthermore</code> a sequencing was introduced<sup>[3](#page-21-2)</sup>, i.e. in one time step the Plant is calculated before the Controller.

<span id="page-21-2"></span> $3P$ lease note that this sequencing is a design decision. As there is also a data flow from the Plant to the Controller one could also argue for another calculation sequence.

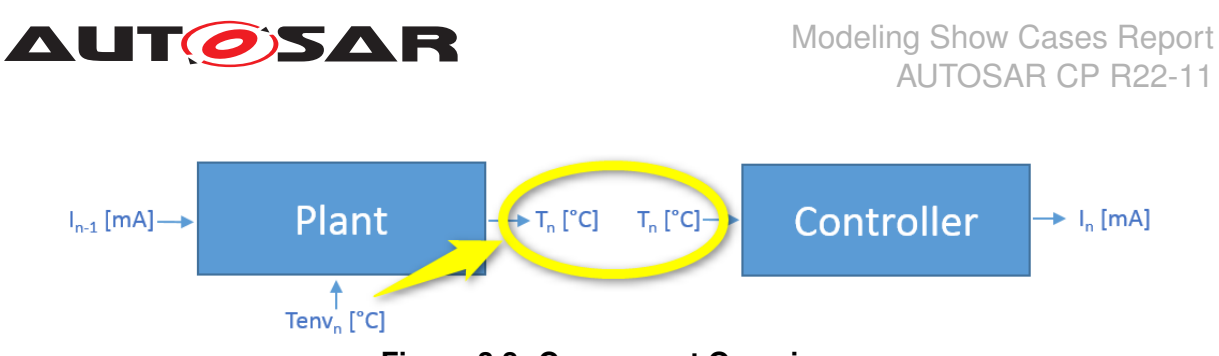

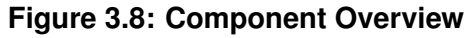

# **3.1.6.1.2 Equations**

The functional behavior is defined by the equations for the  $Plant$ 

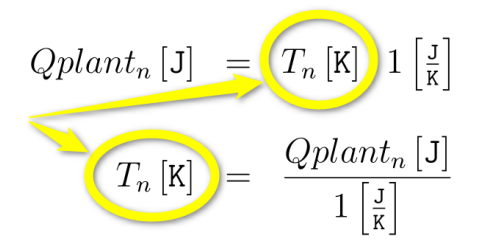

**Figure 3.9: Dependency between**  $Q_{Plant}$  and  $T_{Plant}$ 

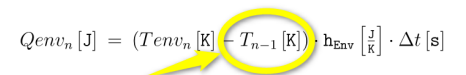

**Figure 3.10: Heat flow from the Plant to the Environment**

 $T_{Plant}$  is also used by the physical equations in the component Controller:

 $e_n \left[ K \right] = \mathsf{T}_{\mathsf{SetPoint}} \left[ K \right] - T_n \left[ K \right]$ 

Furthermore, calculations inside the components are done in Kelvin [K]. The conversion from and to  $[°c]$  happens at the interface level.

# <span id="page-22-0"></span>**3.1.6.2 AUTOSAR Modeling**

This architecture, i.e. the layout of the physical system, is modeled in AUTOSAR. The functional behavior defined by the equations will be implemented in C Code later on.

# **3.1.6.2.1 Physical Dimension and Unit**

A [PhysicalDimension](#page-150-0) is defined:  $T_{Plant}$  is a temperature.

**Figure 3.11: Calculation of the control error in the Controller**

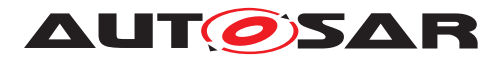

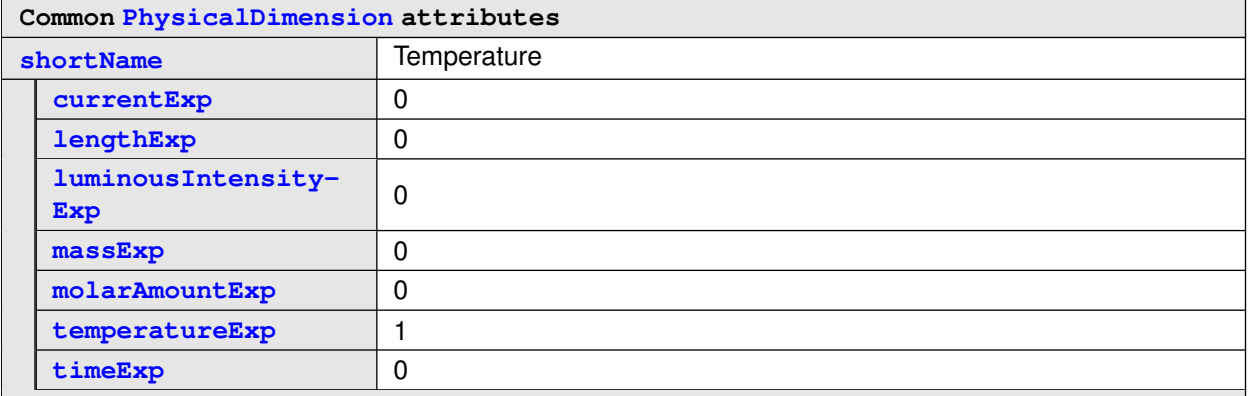

#### <span id="page-23-0"></span>**Table 3.1: PhysicalDimension Temparature**

The corresponding ARXML description is:

```
<PHYSICAL-DIMENSION>
 <SHORT-NAME>Temperature</SHORT-NAME>
  <LENGTH-EXP>0</LENGTH-EXP>
  <MASS-EXP>0</MASS-EXP>
  <TIME-EXP>0</TIME-EXP>
 <CURRENT-EXP>0</CURRENT-EXP>
  <TEMPERATURE-EXP>1</TEMPERATURE-EXP>
  <MOLAR-AMOUNT-EXP>0</MOLAR-AMOUNT-EXP>
  <LUMINOUS-INTENSITY-EXP>0</LUMINOUS-INTENSITY-EXP>
</PHYSICAL-DIMENSION>
```
## <span id="page-23-1"></span>**Listing 3.4: Physical Dimension of Temperature**

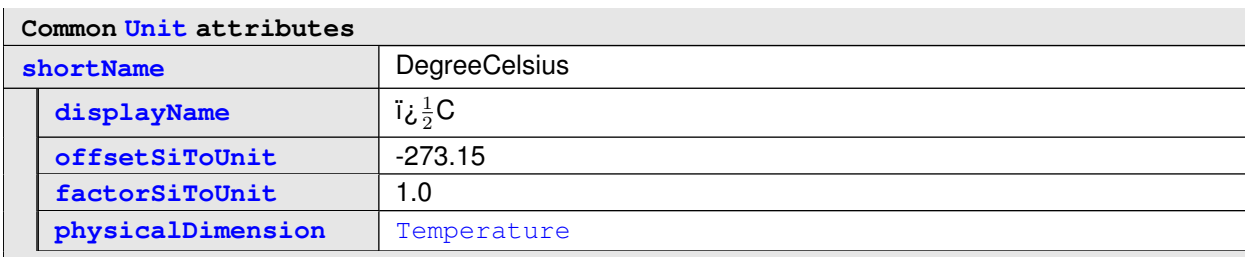

 $T_{Plant}$  shall have the [Unit](#page-176-0) DegreeCelsius:

#### **Table 3.2: Unit DegreeCelsius**

The corresponding ARXML description is:

```
<UNIT>
 <SHORT-NAME>DegreeCelsius</SHORT-NAME>
  <DISPLAY-NAME>◦C</DISPLAY-NAME>
  <FACTOR-SI-TO-UNIT>1.0</FACTOR-SI-TO-UNIT>
  <OFFSET-SI-TO-UNIT>-273.15</OFFSET-SI-TO-UNIT>
 <PHYSICAL-DIMENSION-REF DEST="PHYSICAL-DIMENSION">
    /McInt/PhysicalDimensions/Temparature
  </PHYSICAL-DIMENSION-REF>
```
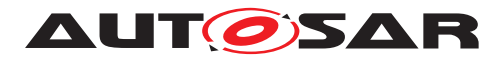

**</UNIT>**

## **Listing 3.5: Unit Degree Celsius**

The following is presented for completeness, although not directly needed for  $T_{Plant}$ . It is possible to link more than one unit to a physical dimension. So in the model, there is also a definition for the unit Kelvin:

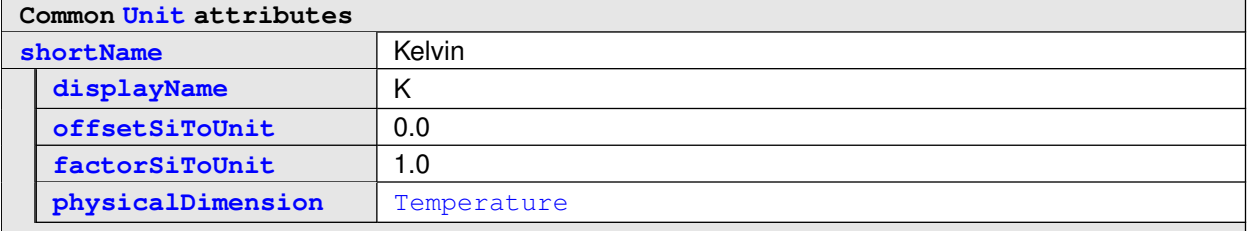

#### **Table 3.3: Unit Kelvin**

The corresponding ARXML Code is:

```
<UNIT>
 <SHORT-NAME>Kelvin</SHORT-NAME>
  <DISPLAY-NAME>K</DISPLAY-NAME>
 <FACTOR-SI-TO-UNIT>1.0</FACTOR-SI-TO-UNIT>
 <OFFSET-SI-TO-UNIT>0.0</OFFSET-SI-TO-UNIT>
 <PHYSICAL-DIMENSION-REF DEST="PHYSICAL-DIMENSION">
   /McInt/PhysicalDimensions/Temparature
 </PHYSICAL-DIMENSION-REF>
</UNIT>
```
## <span id="page-24-0"></span>**Listing 3.6: Unit Kelvin**

# **3.1.6.2.2 Application Data Type**

A new [ApplicationDataType](#page-122-1) is defined for temperatures in degree Celsius:

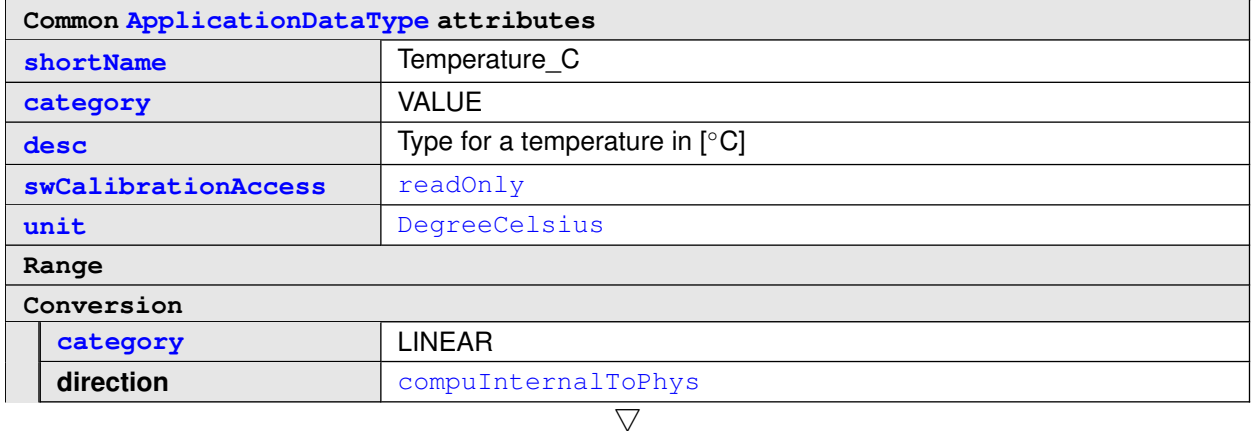

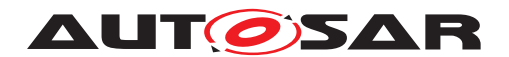

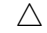

| desc | lowerLimit   upperLimit |                          | compuNumerator/<br>compuDenominator        |
|------|-------------------------|--------------------------|--------------------------------------------|
|      |                         | $\overline{\phantom{a}}$ | $Phys = \frac{-273.15 + 1 * Internal}{50}$ |

**Table 3.4: ApplicationDataType Temperature\_C**

The corresponding ARXML Code is split between the definition of the  $Application-$ [DataType](#page-122-1):

```
<APPLICATION-PRIMITIVE-DATA-TYPE>
 <SHORT-NAME>Temperature_C</SHORT-NAME>
 <DESC>
 <L-2 L="EN">Type for a temperature in [◦C]</L-2>
  </DESC>
  <CATEGORY>VALUE</CATEGORY>
  <SW-DATA-DEF-PROPS>
  <SW-DATA-DEF-PROPS-VARIANTS>
    <SW-DATA-DEF-PROPS-CONDITIONAL>
    <SW-CALIBRATION-ACCESS>READ-ONLY</SW-CALIBRATION-ACCESS>
    <COMPU-METHOD-REF DEST="COMPU-METHOD">
      /McInt/CompuMethods/Temperature_C
    </COMPU-METHOD-REF>
    <UNIT-REF DEST="UNIT">/McInt/Units/DegreeCelsius</UNIT-REF>
    </SW-DATA-DEF-PROPS-CONDITIONAL>
  </SW-DATA-DEF-PROPS-VARIANTS>
  </SW-DATA-DEF-PROPS>
</APPLICATION-PRIMITIVE-DATA-TYPE>
```
## **Listing 3.7: Datatype**

and the [CompuMethod](#page-127-0), which is referenced by the [ApplicationDataType](#page-122-1):

```
<COMPU-METHOD>
 <SHORT-NAME>Temperature_C</SHORT-NAME>
 <DESC>
 <L-2 L="EN">Conversion from [◦C] to [K]</L-2>
  </DESC>
  <CATEGORY>LINEAR</CATEGORY>
  <DISPLAY-FORMAT>%.1f</DISPLAY-FORMAT>
  <UNIT-REF DEST="UNIT">/McInt/Units/DegreeCelsius</UNIT-REF>
  <COMPU-INTERNAL-TO-PHYS>
  <COMPU-SCALES>
    <COMPU-SCALE>
    <COMPU-RATIONAL-COEFFS>
      <COMPU-NUMERATOR>
      <V>-273.15</V>
      <V>1</V>
      </COMPU-NUMERATOR>
      <COMPU-DENOMINATOR>
      <V>1</V>
      </COMPU-DENOMINATOR>
    </COMPU-RATIONAL-COEFFS>
```
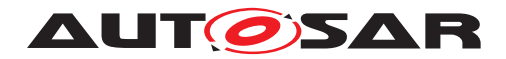

Modeling Show Cases Report AUTOSAR CP R22-11

**</COMPU-SCALE> </COMPU-SCALES> </COMPU-INTERNAL-TO-PHYS> </COMPU-METHOD>**

#### **Listing 3.8: Conversion**

This [ApplicationDataType](#page-122-1) is mapped to the [ImplementationDataType](#page-139-0) float32. The [DataTypeMappingSet](#page-131-1) that contains this [DataTypeMap](#page-130-1) is referenced inside the [SwcInternalBehavior](#page-170-1)s of the [ApplicationSwComponentType](#page-124-0)s presented later on.

```
<DATA-TYPE-MAPPING-SET>
 <SHORT-NAME>DataTypeMappingSet</SHORT-NAME>
 <DATA-TYPE-MAPS>
  <DATA-TYPE-MAP>
    <APPLICATION-DATA-TYPE-REF DEST="APPLICATION-PRIMITIVE-DATA-TYPE">
       /McInt/ApplicationDataTypes/Temperature_C
   </APPLICATION-DATA-TYPE-REF>
    <IMPLEMENTATION-DATA-TYPE-REF DEST="IMPLEMENTATION-DATA-TYPE">
       /AUTOSAR_PlatformTypes/ImplementationDataTypes/float32
    </IMPLEMENTATION-DATA-TYPE-REF>
 </DATA-TYPE-MAP>
  ...
  </DATA-TYPE-MAPS>
</DATA-TYPE-MAPPING-SET>
```
#### **Listing 3.9: Type Mapping**

For completeness, also the ARXML containing the definition of float32 is inserted here:

```
<AR-PACKAGE>
 <SHORT-NAME>AUTOSAR_PlatformTypes</SHORT-NAME>
 <AR-PACKAGES>
 <AR-PACKAGE>
    <SHORT-NAME>ImplementationDataTypes</SHORT-NAME>
    <ELEMENTS>
    <IMPLEMENTATION-DATA-TYPE>
     <SHORT-NAME>float32</SHORT-NAME>
     <CATEGORY>VALUE</CATEGORY>
     <SW-DATA-DEF-PROPS>
      <SW-DATA-DEF-PROPS-VARIANTS>
        <SW-DATA-DEF-PROPS-CONDITIONAL>
        <BASE-TYPE-REF DEST="SW-BASE-TYPE">/AUTOSAR_PlatformTypes/
           SwBaseTypes/float32</BASE-TYPE-REF>
        </SW-DATA-DEF-PROPS-CONDITIONAL>
      </SW-DATA-DEF-PROPS-VARIANTS>
     </SW-DATA-DEF-PROPS>
   </IMPLEMENTATION-DATA-TYPE>
    ...
    </ELEMENTS>
 </AR-PACKAGE>
  <AR-PACKAGE>
   <SHORT-NAME>SwBaseTypes</SHORT-NAME>
    <ELEMENTS>
```
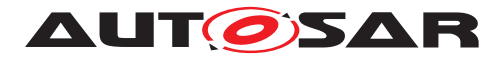

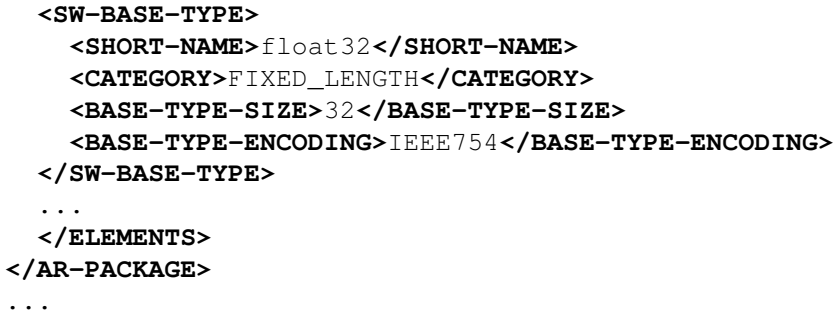

**</AR-PACKAGE>**

## **Listing 3.10: Implementation Type and Base Type**

## **3.1.6.2.3 Port Interface**

The Temperature C is used to define the [SenderReceiverInterface](#page-158-0) which is used to type the "transport" of a temperature in degree Celsius between  $\text{SwComp}\circ$ nent Types. Please note that in the show case, this Port Interface is not only used to type the "transport" of  $T_{Plant}$ , but also to type the "transport" of  $T_{Env}$ .

<span id="page-27-0"></span>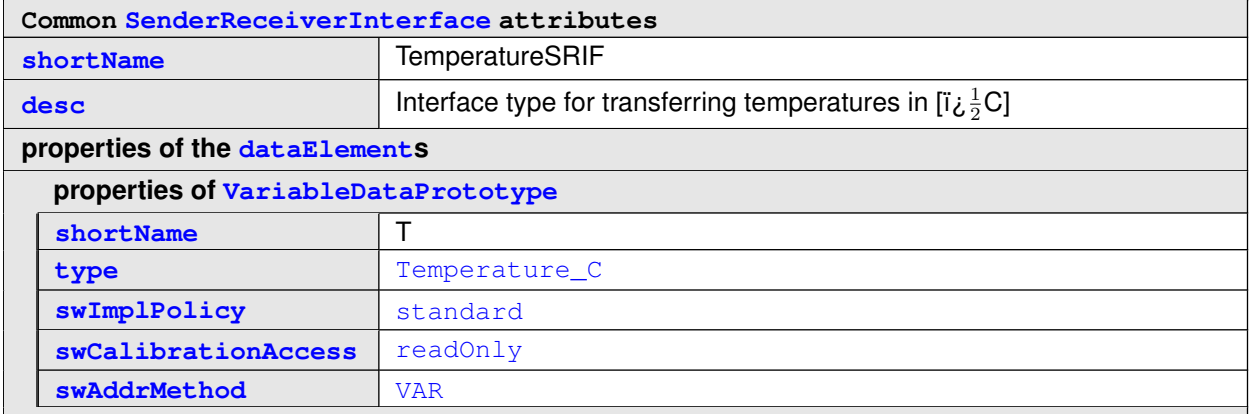

#### **Table 3.5: SenderReceiverInterface TemperatureSRIF**

```
In ARXML:
<SENDER-RECEIVER-INTERFACE>
 <SHORT-NAME>TemperatureSRIF</SHORT-NAME>
 <DESC>
 <L-2 L="EN">Interface type for transferring temperatures in [◦C]</L-2>
  </DESC>
  <IS-SERVICE>false</IS-SERVICE>
  <DATA-ELEMENTS>
  <VARIABLE-DATA-PROTOTYPE>
   <SHORT-NAME>T</SHORT-NAME>
   <SW-DATA-DEF-PROPS>
   <SW-DATA-DEF-PROPS-VARIANTS>
      <SW-DATA-DEF-PROPS-CONDITIONAL>
      <SW-ADDR-METHOD-REF DEST="SW-ADDR-METHOD">/McInt/SwAddrMethods/VAR</
         SW-ADDR-METHOD-REF>
```
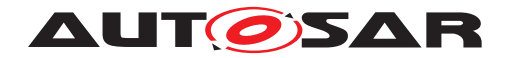

```
<SW-CALIBRATION-ACCESS>READ-ONLY</SW-CALIBRATION-ACCESS>
      <SW-IMPL-POLICY>STANDARD</SW-IMPL-POLICY>
      </SW-DATA-DEF-PROPS-CONDITIONAL>
    </SW-DATA-DEF-PROPS-VARIANTS>
    </SW-DATA-DEF-PROPS>
    <TYPE-TREF DEST="APPLICATION-PRIMITIVE-DATA-TYPE">/McInt/
       ApplicationDataTypes/Temperature_C</TYPE-TREF>
  </VARIABLE-DATA-PROTOTYPE>
  </DATA-ELEMENTS>
</SENDER-RECEIVER-INTERFACE>
```
## <span id="page-28-0"></span>**Listing 3.11: Port Interface**

For completeness, also the referenced [SwAddrMethod](#page-160-0) is described here:

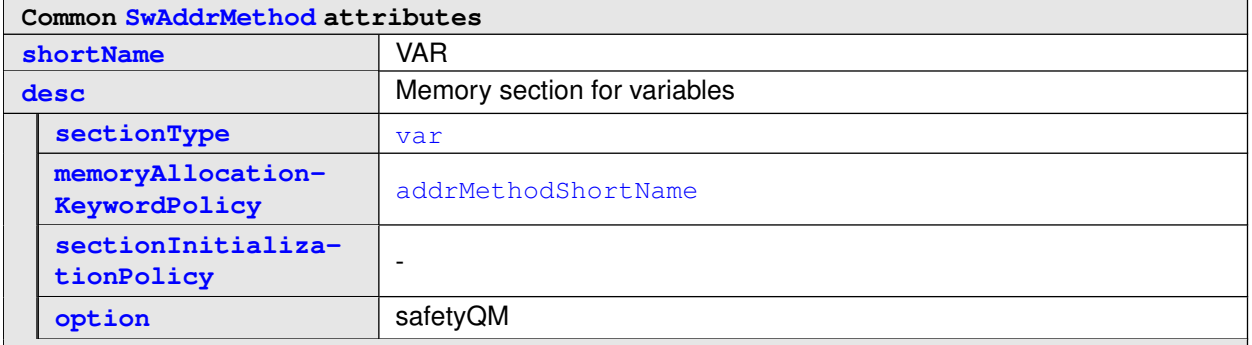

#### **Table 3.6: SwAddrMethod VAR**

#### In ARXML:

```
<SW-ADDR-METHOD>
 <SHORT-NAME>VAR</SHORT-NAME>
  <DESC>
  <L-2 L="EN">Memory section for variables</L-2>
  </DESC>
  <OPTIONS>
 <OPTION>safetyQM</OPTION>
 </OPTIONS>
</SW-ADDR-METHOD>
```
#### **Listing 3.12: Software Address Method**

## **3.1.6.2.4 Software Components**

The two [ApplicationSwComponentType](#page-124-0)s [Controller](#page-30-0) and [Plant](#page-29-0) are using  $T_{Plant.}$ 

In [Plant](#page-29-0) a [PPortPrototype](#page-147-0), typed by [TemperatureSRIF](#page-27-0), is defined for sending out  $T_{Plant}$ .

Furthermore [dataWriteAccess](#page-156-0) is granted to the single [RunnableEntity](#page-154-0) in this [ApplicationSwComponentType](#page-124-0). You also see the [symbol](#page-158-2), i.e. the name of the

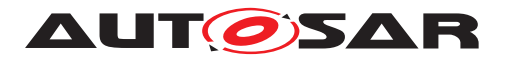

implementing C function, as well as the  $\text{TimingEvent}$  $\text{TimingEvent}$  $\text{TimingEvent}$  that triggers the execution of the [RunnableEntity](#page-154-0). These two are of further interest for tying together the system.

<span id="page-29-0"></span>

|                             | Common ApplicationSwComponentType attributes |                                                             |  |  |  |
|-----------------------------|----------------------------------------------|-------------------------------------------------------------|--|--|--|
| shortName                   |                                              | Plant                                                       |  |  |  |
| properties of the ports     |                                              |                                                             |  |  |  |
|                             | properties of PPortPrototype                 |                                                             |  |  |  |
|                             | shortName                                    | PlantTemperaturePPP                                         |  |  |  |
|                             | desc                                         | Port for sending out the estimated temperature of the plant |  |  |  |
|                             | providedInterface                            | TemperatureSRIF                                             |  |  |  |
| []                          |                                              |                                                             |  |  |  |
| internalBehavior            |                                              | PlantInternalBehavior                                       |  |  |  |
| []                          |                                              |                                                             |  |  |  |
| properties of the runnables |                                              |                                                             |  |  |  |
|                             | properties of RunnableEntity                 |                                                             |  |  |  |
|                             | shortName                                    | plantRE                                                     |  |  |  |
|                             | symbol                                       | plantRE func                                                |  |  |  |
| properties of the events    |                                              |                                                             |  |  |  |
|                             | properties of TimingEvent                    |                                                             |  |  |  |
|                             | shortName                                    | plant100ms                                                  |  |  |  |
|                             | startOnEvent                                 | plantRE                                                     |  |  |  |
|                             | period                                       | 0.1                                                         |  |  |  |

<span id="page-29-1"></span>**Table 3.7: ApplicationSwComponentType Plant**

#### In ARXML:

```
<APPLICATION-SW-COMPONENT-TYPE>
 <SHORT-NAME>Plant</SHORT-NAME>
  <PORTS>
  <P-PORT-PROTOTYPE>
   <SHORT-NAME>PlantTemperaturePPP</SHORT-NAME>
   <DESC>
    <L-2 L="EN">Port for sending out the estimated temperature of the plant
       </L-2>
   </DESC>
    <PROVIDED-INTERFACE-TREF DEST="SENDER-RECEIVER-INTERFACE">
    /McInt/PortInterfaces/TemperatureSRIF
    </PROVIDED-INTERFACE-TREF>
  </P-PORT-PROTOTYPE>
  ...
  </PORTS>
  <INTERNAL-BEHAVIORS>
 <SWC-INTERNAL-BEHAVIOR>
    <SHORT-NAME>PlantInternalBehavior</SHORT-NAME>
    <DATA-TYPE-MAPPING-REFS>
    <DATA-TYPE-MAPPING-REF DEST="DATA-TYPE-MAPPING-SET">
      /McInt/DataTypeMappings/DataTypeMappingSet
    </DATA-TYPE-MAPPING-REF>
```
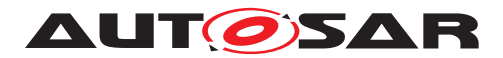

Modeling Show Cases Report AUTOSAR CP R22-11

```
</DATA-TYPE-MAPPING-REFS>
    <EVENTS>
    <TIMING-EVENT>
      <SHORT-NAME>plant100ms</SHORT-NAME>
      <START-ON-EVENT-REF DEST="RUNNABLE-ENTITY">
       /McInt/SwComponents/Plant/PlantInternalBehavior/plantRE
      </START-ON-EVENT-REF>
      <PERIOD>0.1</PERIOD>
    </TIMING-EVENT>
    </EVENTS>
    ...
    <RUNNABLES>
    <RUNNABLE-ENTITY>
      <SHORT-NAME>plantRE</SHORT-NAME>
      <DATA-WRITE-ACCESSS>
      <VARIABLE-ACCESS>
        <SHORT-NAME>DWA_PlantTemperature</SHORT-NAME>
        <ACCESSED-VARIABLE>
        <AUTOSAR-VARIABLE-IREF>
          <PORT-PROTOTYPE-REF DEST="P-PORT-PROTOTYPE">
             /McInt/SwComponents/Plant/PlantTemperaturePPP
          </PORT-PROTOTYPE-REF>
          <TARGET-DATA-PROTOTYPE-REF DEST="VARIABLE-DATA-PROTOTYPE">
            /McInt/PortInterfaces/TemperatureSRIF/T
          </TARGET-DATA-PROTOTYPE-REF>
        </AUTOSAR-VARIABLE-IREF>
        </ACCESSED-VARIABLE>
      </VARIABLE-ACCESS>
      </DATA-WRITE-ACCESSS>
      ...
    </RUNNABLE-ENTITY>
    </RUNNABLES>
  </SWC-INTERNAL-BEHAVIOR>
  </INTERNAL-BEHAVIORS>
</APPLICATION-SW-COMPONENT-TYPE>
                               Listing 3.13: Plant
```
In [Controller](#page-30-0) a [RPortPrototype](#page-152-1), typed by [TemperatureSRIF](#page-27-0), is defined for receiving  $T_{Plant}$ .

Furthermore [dataReadAccess](#page-155-0) is granted to the single [RunnableEntity](#page-154-0) in this [ApplicationSwComponentType](#page-124-0). You also see the [symbol](#page-158-2), i.e. the name of the implementing C function, as well as the  $\text{TimingEvent}$  $\text{TimingEvent}$  $\text{TimingEvent}$  that triggers the execution of the [RunnableEntity](#page-154-0). These two are of further interest for tying together the system.

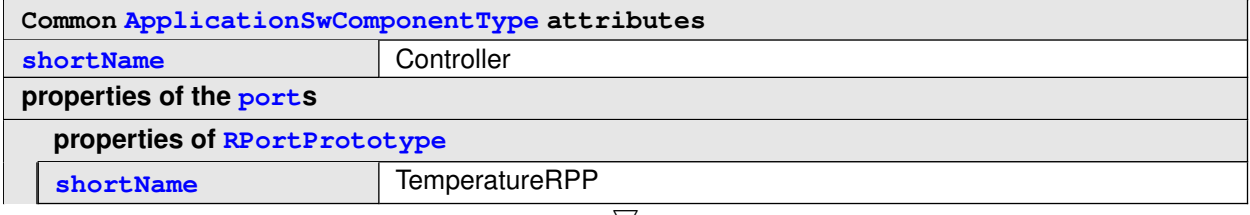

<span id="page-30-0"></span> $\bigtriangledown$ 

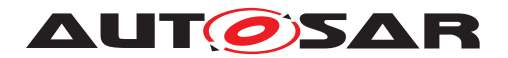

 $\wedge$ 

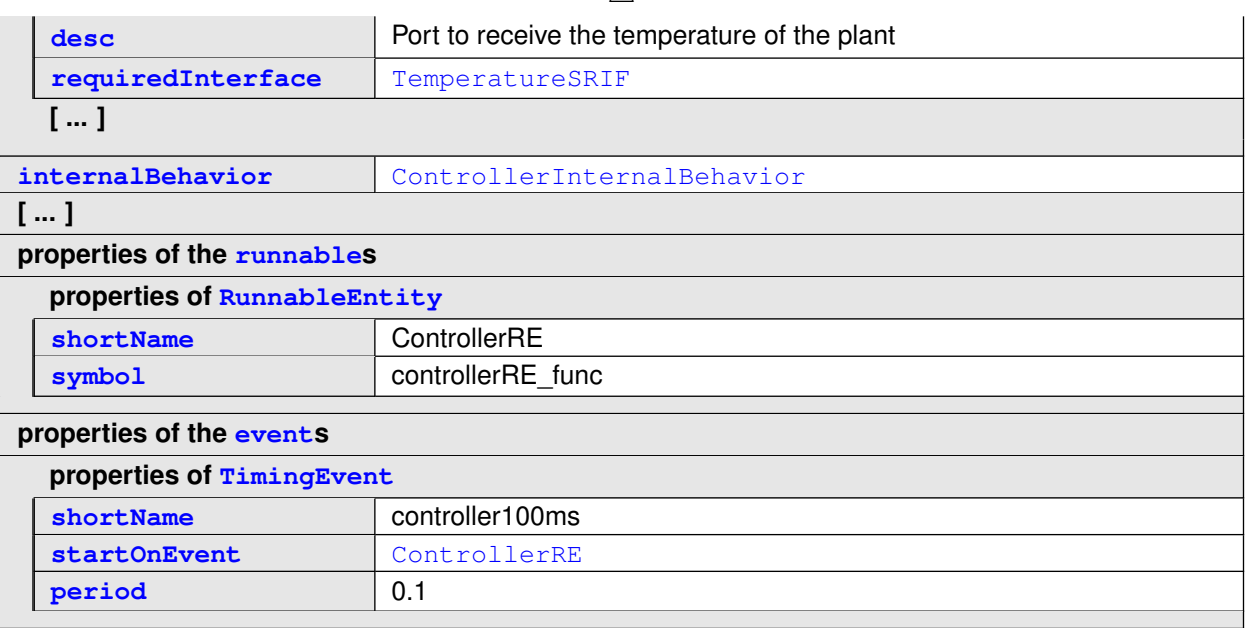

#### <span id="page-31-0"></span>**Table 3.8: ApplicationSwComponentType Controller**

```
In ARXML:
```

```
<APPLICATION-SW-COMPONENT-TYPE>
 <SHORT-NAME>Controller</SHORT-NAME>
  <PORTS>
  <R-PORT-PROTOTYPE>
    <SHORT-NAME>TemperatureRPP</SHORT-NAME>
   <DESC>
   <L-2 L="EN">Port to receive the temperature of the plant</L-2>
    </DESC>
    <REQUIRED-INTERFACE-TREF DEST="SENDER-RECEIVER-INTERFACE">
      /McInt/PortInterfaces/TemperatureSRIF
     </REQUIRED-INTERFACE-TREF>
 </R-PORT-PROTOTYPE>
  ...
 </PORTS>
  <INTERNAL-BEHAVIORS>
  <SWC-INTERNAL-BEHAVIOR>
    <SHORT-NAME>ControllerInternalBehavior</SHORT-NAME>
    <DATA-TYPE-MAPPING-REFS>
    <DATA-TYPE-MAPPING-REF DEST="DATA-TYPE-MAPPING-SET">
       /McInt/DataTypeMappings/DataTypeMappingSet
    </DATA-TYPE-MAPPING-REF>
    </DATA-TYPE-MAPPING-REFS>
    <EVENTS>
    <TIMING-EVENT>
      <SHORT-NAME>controller100ms</SHORT-NAME>
      <START-ON-EVENT-REF DEST="RUNNABLE-ENTITY">
       /McInt/SwComponents/Controller/ControllerInternalBehavior/
          ControllerRE
      </START-ON-EVENT-REF>
      <PERIOD>0.1</PERIOD>
    </TIMING-EVENT>
```
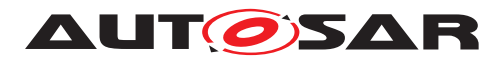

**</EVENTS>** ... **<RUNNABLES> <RUNNABLE-ENTITY> <SHORT-NAME>**ControllerRE**</SHORT-NAME> <DATA-READ-ACCESSS> <VARIABLE-ACCESS> <SHORT-NAME>**DRA\_temperature**</SHORT-NAME> <ACCESSED-VARIABLE> <AUTOSAR-VARIABLE-IREF> <PORT-PROTOTYPE-REF DEST=**"R-PORT-PROTOTYPE"**>** /McInt/SwComponents/Controller/TemperatureRPP **</PORT-PROTOTYPE-REF> <TARGET-DATA-PROTOTYPE-REF DEST=**"VARIABLE-DATA-PROTOTYPE"**>** /McInt/PortInterfaces/TemperatureSRIF/T **</TARGET-DATA-PROTOTYPE-REF> </AUTOSAR-VARIABLE-IREF> </ACCESSED-VARIABLE> </VARIABLE-ACCESS> </DATA-READ-ACCESSS>** ... **</RUNNABLE-ENTITY> </RUNNABLES> </SWC-INTERNAL-BEHAVIOR> </INTERNAL-BEHAVIORS> </APPLICATION-SW-COMPONENT-TYPE>**

## <span id="page-32-0"></span>**Listing 3.14: Controller**

The two [ApplicationSwComponentType](#page-124-0)s are then used to type [SwComponent-](#page-164-1)[Prototype](#page-164-1)s in the [Composition](#page-32-0). The [PortPrototype](#page-151-0)s of the [SwComponent-](#page-164-1)[Prototype](#page-164-1)s are connected by an [AssemblySwConnector](#page-124-1):

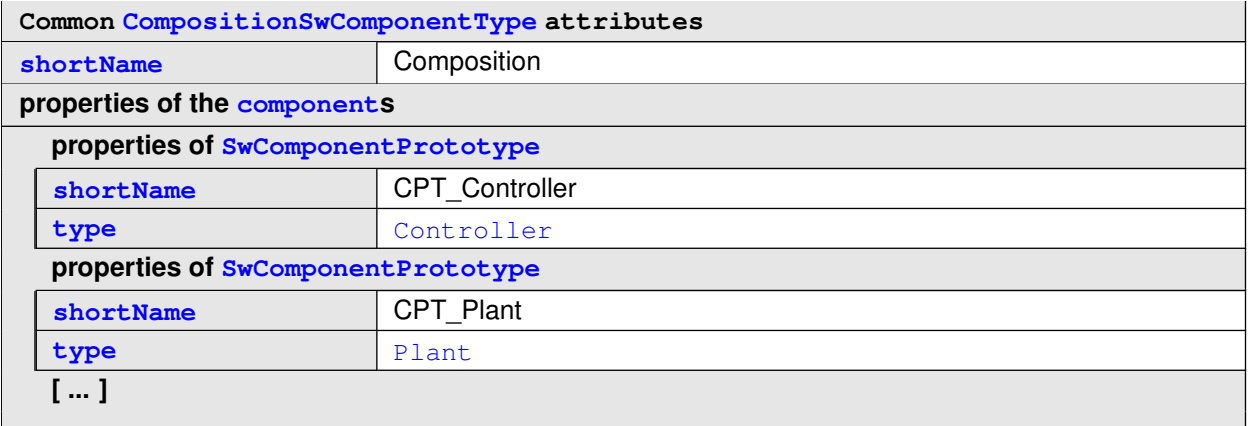

#### **Table 3.9: CompositionSwComponentType Composition**

In ARXML:

```
<COMPOSITION-SW-COMPONENT-TYPE>
 <SHORT-NAME>Composition</SHORT-NAME>
  <COMPONENTS>
  <SW-COMPONENT-PROTOTYPE>
```
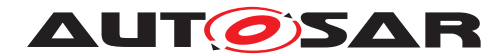

```
<SHORT-NAME>CPT_Controller</SHORT-NAME>
    <TYPE-TREF DEST="APPLICATION-SW-COMPONENT-TYPE">/McInt/SwComponents/
       Controller</TYPE-TREF>
  </SW-COMPONENT-PROTOTYPE>
    <SHORT-NAME>CPT_Plant</SHORT-NAME>
    <TYPE-TREF DEST="APPLICATION-SW-COMPONENT-TYPE">/McInt/SwComponents/
       Plant</TYPE-TREF>
  </SW-COMPONENT-PROTOTYPE>
  ...
  </COMPONENTS>
  <CONNECTORS>
  <ASSEMBLY-SW-CONNECTOR>
    <SHORT-NAME>ASC_CPT_Plant_TemperaturePPP_CPT_Controller_TemperatureRPP<
       /SHORT-NAME>
    <PROVIDER-IREF>
    <CONTEXT-COMPONENT-REF DEST="SW-COMPONENT-PROTOTYPE">/McInt/
       SwComponents/Composition/CPT_Plant</CONTEXT-COMPONENT-REF>
    <TARGET-P-PORT-REF DEST="P-PORT-PROTOTYPE">/McInt/SwComponents/Plant/
       PlantTemperaturePPP</TARGET-P-PORT-REF>
    </PROVIDER-IREF>
    <REQUESTER-IREF>
    <CONTEXT-COMPONENT-REF DEST="SW-COMPONENT-PROTOTYPE">/McInt/
       SwComponents/Composition/CPT_Controller</CONTEXT-COMPONENT-REF>
    <TARGET-R-PORT-REF DEST="R-PORT-PROTOTYPE">/McInt/SwComponents/
       Controller/TemperatureRPP</TARGET-R-PORT-REF>
    </REQUESTER-IREF>
  </ASSEMBLY-SW-CONNECTOR>
  ...
  </CONNECTORS>
</COMPOSITION-SW-COMPONENT-TYPE>
```
## **Listing 3.15: Composision**

# <span id="page-33-0"></span>**3.1.6.3 System**

In the ECU Extract, i.e. a [System](#page-173-0) with [category](#page-138-0) ECU EXTRACT, the [Composi](#page-32-0)[tion](#page-32-0) is used to type the [rootSoftwareComposition](#page-175-0). All [SwComponentProto](#page-164-1)[type](#page-164-1)s in [Composition](#page-32-0) are mapped to the single [EcuInstance](#page-131-0) in this show case.

```
<ECU-INSTANCE>
  <SHORT-NAME>EcuInstance</SHORT-NAME>
</ECU-INSTANCE>
<SYSTEM>
 <SHORT-NAME>EcuExtract</SHORT-NAME>
 <CATEGORY>ECU_EXTRACT</CATEGORY>
 <MAPPINGS>
  <SYSTEM-MAPPING>
    <SHORT-NAME>SystemMapping</SHORT-NAME>
    <SW-MAPPINGS>
    <SWC-TO-ECU-MAPPING>
      <SHORT-NAME>SwcToEcuMapping</SHORT-NAME>
      <COMPONENT-IREFS>
      <COMPONENT-IREF>
        <CONTEXT-COMPOSITION-REF DEST="ROOT-SW-COMPOSITION-PROTOTYPE">
```
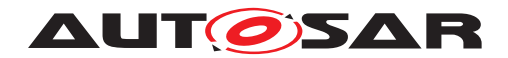

```
/McInt/System/EcuExtract/RootSwCompositionPrototype
        </CONTEXT-COMPOSITION-REF>
        <TARGET-COMPONENT-REF DEST="SW-COMPONENT-PROTOTYPE">
          /McInt/SwComponents/Composition/CPT_Controller
         </TARGET-COMPONENT-REF>
      </COMPONENT-IREF>
      <COMPONENT-IREF>
        <CONTEXT-COMPOSITION-REF DEST="ROOT-SW-COMPOSITION-PROTOTYPE">
         /McInt/System/EcuExtract/RootSwCompositionPrototype
        </CONTEXT-COMPOSITION-REF>
       <TARGET-COMPONENT-REF DEST="SW-COMPONENT-PROTOTYPE">
         /McInt/SwComponents/Composition/CPT_Plant
        </TARGET-COMPONENT-REF>
      </COMPONENT-IREF>
      ...
      </COMPONENT-IREFS>
      <ECU-INSTANCE-REF DEST="ECU-INSTANCE">/McInt/System/EcuInstance</ECU-
         INSTANCE-REF>
   </SWC-TO-ECU-MAPPING>
    </SW-MAPPINGS>
 </SYSTEM-MAPPING>
  </MAPPINGS>
  <ROOT-SOFTWARE-COMPOSITIONS>
  <ROOT-SW-COMPOSITION-PROTOTYPE>
   <SHORT-NAME>RootSwCompositionPrototype</SHORT-NAME>
   <FLAT-MAP-REF DEST="FLAT-MAP">/McInt/System/FlatMap</FLAT-MAP-REF>
   <SOFTWARE-COMPOSITION-TREF DEST="COMPOSITION-SW-COMPONENT-TYPE">
       /McInt/SwComponents/Composition
   </SOFTWARE-COMPOSITION-TREF>
 </ROOT-SW-COMPOSITION-PROTOTYPE>
 </ROOT-SOFTWARE-COMPOSITIONS>
</SYSTEM>
```
## **Listing 3.16: System and EcuInstance**

The [FlatMap](#page-136-0) that is referenced in the ECU\_Extract, gives the name TPlant to a [dataElement](#page-158-1) (see [ecuExtractReference](#page-135-1) below). The name TPlant is later on displayed in the MC Tool.

```
<FLAT-MAP>
  <SHORT-NAME>FlatMap</SHORT-NAME>
  <INSTANCES>
  <FLAT-INSTANCE-DESCRIPTOR>
    <SHORT-NAME>TPlant</SHORT-NAME>
    <ECU-EXTRACT-REFERENCE-IREF>
    <CONTEXT-ELEMENT-REF DEST="ROOT-SW-COMPOSITION-PROTOTYPE">/McInt/System
       /EcuExtract/RootSwCompositionPrototype</CONTEXT-ELEMENT-REF>
    <CONTEXT-ELEMENT-REF DEST="SW-COMPONENT-PROTOTYPE">/McInt/SwComponents/
       Composition/CPT_Plant</CONTEXT-ELEMENT-REF>
    <CONTEXT-ELEMENT-REF DEST="P-PORT-PROTOTYPE">/McInt/SwComponents/Plant/
       PlantTemperaturePPP</CONTEXT-ELEMENT-REF>
    <TARGET-REF DEST="VARIABLE-DATA-PROTOTYPE">/McInt/PortInterfaces/
       TemperatureSRIF/T</TARGET-REF>
    </ECU-EXTRACT-REFERENCE-IREF>
  </FLAT-INSTANCE-DESCRIPTOR>
```
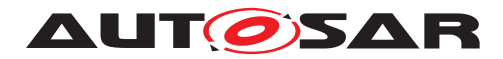

**</INSTANCES> </FLAT-MAP>**

## **Listing 3.17: FlatMap**

## <span id="page-35-0"></span>**3.1.6.4 ECU Configuration**

There are further things that need to be defined before the RTE and the OS can be gen-erated. For instance, the order in which the [RTEEvent](#page-152-3)s for the [RunnableEntity](#page-154-0)s are invoked and the assignment to an OsTask. This is done via [EcucModuleCon](#page-133-0)[figurationValues](#page-133-0). The interesting parts of the RTE configuration are:

```
...
<ECUC-CONTAINER-VALUE>
  <SHORT-NAME>controller100ms</SHORT-NAME>
 <DEFINITION-REF ...>.../RteEventToTaskMapping</DEFINITION-REF>
  <PARAMETER-VALUES>
  <ECUC-NUMERICAL-PARAM-VALUE>
    <DEFINITION-REF ...>.../RtePositionInTask</DEFINITION-REF>
    <VALUE>3</VALUE>
 </ECUC-NUMERICAL-PARAM-VALUE>
  ...
 </PARAMETER-VALUES>
  <REFERENCE-VALUES>
  <ECUC-REFERENCE-VALUE>
    <DEFINITION-REF ...>.../RteMappedToTaskRef</DEFINITION-REF>
   <VALUE-REF ...>.../OS/OS_CFG/task_100ms</VALUE-REF>
  </ECUC-REFERENCE-VALUE>
  <ECUC-REFERENCE-VALUE>
    <DEFINITION-REF ...>.../RteEventRef</DEFINITION-REF>
    <VALUE-REF DEST="TIMING-EVENT">.../controller100ms</VALUE-REF>
  </ECUC-REFERENCE-VALUE>
  </REFERENCE-VALUES>
</ECUC-CONTAINER-VALUE>
...
<ECUC-CONTAINER-VALUE>
 <SHORT-NAME>plant100ms</SHORT-NAME>
 <DEFINITION-REF ...>.../RteEventToTaskMapping</DEFINITION-REF>
  <PARAMETER-VALUES>
  <ECUC-NUMERICAL-PARAM-VALUE>
    <DEFINITION-REF ...>.../RtePositionInTask</DEFINITION-REF>
    <VALUE>2</VALUE>
  </ECUC-NUMERICAL-PARAM-VALUE>
  ...
  </PARAMETER-VALUES>
  <REFERENCE-VALUES>
  <ECUC-REFERENCE-VALUE>
    <DEFINITION-REF ...>.../RteMappedToTaskRef</DEFINITION-REF>
    <VALUE-REF ...>.../OS/OS_CFG/task_100ms</VALUE-REF>
  </ECUC-REFERENCE-VALUE>
  <ECUC-REFERENCE-VALUE>
   <DEFINITION-REF ...>.../RteEventRef</DEFINITION-REF>
    <VALUE-REF DEST="TIMING-EVENT">.../plant100ms</VALUE-REF>
  </ECUC-REFERENCE-VALUE>
```
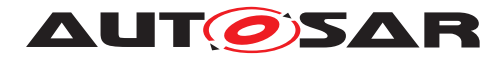

**</REFERENCE-VALUES> </ECUC-CONTAINER-VALUE>** ...

### **Listing 3.18: RTE Config**

This part of the OS configuration defines the name of the OSTask, that we see later on in the generated C code:

```
...
<AR-PACKAGE>
 <SHORT-NAME>OS</SHORT-NAME>
  <ELEMENTS>
 <ECUC-MODULE-CONFIGURATION-VALUES>
    <SHORT-NAME>OS_CFG</SHORT-NAME>
    <DEFINITION-REF DEST="ECUC-MODULE-DEF">/AUTOSAR/EcucDefs/Os</DEFINITION
       -REF>
    <CONTAINERS>
      ...
    <ECUC-CONTAINER-VALUE>
      <SHORT-NAME>task_100ms</SHORT-NAME>
      <DEFINITION-REF ...>.../OsTask</DEFINITION-REF>
      <PARAMETER-VALUES>
      ...
    </ECUC-CONTAINER-VALUE>
    ...
                             Listing 3.19: OsConfig
```
These configurations are tied to the ECU Extract by an [EcucValueCollection](#page-134-0):

```
<ECUC-VALUE-COLLECTION>
  <SHORT-NAME>EcucValueCollection</SHORT-NAME>
  <ECU-EXTRACT-REF DEST="SYSTEM">/McInt/System/EcuExtract</ECU-EXTRACT-REF>
  <ECUC-VALUES>
  <ECUC-MODULE-CONFIGURATION-VALUES-REF-CONDITIONAL>
    <ECUC-MODULE-CONFIGURATION-VALUES-REF DEST="ECUC-MODULE-CONFIGURATION-
       VALUES">/McInt/RTE/RTE_CFG</ECUC-MODULE-CONFIGURATION-VALUES-REF>
  </ECUC-MODULE-CONFIGURATION-VALUES-REF-CONDITIONAL>
  <ECUC-MODULE-CONFIGURATION-VALUES-REF-CONDITIONAL>
    <ECUC-MODULE-CONFIGURATION-VALUES-REF DEST="ECUC-MODULE-CONFIGURATION-
       VALUES">/McInt/OS/OS_CFG</ECUC-MODULE-CONFIGURATION-VALUES-REF>
  </ECUC-MODULE-CONFIGURATION-VALUES-REF-CONDITIONAL>
  </ECUC-VALUES>
</ECUC-VALUE-COLLECTION>
```
### **Listing 3.20: EcuC Value Collection**

This completes the presentation of the AUTOSAR modeling in our walk through.

## **3.1.6.5 RTE Generation**

In the following, some snippets of the generated RTE are presented. However, they are examples only and may differ if different RTE generators are used.

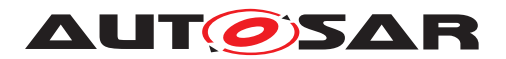

Among other things, the OsTask is generated as defined in the ECU configuration above:

```
1 ...
2 #define RTE_START_SEC_VAR
3 #include "MemMap.h" /*lint !e537 permit multiple inclusion */
4 ...
5 VAR(float32, RTE_DATA) TPlant;
6 ...
7 #define RTE_STOP_SEC_VAR
8 #include "MemMap.h" /*lint !e537 permit multiple inclusion */
910 TASK(task_100ms)
11 \quad \{12 . . .
13 Rte_ImplicitBufs.isa_1._task_100ms.sbuf1.value = TPlant;
14 ...
15 plantRE_func();
16 ...
17 controllerRE_func();
18 ...
19 TPlant = Rte_ImplicitBufs.isa_1._task_100ms.sbuf1.value;
20 ...
21 } /* task_100ms */
22 ...
```
#### **Listing 3.21: Rte.c**

Also a MACRO to write  $T_{Plant}$  in the Plant

```
1 ...
2 #define Rte IRead plantRE EnvTemperatureRPP T() ((CONST(float32,
    RTE_DATA)) Rte_ImplicitBufs.isa_1._task_100ms.sbuf0.value )
3 ...
```
#### **Listing 3.22: Rte\_Plant.h**

and to read  $T_{Plant}$  in the Controller

```
1 ...
2 #define Rte_IRead_ControllerRE_TemperatureRPP_T() ((CONST(float32,
    RTE_DATA)) Rte_ImplicitBufs.isa_1._task_100ms.sbuf1.value )
3 ...
```
#### **Listing 3.23: Rte\_Controller.h**

was generated. Furthermore, the McSupport file is generated as an interface between the "AUTOSAR world" and the "A2L world". As the reader can see, this is a compilation of necessary data from the AUTOSAR model presented before:

```
...
<AR-PACKAGE>
  <SHORT-NAME>BswImplementations</SHORT-NAME>
  <ELEMENTS>
   <BSW-IMPLEMENTATION>
    <SHORT-NAME>Rte</SHORT-NAME>
     <MC-SUPPORT>
```
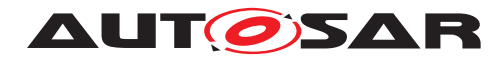

...

```
<MC-VARIABLE-INSTANCES>
        <MC-DATA-INSTANCE>
         <SHORT-NAME>TPlant</SHORT-NAME>
         <DESC>
           <L-2 L="EN">Type for a temperature in [◦C]</L-2>
         </DESC>
         <CATEGORY>VALUE</CATEGORY>
         <FLAT-MAP-ENTRY-REF DEST="FLAT-INSTANCE-DESCRIPTOR">/McInt/System/
            FlatMap/TPlant</FLAT-MAP-ENTRY-REF>
         <RESULTING-PROPERTIES>
           <SW-DATA-DEF-PROPS-VARIANTS>
           <SW-DATA-DEF-PROPS-CONDITIONAL>
             <BASE-TYPE-REF BASE="Rte_MCSD_SwBaseTypes" DEST="SW-BASE-TYPE"
                >float32</BASE-TYPE-REF>
             <SW-CALIBRATION-ACCESS>READ-ONLY</SW-CALIBRATION-ACCESS>
             <COMPU-METHOD-REF BASE="Rte_MCSD_CompuMethods" DEST="COMPU-
                METHOD">McInt_CompuMethods_Temperature_C</COMPU-METHOD-REF>
             <DISPLAY-FORMAT>%.1f</DISPLAY-FORMAT>
             <UNIT-REF BASE="Rte_MCSD_Units" DEST="UNIT">
                McInt_Units_DegreeCelsius</UNIT-REF>
           </SW-DATA-DEF-PROPS-CONDITIONAL>
           </SW-DATA-DEF-PROPS-VARIANTS>
         </RESULTING-PROPERTIES>
         <SYMBOL>TPlant</SYMBOL>
         </MC-DATA-INSTANCE>
        ...
      </MC-VARIABLE-INSTANCES>
   </ELEMENTS>
</AR-PACKAGE>
<AR-PACKAGE>
   <SHORT-NAME>Units</SHORT-NAME>
   <ELEMENTS>
    <UNIT>
   <SHORT-NAME>McInt_Units_DegreeCelsius</SHORT-NAME>
   <DISPLAY-NAME>◦C</DISPLAY-NAME>
    <FACTOR-SI-TO-UNIT>1.0</FACTOR-SI-TO-UNIT>
    <OFFSET-SI-TO-UNIT>-273.15</OFFSET-SI-TO-UNIT>
    <PHYSICAL-DIMENSION-REF BASE="Rte_MCSD_PhysicalDimensions" DEST="
       PHYSICAL-DIMENSION">McInt_PhysicalDimensions_Temparature</PHYSICAL-
       DIMENSION-REF>
   </UNIT>
    ...
   </ELEMENTS>
</AR-PACKAGE>
<AR-PACKAGE>
   <SHORT-NAME>CompuMethods</SHORT-NAME>
   <ELEMENTS>
    <COMPU-METHOD>
   <SHORT-NAME>McInt_CompuMethods_Temperature_C</SHORT-NAME>
    <DESC>
      <L-2 L="EN">Conversion from [◦C] at an interface to [K] for internal
         computations</L-2>
    </DESC>
    <CATEGORY>LINEAR</CATEGORY>
    <DISPLAY-FORMAT>%f</DISPLAY-FORMAT>
```
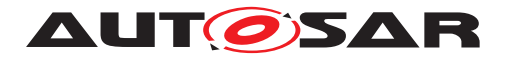

```
<UNIT-REF BASE="Rte_MCSD_Units" DEST="UNIT">McInt_Units_DegreeCelsius</
       UNIT-REF>
    <COMPU-INTERNAL-TO-PHYS>
      <COMPU-SCALES>
      <COMPU-SCALE>
        <COMPU-RATIONAL-COEFFS>
        <COMPU-NUMERATOR>
          <V>-273.15</V>
          <V>1</V>
        </COMPU-NUMERATOR>
        <COMPU-DENOMINATOR>
         <V>1</V>
        </COMPU-DENOMINATOR>
        </COMPU-RATIONAL-COEFFS>
      </COMPU-SCALE>
      </COMPU-SCALES>
    </COMPU-INTERNAL-TO-PHYS>
    </COMPU-METHOD>
    ...
   </ELEMENTS>
</AR-PACKAGE>
<AR-PACKAGE>
   <SHORT-NAME>PhysicalDimensions</SHORT-NAME>
   <ELEMENTS>
    <PHYSICAL-DIMENSION>
   <SHORT-NAME>McInt_PhysicalDimensions_Temparature</SHORT-NAME>
    <LENGTH-EXP>0</LENGTH-EXP>
    <MASS-EXP>0</MASS-EXP>
    <TIME-EXP>0</TIME-EXP>
    <CURRENT-EXP>0</CURRENT-EXP>
    <TEMPERATURE-EXP>1</TEMPERATURE-EXP>
    <MOLAR-AMOUNT-EXP>0</MOLAR-AMOUNT-EXP>
    <LUMINOUS-INTENSITY-EXP>0</LUMINOUS-INTENSITY-EXP>
   </PHYSICAL-DIMENSION>
    ...
</AR-PACKAGE>
<AR-PACKAGE>
  <SHORT-NAME>SwBaseTypes</SHORT-NAME>
   <ELEMENTS>
   <SW-BASE-TYPE>
  <SHORT-NAME>float32</SHORT-NAME>
  <CATEGORY>FIXED_LENGTH</CATEGORY>
  <BASE-TYPE-SIZE>32</BASE-TYPE-SIZE>
  <BASE-TYPE-ENCODING>IEEE754</BASE-TYPE-ENCODING>
  </SW-BASE-TYPE>
  ...
   </ELEMENTS>
</AR-PACKAGE>
```

```
...
```

```
Listing 3.24: McSupportData
```
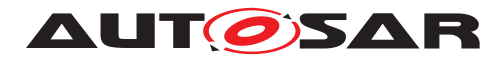

### **3.1.6.6 Implementation in C**

The implementation in C-Code is a direct implementation of the physical equations. The Plant uses the MACRO, generated by the RTE generator, to write  $T_{Planck}$ :

```
1 #include "Rte_Plant.h"
2 ...
3 FUNC (void, Plant_CODE) plantRE_func (void)
4 {
5 \qquad \ldots6 /* heat capacity of 1 assumed */7 float32 lTPlant = lQPlant;
8 /* calculate heat flows, store in PIM to make them measurable */9 \starRte_Pim_QEnv() = (lTenv - lTPlant) \star lEFactor \star lDt;
10 ...
11 /* heat capacity of 1 assumed */12 lTPlant = 1QPlant;
13 ...
14 /* Write output of plant: temerature of plant<br>15 Rte IWrite plantRE PlantTemperaturePPP T(ITPlant):
   Rte_IWrite_plantRE_PlantTemperaturePPP_T(lTPlant);
16 }
```
#### **Listing 3.25: Plant**

The Controller uses the MACRO, generated by the RTE generator, to read  $T_{Plant}$ :

```
1 #include "Rte_Controller.h"
2 ...
3 FUNC (void, Controller_CODE) controllerRE_func (void)
4 {
5 /* read input, define output variable \star/6 float32 lT = Rte_IRead_ControllerRE_TemperatureRPP_T();
7 ...
8
9 /* store current error in PIM to make it measurable */10 \starRte Pim E() = lSetPoint - lT;
11 ...
12 }
```
#### **Listing 3.26: Controller**

### **3.1.6.7 A2L File**

Using the McSupport file and the map file from the linker, an example  $A2L$  file was generated for this show case. The snippet below is an example only and could differ if a different A2L file generator is used:

```
1 ...
2 /begin MEASUREMENT TPlant
3 "TPlant"
4 FLOAT32_IEEE
5 McInt_CompuMethods_Temperature_C
6 \qquad \qquad 07 0
```
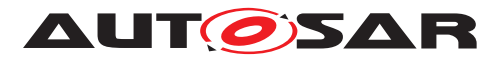

Modeling Show Cases Report AUTOSAR CP R22-11

```
8 -1E+329 1E+32
10 DISPLAY_IDENTIFIER "TPlant"
11 ECU_ADDRESS 0xe000001c
12 FORMAT "%.1f"
13 PHYS_UNIT "◦C"
14 /end MEASUREMENT
15 ...
16 /begin UNIT McInt_PhysicalDimensions_Temparature
17 "McInt PhysicalDimensions Temparature"
18 "McInt_PhysicalDimensions_Temparature"
19 EXTENDED_SI
20 SI_EXPONENTS 0 0 0 0 1 0 0
21 /end UNIT
22 /begin UNIT McInt_Units_DegreeCelsius
23 "McInt_Units_DegreeCelsius"
24 " ○ C "
25 DERIVED
26 REF_UNIT McInt_PhysicalDimensions_Temparature
27 UNIT_CONVERSION 1 -273.15
28 /end UNIT
29 /begin COMPU_METHOD McInt_CompuMethods_Temperature_C
30 "McInt_CompuMethods_Temperature_C"
31 LINEAR
32 "%f"
33 "
        \mathbf{u} \circ \mathbf{C} \mathbf{u}34 COEFFS_LINEAR 1 -273.15
35 REF_UNIT McInt_Units_DegreeCelsius
36 /end COMPU_METHOD
37 ...
```
#### **Listing 3.27: A2L File**

## **3.1.6.8 Measurement and Calibration Tool**

The A2L file is then used by a MC tool to measure  $T_{Plant}$ . Of course, in addition to the  $A2L$  file a suitable ECU access<sup>[4](#page-41-0)</sup> must be available, to actually do measurement and calibration with the AUTOSAR system of this show case. However, the ECU access is not presented because this is not in the focus of this show case.

Below is a typical screen shot from a MC tool during an actual measurement and calibration task. You can see  $T_{Plant}$  measured and displayed in degree Celsius.

<span id="page-41-0"></span><sup>&</sup>lt;sup>4</sup>for instance, a measurement and calibration service like XCP or a hardware access to the memory of the micro controller

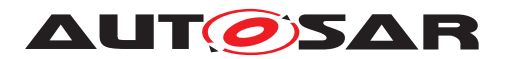

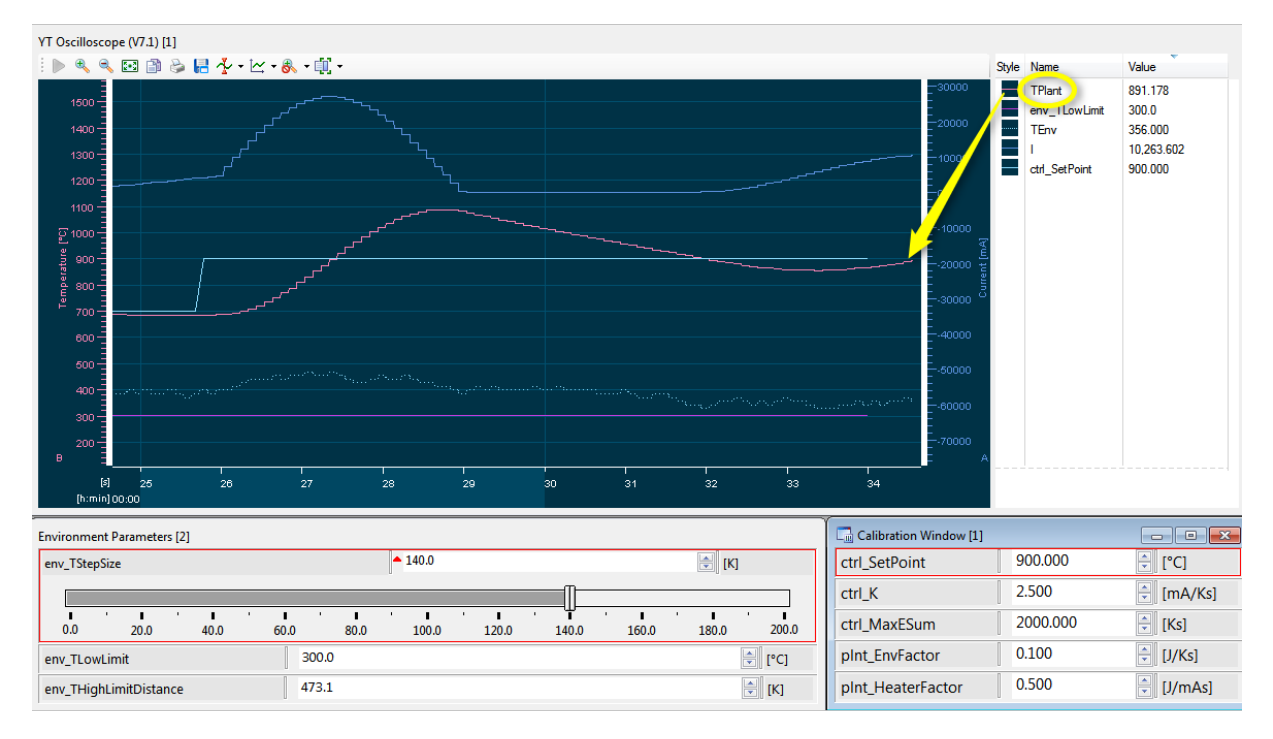

**Figure 3.12: Screenshot of a MC Tool**

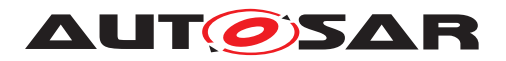

## **3.1.7 Show cases in the Example**

## **3.1.7.1 CompositionSwComponentTypes**

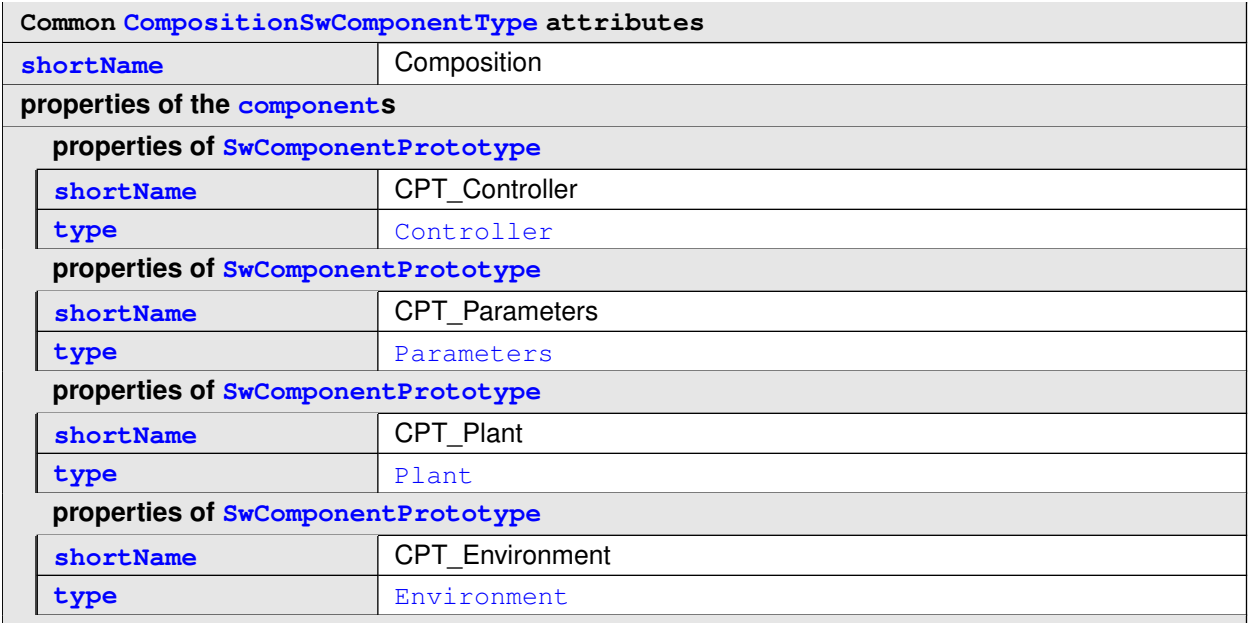

## **Table 3.10: CompositionSwComponentType Composition**

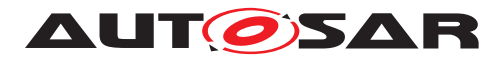

# **3.1.7.2 ParameterSwComponentTypes**

<span id="page-44-0"></span>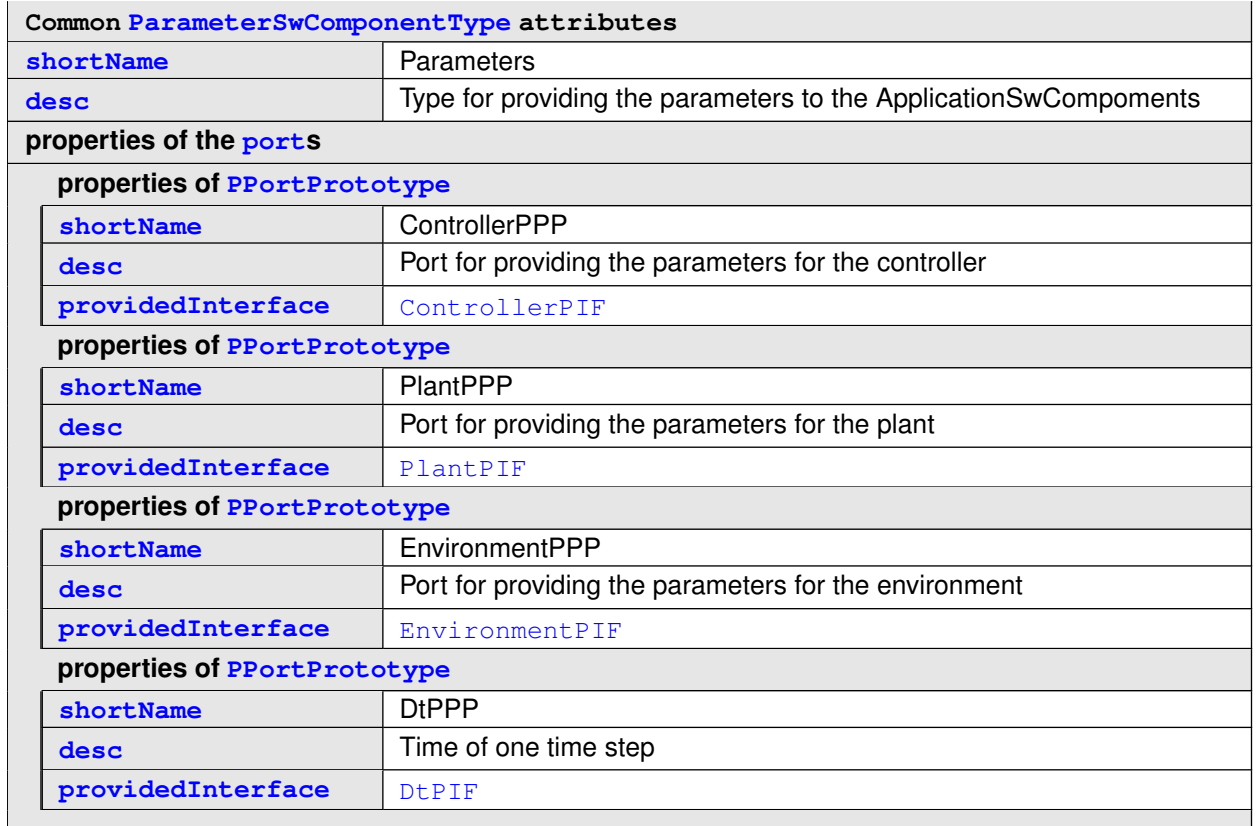

**Table 3.11: ParameterSwComponentType Parameters**

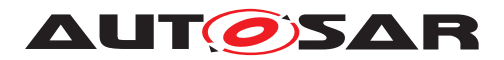

# **3.1.7.3 ApplicationSwComponentTypes**

<span id="page-45-0"></span>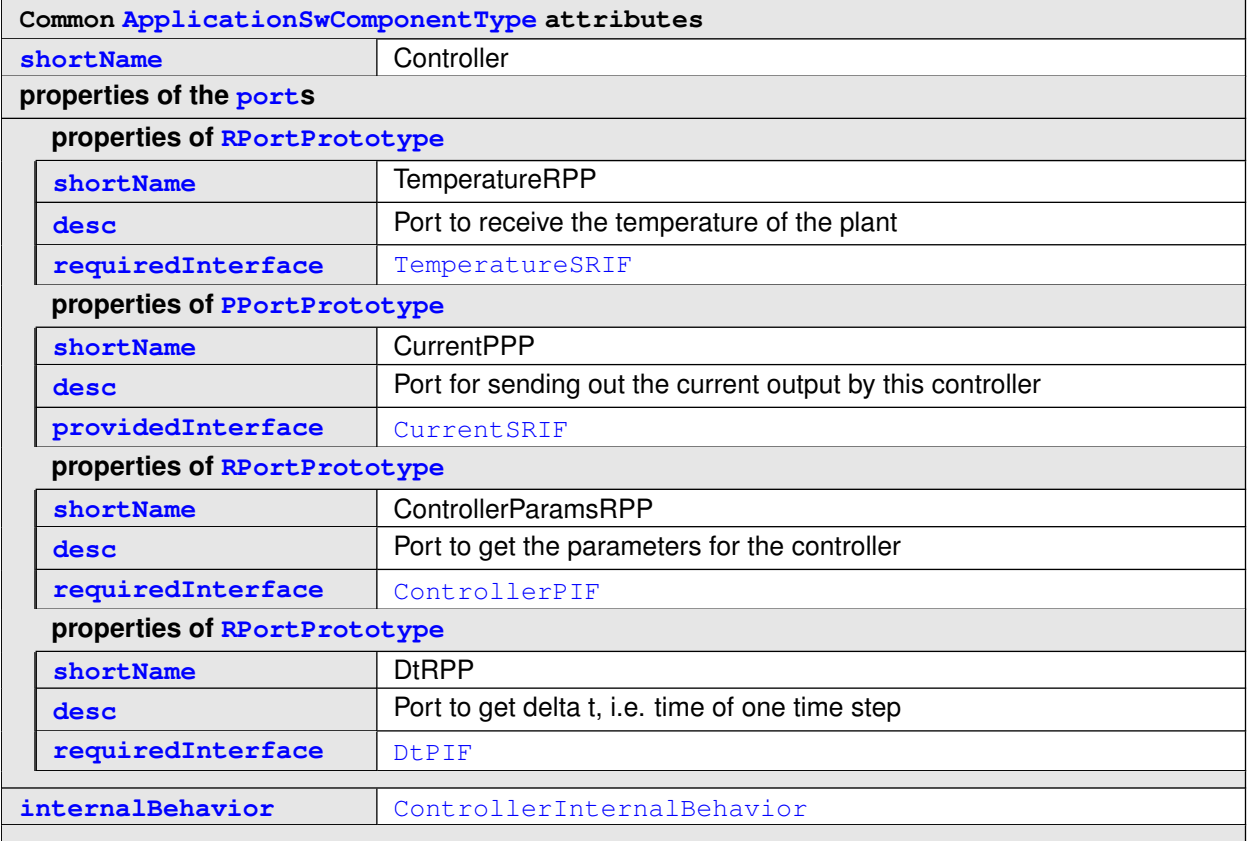

# <span id="page-45-1"></span>**Table 3.12: ApplicationSwComponentType Controller**

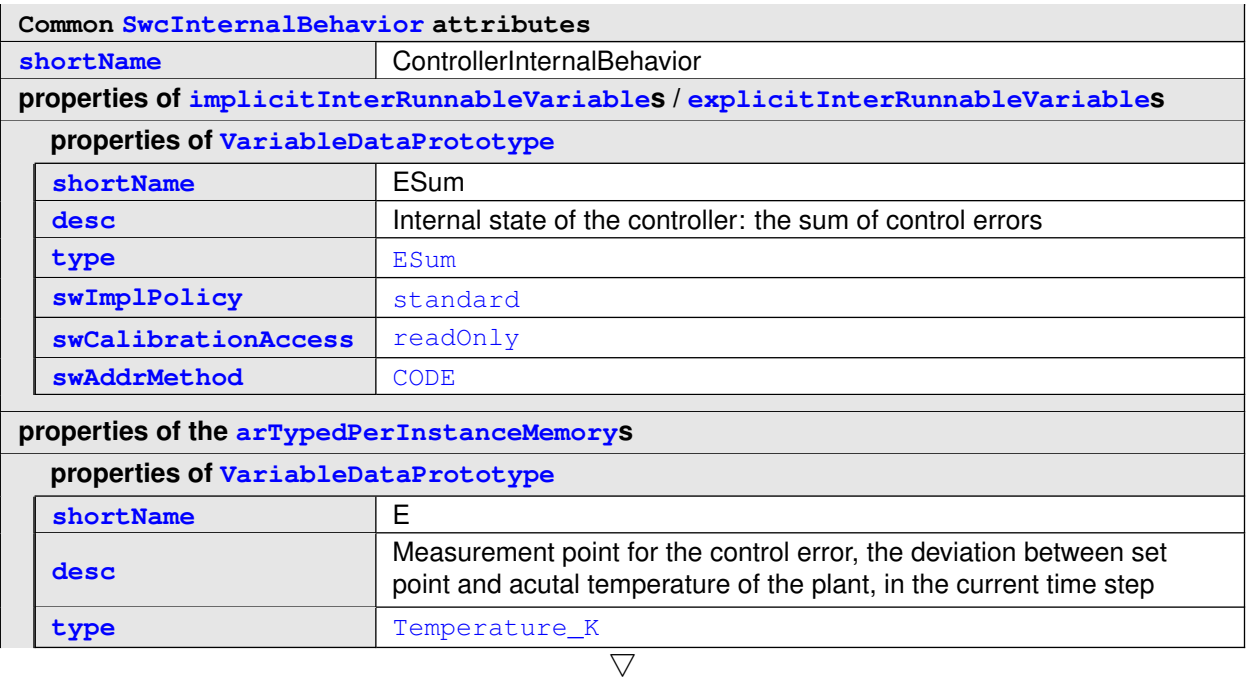

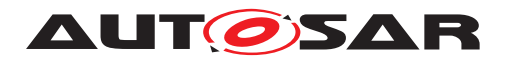

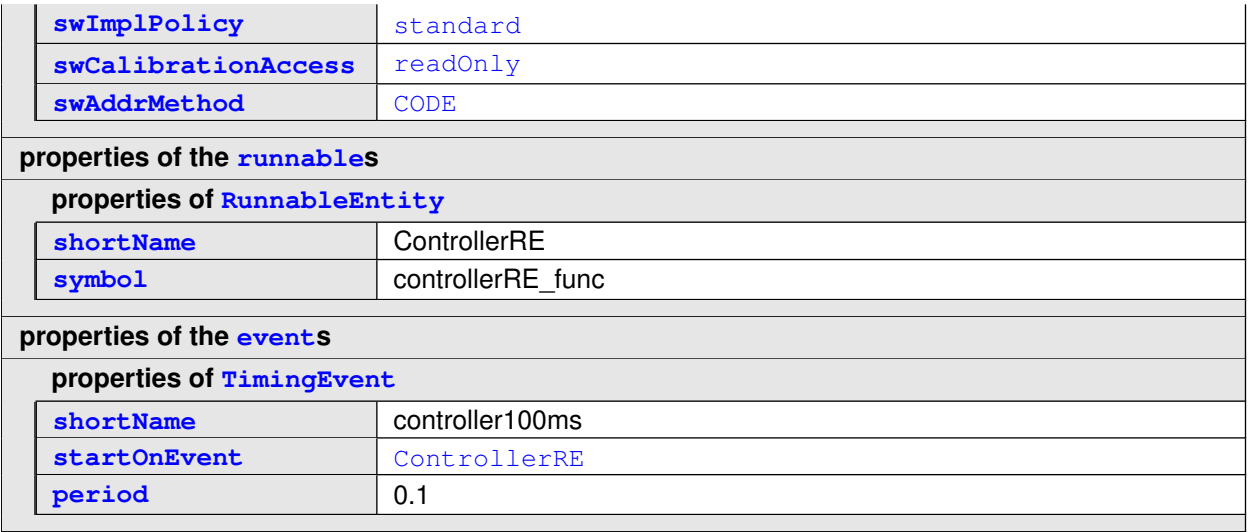

#### <span id="page-46-1"></span><span id="page-46-0"></span>**Table 3.13: SwcInternalBehavior ControllerInternalBehavior**

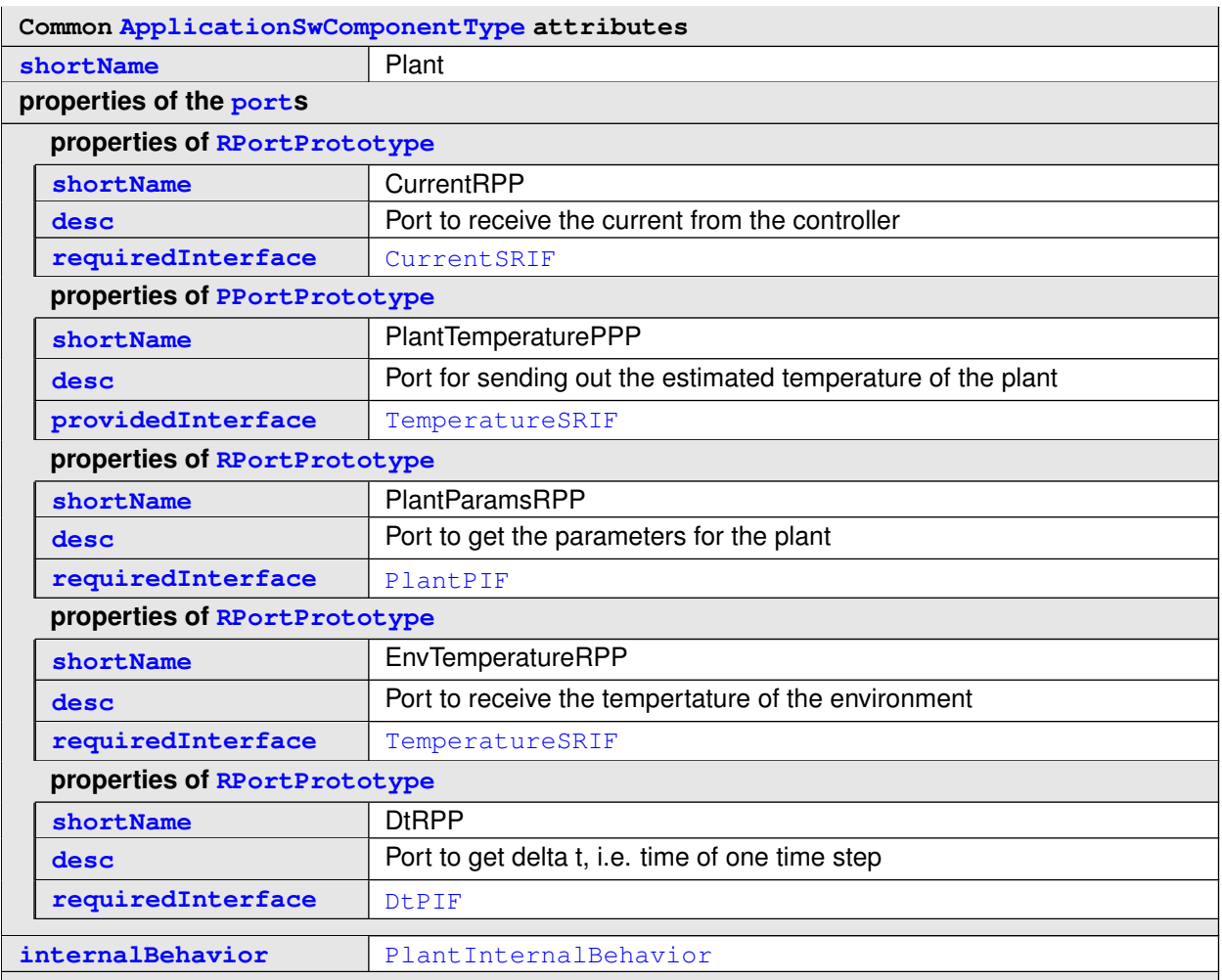

## **Table 3.14: ApplicationSwComponentType Plant**

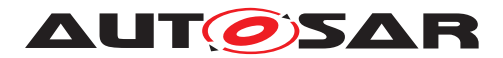

<span id="page-47-0"></span>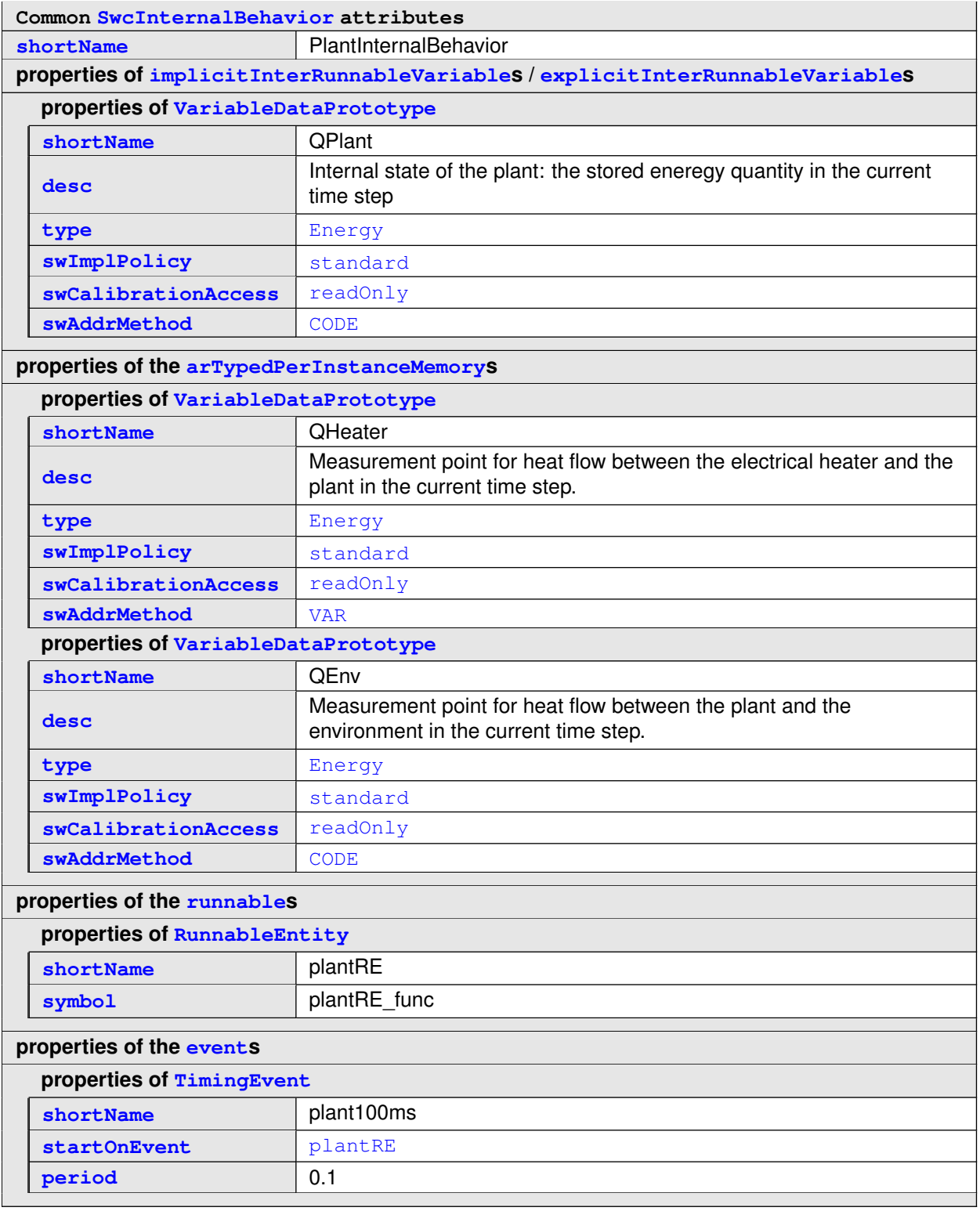

#### <span id="page-47-1"></span>**Table 3.15: SwcInternalBehavior PlantInternalBehavior**

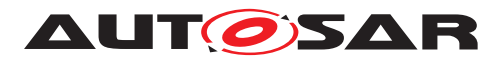

<span id="page-48-0"></span>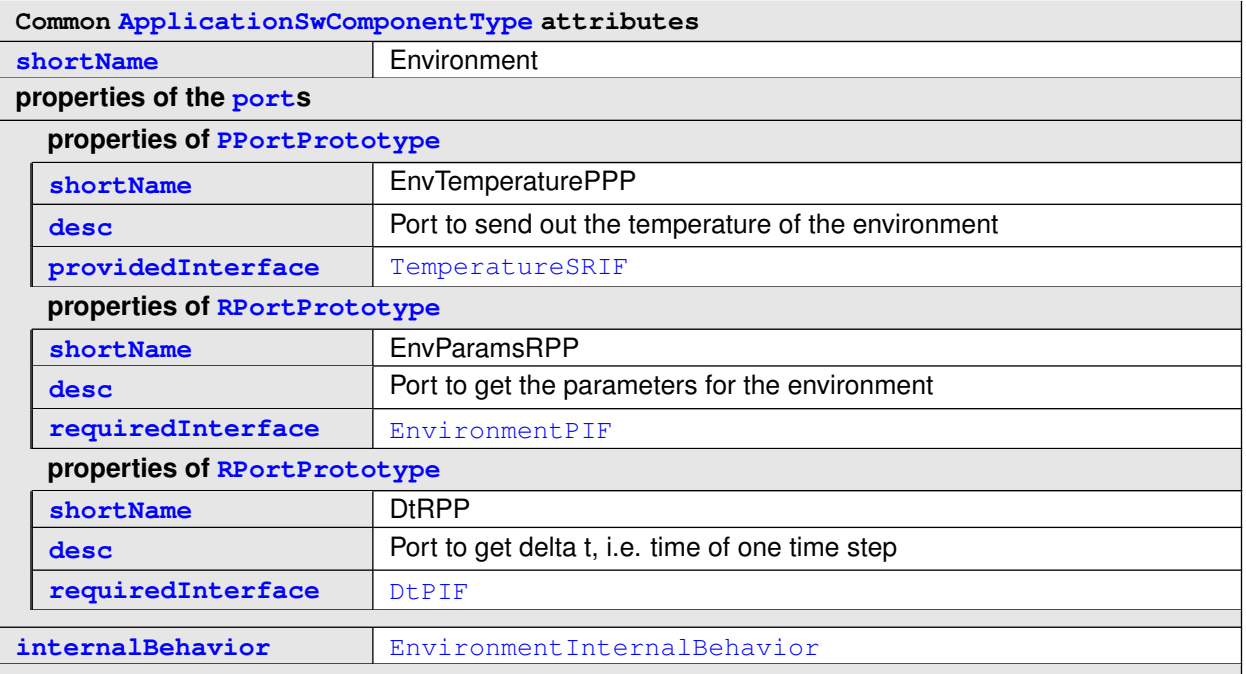

# <span id="page-48-1"></span>**Table 3.16: ApplicationSwComponentType Environment**

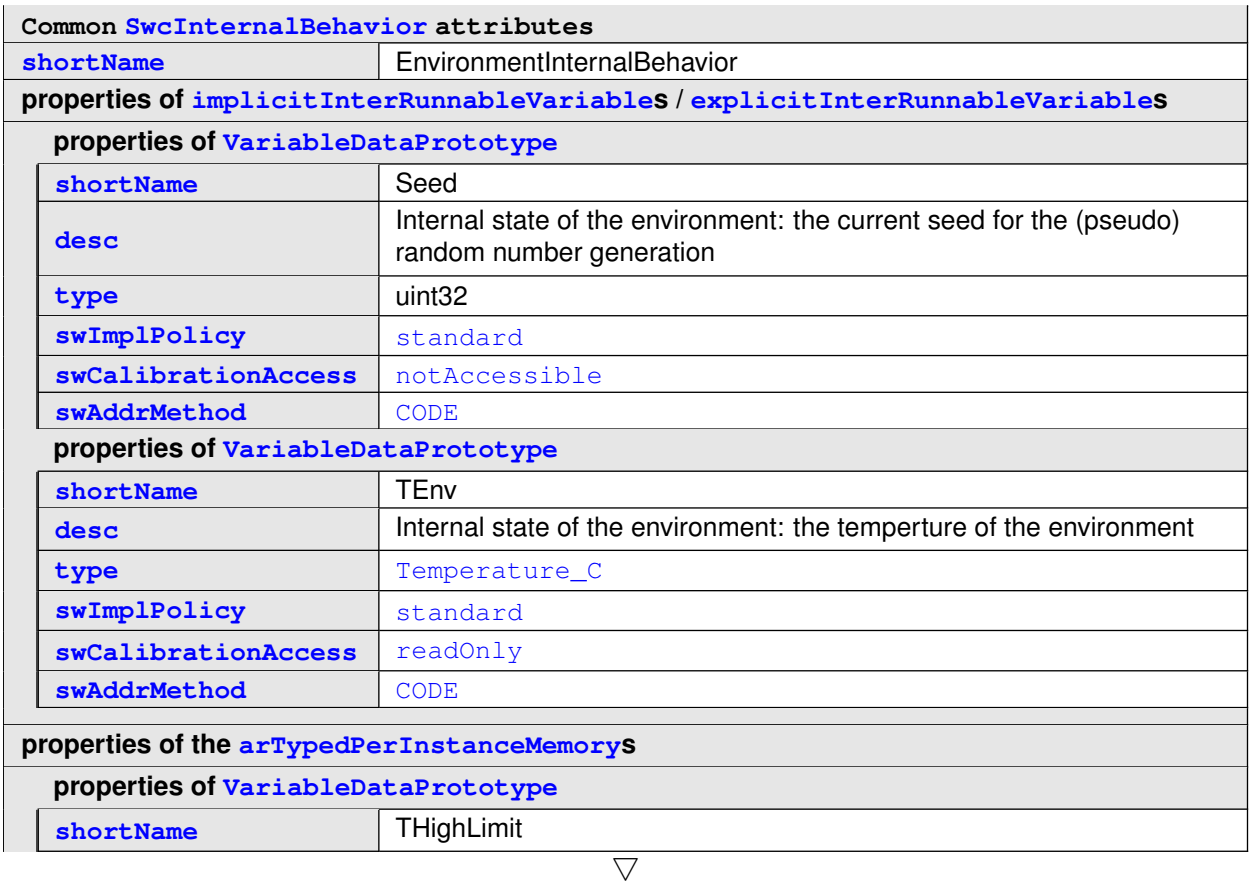

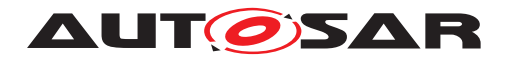

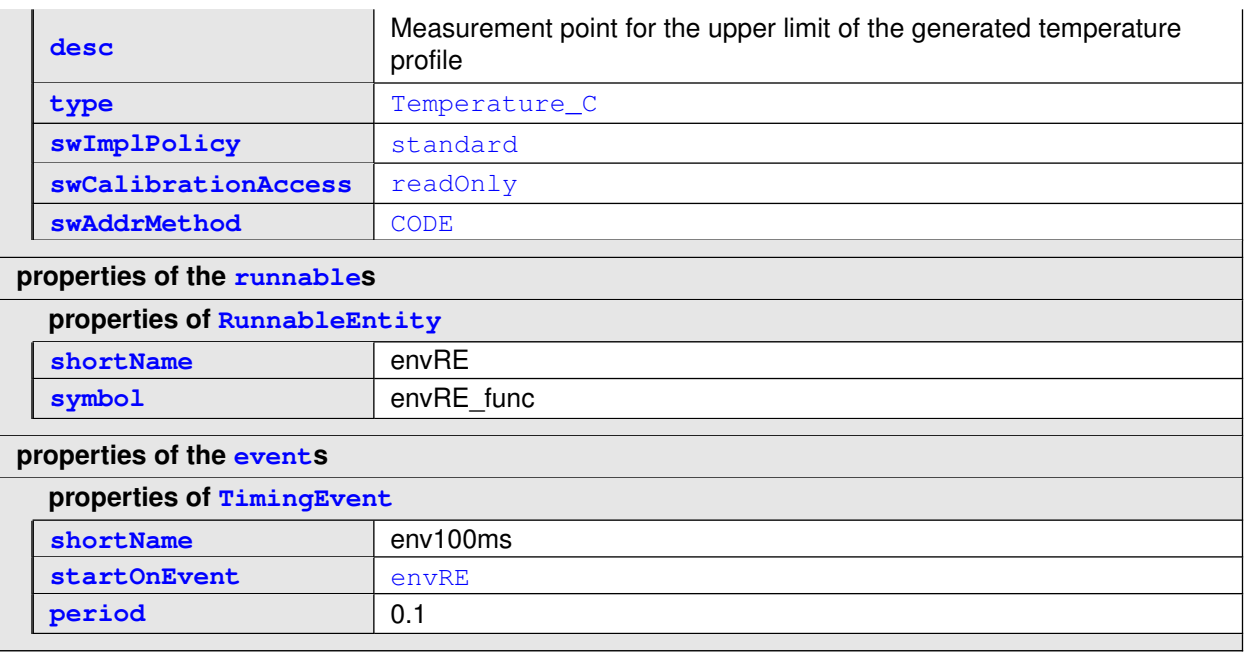

<span id="page-49-0"></span>**Table 3.17: SwcInternalBehavior EnvironmentInternalBehavior**

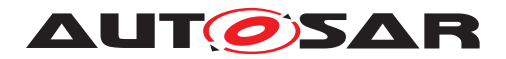

## **3.1.7.4 ParameterInterfaces**

<span id="page-50-0"></span>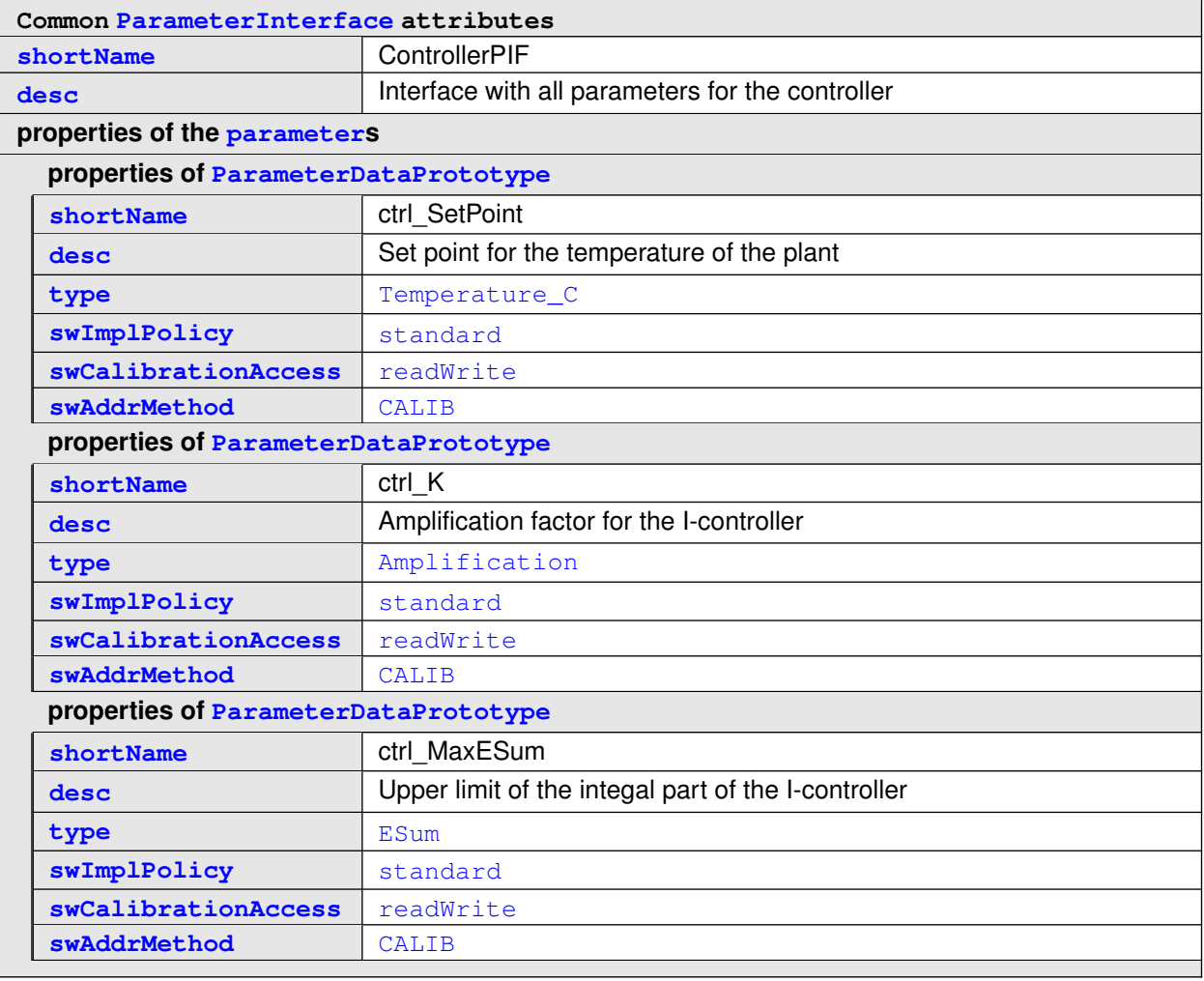

#### <span id="page-50-1"></span>**Table 3.18: ParameterInterface ControllerPIF**

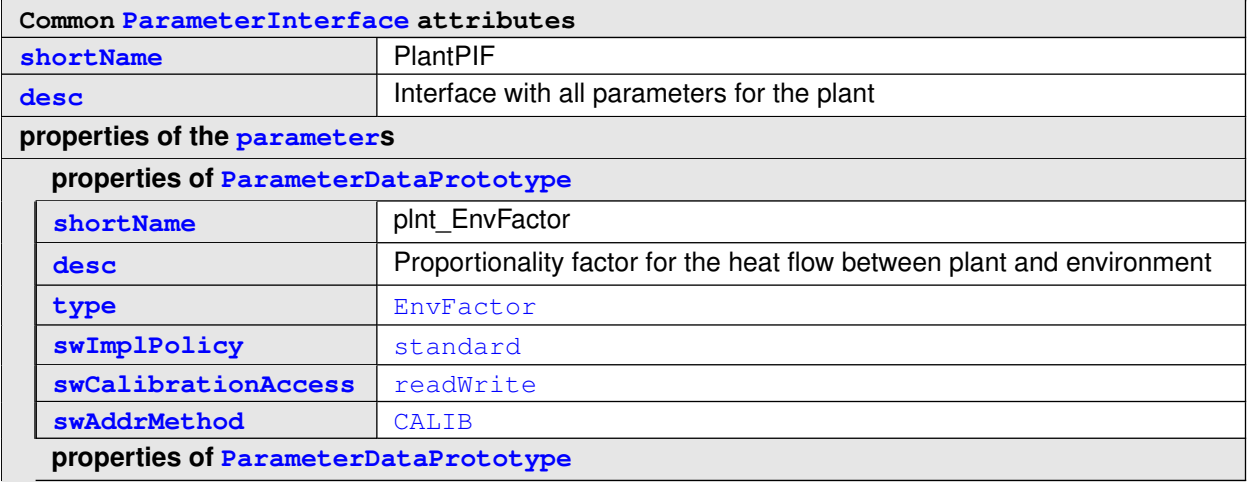

 $\overline{\nabla}$ 

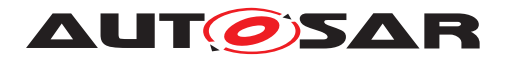

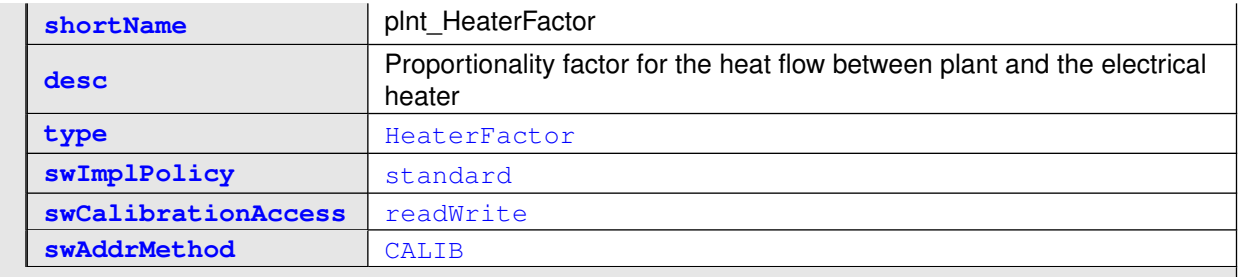

## <span id="page-51-0"></span>**Table 3.19: ParameterInterface PlantPIF**

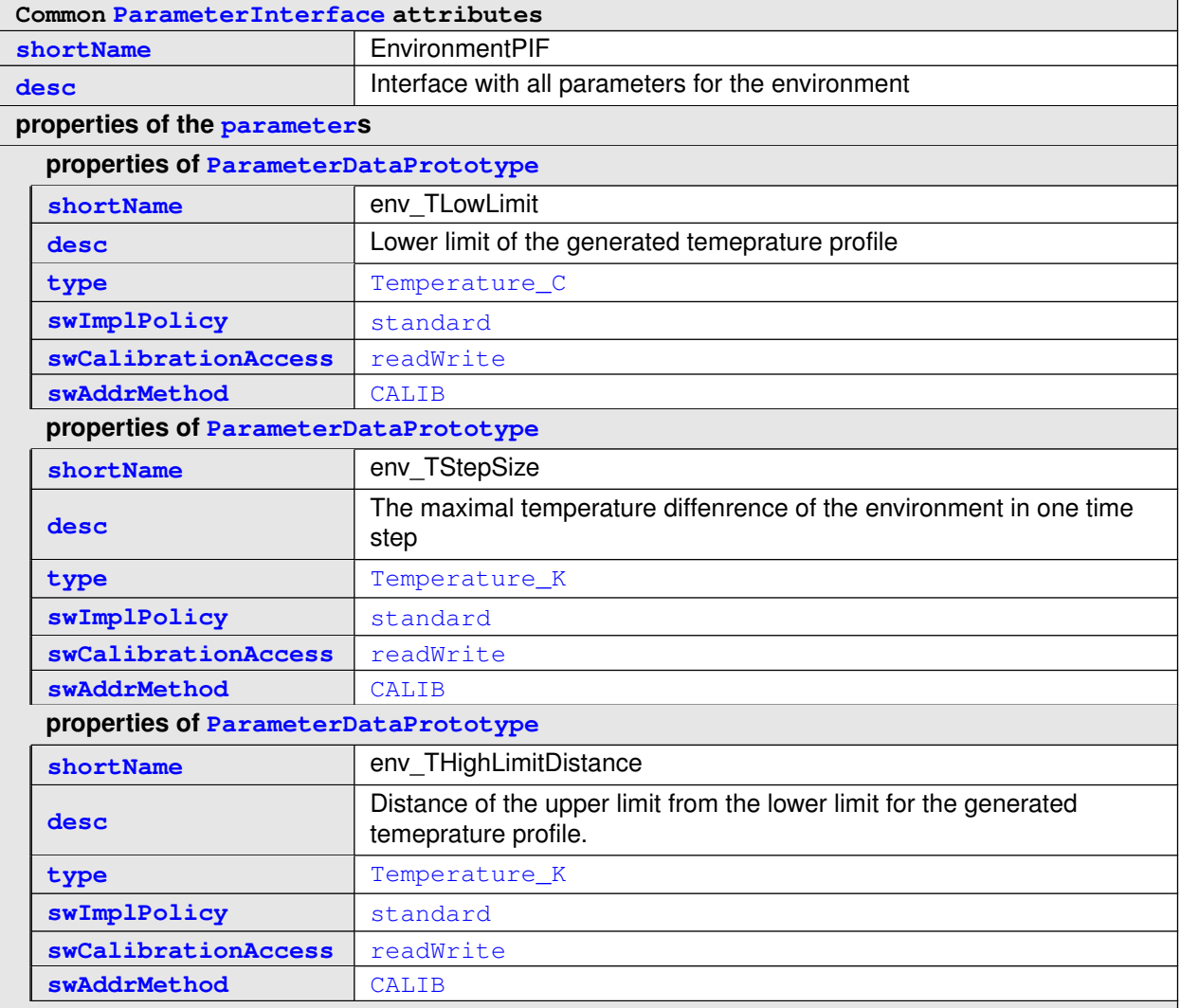

#### **Table 3.20: ParameterInterface EnvironmentPIF**

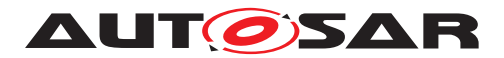

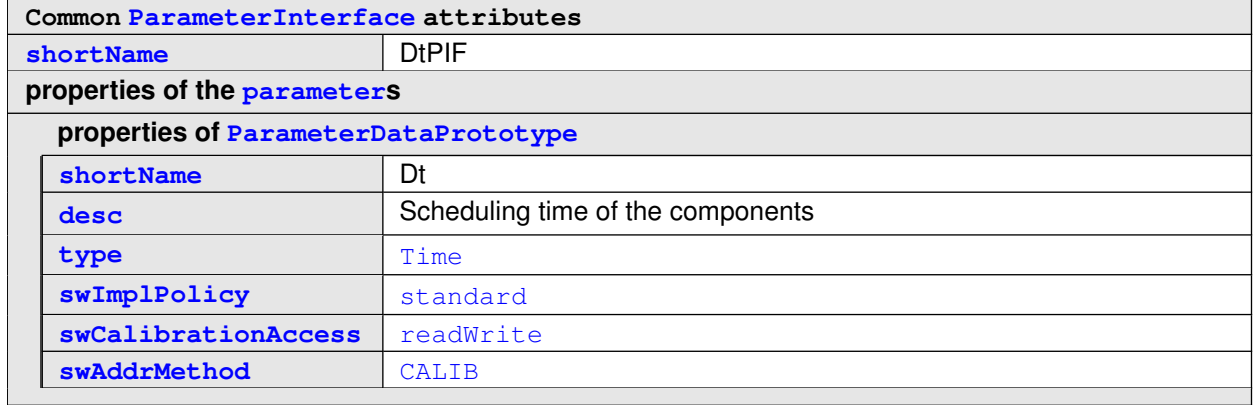

<span id="page-52-0"></span>**Table 3.21: ParameterInterface DtPIF**

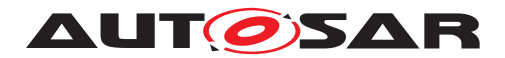

## **3.1.7.5 SenderReceiverInterfaces**

<span id="page-53-0"></span>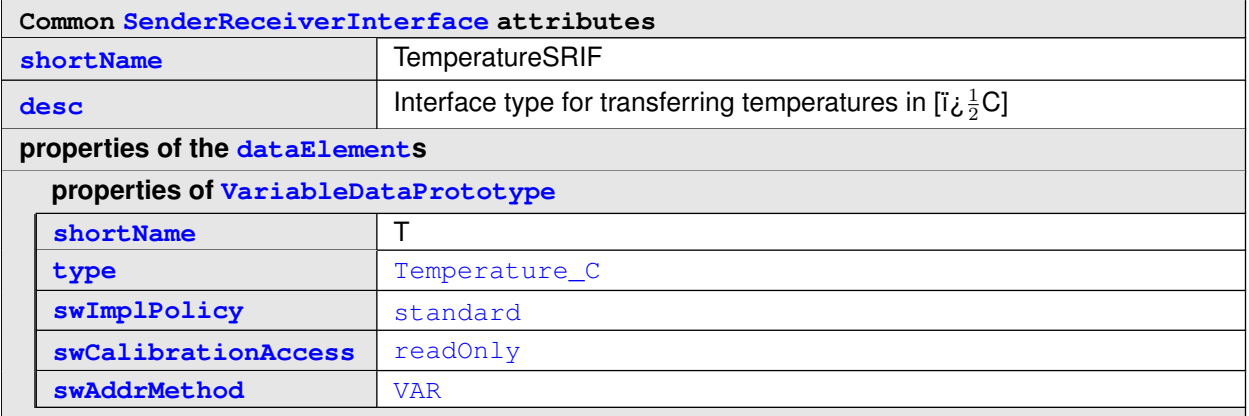

### <span id="page-53-1"></span>**Table 3.22: SenderReceiverInterface TemperatureSRIF**

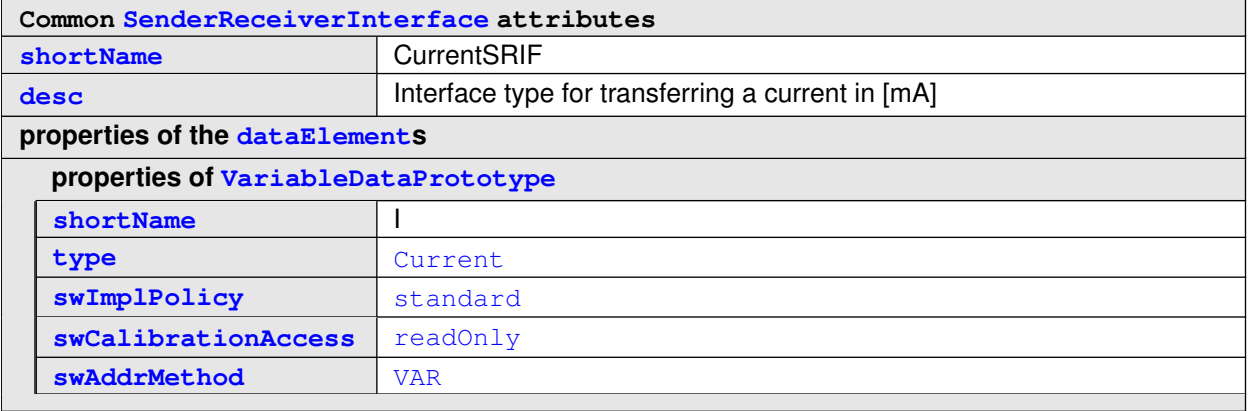

#### **Table 3.23: SenderReceiverInterface CurrentSRIF**

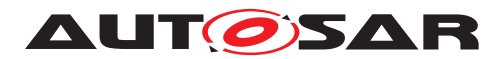

# **3.1.7.6 ApplicationDataTypes, Category VALUE**

<span id="page-54-0"></span>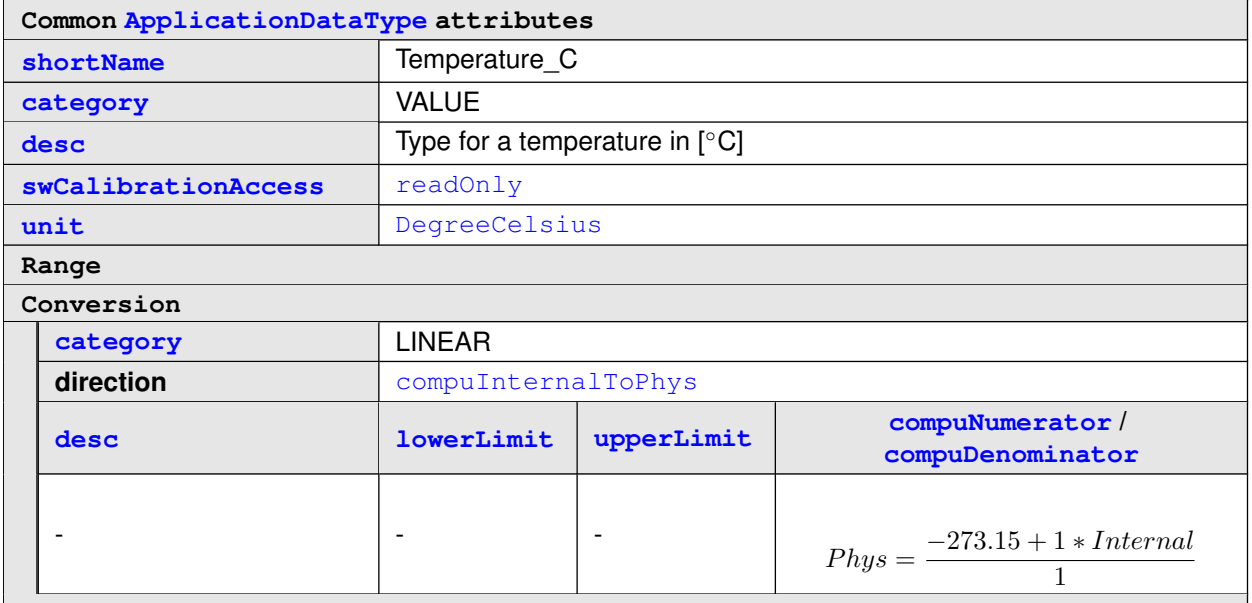

## <span id="page-54-2"></span>**Table 3.24: ApplicationDataType Temperature\_C**

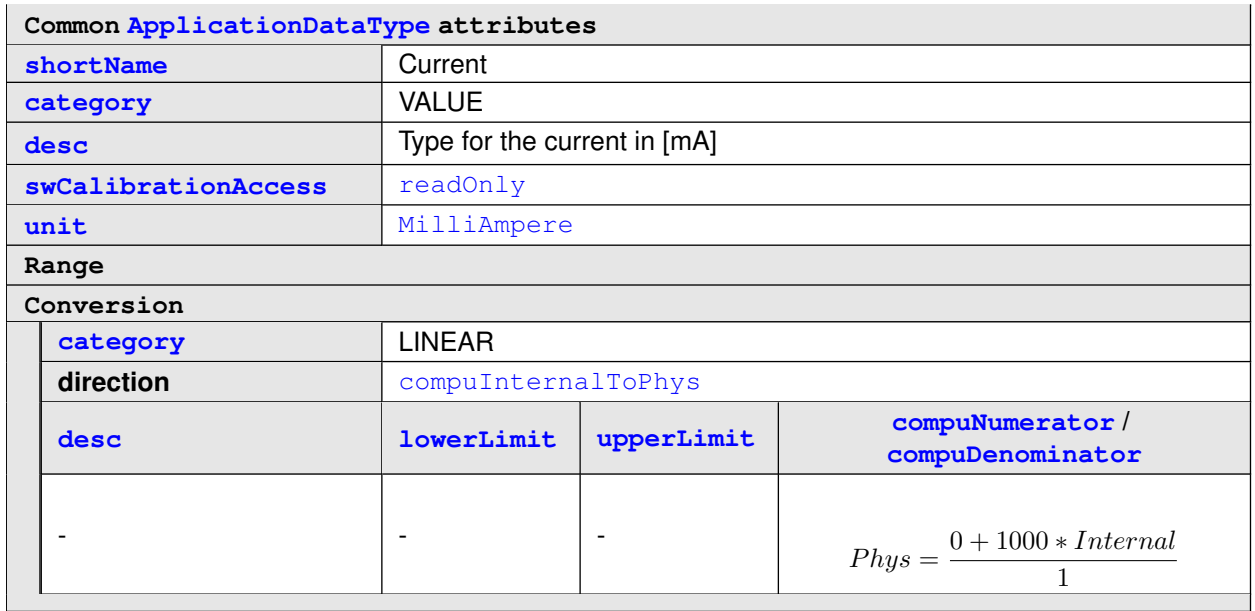

## <span id="page-54-1"></span>**Table 3.25: ApplicationDataType Current**

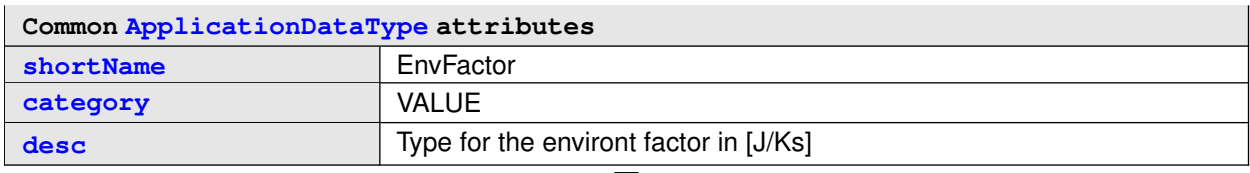

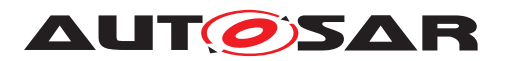

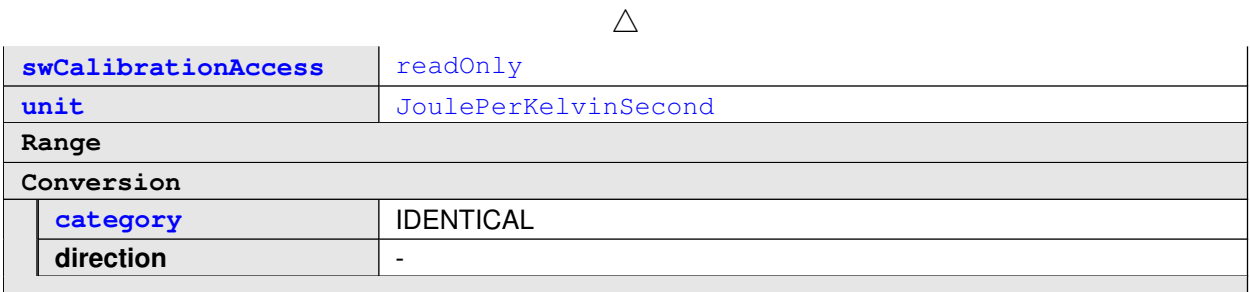

## <span id="page-55-0"></span>**Table 3.26: ApplicationDataType EnvFactor**

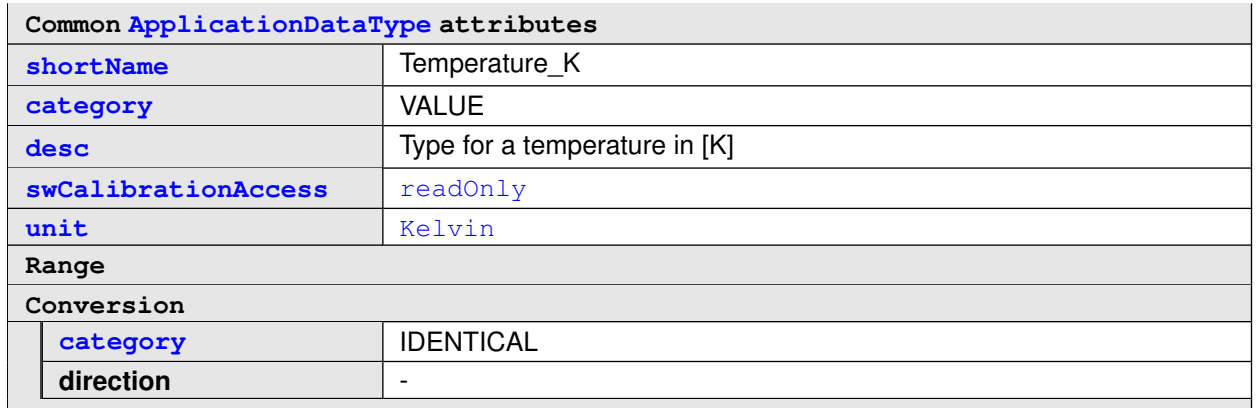

### <span id="page-55-2"></span>**Table 3.27: ApplicationDataType Temperature\_K**

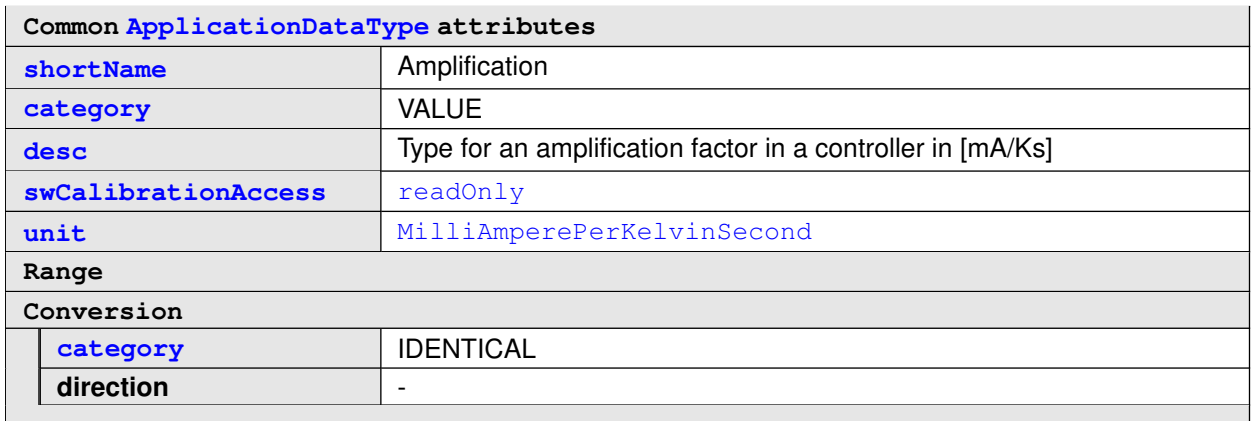

# <span id="page-55-1"></span>**Table 3.28: ApplicationDataType Amplification**

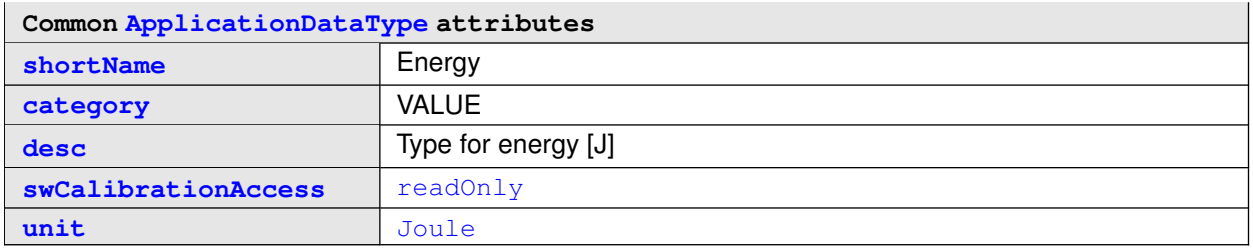

 $\overline{\nabla}$ 

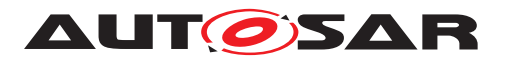

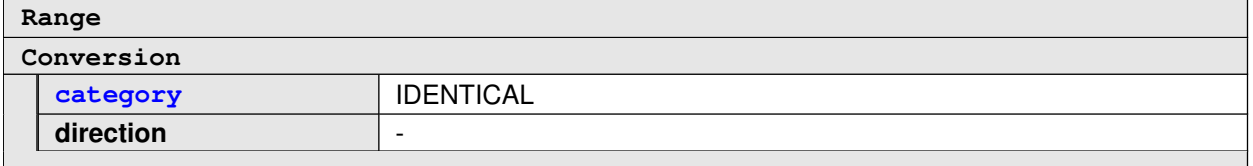

## <span id="page-56-0"></span>**Table 3.29: ApplicationDataType Energy**

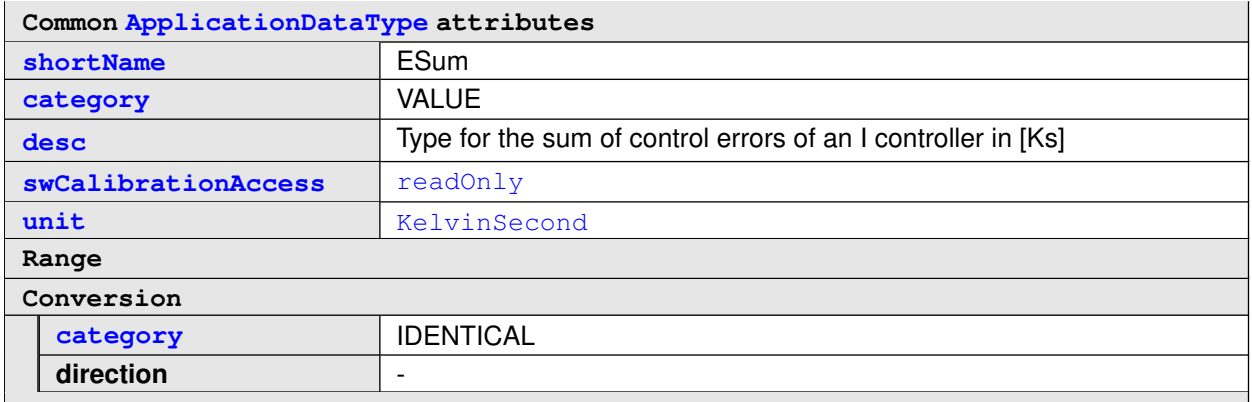

### <span id="page-56-1"></span>**Table 3.30: ApplicationDataType ESum**

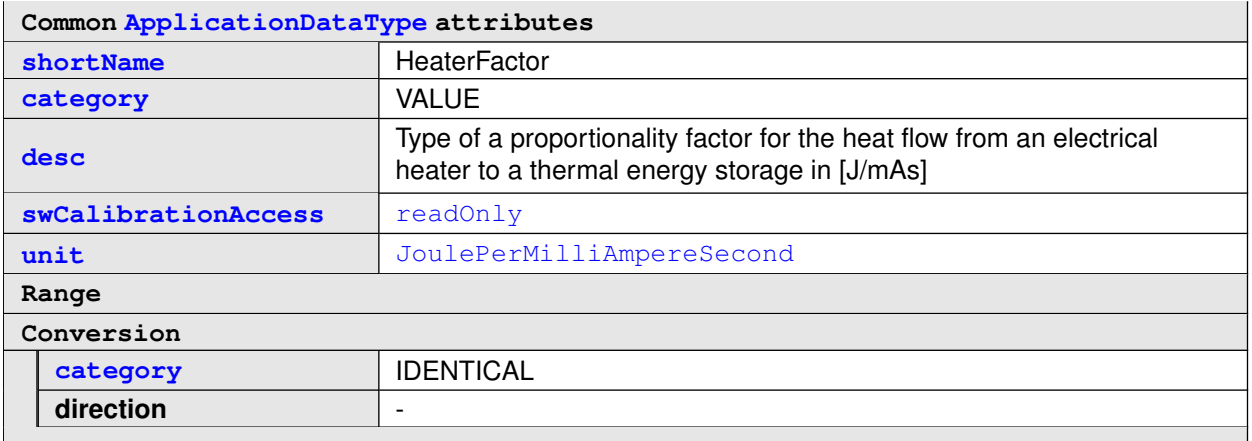

### <span id="page-56-2"></span>**Table 3.31: ApplicationDataType HeaterFactor**

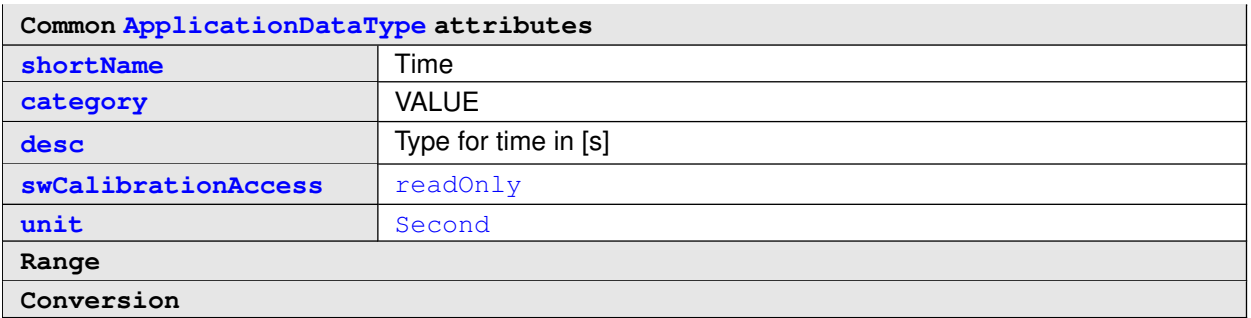

 $\overline{\nabla}$ 

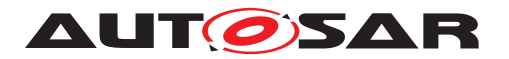

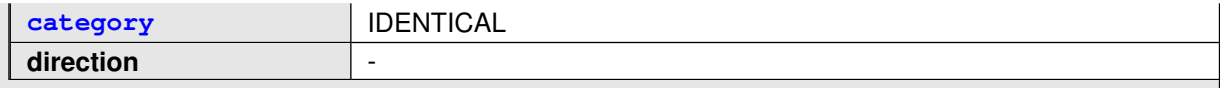

**Table 3.32: ApplicationDataType Time**

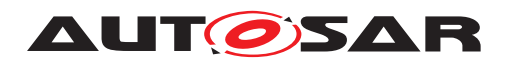

## **3.1.7.7 Units**

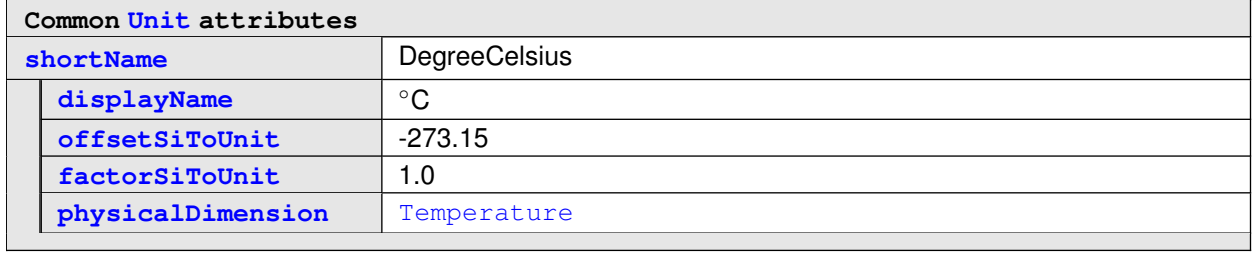

#### <span id="page-58-2"></span><span id="page-58-0"></span>**Table 3.33: Unit DegreeCelsius**

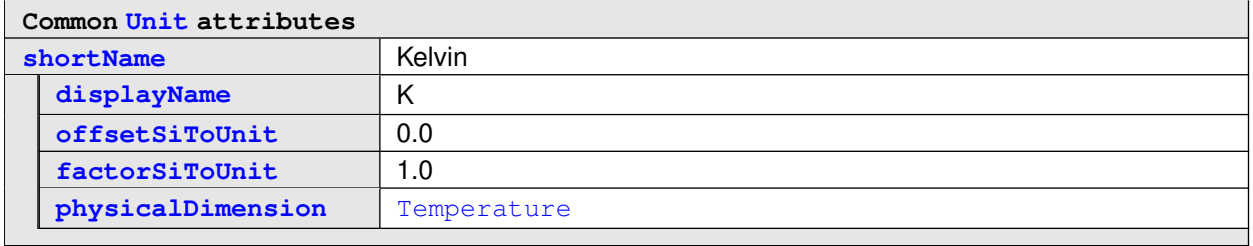

#### <span id="page-58-3"></span>**Table 3.34: Unit Kelvin**

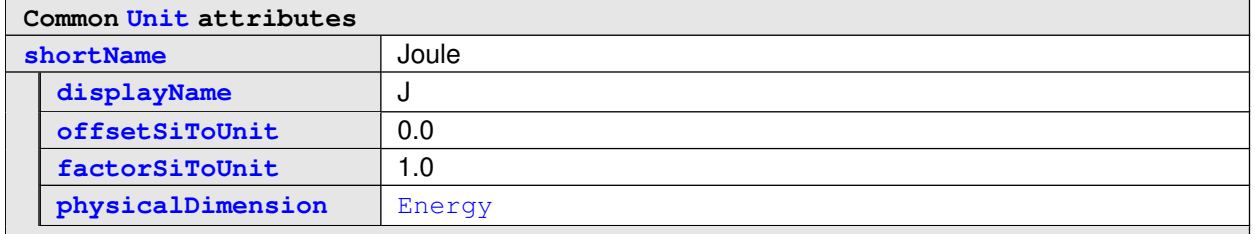

### <span id="page-58-1"></span>**Table 3.35: Unit Joule**

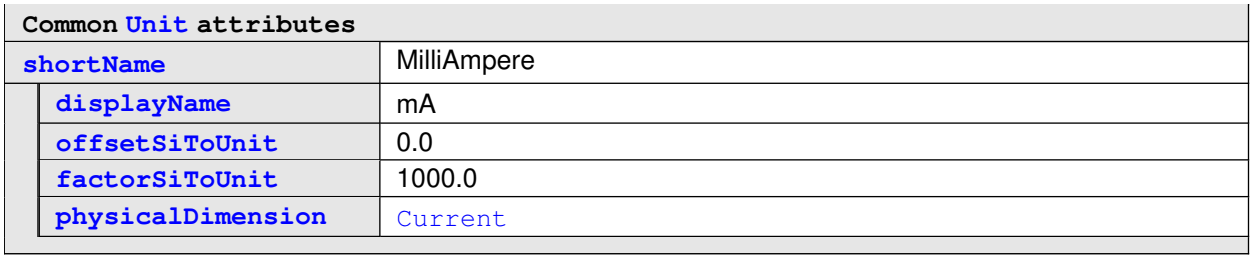

# <span id="page-58-4"></span>**Table 3.36: Unit MilliAmpere**

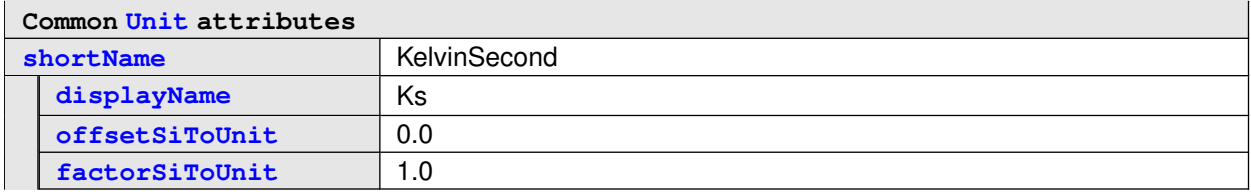

 $\overline{\nabla}$ 

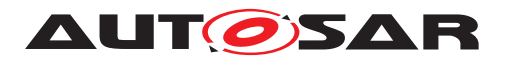

**[physicalDimension](#page-176-4)** [TemperatureTime](#page-62-0)

#### <span id="page-59-0"></span>**Table 3.37: Unit KelvinSecond**

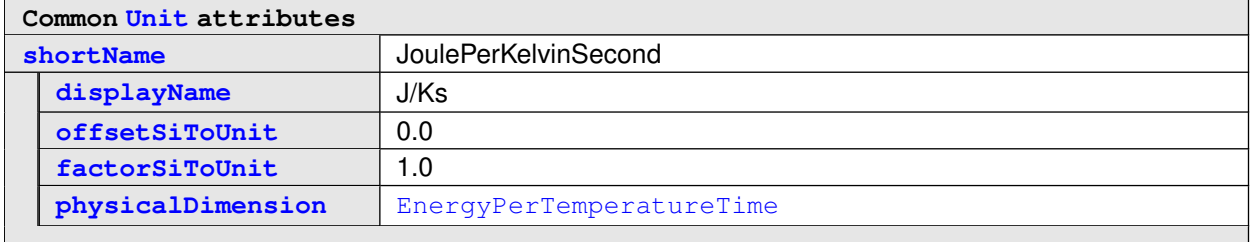

#### <span id="page-59-2"></span>**Table 3.38: Unit JoulePerKelvinSecond**

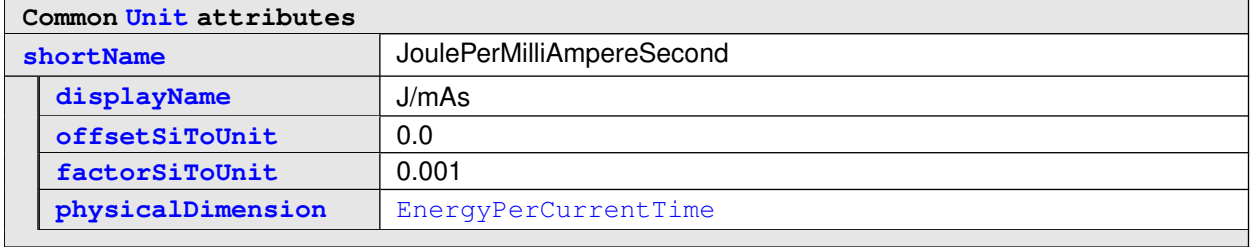

#### <span id="page-59-1"></span>**Table 3.39: Unit JoulePerMilliAmpereSecond**

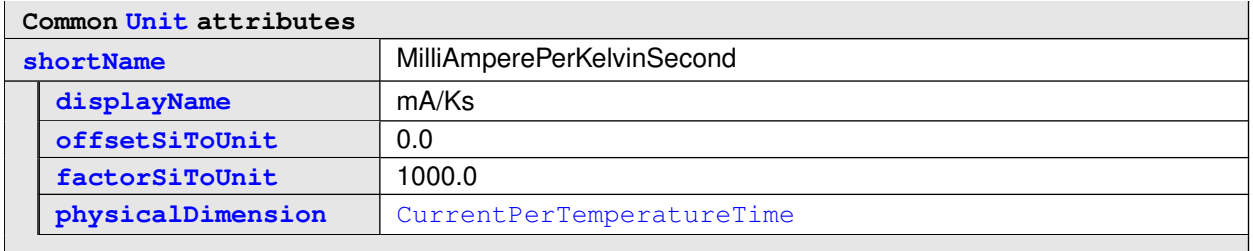

### <span id="page-59-3"></span>**Table 3.40: Unit MilliAmperePerKelvinSecond**

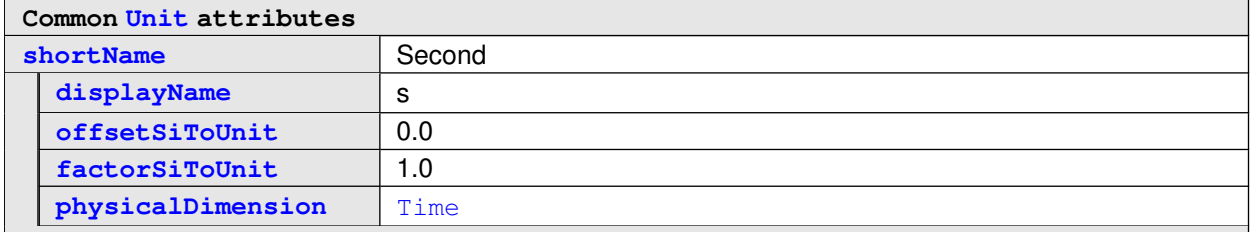

### **Table 3.41: Unit Second**

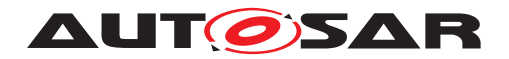

## **3.1.7.8 PhysicalDimensions**

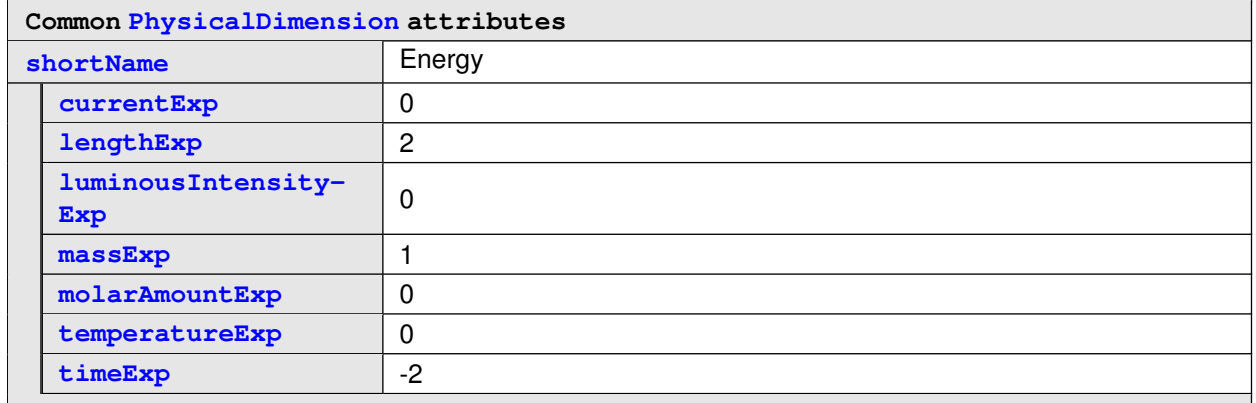

## <span id="page-60-1"></span><span id="page-60-0"></span>**Table 3.42: PhysicalDimension Energy**

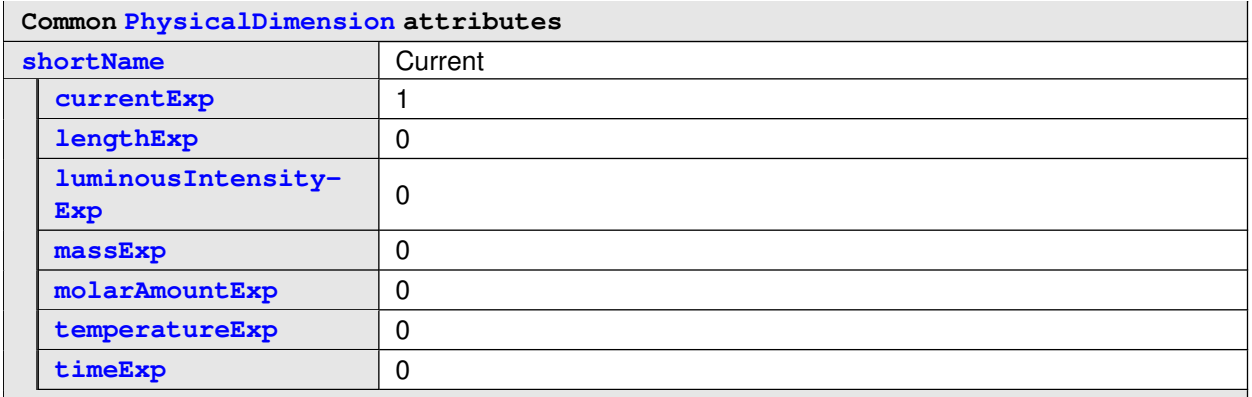

### <span id="page-60-2"></span>**Table 3.43: PhysicalDimension Current**

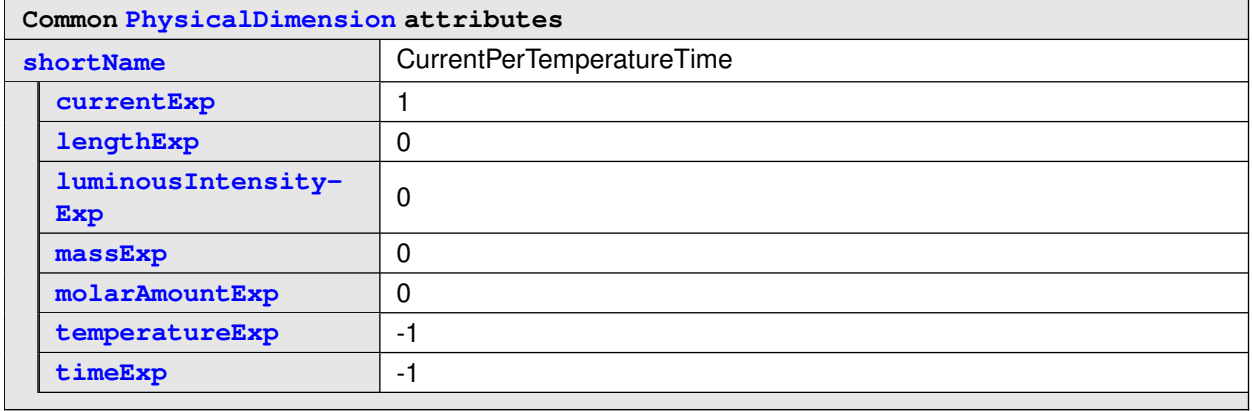

## **Table 3.44: PhysicalDimension CurrentPerTemperatureTime**

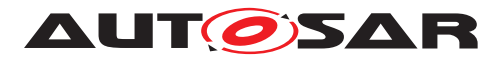

<span id="page-61-2"></span>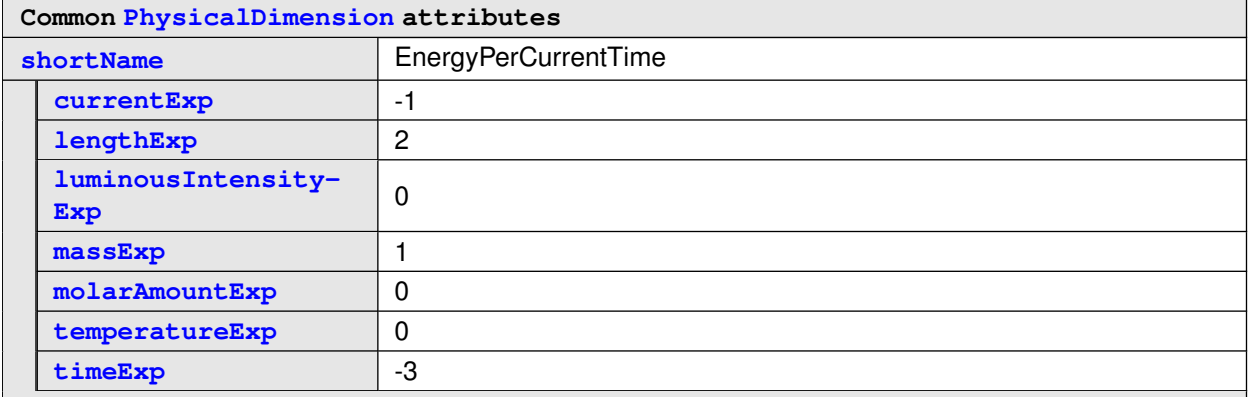

## <span id="page-61-1"></span>**Table 3.45: PhysicalDimension EnergyPerCurrentTime**

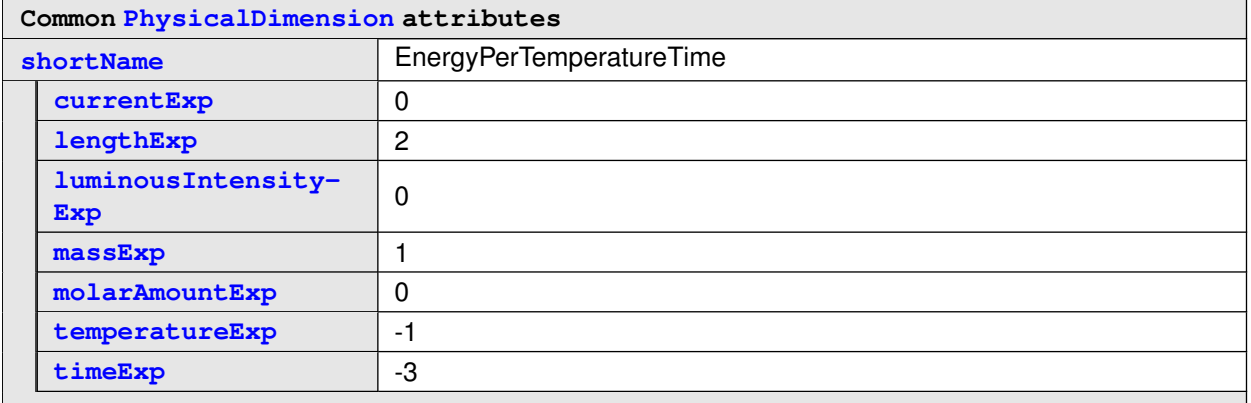

## <span id="page-61-3"></span>**Table 3.46: PhysicalDimension EnergyPerTemperatureTime**

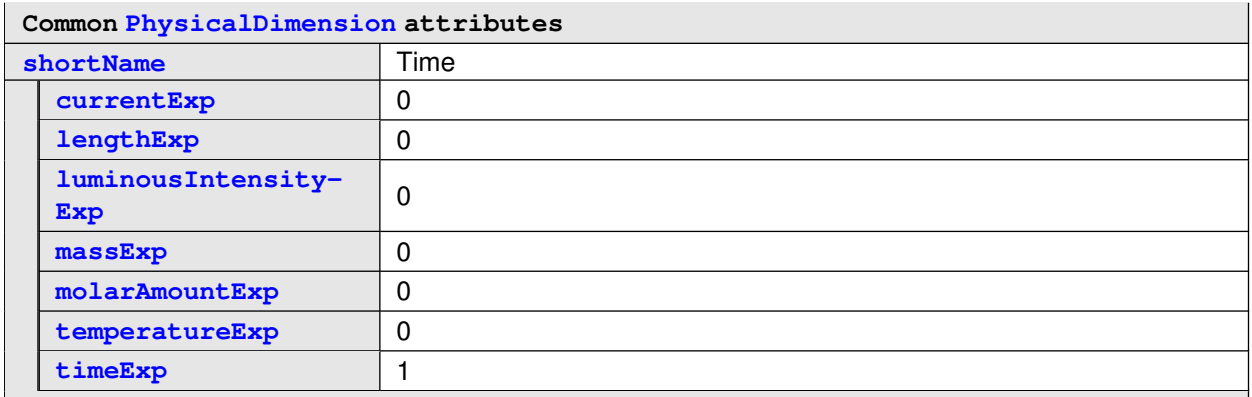

# <span id="page-61-0"></span>**Table 3.47: PhysicalDimension Time**

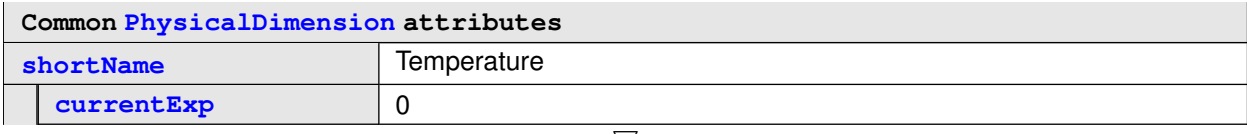

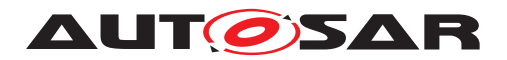

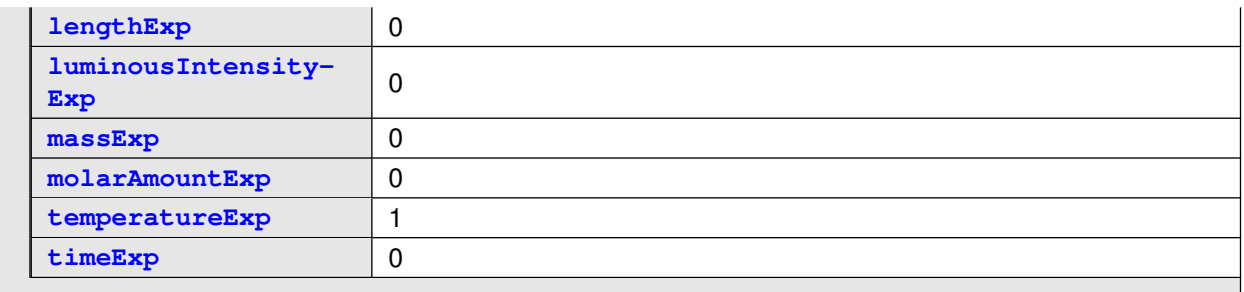

# <span id="page-62-0"></span>**Table 3.48: PhysicalDimension Temperature**

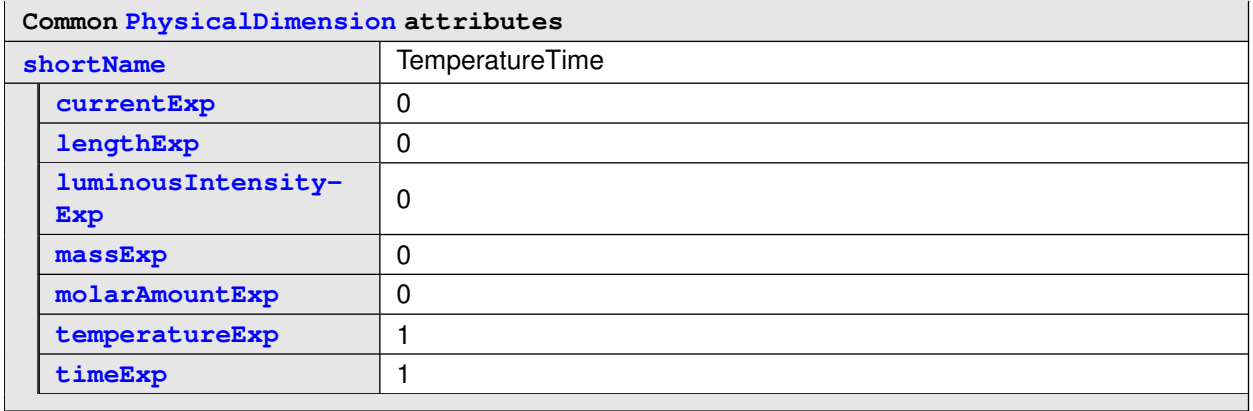

**Table 3.49: PhysicalDimension TemperatureTime**

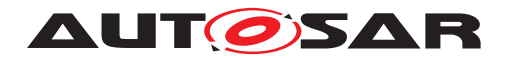

## **3.1.7.9 SwAddrMethods**

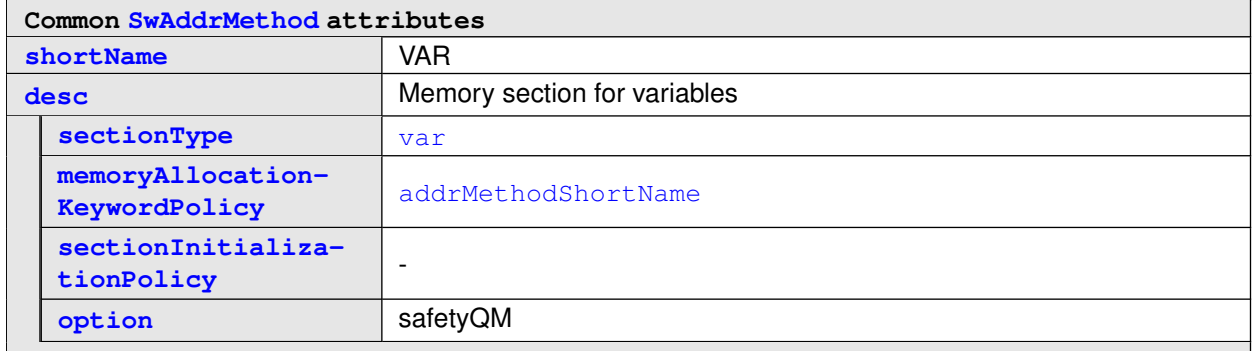

### <span id="page-63-2"></span><span id="page-63-1"></span>**Table 3.50: SwAddrMethod VAR**

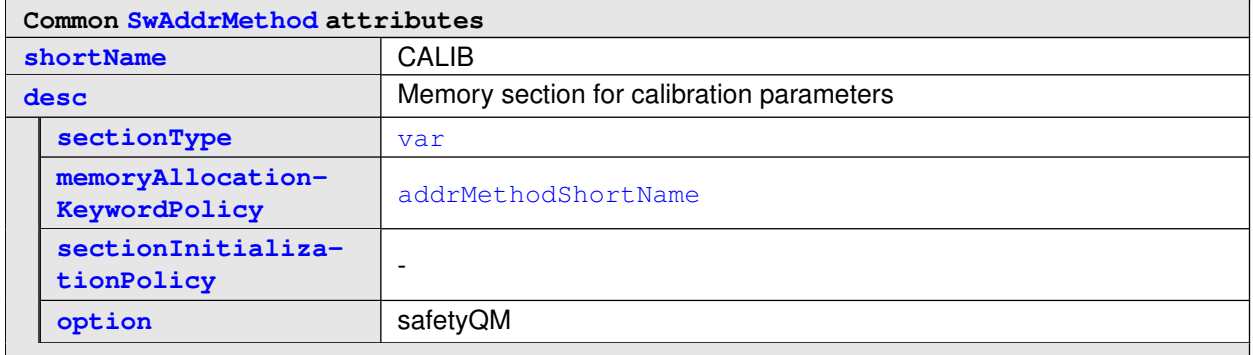

### <span id="page-63-0"></span>**Table 3.51: SwAddrMethod CALIB**

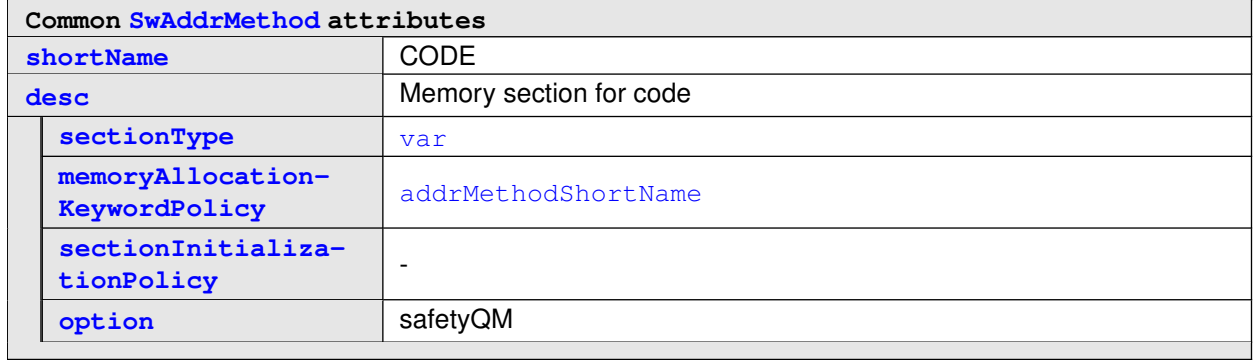

#### **Table 3.52: SwAddrMethod CODE**

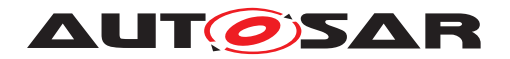

# **3.2 Advanced Show Case**

## **3.2.1 General Objectives of the Model Structure**

### **3.2.1.1 The Ecu Description**

Since the show case is focusing on measurement and calibration only a minimal system model is provided. Hereby the file Pprj\_EcuDescr\_U\_SystemNodeStub.arxml defines the [System](#page-173-0) SystemU EcuDescr of [category](#page-138-1) ECU SYSTEM DESCRIPTION which contains only the [RootSwCompositionPrototype](#page-154-1). The file Pprj\_EcuDescr\_U.arxml contains the according [CompositionSwComponentType](#page-125-0) describing the hierarchical top-level-composition of software components shown in table [SystemURootCompo](#page-77-0)[sition\\_EcuDescr](#page-77-0).

## **3.2.1.2 The Ecu Extract**

The file Pprj\_EcuExtract\_U\_[System](#page-173-0)NodeStub.arxml defines the System SystemU System of [category](#page-138-1) ECU EXTRACT which contains only the [RootSwCompo](#page-154-1)[sitionPrototype](#page-154-1) SystemU referencing the ECU Flat Map and the flat top-level-composition [SystemU\\_Root](#page-77-1). The file Pprj\_EcuExtract\_U.arxml contains the ac-cording [CompositionSwComponentType](#page-125-0) describing the flat top-level-composition of software components shown in table [SystemU\\_Root](#page-77-1).

Please note that the flat top-level-composition uses the identical software component types as the hierarchical top-level-composition. Therefore an identification of component and data instances in the hierarchical software component structure or in the flat structure requires the correct iteration from the according  $System$  nodes.

## **3.2.1.2.1 The ECU Flat Map**

The file Pprj EcuExtract U FlatMap.arxml contains the ECU Flat Map.

The ECU Flat Map is utilized to assign unique and comprehensible names to all [DataPrototype](#page-130-0)s representing measurements and characteristics. This is important for the calibration engineers<sup>[5](#page-64-0)</sup>

The applied strategy for the creation of a [FlatInstanceDescriptor](#page-135-0).[shortName](#page-153-0) is to shorten it to the [shortName](#page-153-0) of the [DataPrototype](#page-130-0) when only a single instance of the [DataPrototype](#page-130-0) is used.

<span id="page-64-0"></span><sup>&</sup>lt;sup>5</sup>Calibration engineers in this context means the engineers working with measurement and calibration tooling e.g. to determine the correct calibration parameter values in order to adopt functionality in the software components to the mechanical components in the vehicle.

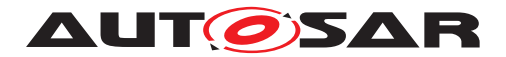

### **3.2.1.3 Data Types and Data Objects**

The components are designed top down coming from the physical function down to the implementation in the target programming language C. Hereby the interfaces of Software Components are typically typed with [ApplicationDataType](#page-122-0)s in order to describe the physical meaning of the [DataPrototype](#page-130-0)s. The only exceptions are the interfaces to AUTOSAR Services which are typed by [ImplementationDataType](#page-139-0)s directly as those are standardized. [ApplicationPrimitiveDataType](#page-123-0)s are mainly of [category](#page-138-1)

- BOOLEAN
- VALUE
- CURVE
- MAP
- COM\_AXIS

and the most important CompuMethod [category](#page-138-1)s are

- LINEAR
- TEXTTABLE

In case of LINEAR conversions it is supported to differentiate the [Unit](#page-176-0) used for the implemented calculations and an additional [Unit](#page-176-0) used in the MCD system. This relationship of such [Unit](#page-176-0)s are expressed with [Unit-](#page-177-1)[Group](#page-177-1)s. The [ARElement](#page-119-0)s are structured in a way to support the common usage of elements relevant for the interface description up to the level of [PortInterface](#page-151-2)s by several Component Descriptions. Those elements are located under Tier1/ARPlatform1/DataDictionary/<KindPackage> in the file Pprj DataDictionary.arxml.

The [CompuMethod](#page-127-0)s and [DataConstr](#page-129-2)s are exclusively used by one [Application-](#page-123-0)[PrimitiveDataType](#page-123-0). The possible reuse between [ApplicationPrimitive-](#page-123-0)[DataType](#page-123-0)s supported by AUTOSAR is not used in this model structure. When such a [ApplicationDataType](#page-122-0) is defined the intended mapping to the reasonable [Imple](#page-139-0)[mentationDataType](#page-139-0) is already considered in order to get an optimal usage of the possible range of the [ImplementationDataType](#page-139-0). Nevertheless, the several physical meanings are **not** reflected by the definition of individual [ImplementationDataType](#page-139-0) but only the standardized Platform Types [\[5\]](#page-4-0) are used to describe primitives on implementation level. This has the effect that the RTE APIs are typed by the standardized Platform Types in cases of primitives and arrays of primitives. Only structure types are getting observable in the types of RTE APIs. This approach allows the direct usage of data read from RTE in mathematical or interpolation libraries without any type cast.

The memory allocation of the data objects is controlled by the usage of  $\text{SwAd}$ [drMethod](#page-160-0)s. Those are defined for [ParameterDataPrototype](#page-148-3)s and [Variable-](#page-177-0)[DataPrototype](#page-177-0)s on level of the [PortInterface](#page-151-2)s. A few examples are shown in

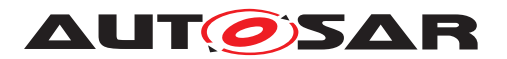

the chapter [3.2.2.17](#page-109-0) for the basic uses cases like calibration parameter, normal data and code.

### **3.2.1.4 Axis, Curves and Maps**

The show case contains description for axis, curves and maps which are in AUTOSAR so called compound primitives. In order to understand the structure and the defined attributes in the example it is helpful to understand how such objects are described in AUTOSAR. For this it is necessary to look at the hierarchy of  $Applice$ [tionDataType](#page-122-0)s, [DataPrototype](#page-130-0)s, [PortPrototype](#page-151-3)s, [SwComponentType](#page-164-3)s and [FlatMap](#page-136-0).

### **3.2.1.5 Axis, Curves and Maps on ApplicationDataType level**

Figure [3.13](#page-66-0) is based on the example of the [ApplicationPrimitiveDataType](#page-123-0) Map Time Lnr s uint16. It shows the relationships between the [Application-](#page-123-0)[PrimitiveDataType](#page-123-0)s describing the

- MAP itself
- its axis being a group axis
- in turn the properties of a matching working point

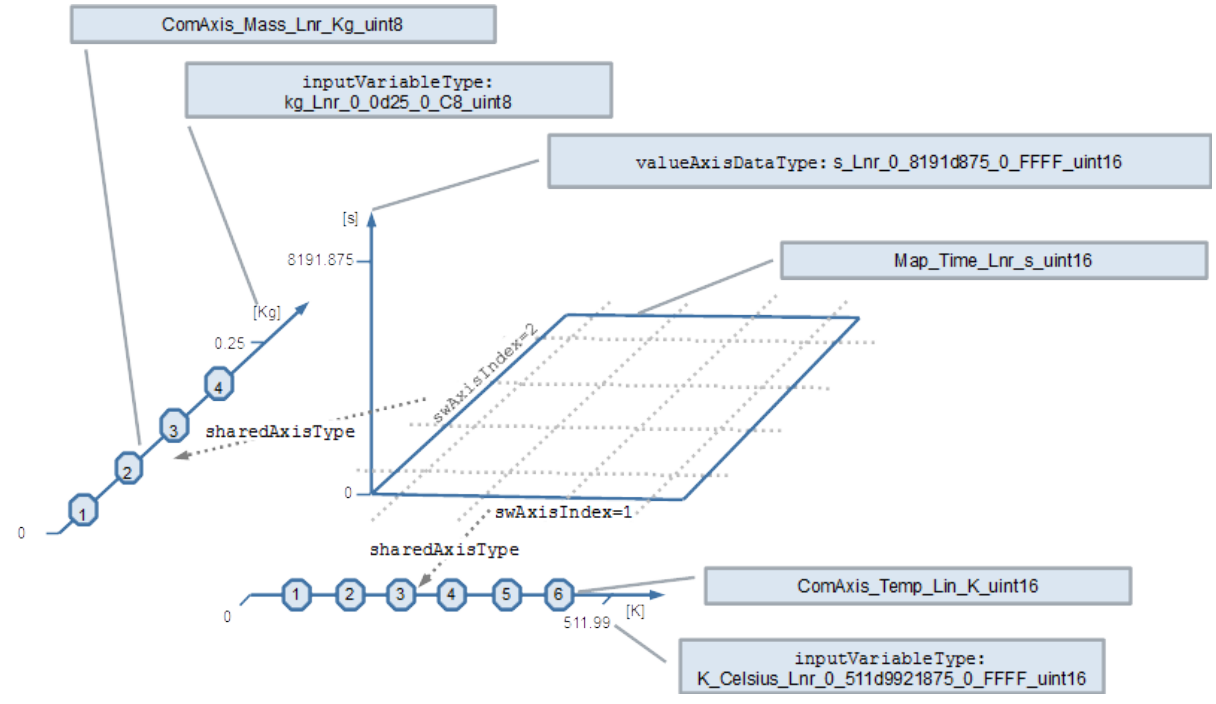

<span id="page-66-0"></span>**Figure 3.13: ApplicationPrimitiveDataType of category MAP and its group axes**

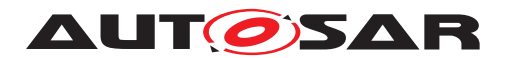

The [ApplicationPrimitiveDataType](#page-123-0) [Map\\_Time\\_Lnr\\_s\\_uint16](#page-101-0) defines a data type for a MAP with group axes. The physical meaning and range of the con-tained values is described with the [ApplicationPrimitiveDataType](#page-123-0) [s\\_Lnr\\_](#page-95-0) 0 8191d875 0 FFFF uint16. It is referenced with the [valueAxisDataType](#page-168-1) attribute. This means it's a value in the range 0 .. 8191.875 [second] with the resolution of 0.125 [second].

The referenced [ApplicationPrimitiveDataType](#page-123-0) in the role [valueAxis-](#page-168-1)[DataType](#page-168-1) represents the primitive data type of the value axis within a compound primitive (e.g. CURVE, MAP). It supersedes CompuMethod, Unit, and BaseType. In the particular example, the value AxisDataType provides the properties of the primitive elements of the CURVE or MAP via a [valueAxisDataType](#page-168-1) reference to an [Ap](#page-123-0)[plicationPrimitiveDataType](#page-123-0). This in turn defines the attributes:

- [dataConstr](#page-166-0)
- [compuMethod](#page-166-1)
- [displayFormat](#page-166-2)
- [unit](#page-168-0)
- [swCalibrationAccess](#page-167-1)

Thereby, despite being set, the value of [swCalibrationAccess](#page-167-1) of the referenced [ApplicationPrimitiveDataType](#page-123-0) is meaningless for the using CURVE and MAP. Note: The referenced data type needs to be a real primitive (typically of category VALUE. Category BOOLEAN is also supported).

The [ApplicationPrimitiveDataType](#page-123-0) of the CURVE and MAP can additionally de-fine [SwDataDefProps](#page-165-0) which are relevant for the whole compound primitive. Currently the following attributes are used in the example:

- [swCalprmAxisSet](#page-167-3)
- [swRecordLayout](#page-168-2)
- [swCalibrationAccess](#page-167-1) (but will be refined on [DataPrototype](#page-130-0) level)

Further on, via the  $\frac{dataTypeMapping}{maping}$  $\frac{dataTypeMapping}{maping}$  $\frac{dataTypeMapping}{maping}$  of the using software component, the proper-ties of [ImplementationDataType](#page-139-0) and [SwBaseType](#page-162-0) are described.

As axes of the MAP two group axes are used. The properties of the group axes are described by two [ApplicationPrimitiveDataType](#page-123-0)s of category COM AXIS. The attribute  $swAxisIndex$  indicates for which dimension the group axis applies (1 = X, 2)  $=$  Y). With the attribute [sharedAxisType](#page-160-5) the reference to the [ApplicationPrimi](#page-123-0)[tiveDataType](#page-123-0) describing the axis is defined.

In the example, the group axis  $ComAxis_Temp_Lin_K_uint16$  defines the the applicable minimum and maximum number of axis points. Additionally the  $i$ n[putVariableType](#page-161-0) reference to the [ApplicationPrimitiveDataType](#page-123-0) [K\\_Cel](#page-94-0)sius Lnr 0 511d9921875 0 FFFF uint16 defines the properties of the input

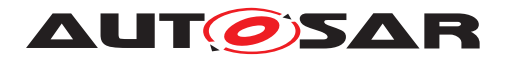

value for the axis. This in turn corresponds to the values stored as axis point. The same principle applies for the group axis ComAxis Mass Lnr Kg uint8.

Please note, the above mentioned properties are defined on the level of  $Applice$ [tionDataType](#page-122-0)s and so far not any data instance implementing such properties exists. This requires an instantiation of such [ApplicationDataType](#page-122-0)s.

### **3.2.1.6 Axis, Curves and Maps on DataPrototype and SwComponentPrototype level**

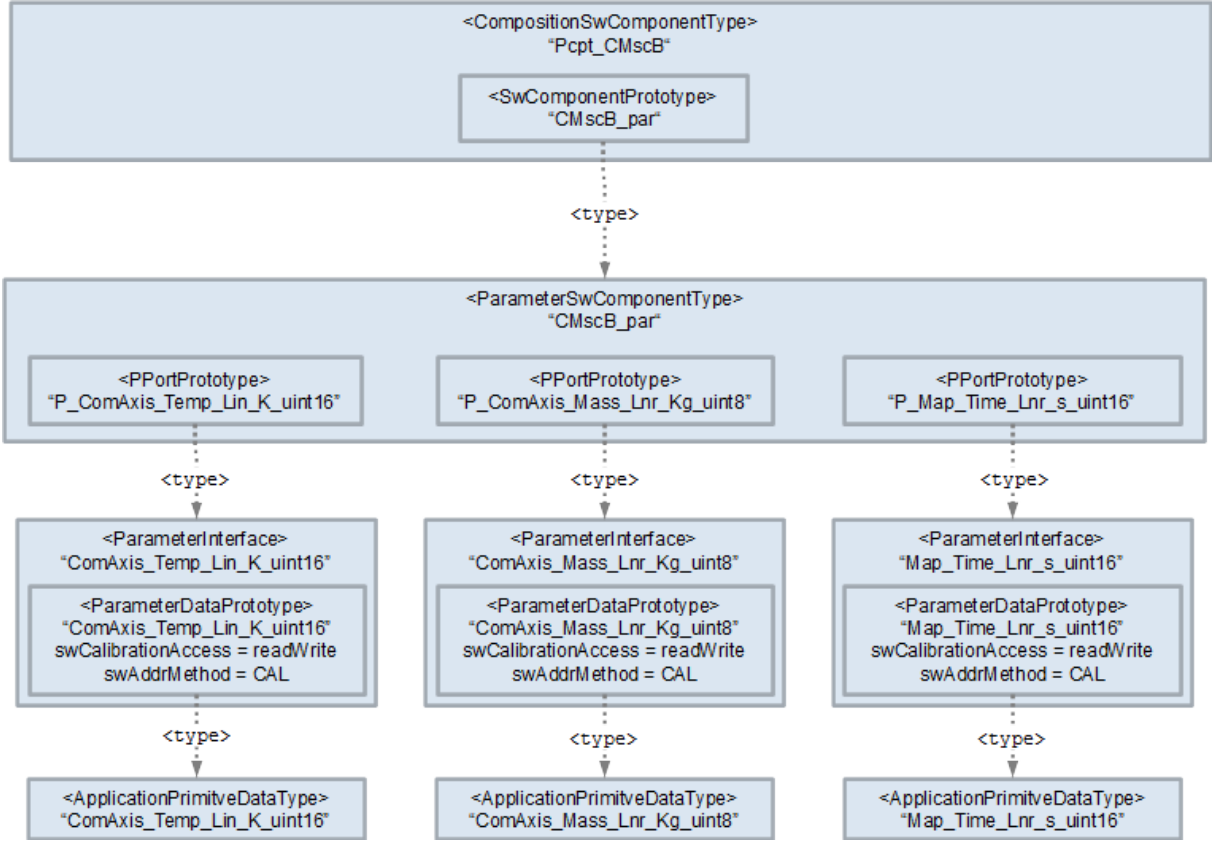

### **3.2.1.6.1 Instantiation of Axis, Curves and Maps**

<span id="page-68-0"></span>**Figure 3.14: Instantiation of a MAP and its group axes**

Figure [3.14](#page-68-0) shows the instantiation of the [ApplicationPrimitiveDataType](#page-123-0) [Co](#page-98-0)[mAxis\\_Temp\\_Lin\\_K\\_uint16](#page-98-0), [ComAxis\\_Mass\\_Lnr\\_Kg\\_uint8](#page-98-1), and [Map\\_Time\\_-](#page-101-0) [Lnr\\_s\\_uint16](#page-101-0) up to the level of the [CompositionSwComponentType](#page-125-0) [Pcpt\\_CM](#page-79-0)[scB](#page-79-0).

Thereby [ParameterDataPrototype](#page-148-3)s are typed by the mentioned [Application-](#page-123-0)[PrimitiveDataType](#page-123-0)s. Each [ParameterDataPrototype](#page-148-3) is owned by an own [ParameterInterface](#page-148-1). This offers the most flexibility to instantiate the map and axes independently from each other. On the level of the [ParameterDataProto](#page-148-3)[type](#page-148-3) additionally the [swCalibrationAccess](#page-167-1) and the [swAddrMethod](#page-167-2) is defined.

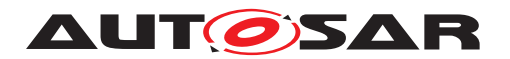

Further on, the [ParameterSwComponentType](#page-148-0) CMscB par defines three [PPort-](#page-147-0)[Prototype](#page-147-0)s typed by the [ParameterInterface](#page-148-1)s.

Please note that a group axes of a curve or map are not necessarily provided by the same [ParameterSwComponentType](#page-148-0) as the one providing the curve or map. This case is illustrated with the map Arr1dMap Time Lnr s uint16 using the group axes [Arr1dComAxis\\_Temp\\_Lin\\_K\\_uint16](#page-86-1) provided by [CMscD\\_par](#page-81-1) and [Co](#page-86-2)[mAxis\\_Mass\\_Lnr\\_Kg\\_uint8](#page-86-2) provided by [CMscB\\_par](#page-81-0).

### **3.2.1.6.2 Usage of Axis, Curves and Maps by Software Components**

#### <span id="page-69-0"></span>**3.2.1.6.3 Linking map and curve instances to its axes instances**

Consider a software component that uses curves and maps with group axes. It is than required to denote which instance of curve and map uses which instance of a group axis as axis of abscissae and, in case of a map, as axis of ordinate.

The AUTOSAR meta model provides hereby two possibilities:

• [RunnableEntity](#page-154-0).[parameterAccess](#page-157-0).[swDataDefProps](#page-147-2)

or

• [SwcInternalBehavior](#page-170-0).[instantiationDataDefProps](#page-171-2).[swDataDef-](#page-140-0)[Props](#page-140-0).

Inside one software component it's very unlikely, that the same curve or map is used with different axes by different  $\text{RunnableEntitys}$  $\text{RunnableEntitys}$  $\text{RunnableEntitys}$  (note that this cannot be expressed by ASAM MCD-2MC, also) . Therefore, in this show case the second ability is used. This avoids the risk of inconsistencies when several **[RunnableEntity](#page-154-0)s** are defining [parameterAccess](#page-157-0)es to the same curve or map instance.

The according [instantiationDataDefProps](#page-171-2).[parameterInstance](#page-140-1) references the map instance in the scope of the  $SwComponentType$  and the  $swDatabaseProps$ [.](#page-167-3) [swCalprmAxisSet](#page-167-3).[swCalprmAxis](#page-164-4).[swCalprmAxisTypeProps](#page-163-4).[swCalprmRef](#page-161-1) references the applied group axes with the according [SwCalprmAxis](#page-163-5).[swAxisIndex](#page-163-3)

```
<INSTANTIATION-DATA-DEF-PROPS>
  <PARAMETER-INSTANCE>
    <AUTOSAR-PARAMETER-IREF>
      <PORT-PROTOTYPE-REF DEST="R-PORT-PROTOTYPE">/Tier1/ARPlatform1/
         Pcpt_CMscB/CMscB/R_Map_Time_Lnr_s_uint16</PORT-PROTOTYPE-REF>
      <TARGET-DATA-PROTOTYPE-REF DEST="PARAMETER-DATA-PROTOTYPE">/Tier1/
         ARPlatform1/DataDictionary/PortInterfaces/V1_0_0/
         Map Time Lnr s_uint16/Map Time_Lnr s_uint16</TARGET-DATA-PROTOTYPE
         -REF>
    </AUTOSAR-PARAMETER-IREF>
  </PARAMETER-INSTANCE>
  <SW-DATA-DEF-PROPS>
    <SW-DATA-DEF-PROPS-VARIANTS>
     <SW-DATA-DEF-PROPS-CONDITIONAL>
```
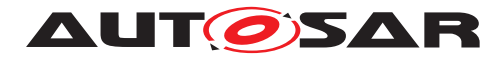

**<SW-CALPRM-AXIS-SET> <SW-CALPRM-AXIS> <SW-AXIS-INDEX>**1**</SW-AXIS-INDEX> <SW-AXIS-GROUPED> <AR-PARAMETER> <AUTOSAR-PARAMETER-IREF> <PORT-PROTOTYPE-REF DEST=**"R-PORT-PROTOTYPE"**>**/Tier1/ ARPlatform1/Pcpt\_CMscB/CMscB/ R\_ComAxis\_Temp\_Lin\_K\_uint16**</PORT-PROTOTYPE-REF> <TARGET-DATA-PROTOTYPE-REF DEST=**"PARAMETER-DATA-PROTOTYPE "**>**/Tier1/ARPlatform1/DataDictionary/PortInterfaces/ V1\_0\_0/ComAxis\_Temp\_Lin\_K\_uint16/ ComAxis\_Temp\_Lin\_K\_uint16**</TARGET-DATA-PROTOTYPE-REF> </AUTOSAR-PARAMETER-IREF> </AR-PARAMETER> </SW-AXIS-GROUPED> </SW-CALPRM-AXIS> <SW-CALPRM-AXIS> <SW-AXIS-INDEX>**2**</SW-AXIS-INDEX> <SW-AXIS-GROUPED> <AR-PARAMETER> <AUTOSAR-PARAMETER-IREF> <PORT-PROTOTYPE-REF DEST=**"R-PORT-PROTOTYPE"**>**/Tier1/ ARPlatform1/Pcpt\_CMscB/CMscB/ R\_ComAxis\_Mass\_Lnr\_Kg\_uint8**</PORT-PROTOTYPE-REF> <TARGET-DATA-PROTOTYPE-REF DEST=**"PARAMETER-DATA-PROTOTYPE "**>**/Tier1/ARPlatform1/DataDictionary/PortInterfaces/ V1\_0\_0/ComAxis\_Mass\_Lnr\_Kg\_uint8/ ComAxis\_Mass\_Lnr\_Kg\_uint8**</TARGET-DATA-PROTOTYPE-REF> </AUTOSAR-PARAMETER-IREF>**ARPlatform1 **</AR-PARAMETER> </SW-AXIS-GROUPED> </SW-CALPRM-AXIS> </SW-CALPRM-AXIS-SET> </SW-DATA-DEF-PROPS-CONDITIONAL> </SW-DATA-DEF-PROPS-VARIANTS> </SW-DATA-DEF-PROPS> </INSTANTIATION-DATA-DEF-PROPS>**

**Listing 3.28: Example of an [InstantiationDataDefProps](#page-140-2) for an map**

### **3.2.1.6.4 Linking axes instances to its working point instances**

When a software component uses compound primitives containing axes (e.g. curves, maps, or group axes) it's beneficial to indicate which data is used as input for the according axis. This enables the measurement and calibration tool to display the current working point. Like explained in section [3.2.1.6.3,](#page-69-0) this information can be provided

- at the [ParameterAccess](#page-147-3).[swDataDefProps](#page-147-2) of the compound primitives containing the axis **or**
- by means of [instantiationDataDefProps](#page-171-2).[swDataDefProps](#page-140-0).

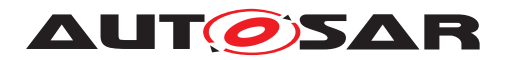

In this show case the second ability is used for the same reasons as discussed in section [3.2.1.6.3.](#page-69-0)

The according [instantiationDataDefProps](#page-171-2).[parameterInstance](#page-140-1) references the axes instance in the scope of the [SwComponentType](#page-164-3) [CMscB](#page-84-0). The [swDataDef-](#page-140-0)[Props](#page-140-0).[swCalprmAxisSet](#page-167-3).[swCalprmAxis](#page-164-4).[swCalprmAxisTypeProps](#page-163-4).[swVari](#page-162-1)[ableRef](#page-162-1) references the applied working point variable (in this case, a [dataElement](#page-158-2) in a [RPortPrototype](#page-152-0)) with the according [SwCalprmAxis](#page-163-5).[swAxisIndex](#page-163-3).

```
<INSTANTIATION-DATA-DEF-PROPS>
  <PARAMETER-INSTANCE>
    <AUTOSAR-PARAMETER-IREF>
      <PORT-PROTOTYPE-REF DEST="R-PORT-PROTOTYPE">/Tier1/ARPlatform1/
         Pcpt_CMscB/CMscB/R_ComAxis_Temp_Lin_K_uint16</PORT-PROTOTYPE-REF>
      <TARGET-DATA-PROTOTYPE-REF DEST="PARAMETER-DATA-PROTOTYPE">/Tier1/
         ARPlatform1/DataDictionary/PortInterfaces/V1_0_0/
         ComAxis Temp Lin K uint16/ComAxis Temp Lin K uint16</TARGET-DATA-
         PROTOTYPE-REF>
    </AUTOSAR-PARAMETER-IREF>
  </PARAMETER-INSTANCE>
  <SW-DATA-DEF-PROPS>
    <SW-DATA-DEF-PROPS-VARIANTS>
      <SW-DATA-DEF-PROPS-CONDITIONAL>
        <SW-CALPRM-AXIS-SET>
          <SW-CALPRM-AXIS>
            <SW-AXIS-INDEX>1</SW-AXIS-INDEX>
            <SW-AXIS-INDIVIDUAL>
              <SW-VARIABLE-REFS>
                <AUTOSAR-VARIABLE>
                  <AUTOSAR-VARIABLE-IREF>
                    <PORT-PROTOTYPE-REF DEST="R-PORT-PROTOTYPE">/Tier1/
                       ARPlatform1/Pcpt_CMscB/CMscB/
                       R_PrimData_Temperature_Lin_K_C_uint16</PORT-
                       PROTOTYPE-REF>
                    <TARGET-DATA-PROTOTYPE-REF DEST="VARIABLE-DATA-
                       PROTOTYPE">/Tier1/ARPlatform1/DataDictionary/
                       PortInterfaces/V1_0_0/
                       PrimData_Temperature_Lin_K_C_uint16/
                       PrimData_Temperature_Lin_K_C_uint16</TARGET-DATA-
                       PROTOTYPE-REF>
                  </AUTOSAR-VARIABLE-IREF>
                </AUTOSAR-VARIABLE>
              </SW-VARIABLE-REFS>
            </SW-AXIS-INDIVIDUAL>
          </SW-CALPRM-AXIS>
        </SW-CALPRM-AXIS-SET>
      </SW-DATA-DEF-PROPS-CONDITIONAL>
    </SW-DATA-DEF-PROPS-VARIANTS>
  </SW-DATA-DEF-PROPS>
</INSTANTIATION-DATA-DEF-PROPS>
```
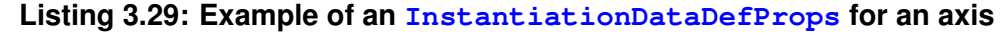
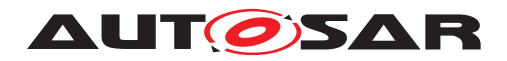

#### **3.2.1.6.5 Axis, Curves and Maps in the ECU Flat Map**

The ECU Flat Map contains entries for all curves, maps, axes and working point variables. The used naming patterns are described in [3.2.1.2.1.](#page-64-0)

```
<FLAT-INSTANCE-DESCRIPTOR>
  <SHORT-NAME>Map_Time_Lnr_s_uint16</SHORT-NAME>
  <ECU-EXTRACT-REFERENCE-IREF>
    <CONTEXT-ELEMENT-REF DEST="ROOT-SW-COMPOSITION-PROTOTYPE">/Tier1/
       ARPlatform1/System/SystemU_System/SystemU</CONTEXT-ELEMENT-REF>
    <CONTEXT-ELEMENT-REF DEST="SW-COMPONENT-PROTOTYPE">/Tier1/ARPlatform1/
       System/CompositionSwComponentTypes/SystemU_Root/CMscB_par</CONTEXT-
       ELEMENT-REF>
    <CONTEXT-ELEMENT-REF DEST="P-PORT-PROTOTYPE">/Tier1/ARPlatform1/
       Pcpt_CMscB/CMscB_par/P_Map_Time_Lnr_s_uint16</CONTEXT-ELEMENT-REF>
    <TARGET-REF DEST="PARAMETER-DATA-PROTOTYPE">/Tier1/ARPlatform1/
       DataDictionary/PortInterfaces/V1_0_0/Map_Time_Lnr_s_uint16/
       Map_Time_Lnr_s_uint16</TARGET-REF>
  </ECU-EXTRACT-REFERENCE-IREF>
</FLAT-INSTANCE-DESCRIPTOR>
<FLAT-INSTANCE-DESCRIPTOR>
  <SHORT-NAME>ComAxis_Temp_Lin_K_uint16</SHORT-NAME>
  <ECU-EXTRACT-REFERENCE-IREF>
    <CONTEXT-ELEMENT-REF DEST="ROOT-SW-COMPOSITION-PROTOTYPE">/Tier1/
       ARPlatform1/System/SystemU_System/SystemU</CONTEXT-ELEMENT-REF>
    <CONTEXT-ELEMENT-REF DEST="SW-COMPONENT-PROTOTYPE">/Tier1/ARPlatform1/
       System/CompositionSwComponentTypes/SystemU_Root/CMscB_par</CONTEXT-
       ELEMENT-REF>
    <CONTEXT-ELEMENT-REF DEST="P-PORT-PROTOTYPE">/Tier1/ARPlatform1/
       Pcpt_CMscB/CMscB_par/P_ComAxis_Temp_Lin_K_uint16</CONTEXT-ELEMENT-
       REF>
    <TARGET-REF DEST="PARAMETER-DATA-PROTOTYPE">/Tier1/ARPlatform1/
       DataDictionary/PortInterfaces/V1_0_0/ComAxis_Temp_Lin_K_uint16/
       ComAxis_Temp_Lin_K_uint16</TARGET-REF>
  </ECU-EXTRACT-REFERENCE-IREF>
</FLAT-INSTANCE-DESCRIPTOR>
<FLAT-INSTANCE-DESCRIPTOR>
  <SHORT-NAME>PrimData_Temperature_Lin_K_C_uint16</SHORT-NAME>
  <ECU-EXTRACT-REFERENCE-IREF>
    <CONTEXT-ELEMENT-REF DEST="ROOT-SW-COMPOSITION-PROTOTYPE">/Tier1/
       ARPlatform1/System/SystemU_System/SystemU</CONTEXT-ELEMENT-REF>
    <CONTEXT-ELEMENT-REF DEST="SW-COMPONENT-PROTOTYPE">/Tier1/ARPlatform1/
       System/CompositionSwComponentTypes/SystemU_Root/CMscA</CONTEXT-
       ELEMENT-REF>
    <CONTEXT-ELEMENT-REF DEST="P-PORT-PROTOTYPE">/Tier1/ARPlatform1/
       Pcpt_CMscA/CMscA/P_PrimData_Temperature_Lin_K_C_uint16</CONTEXT-
       ELEMENT-REF>
    <TARGET-REF DEST="VARIABLE-DATA-PROTOTYPE">/Tier1/ARPlatform1/
       DataDictionary/PortInterfaces/V1_0_0/
       PrimData Temperature Lin K C uint16/
       PrimData_Temperature_Lin_K_C_uint16</TARGET-REF>
  </ECU-EXTRACT-REFERENCE-IREF>
</FLAT-INSTANCE-DESCRIPTOR>
```
**Listing 3.30: Example of a [FlatInstanceDescriptor](#page-135-0) for map axis and working point variable**

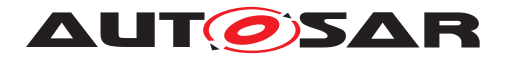

#### **3.2.1.7 Arrays of Maps and Axes**

The ability of curves, maps and cuboids is usually used to describe the physical dependency of a characteristic on other physical input values. Hereby each input value is described by an orthogonal axis. In contrast to this, arrays are used to group a set of values of the same nature which can be handled by the same algorithm. Typically, in this case the algorithm iterates over the array with an index. Nevertheless, each array element may represent a particular part of the vehicle, e.g. a specific cylinder or a specific sensor. It's possible to combine these design principles. This ends up in the need to describe arrays of curves, maps, cuboids and the according axes.

The show case illustrates the model of those objects by the following elements:

- Arr1dMap Time Lnr s uint16
- Arr1dComAxis Temp Lin K uint16
- Arr1dPrimData Temperature Lin K C uint16

Hereby, the array of the map  $Arr1dMap$  Time Lnr s uint16 uses for the x-axis an array of group axes [Arr1dComAxis\\_Temp\\_Lin\\_K\\_uint16](#page-86-1) which in turn uses an array of primitive values as working points [Arr1dPrimData\\_Temperature\\_Lin\\_-](#page-90-0) K C uint16. In this case, the n'th map uses the n'th x-axes which uses the n'th value as working point. In contrast, the map uses one group axis  $ComAxis$  Mass  $Lnr_Kq_uint8$  for the y-axis. In this case all maps in the array are using the same y-axis.

#### **3.2.1.7.1 Arrays of Maps and Axes in the ECU Flat Map**

In the ECU Flat Map the ability to reference [ApplicationCompositeElementDat](#page-122-0)[aPrototype](#page-122-0)s is used to express the specific meaning of each array element in the array of map and group axis.

For instance, each element in the array Arr1dMap\_Time\_Lnr\_s\_uint16 is named in a way to indicate the specific meaning:

- Arr1dMap\_Time\_Lnr\_s\_uint16\_FrontLeft
- Arr1dMap\_Time\_Lnr\_s\_uint16\_FrontRight
- Arr1dMap\_Time\_Lnr\_s\_uint16\_RearLeft
- Arr1dMap\_Time\_Lnr\_s\_uint16\_RearRight

The following listing shows the structure of such an FlatInstanceDescriptior on one example:

```
<FLAT-INSTANCE-DESCRIPTOR>
  <SHORT-NAME>Arr1dMap_Time_Lnr_s_uint16_FrontLeft</SHORT-NAME>
  <ECU-EXTRACT-REFERENCE-IREF>
    <CONTEXT-ELEMENT-REF DEST="ROOT-SW-COMPOSITION-PROTOTYPE">/Tier1/
       ARPlatform1/System/SystemU_System/SystemU</CONTEXT-ELEMENT-REF>
```
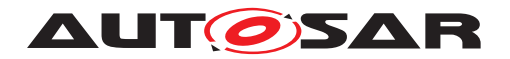

**<CONTEXT-ELEMENT-REF DEST=**"SW-COMPONENT-PROTOTYPE"**>**/Tier1/ARPlatform1/ System/CompositionSwComponentTypes/SystemU\_Root/CMscD\_par**</CONTEXT-ELEMENT-REF> <CONTEXT-ELEMENT-REF DEST=**"P-PORT-PROTOTYPE"**>**/Tier1/ARPlatform1/ Pcpt\_CMscD/CMscD\_par/P\_Arr1dMap\_Time\_Lnr\_s\_uint16**</CONTEXT-ELEMENT-REF> <CONTEXT-ELEMENT-REF DEST=**"PARAMETER-DATA-PROTOTYPE"**>**/Tier1/ARPlatform1 /DataDictionary/PortInterfaces/V1\_0\_0/Arr1dMap\_Time\_Lnr\_s\_uint16/ Arr1dMap\_Time\_Lnr\_s\_uint16**</CONTEXT-ELEMENT-REF> <TARGET-REF DEST=**"APPLICATION-ARRAY-ELEMENT" **INDEX=**"0"**>**/Tier1/ ARPlatform1/DataDictionary/ApplicationDataTypes/ Map Time Lnr s uint16 ScNoOfWheels/ Map\_Time\_Lnr\_s\_uint16\_ScNoOfWheels**</TARGET-REF> </ECU-EXTRACT-REFERENCE-IREF> </FLAT-INSTANCE-DESCRIPTOR> Listing 3.31: Example of a [FlatInstanceDescriptor](#page-135-0) for an**

**[ApplicationCompositeElementDataPrototype](#page-122-0)**

Please note the usage of the [index](#page-153-0) attribute in the [target](#page-121-0) reference.

#### **3.2.1.8 Measurement of Modes**

#### **3.2.1.8.1 Enabling Measurement of Modes**

The measurement of a mode is enabled in the software-component description by setting the [ModeDeclarationGroupPrototype](#page-146-0).[swCalibrationAccess](#page-146-1) to [read-](#page-163-0)[Only](#page-163-0). See [ModeDirection](#page-89-0).

#### **3.2.1.8.2 Modes in the ECU Flat Map**

AUTOSAR supports the measurement of the current mode, the previous mode and the next mode. Hereby the last two are useful when the mode is measured during a ongoing transition to identify the kind of transition. In this show case only the measurement of the current mode is illustrated. For this, the  $F$ latMap contains a  $F$ latIn[stanceDescriptor](#page-135-0) pointing to the [ModeDeclarationGroupPrototype](#page-146-0) which is to be measured. The [role](#page-135-1) attribute of the [FlatInstanceDescriptor](#page-135-0) is set to CURRENT\_MODE

```
<FLAT-INSTANCE-DESCRIPTOR>
 <SHORT-NAME>ModeDirection</SHORT-NAME>
  <ROLE>CURRENT_MODE</ROLE>
  <ECU-EXTRACT-REFERENCE-IREF>
    <CONTEXT-ELEMENT-REF DEST="ROOT-SW-COMPOSITION-PROTOTYPE">/Tier1/
       ARPlatform1/System/SystemU_System/SystemU</CONTEXT-ELEMENT-REF>
    <CONTEXT-ELEMENT-REF DEST="SW-COMPONENT-PROTOTYPE">/Tier1/ARPlatform1/
       System/CompositionSwComponentTypes/SystemU_Root/CMscA</CONTEXT-
       ELEMENT-REF>
    <CONTEXT-ELEMENT-REF DEST="P-PORT-PROTOTYPE">/Tier1/ARPlatform1/
       Pcpt_CMscA/CMscA/P_ModeDirection</CONTEXT-ELEMENT-REF>
```
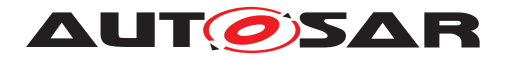

**<TARGET-REF DEST=**"MODE-DECLARATION-GROUP-PROTOTYPE"**>**/Tier1/ARPlatform1/ DataDictionary/PortInterfaces/V1\_0\_0/ModeDirection/ModeDirection**</ TARGET-REF>**

**</ECU-EXTRACT-REFERENCE-IREF>**

**</FLAT-INSTANCE-DESCRIPTOR>**

**Listing 3.32: Example of a [FlatInstanceDescriptor](#page-135-0) for a [ModeDeclarationGroupPrototype](#page-146-0)**

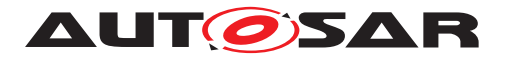

# **3.2.2 Show cases in the Example**

# **3.2.2.1 CompositionSwComponentTypes**

<span id="page-76-1"></span>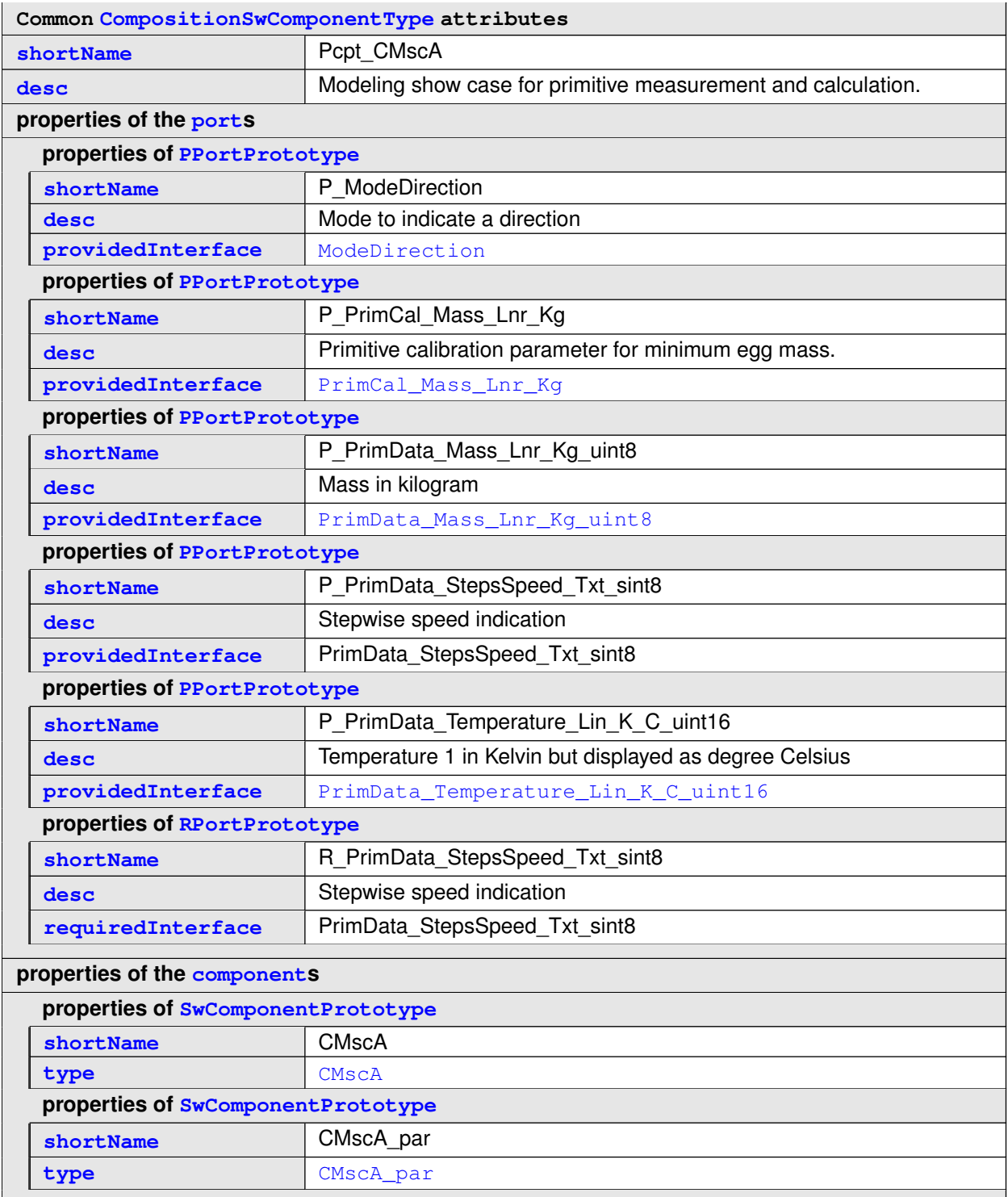

<span id="page-76-0"></span>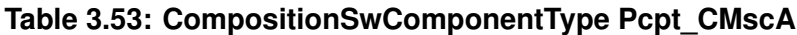

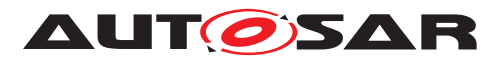

<span id="page-77-0"></span>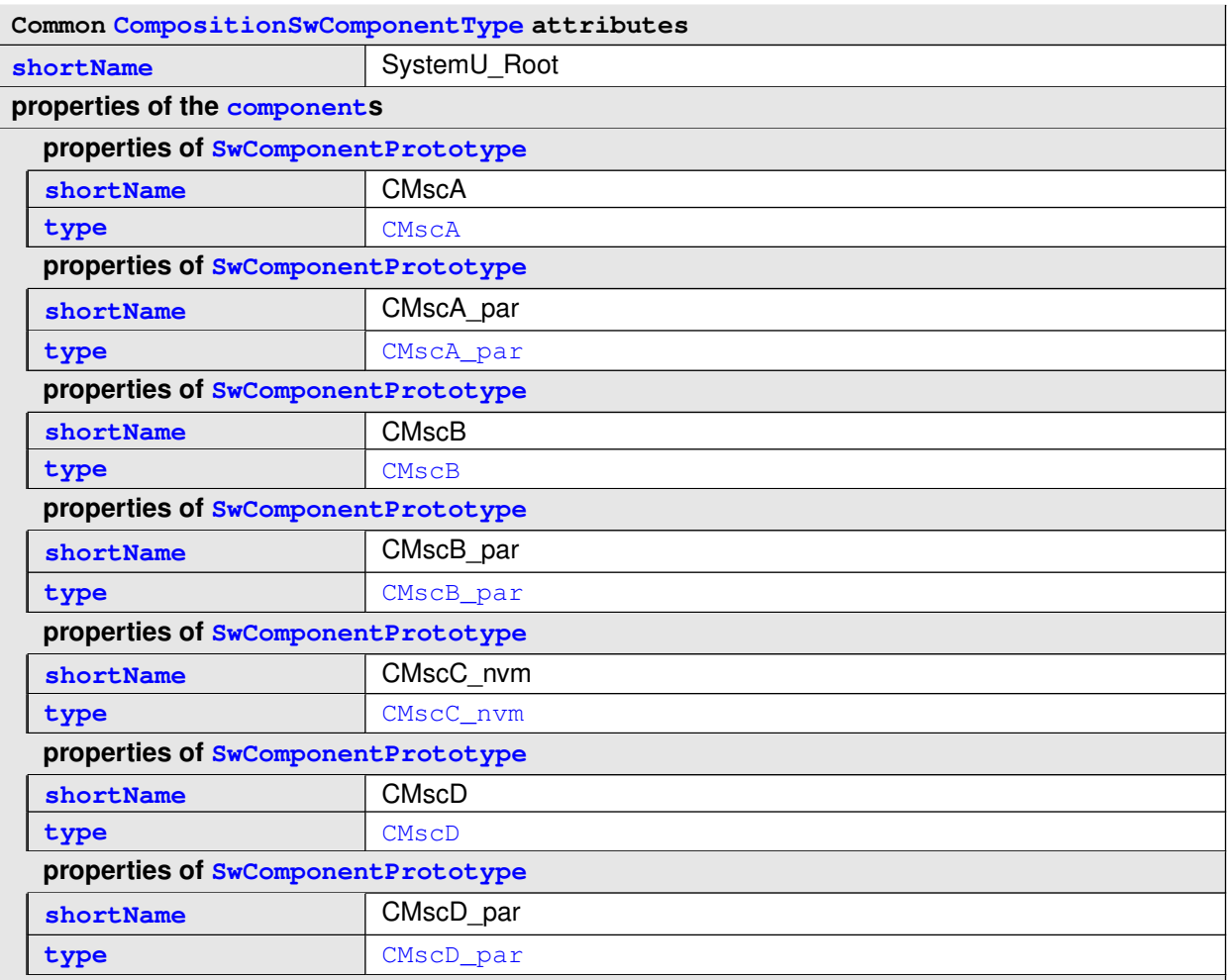

#### <span id="page-77-1"></span>**Table 3.54: CompositionSwComponentType SystemU\_Root**

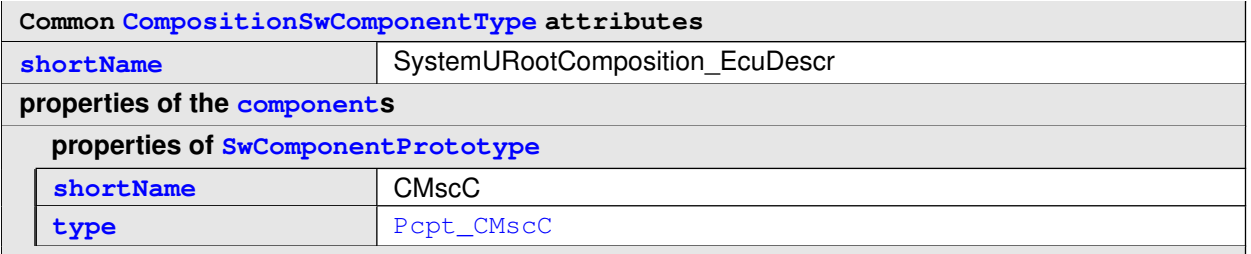

### **Table 3.55: CompositionSwComponentType SystemURootComposition\_EcuDescr**

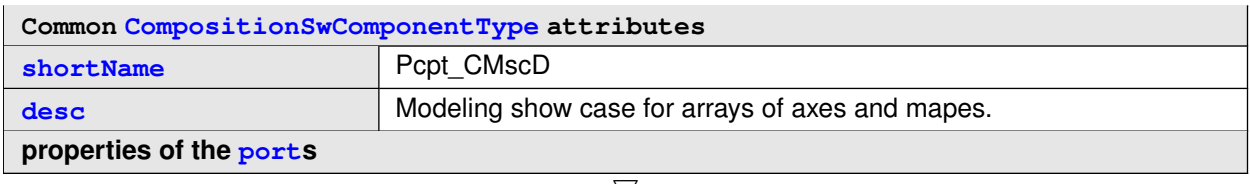

<span id="page-77-2"></span> $\bigtriangledown$ 

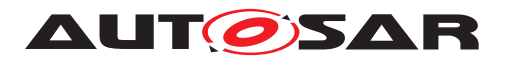

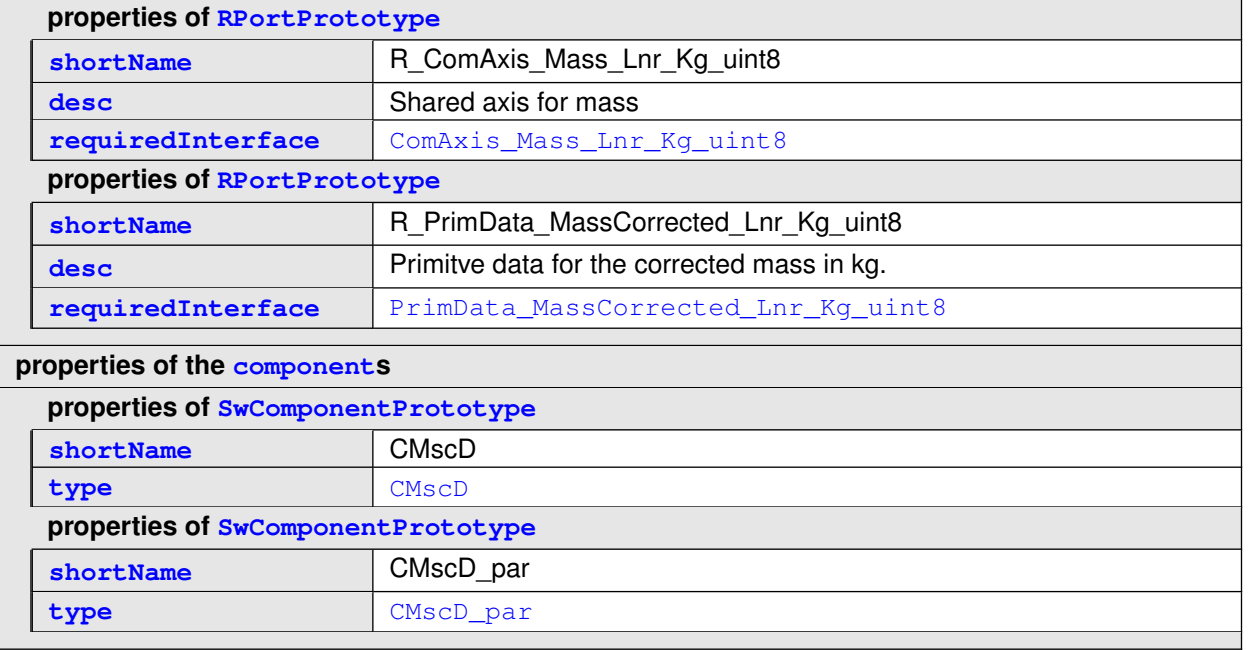

### <span id="page-78-0"></span>**Table 3.56: CompositionSwComponentType Pcpt\_CMscD**

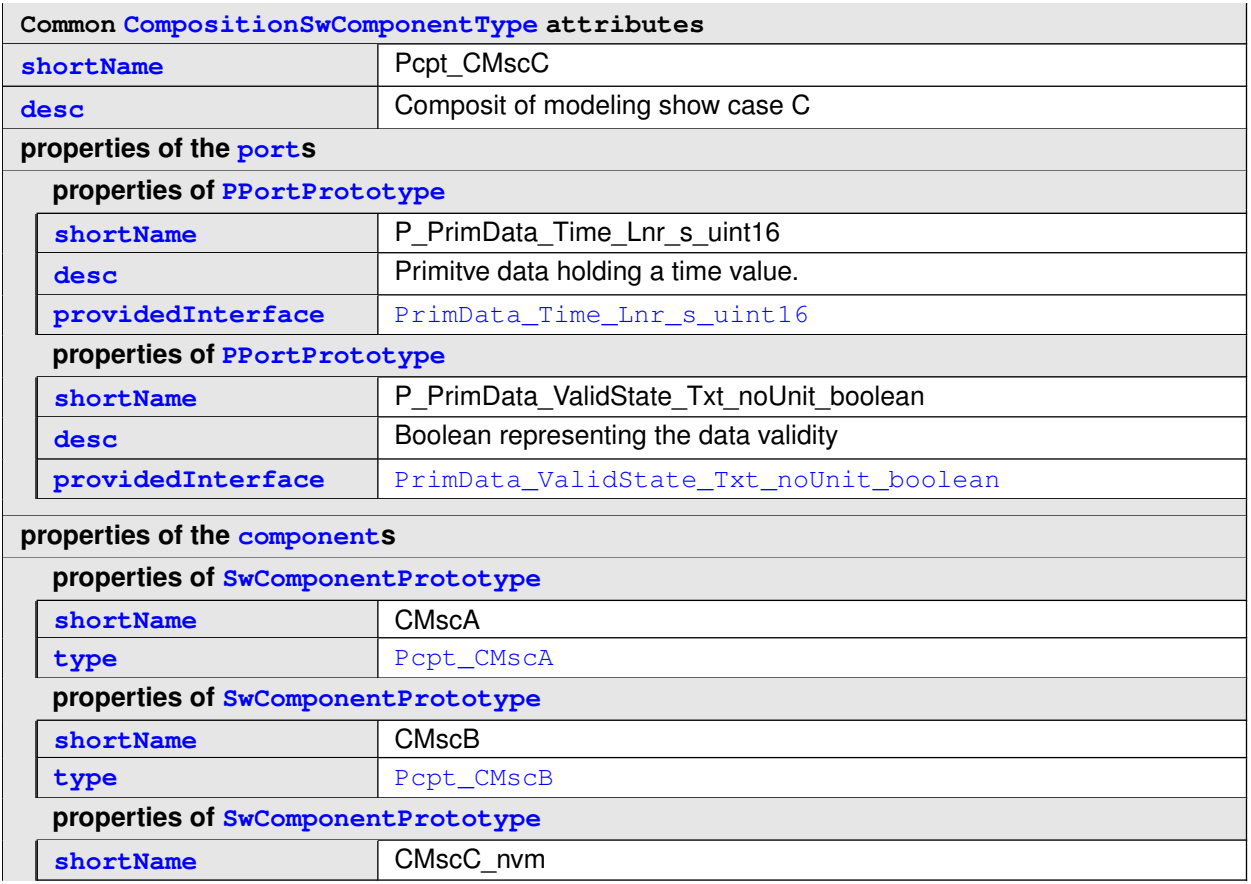

<span id="page-78-1"></span> $\overline{\nabla}$ 

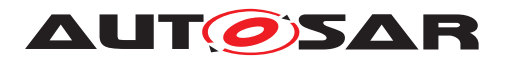

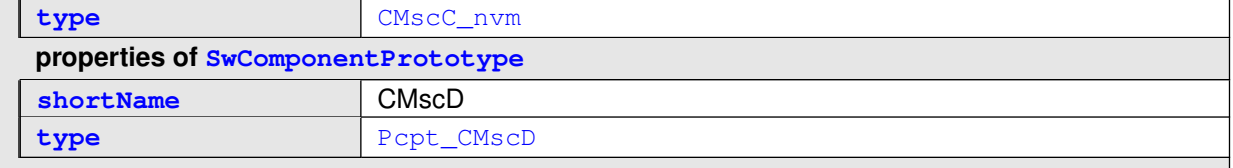

### <span id="page-79-0"></span>**Table 3.57: CompositionSwComponentType Pcpt\_CMscC**

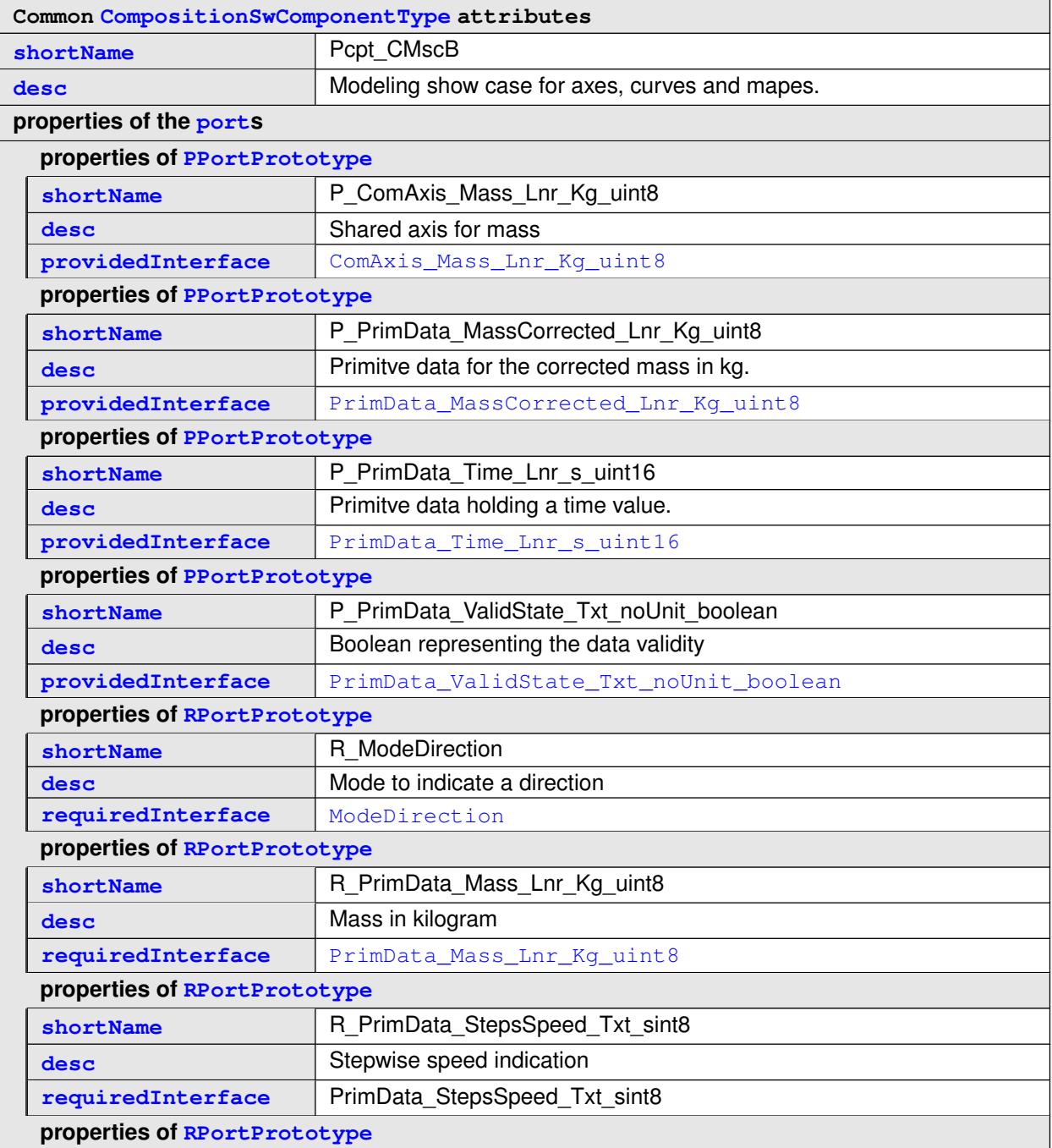

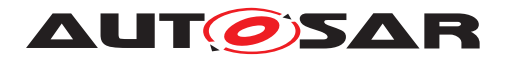

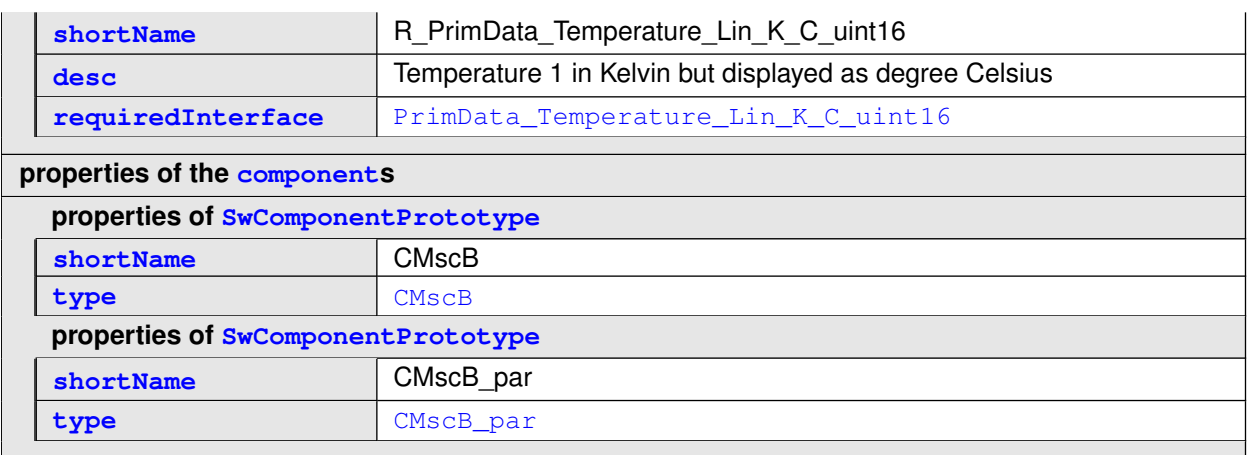

**Table 3.58: CompositionSwComponentType Pcpt\_CMscB**

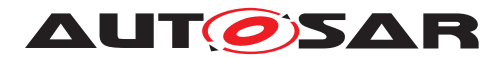

# **3.2.2.2 ParameterSwComponentTypes**

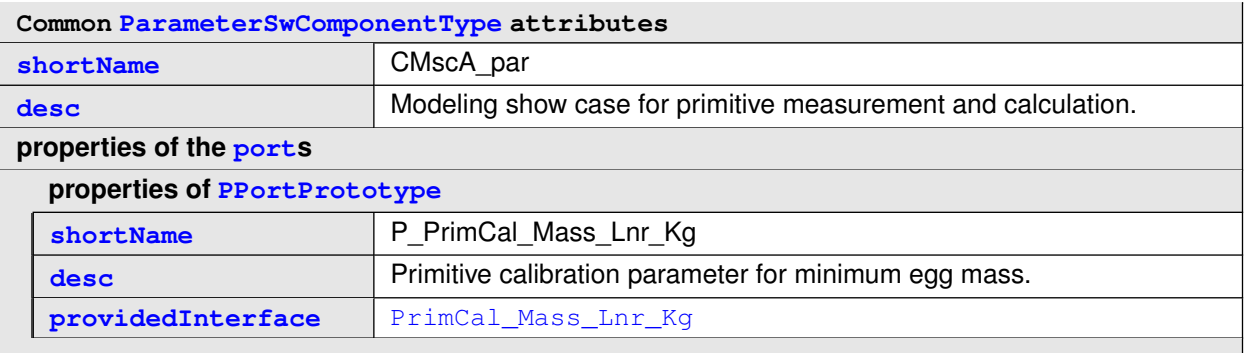

### <span id="page-81-2"></span><span id="page-81-0"></span>**Table 3.59: ParameterSwComponentType CMscA\_par**

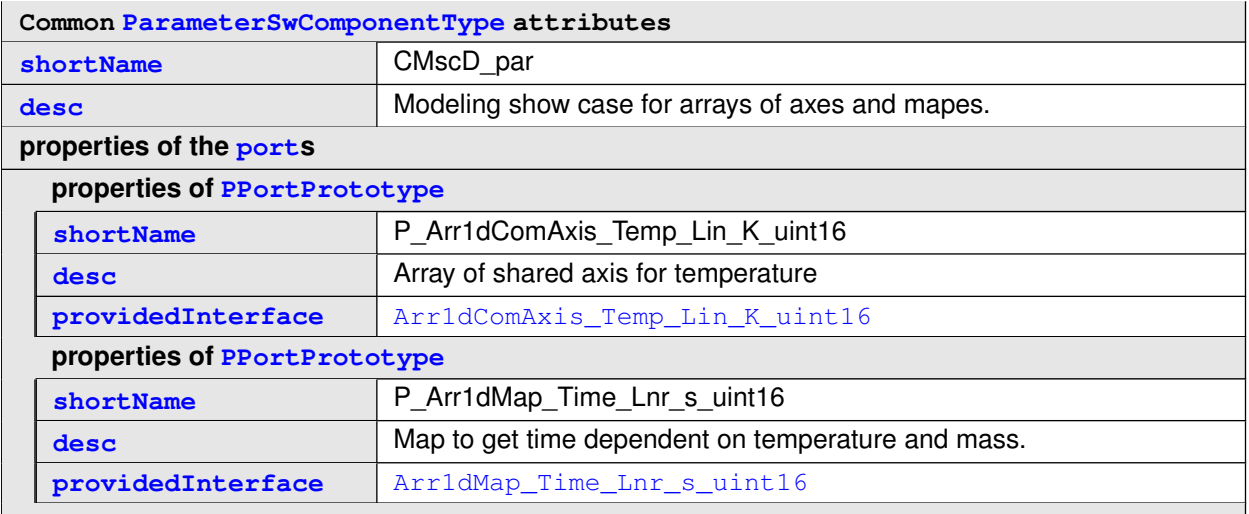

#### <span id="page-81-1"></span>**Table 3.60: ParameterSwComponentType CMscD\_par**

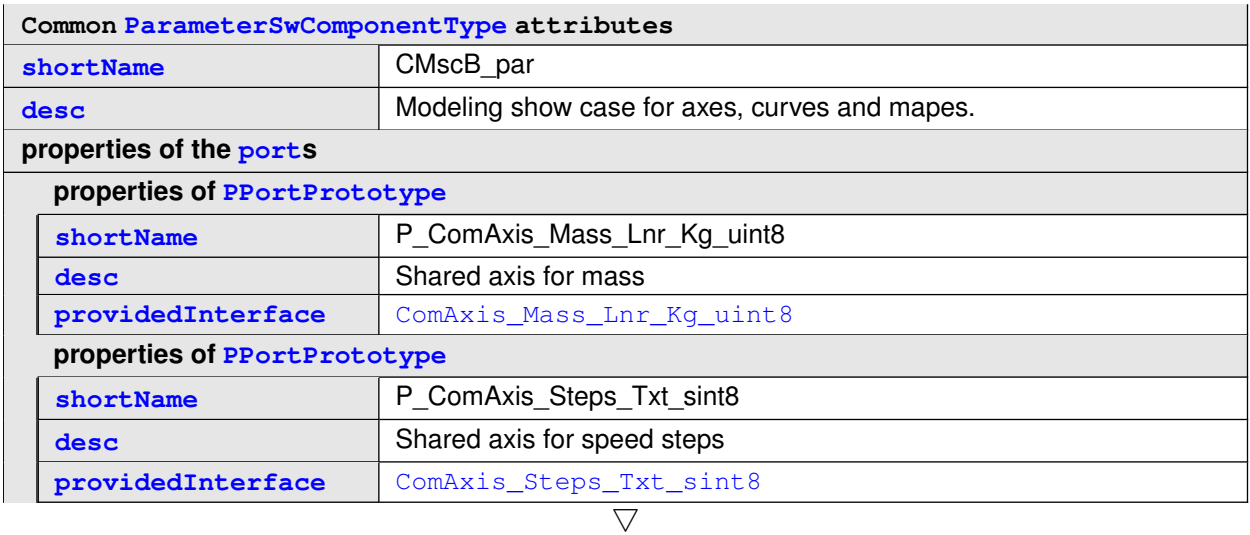

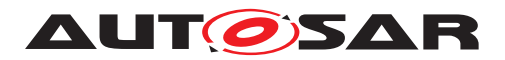

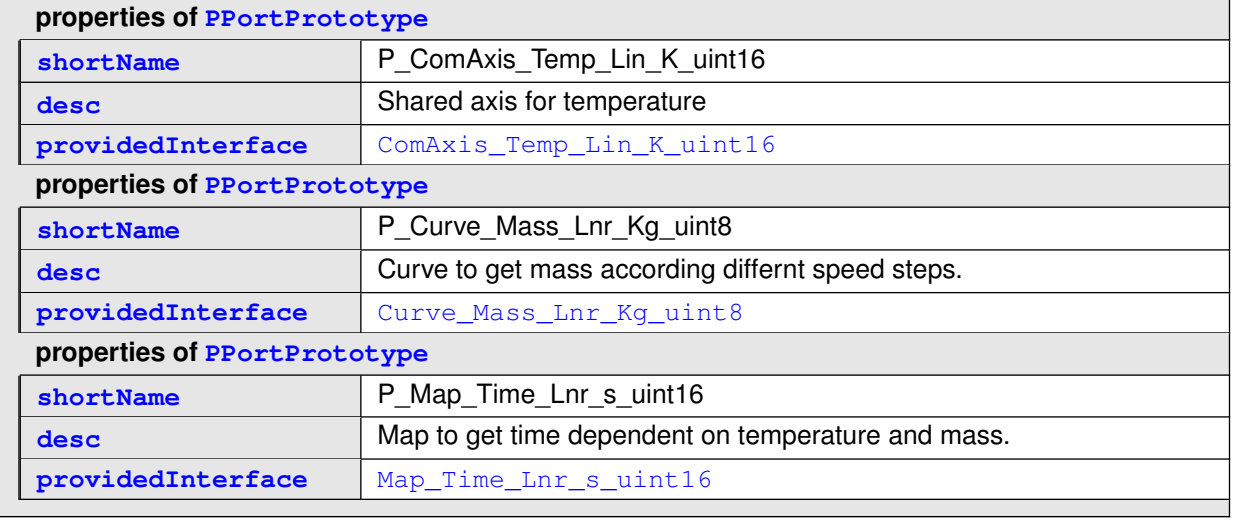

**Table 3.61: ParameterSwComponentType CMscB\_par**

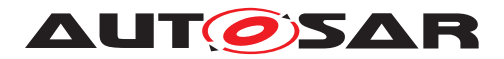

# **3.2.2.3 ApplicationSwComponentTypes**

<span id="page-83-0"></span>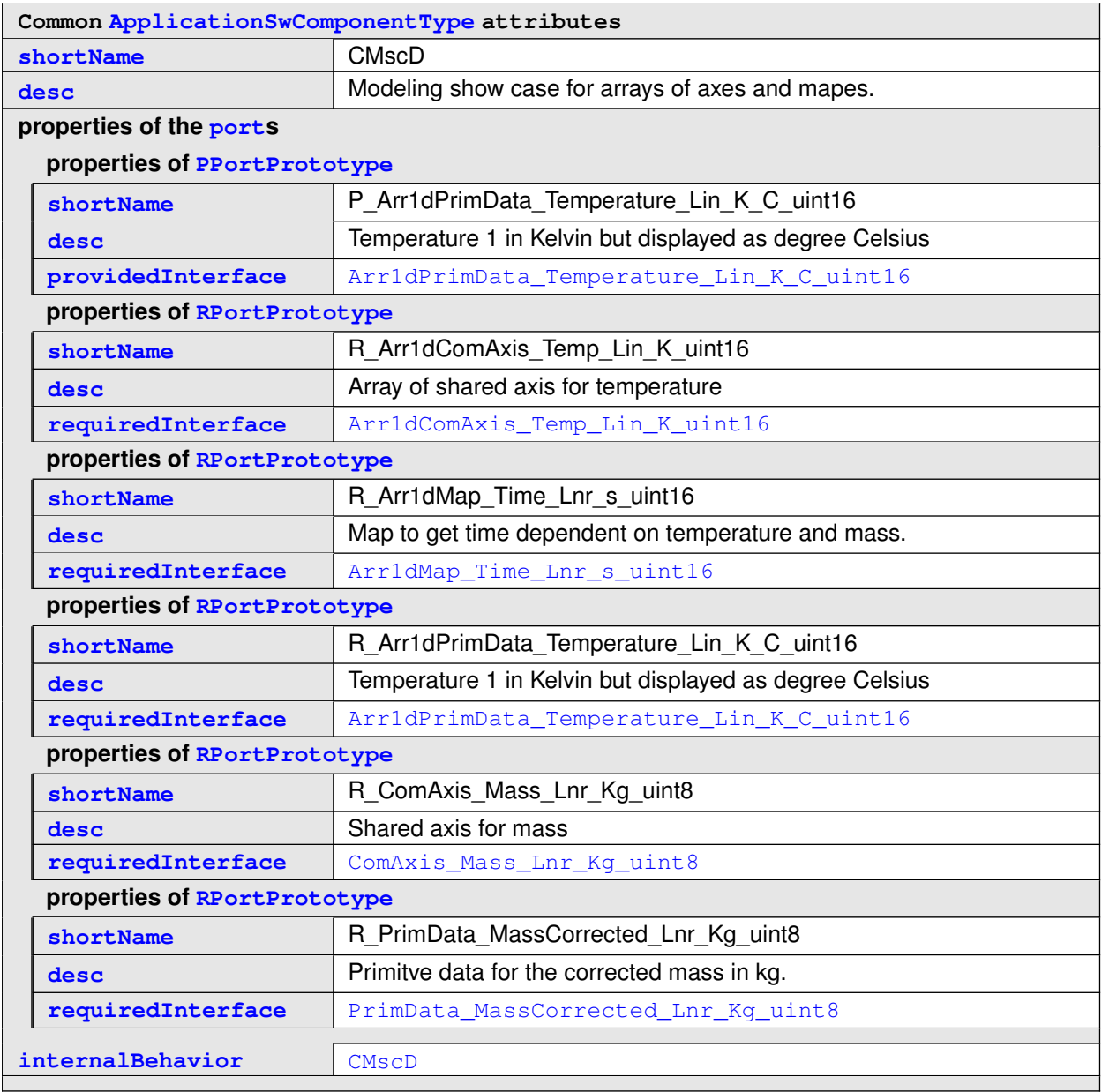

### <span id="page-83-1"></span>**Table 3.62: ApplicationSwComponentType CMscD**

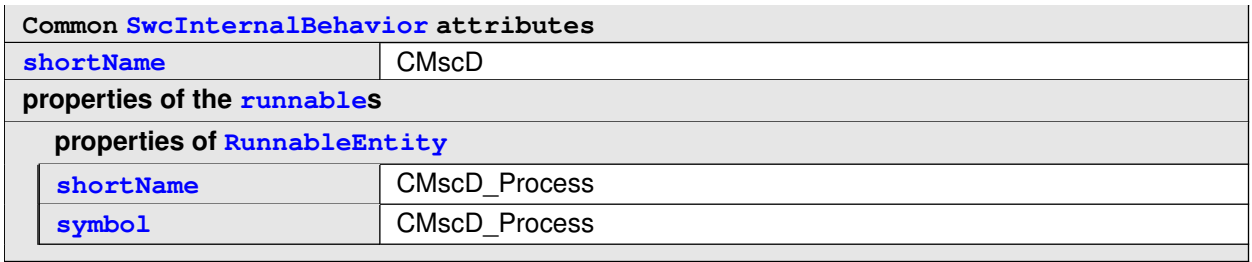

#### **Table 3.63: SwcInternalBehavior CMscD**

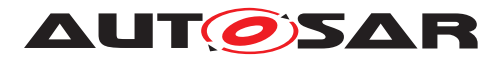

<span id="page-84-0"></span>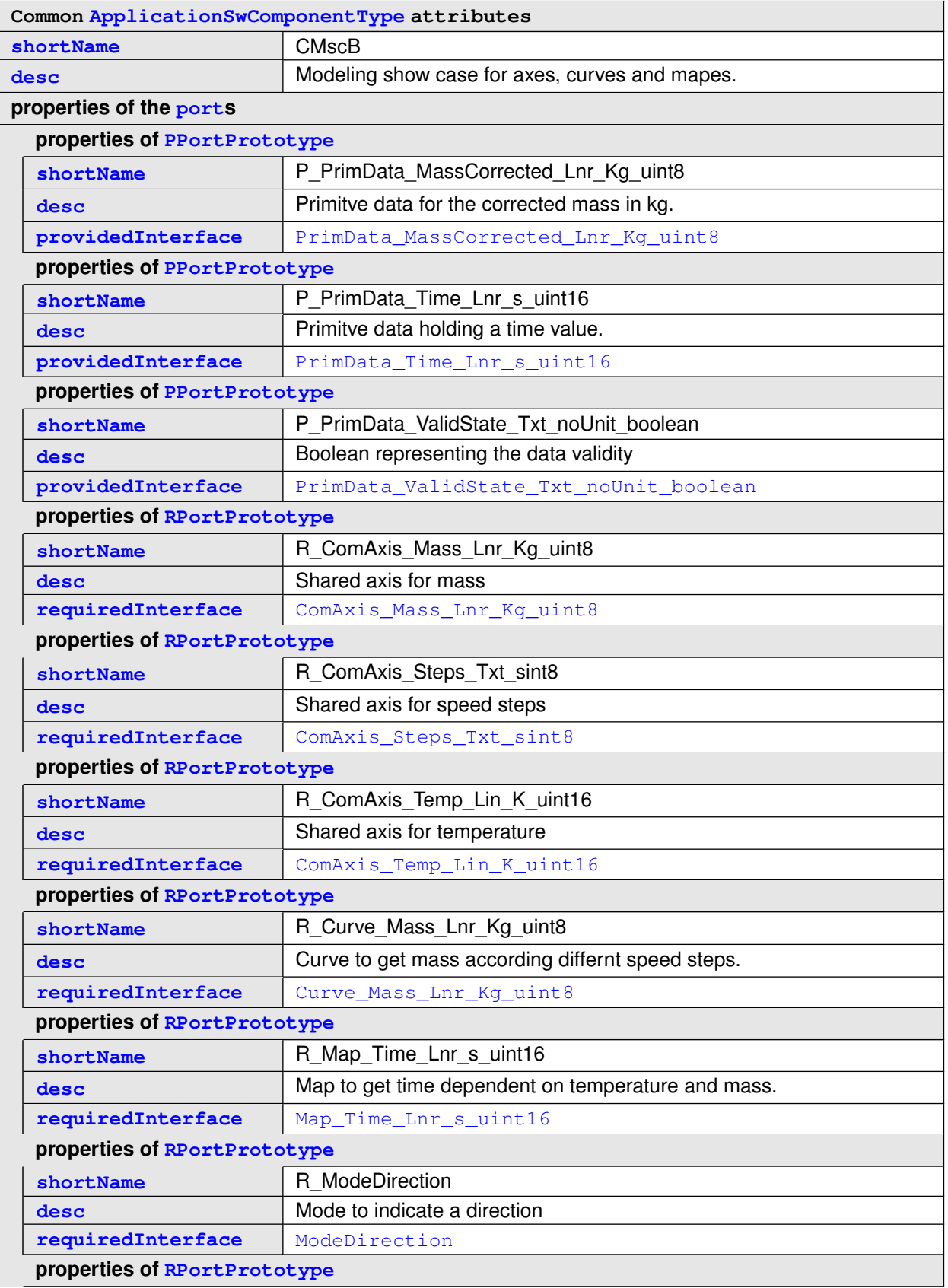

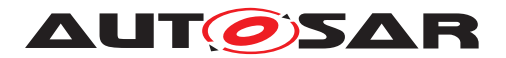

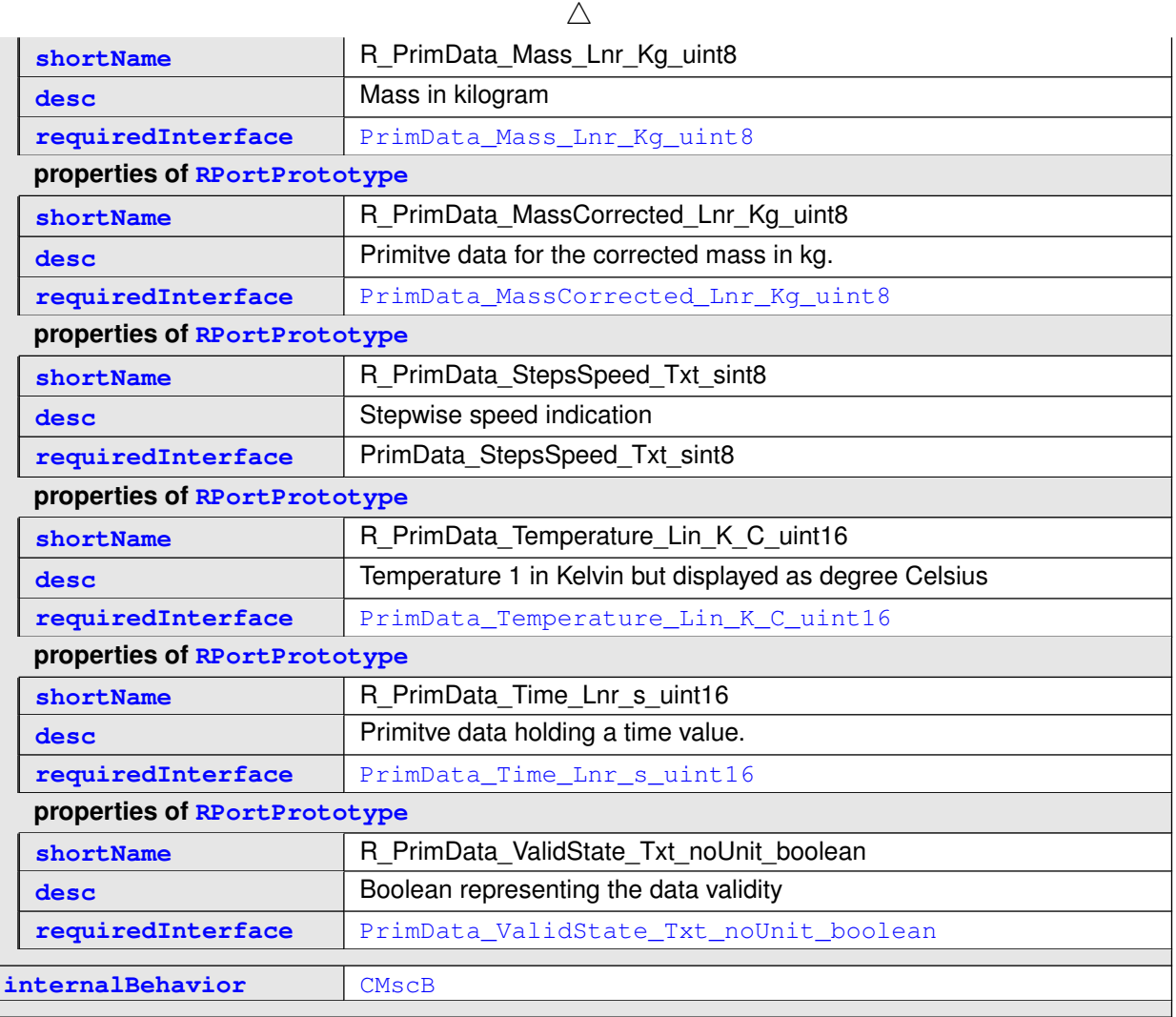

### <span id="page-85-0"></span>**Table 3.64: ApplicationSwComponentType CMscB**

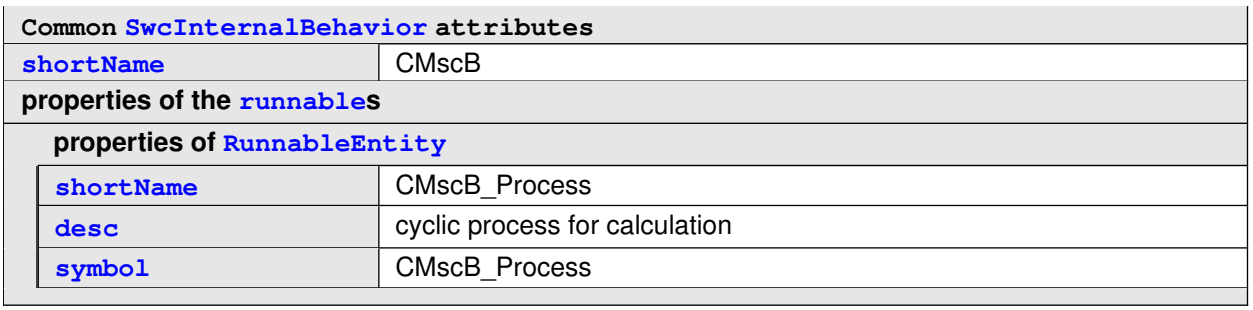

#### **Table 3.65: SwcInternalBehavior CMscB**

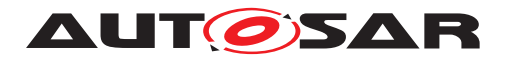

### **3.2.2.4 ParameterInterfaces**

<span id="page-86-1"></span>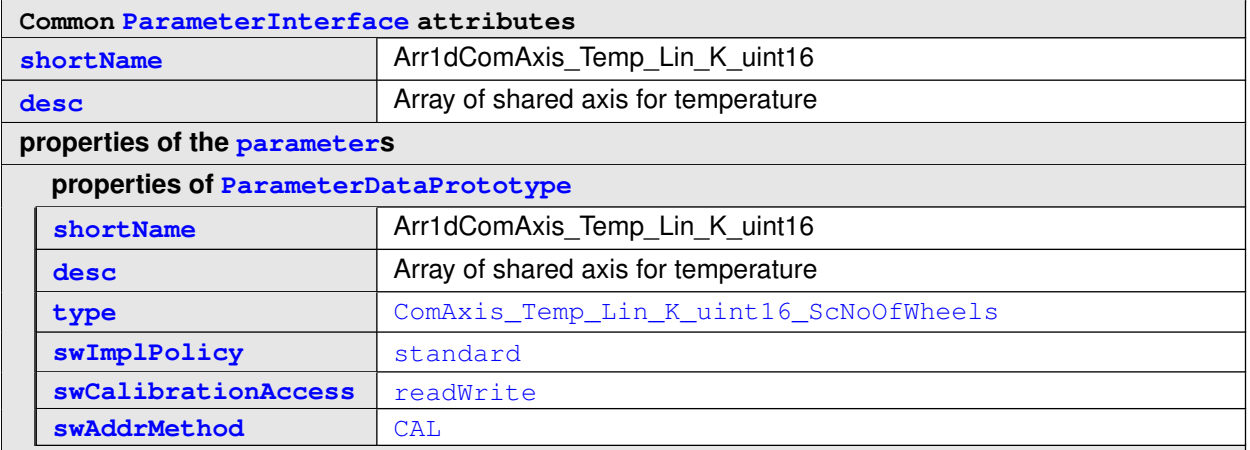

#### <span id="page-86-0"></span>**Table 3.66: ParameterInterface Arr1dComAxis\_Temp\_Lin\_K\_uint16**

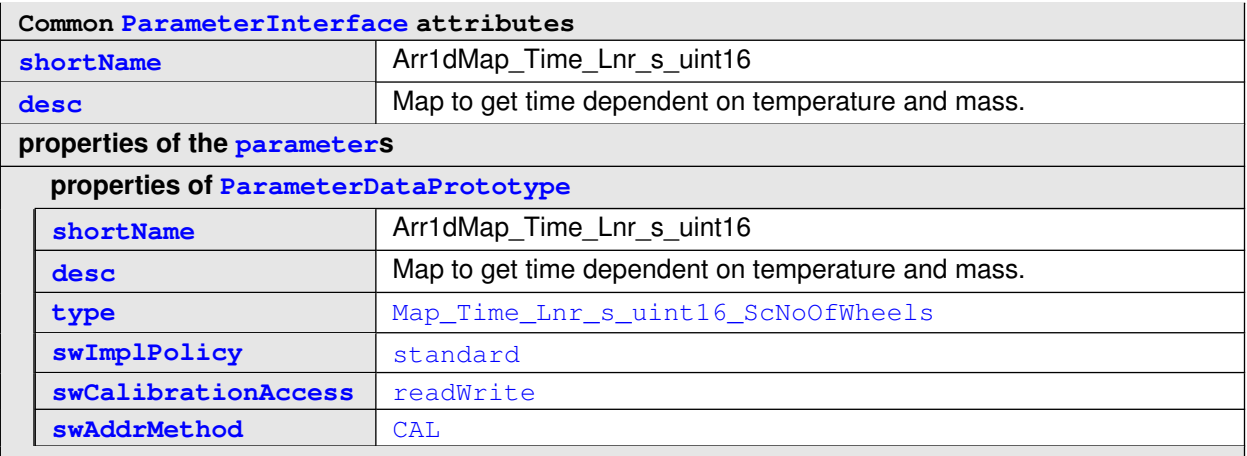

#### <span id="page-86-2"></span>**Table 3.67: ParameterInterface Arr1dMap\_Time\_Lnr\_s\_uint16**

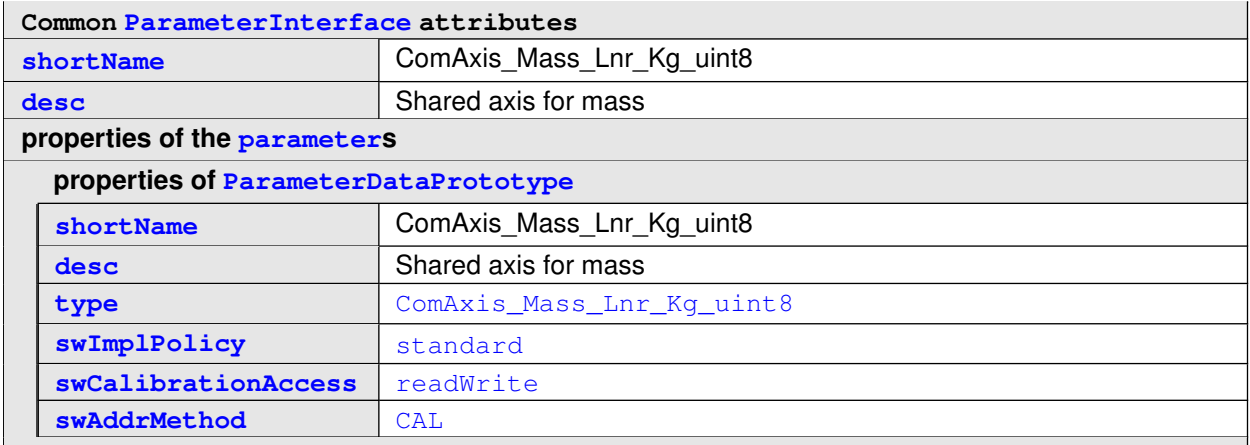

#### **Table 3.68: ParameterInterface ComAxis\_Mass\_Lnr\_Kg\_uint8**

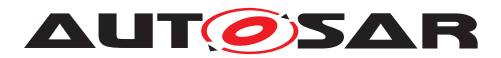

<span id="page-87-0"></span>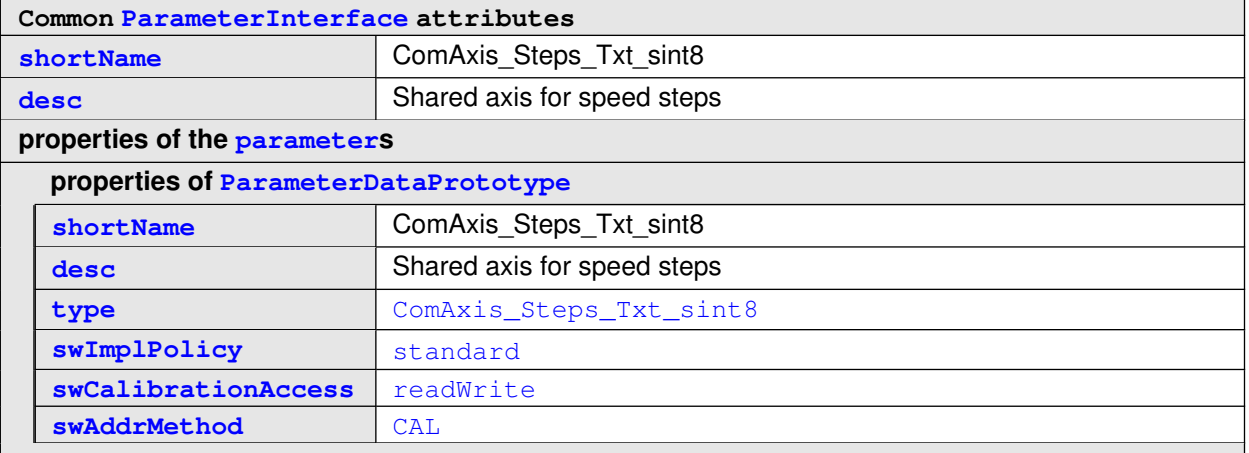

### <span id="page-87-1"></span>**Table 3.69: ParameterInterface ComAxis\_Steps\_Txt\_sint8**

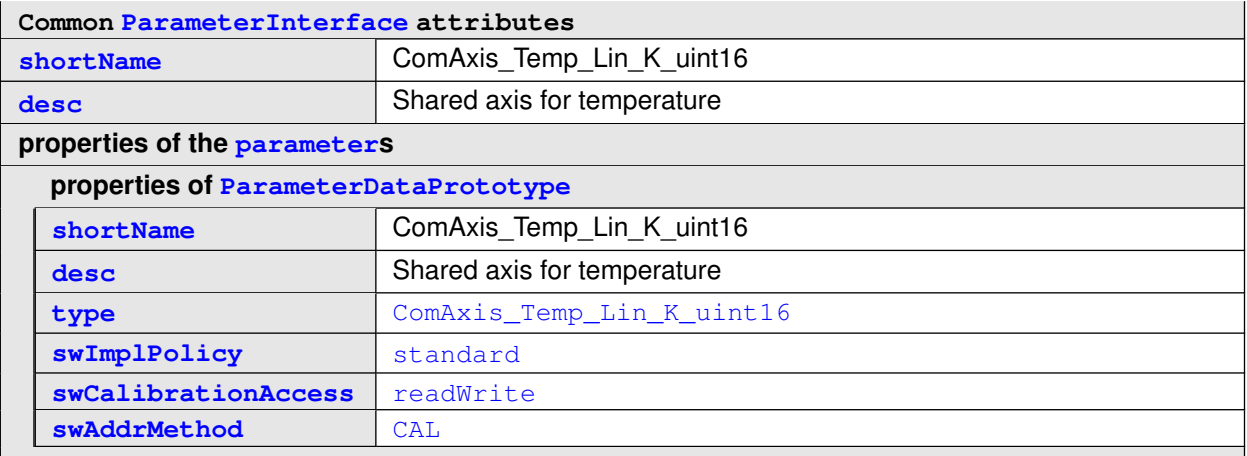

### <span id="page-87-2"></span>**Table 3.70: ParameterInterface ComAxis\_Temp\_Lin\_K\_uint16**

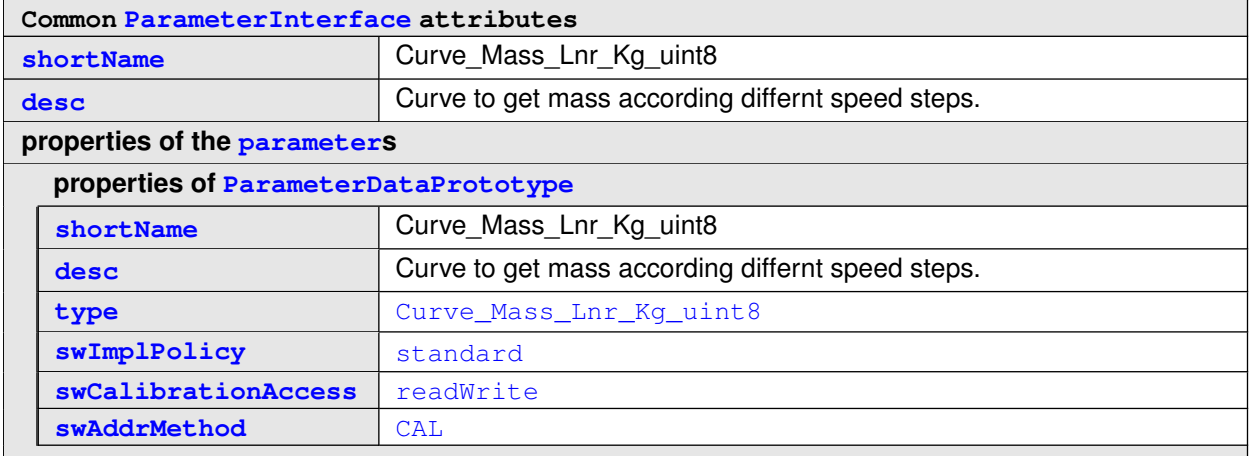

### **Table 3.71: ParameterInterface Curve\_Mass\_Lnr\_Kg\_uint8**

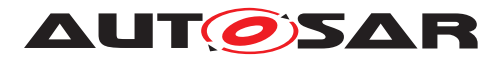

<span id="page-88-1"></span>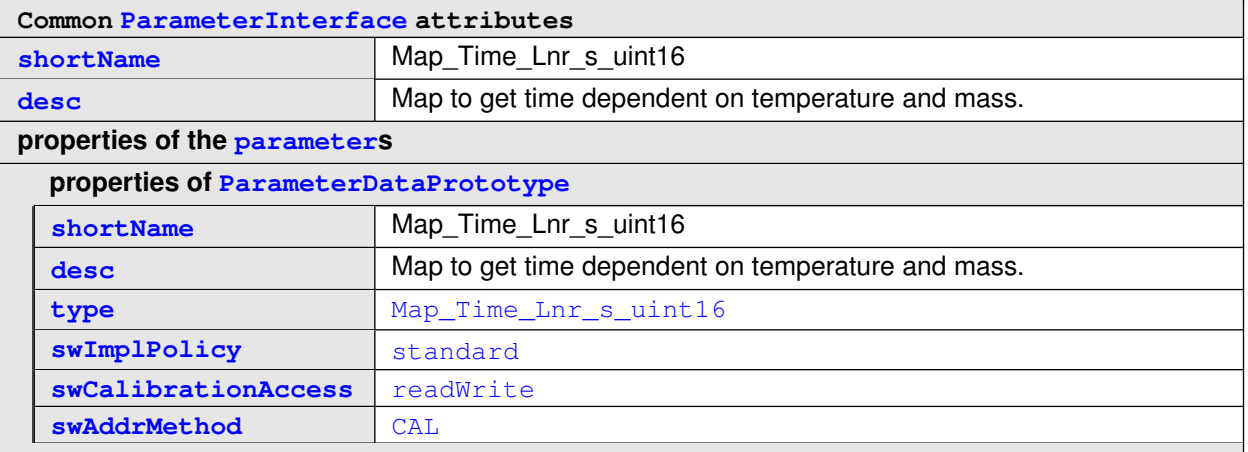

#### <span id="page-88-0"></span>**Table 3.72: ParameterInterface Map\_Time\_Lnr\_s\_uint16**

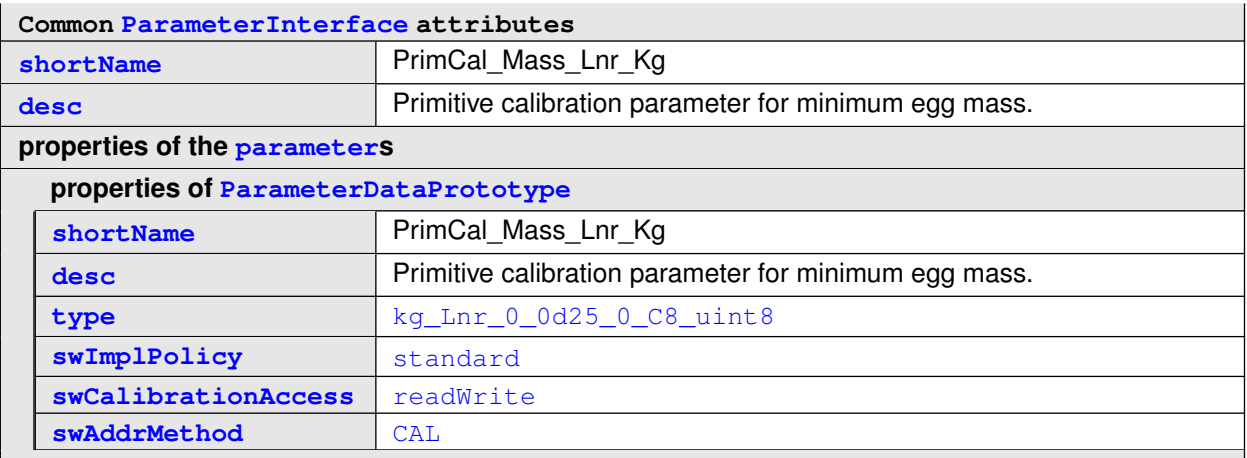

### **Table 3.73: ParameterInterface PrimCal\_Mass\_Lnr\_Kg**

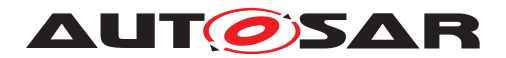

### **3.2.2.5 ModeSwitchInterfaces**

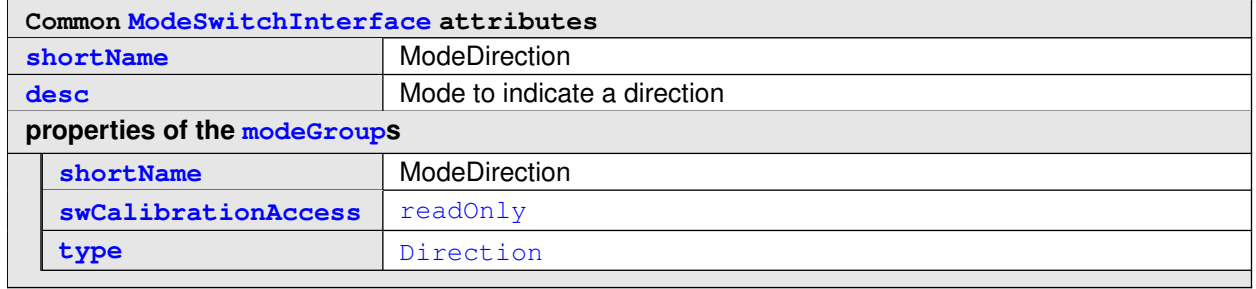

<span id="page-89-0"></span>**Table 3.74: ModeSwitchInterface ModeDirection**

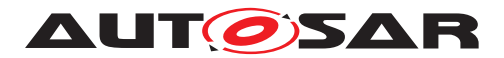

### **3.2.2.6 SenderReceiverInterfaces**

<span id="page-90-0"></span>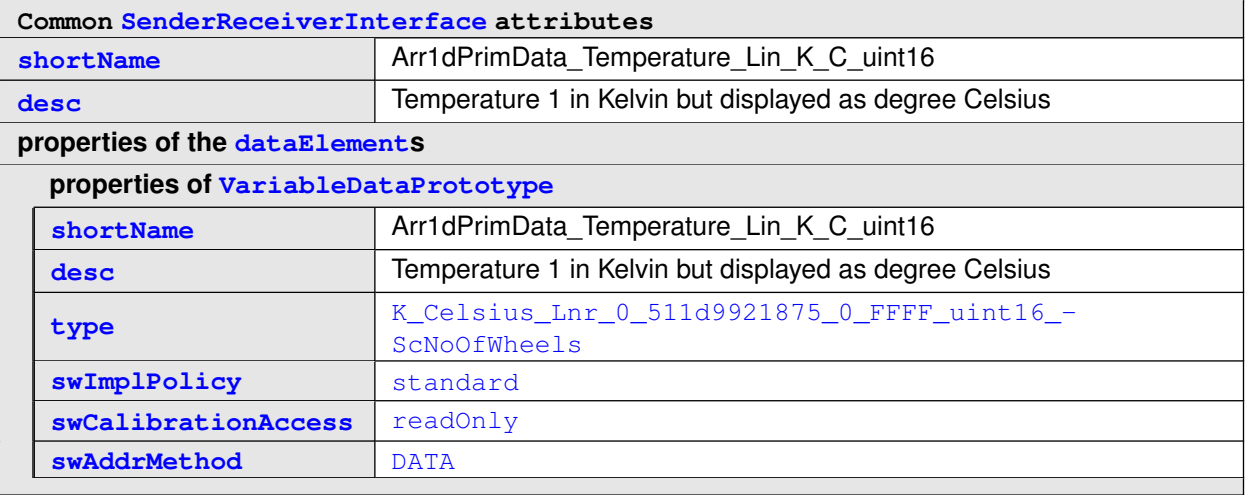

### <span id="page-90-1"></span>**Table 3.75: SenderReceiverInterface Arr1dPrimData\_Temperature\_Lin\_K\_C\_uint16**

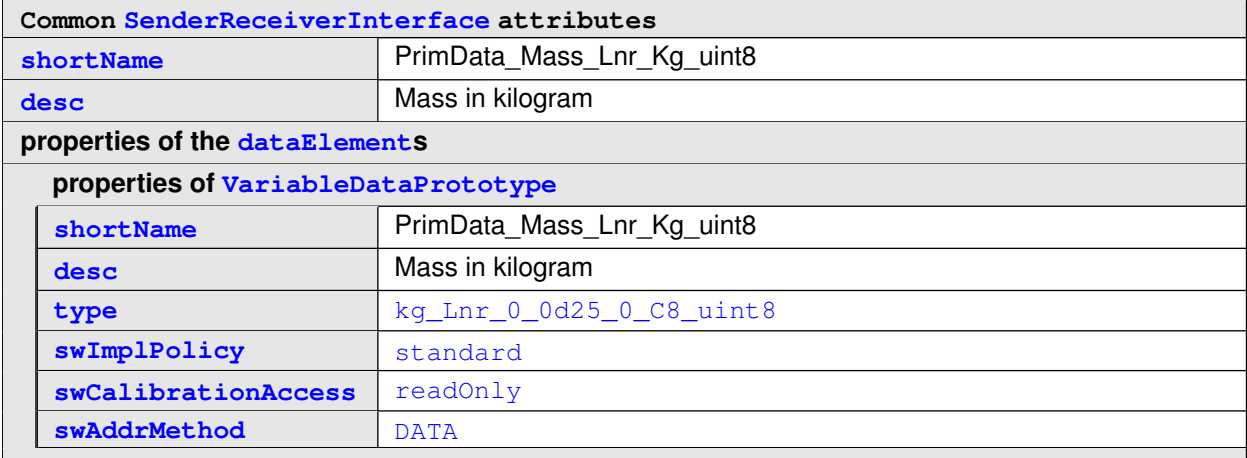

#### <span id="page-90-2"></span>**Table 3.76: SenderReceiverInterface PrimData\_Mass\_Lnr\_Kg\_uint8**

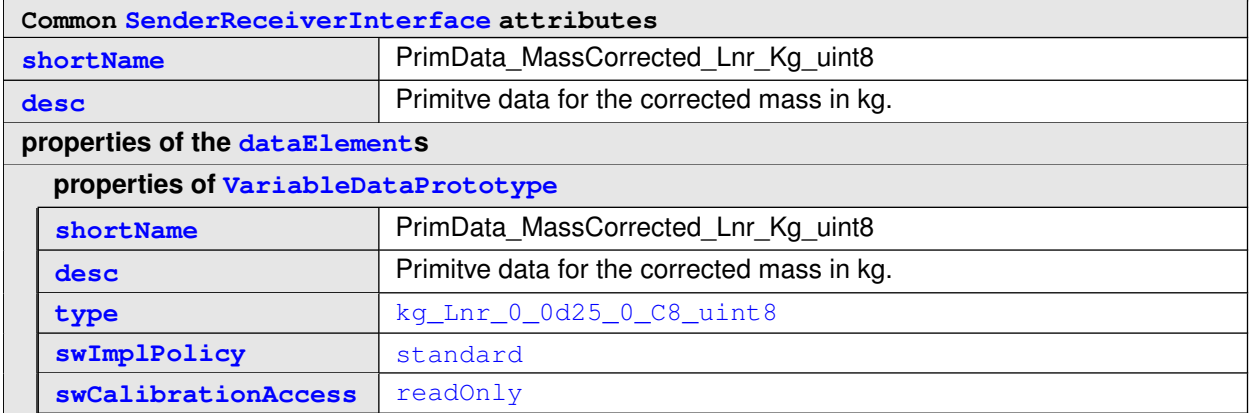

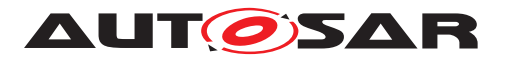

**[swAddrMethod](#page-167-2)** [DATA](#page-109-1)

<span id="page-91-0"></span>

#### **Table 3.77: SenderReceiverInterface PrimData\_MassCorrected\_Lnr\_Kg\_uint8**

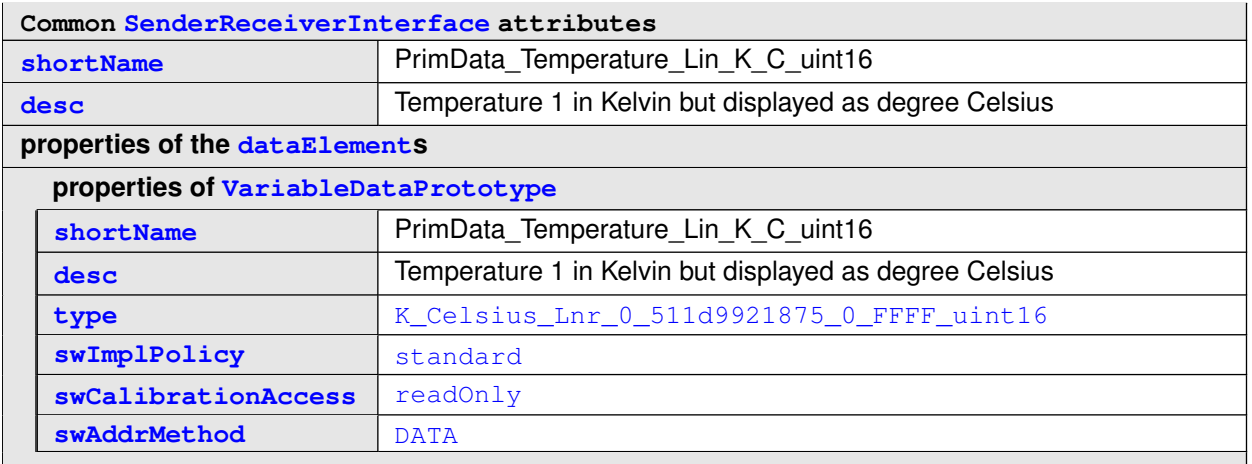

#### <span id="page-91-1"></span>**Table 3.78: SenderReceiverInterface PrimData\_Temperature\_Lin\_K\_C\_uint16**

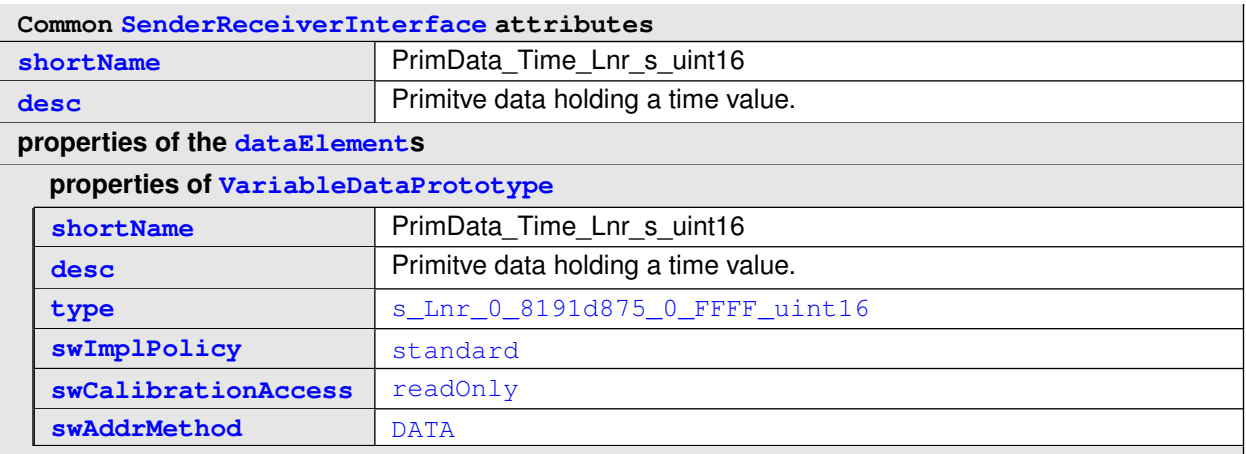

#### <span id="page-91-2"></span>**Table 3.79: SenderReceiverInterface PrimData\_Time\_Lnr\_s\_uint16**

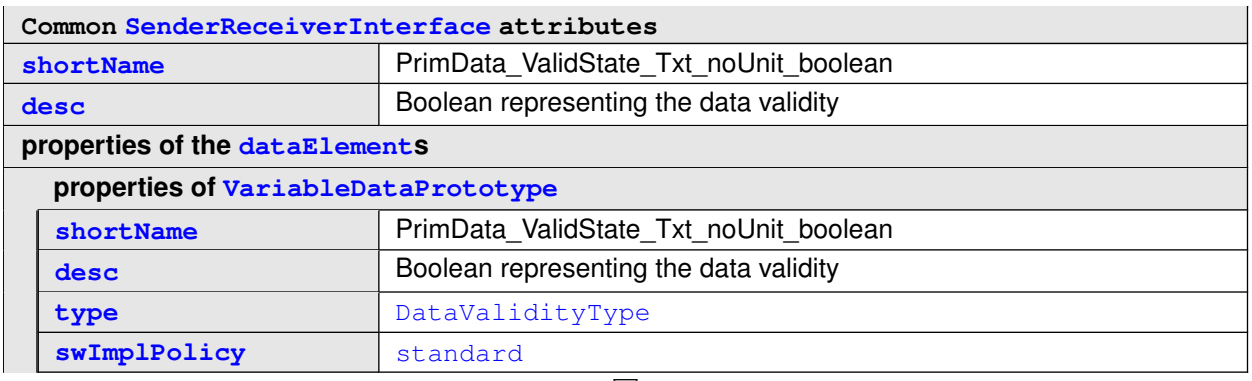

 $\bigtriangledown$ 

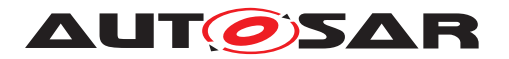

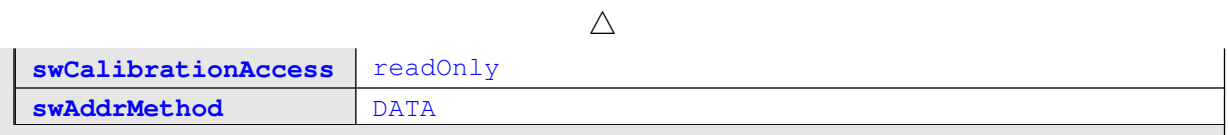

**Table 3.80: SenderReceiverInterface PrimData\_ValidState\_Txt\_noUnit\_boolean**

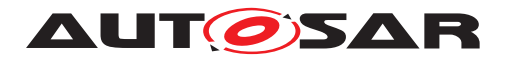

# **3.2.2.7 ApplicationDataTypes, Category BOOLEAN**

<span id="page-93-0"></span>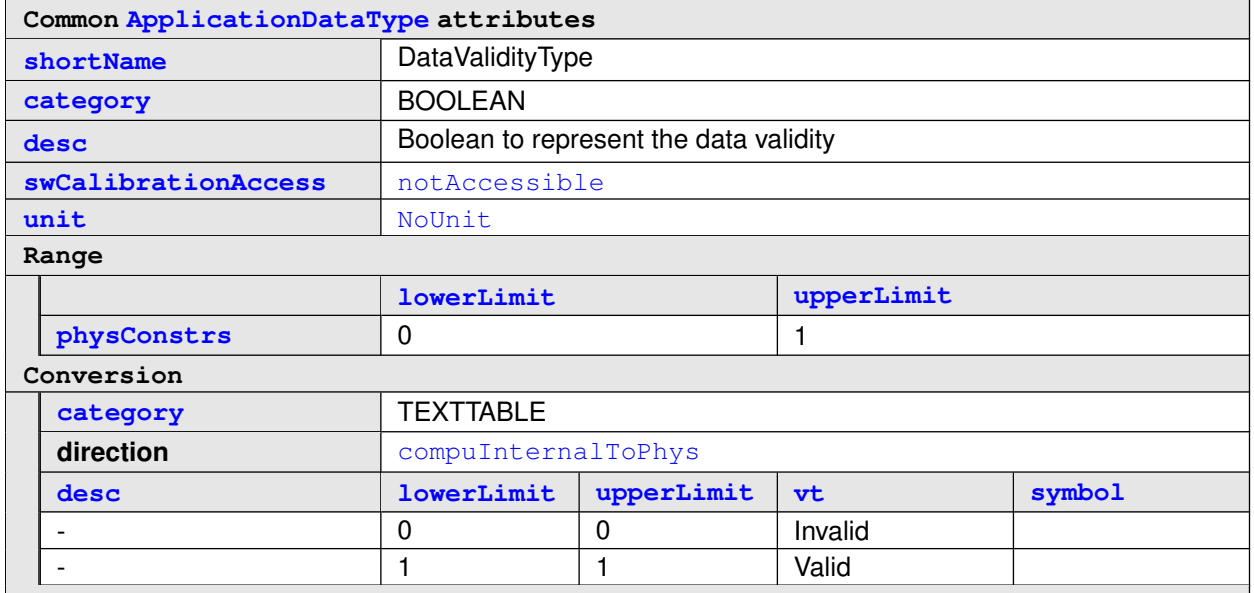

**Table 3.81: ApplicationDataType DataValidityType**

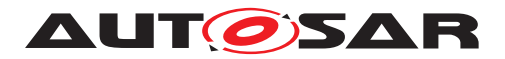

# **3.2.2.8 ApplicationDataTypes, Category VALUE**

<span id="page-94-1"></span>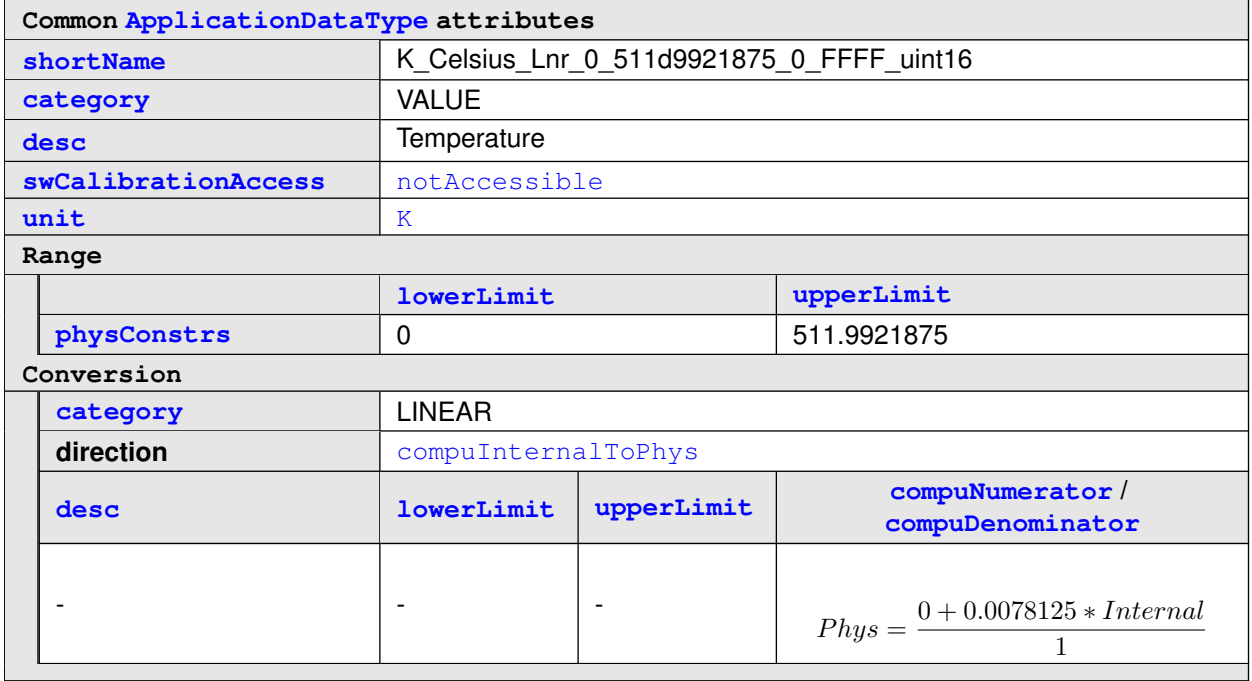

### <span id="page-94-0"></span>**Table 3.82: ApplicationDataType K\_Celsius\_Lnr\_0\_511d9921875\_0\_FFFF\_uint16**

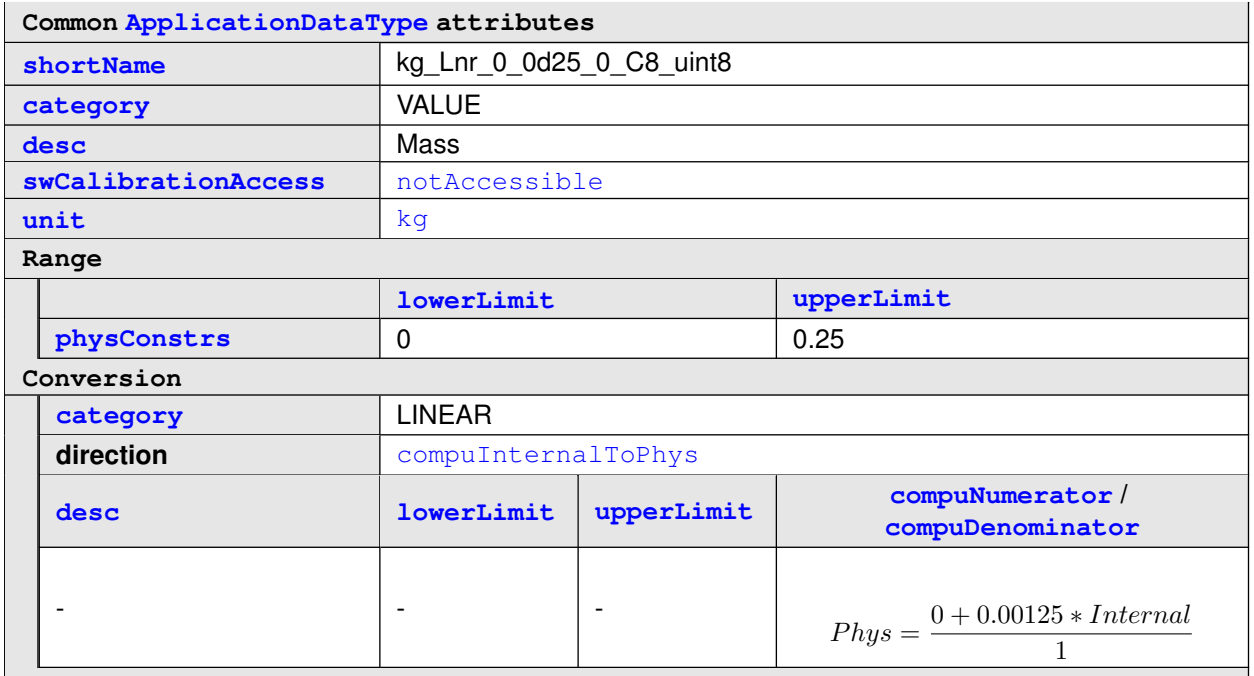

**Table 3.83: ApplicationDataType kg\_Lnr\_0\_0d25\_0\_C8\_uint8**

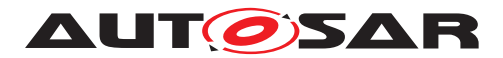

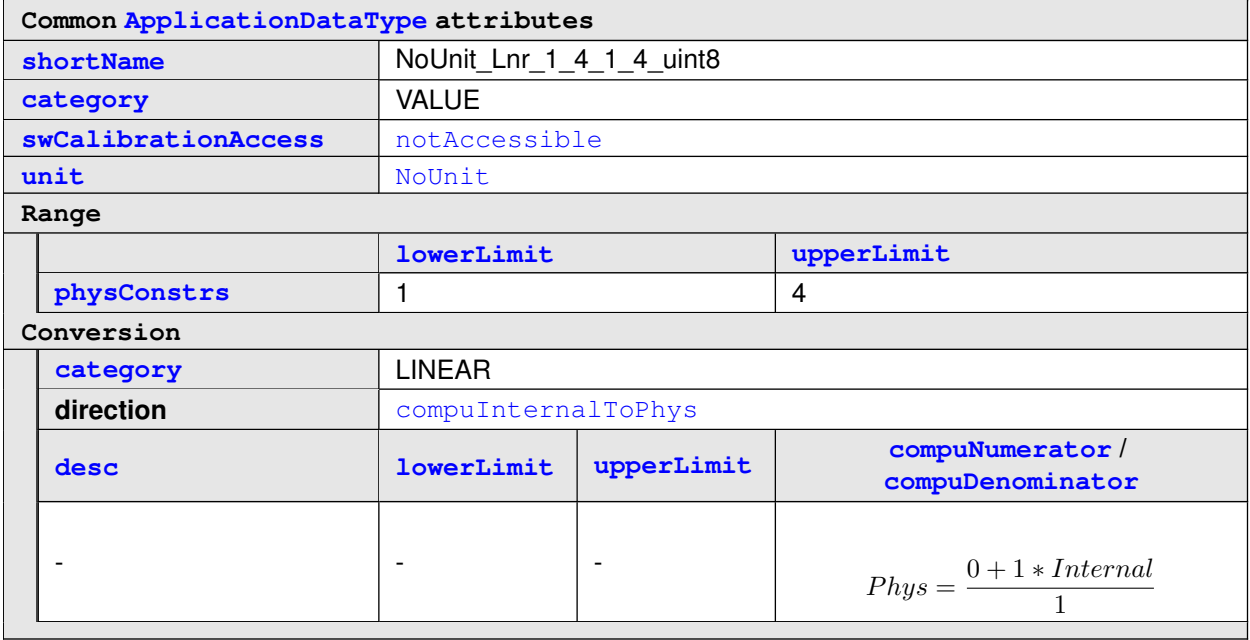

# **Table 3.84: ApplicationDataType NoUnit\_Lnr\_1\_4\_1\_4\_uint8**

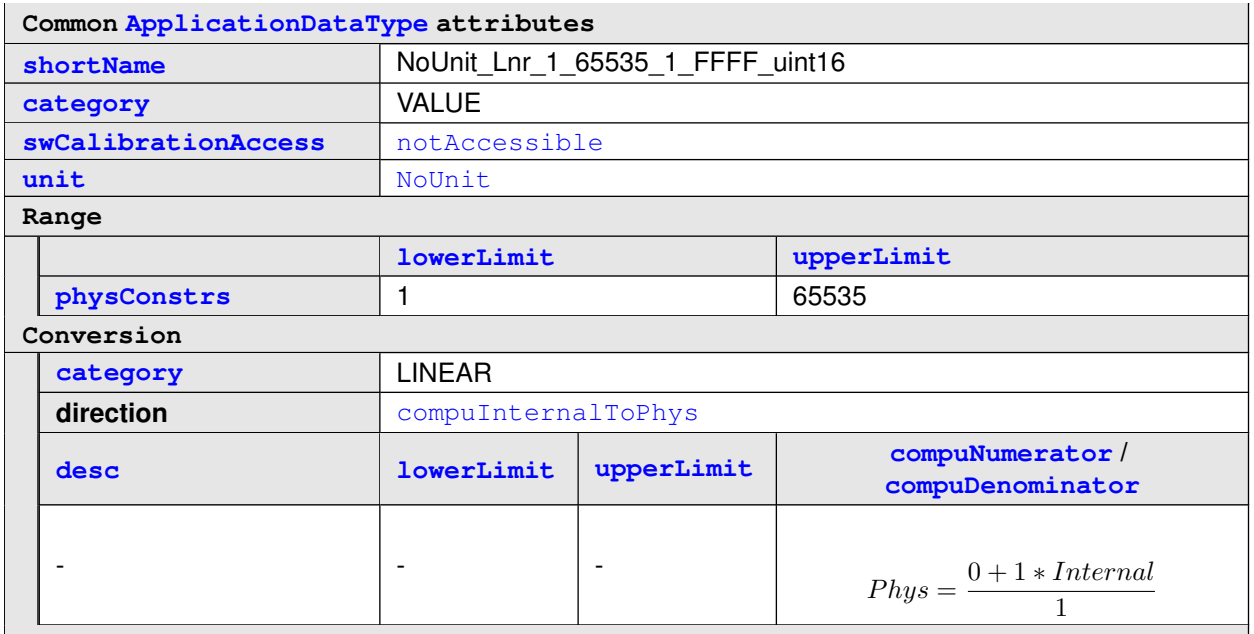

### <span id="page-95-0"></span>**Table 3.85: ApplicationDataType NoUnit\_Lnr\_1\_65535\_1\_FFFF\_uint16**

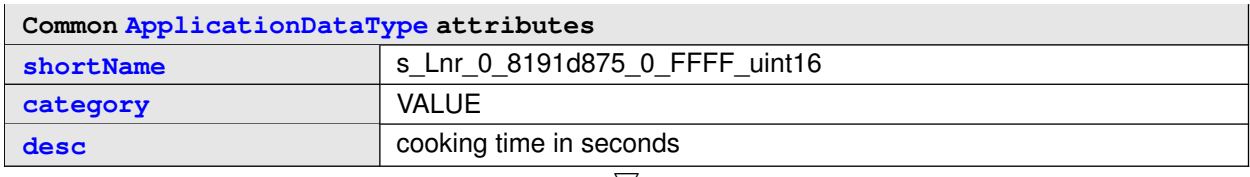

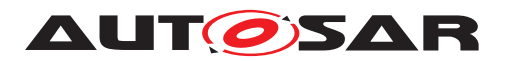

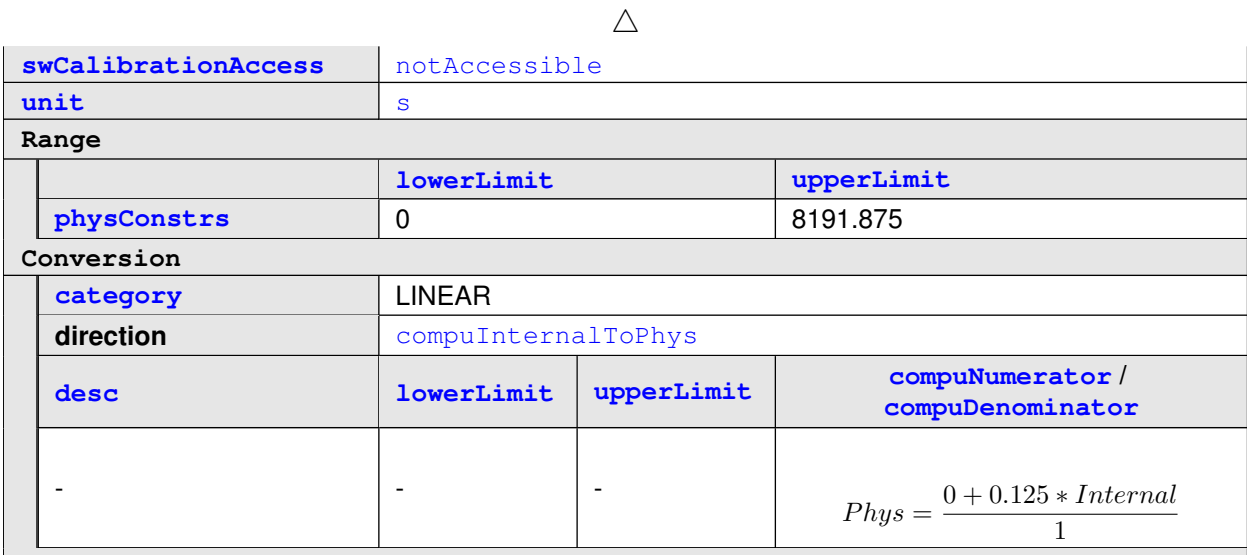

# <span id="page-96-0"></span>**Table 3.86: ApplicationDataType s\_Lnr\_0\_8191d875\_0\_FFFF\_uint16**

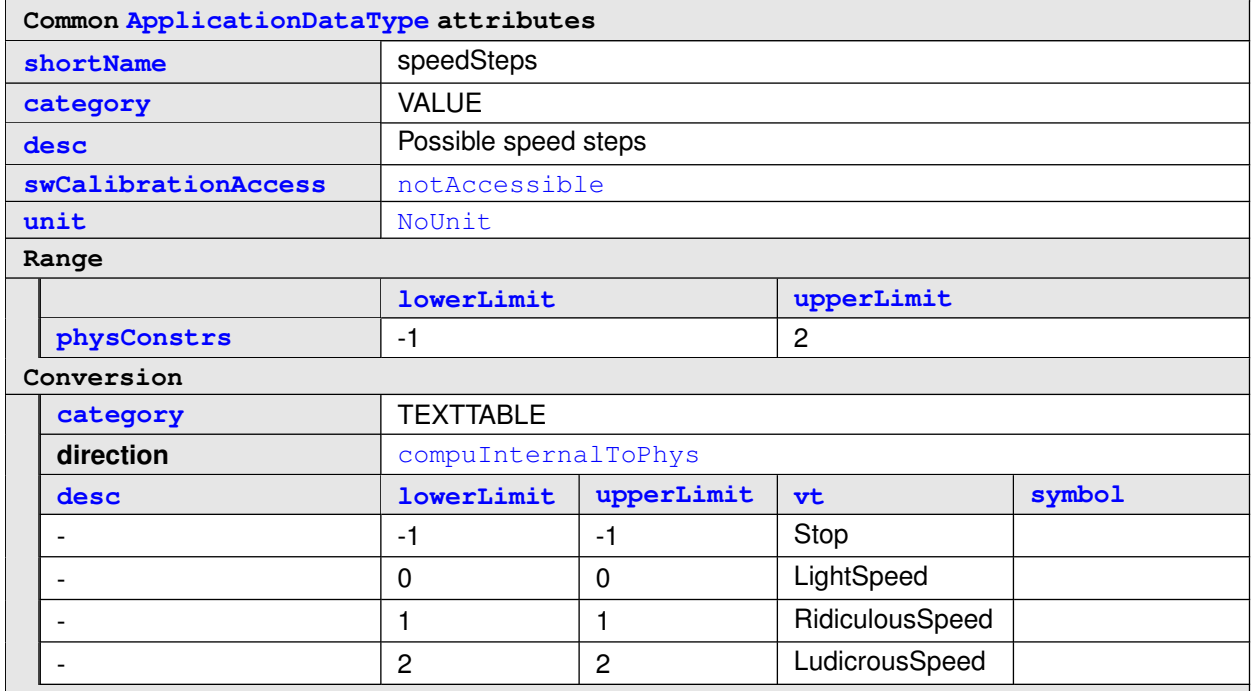

### **Table 3.87: ApplicationDataType speedSteps**

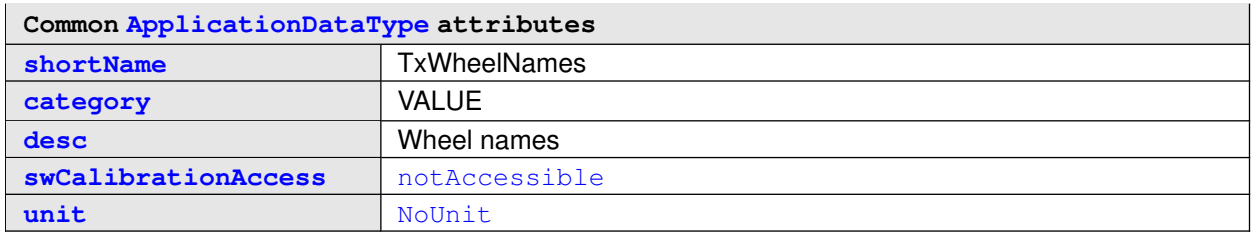

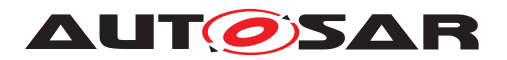

 $\overline{\phantom{a}}$ 

 $\triangle$ 

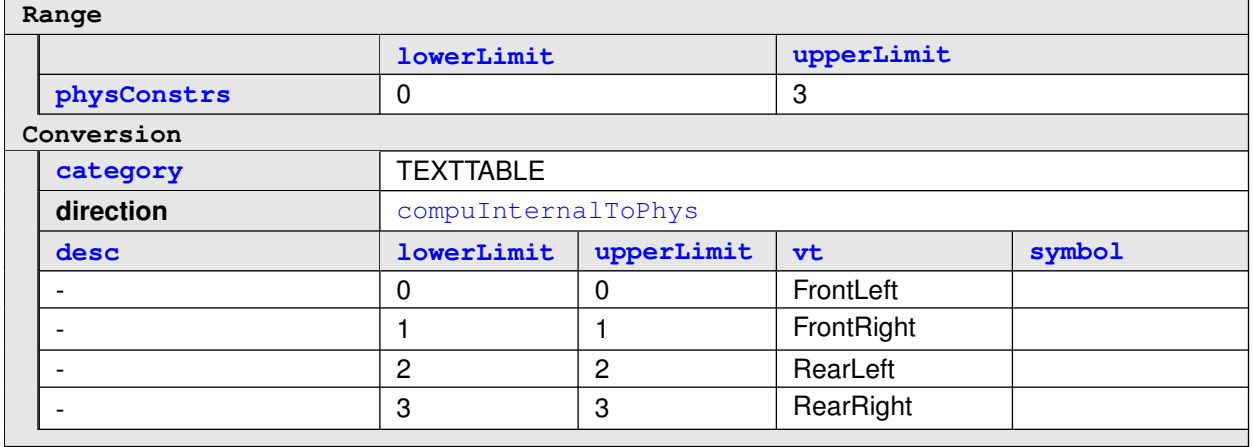

**Table 3.88: ApplicationDataType TxWheelNames**

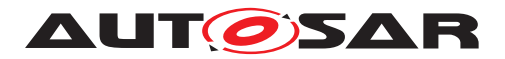

# **3.2.2.9 ApplicationDataTypes, Category COM\_AXIS**

<span id="page-98-2"></span>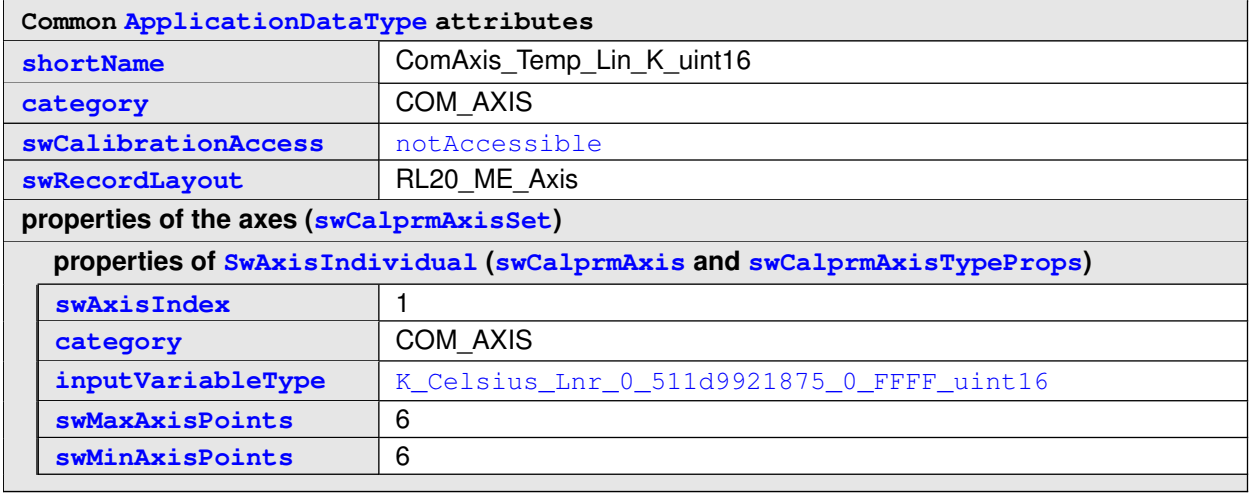

### <span id="page-98-1"></span>**Table 3.89: ApplicationDataType ComAxis\_Temp\_Lin\_K\_uint16**

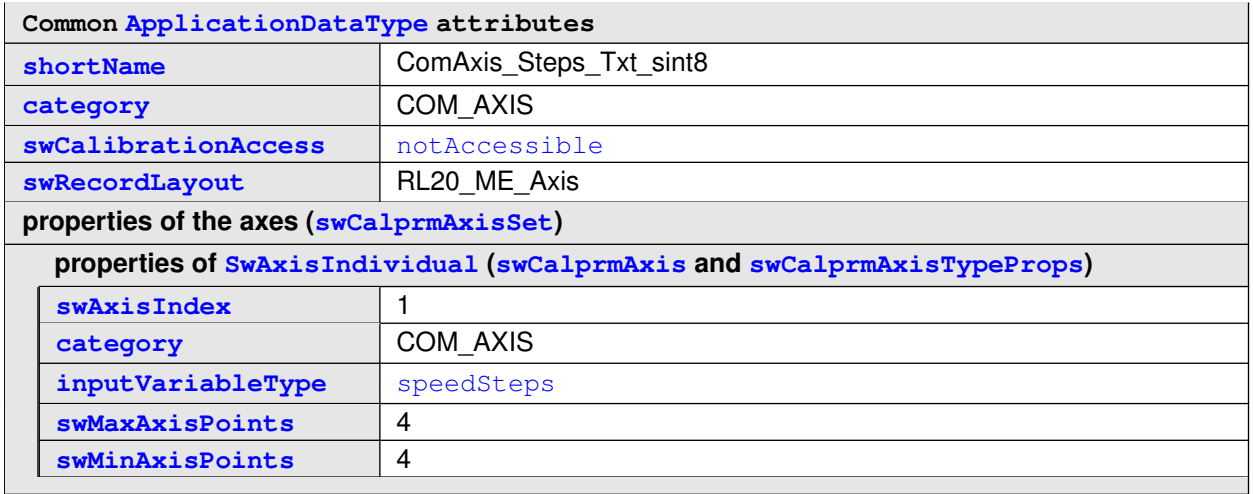

### <span id="page-98-0"></span>**Table 3.90: ApplicationDataType ComAxis\_Steps\_Txt\_sint8**

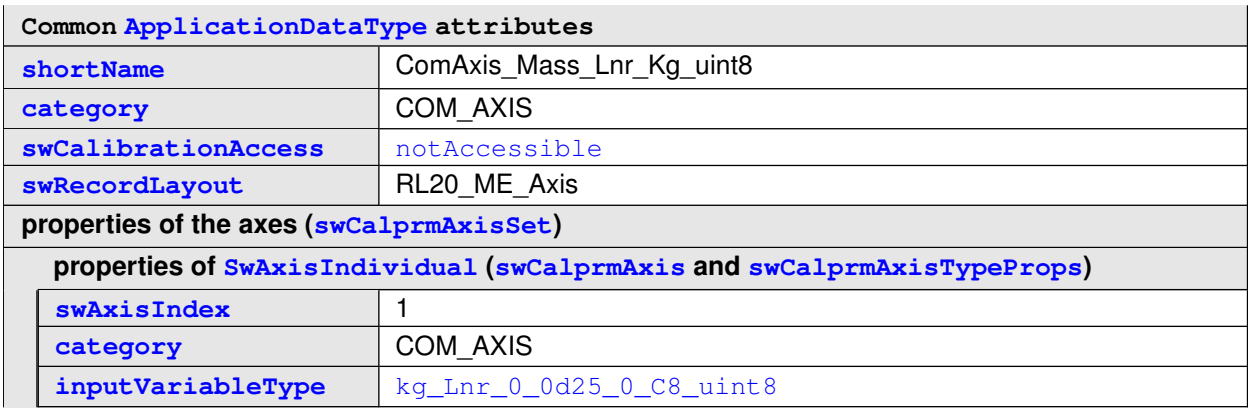

 $\overline{\nabla}$ 

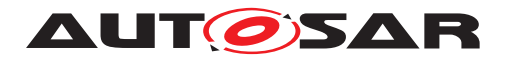

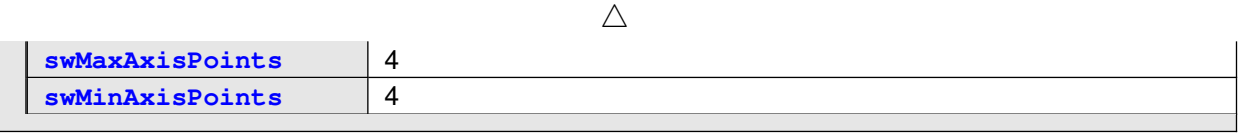

# **Table 3.91: ApplicationDataType ComAxis\_Mass\_Lnr\_Kg\_uint8**

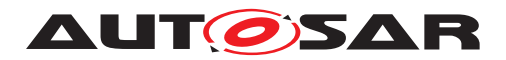

# **3.2.2.10 ApplicationDataTypes, Category CURVE**

<span id="page-100-0"></span>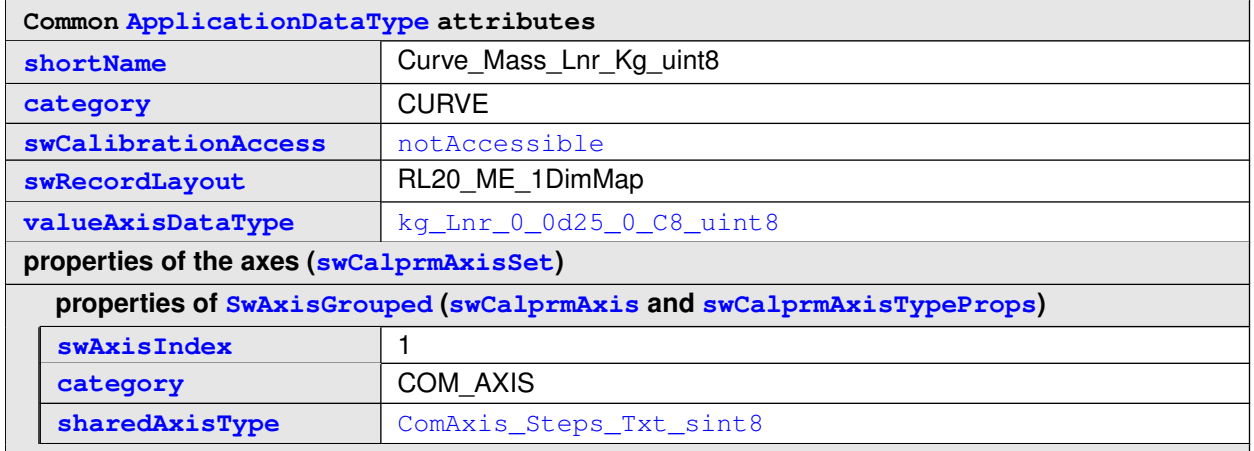

**Table 3.92: ApplicationDataType Curve\_Mass\_Lnr\_Kg\_uint8**

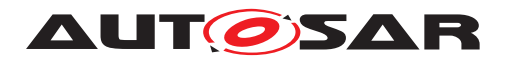

# **3.2.2.11 ApplicationDataTypes, Category MAP**

<span id="page-101-0"></span>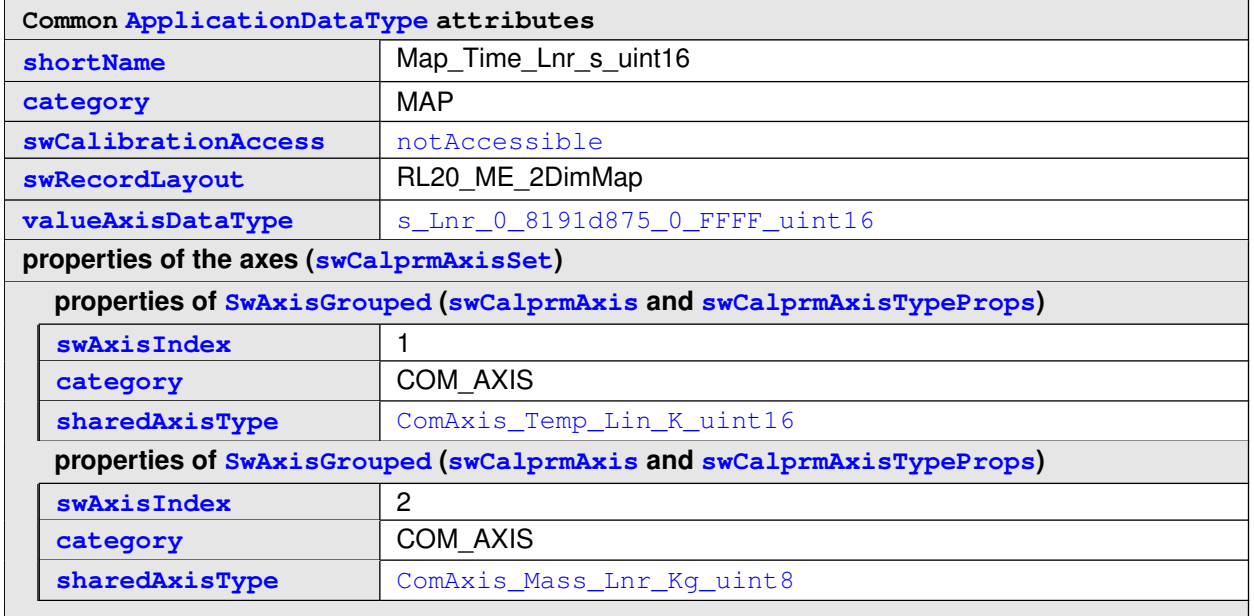

**Table 3.93: ApplicationDataType Map\_Time\_Lnr\_s\_uint16**

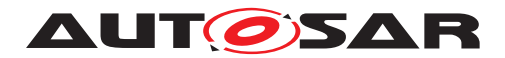

# **3.2.2.12 ApplicationArrayDataTypes**

<span id="page-102-0"></span>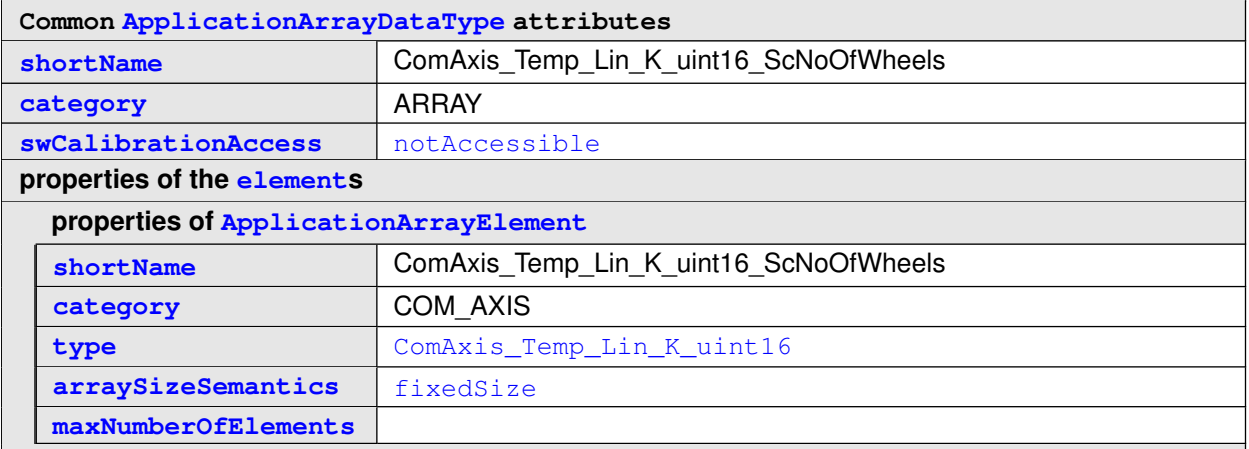

### <span id="page-102-2"></span>**Table 3.94: ApplicationArrayDataType ComAxis\_Temp\_Lin\_K\_uint16\_ScNoOfWheels**

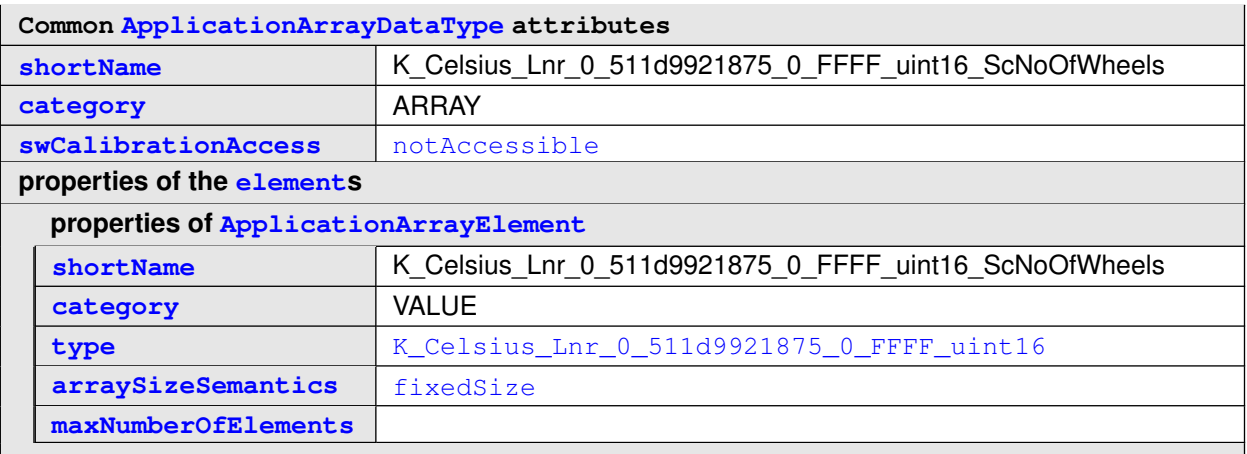

**Table 3.95: ApplicationArrayDataType K\_Celsius\_Lnr\_0\_511d9921875\_0\_FFFF\_ uint16\_ScNoOfWheels**

<span id="page-102-1"></span>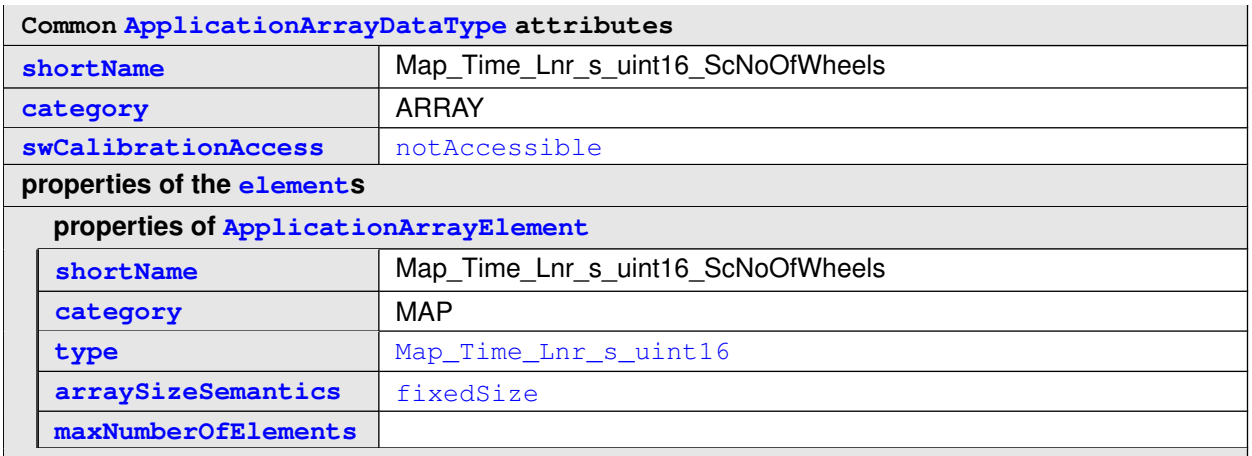

### **Table 3.96: ApplicationArrayDataType Map\_Time\_Lnr\_s\_uint16\_ScNoOfWheels**

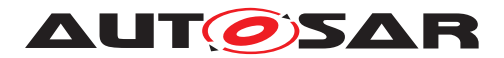

# **3.2.2.13 ApplicationRecordDataTypes**

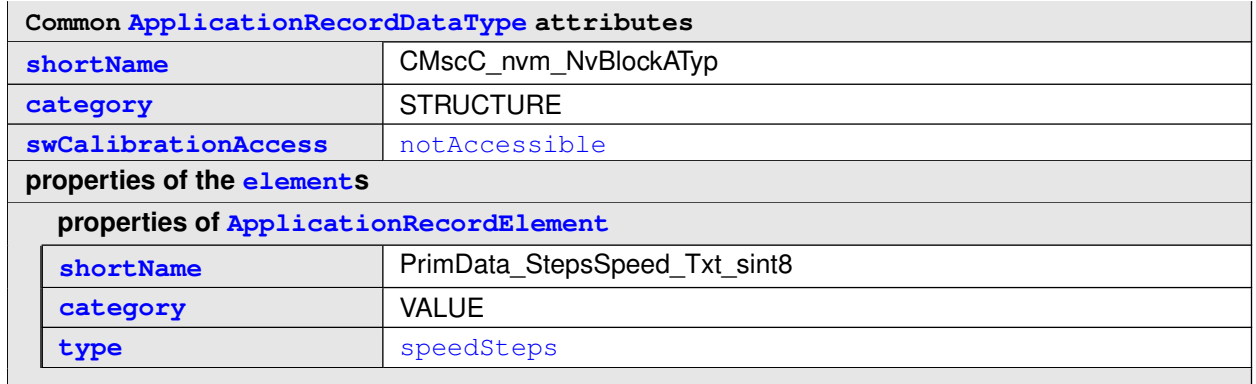

**Table 3.97: ApplicationRecordDataType CMscC\_nvm\_NvBlockATyp**

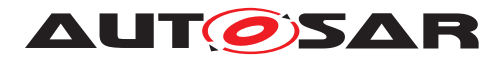

# **3.2.2.14 ModeDeclarationGroups**

<span id="page-104-0"></span>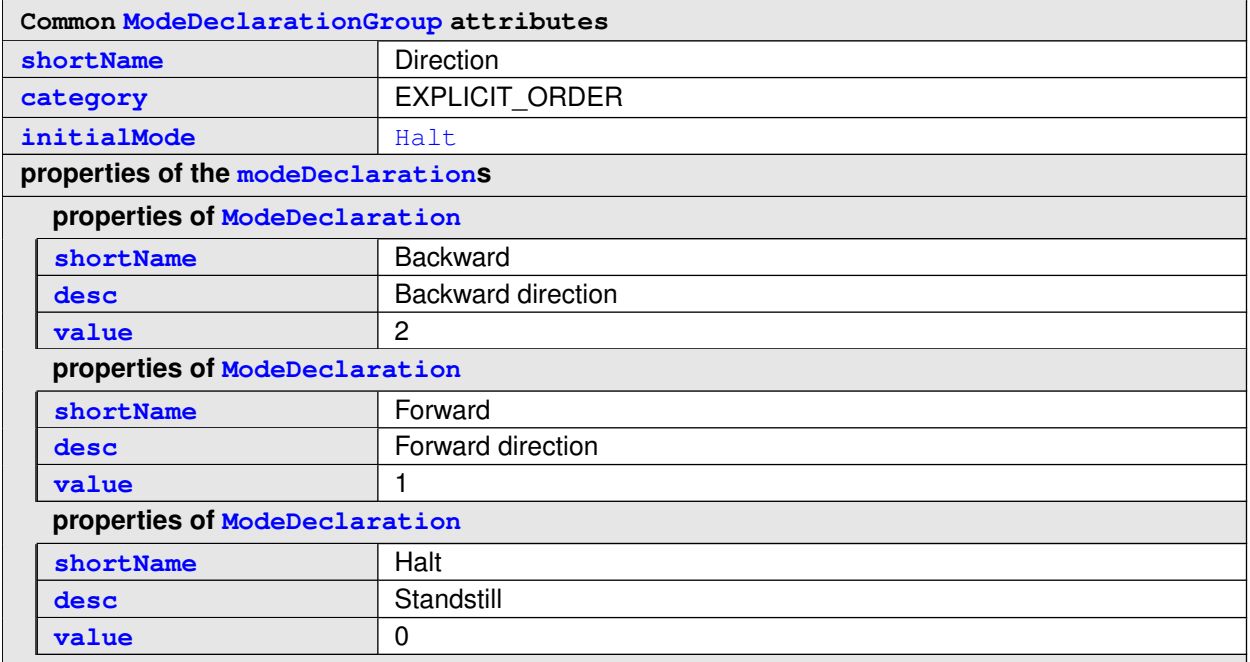

<span id="page-104-1"></span>**Table 3.98: ModeDeclarationGroup Direction**

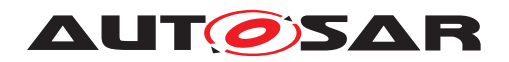

#### **3.2.2.15 Units**

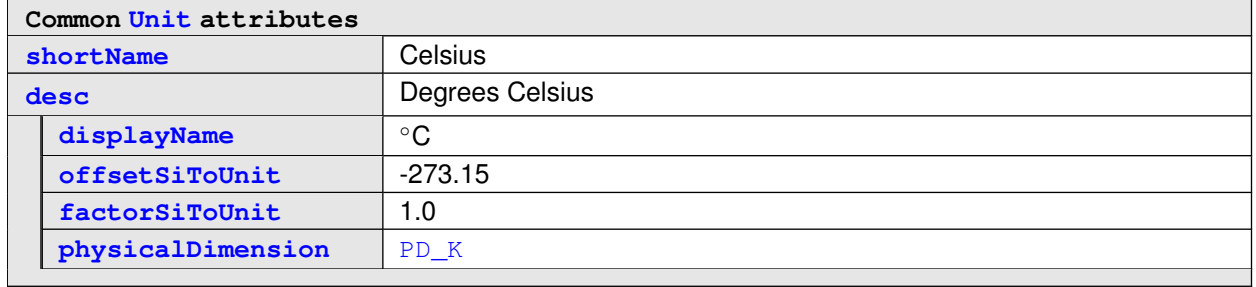

#### <span id="page-105-1"></span>**Table 3.99: Unit Celsius**

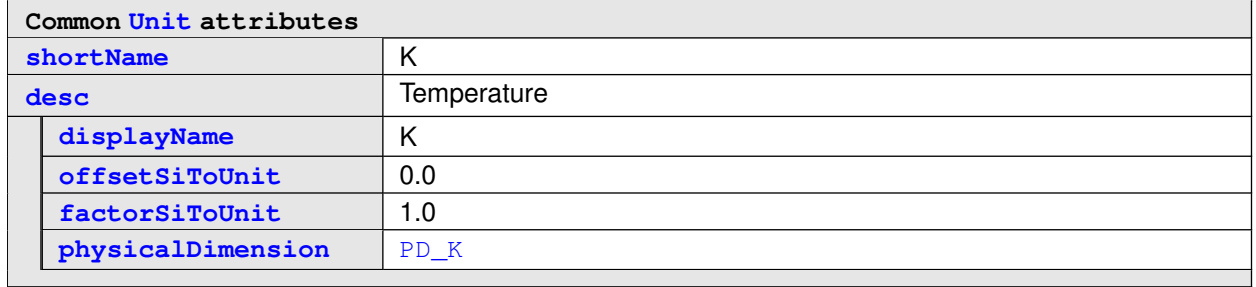

#### <span id="page-105-2"></span>**Table 3.100: Unit K**

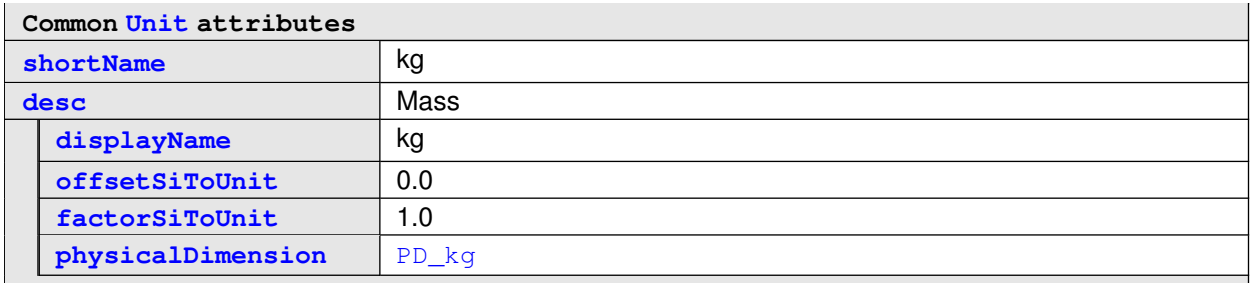

### <span id="page-105-0"></span>**Table 3.101: Unit kg**

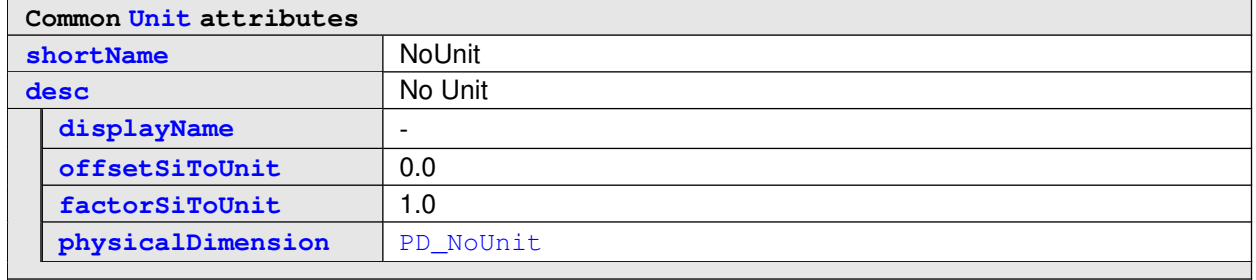

#### **Table 3.102: Unit NoUnit**

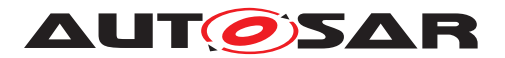

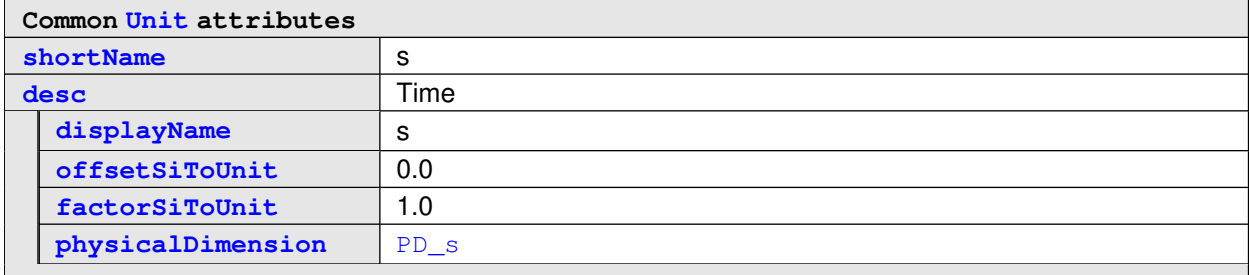

<span id="page-106-0"></span>**Table 3.103: Unit s**

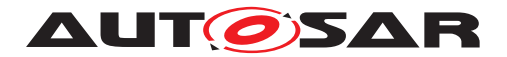

### **3.2.2.16 PhysicalDimensions**

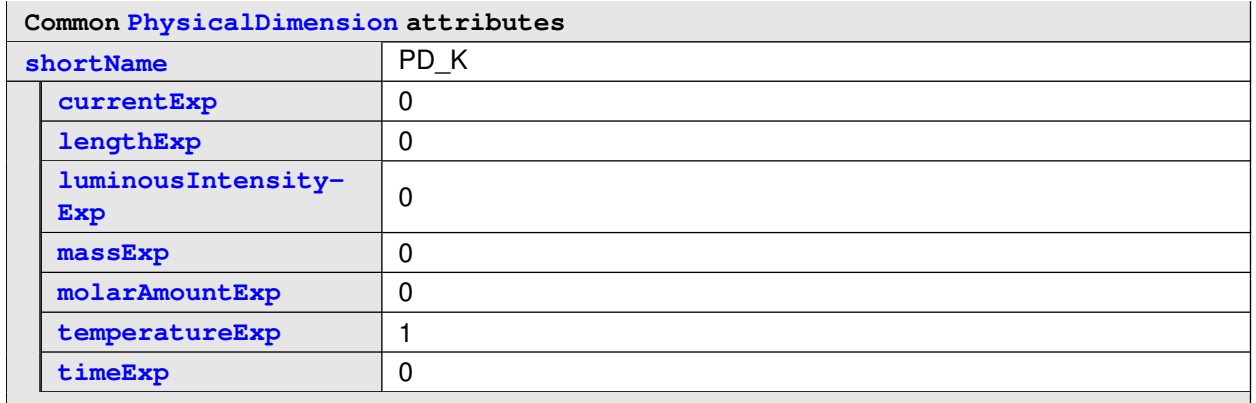

### <span id="page-107-1"></span><span id="page-107-0"></span>**Table 3.104: PhysicalDimension PD\_K**

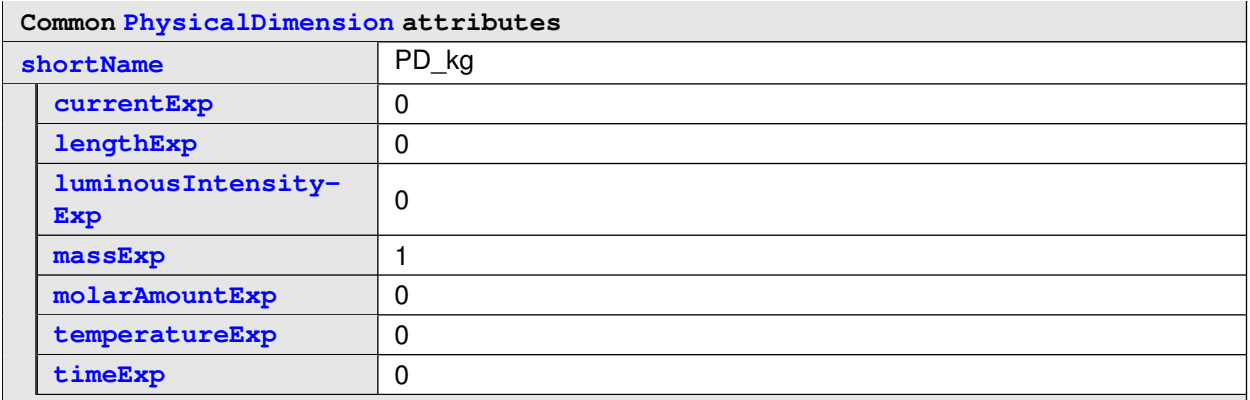

#### <span id="page-107-2"></span>**Table 3.105: PhysicalDimension PD\_kg**

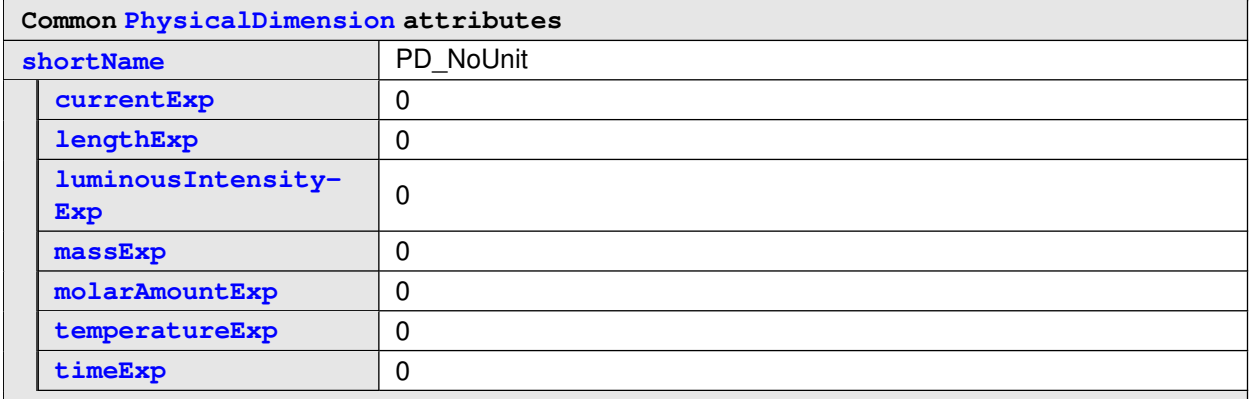

### **Table 3.106: PhysicalDimension PD\_NoUnit**
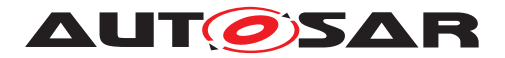

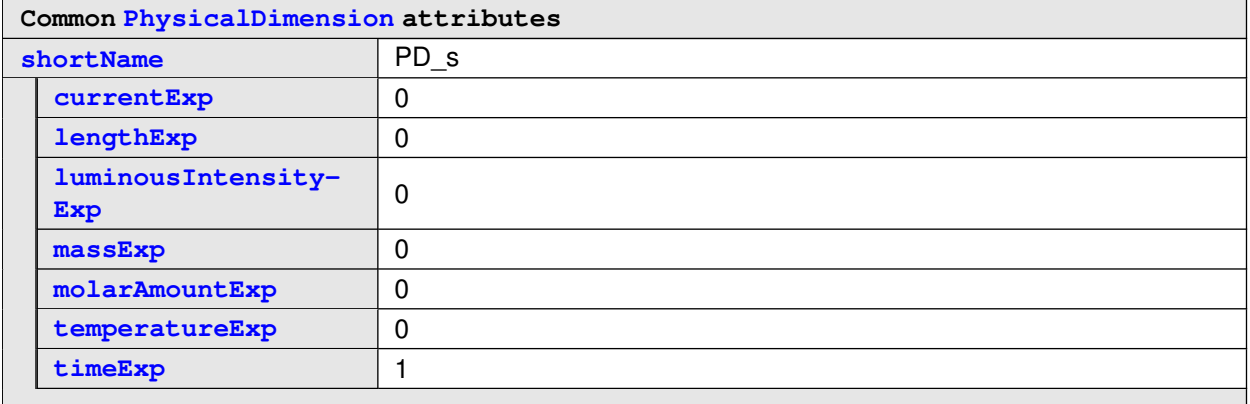

**Table 3.107: PhysicalDimension PD\_s**

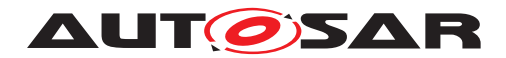

## **3.2.2.17 SwAddrMethods**

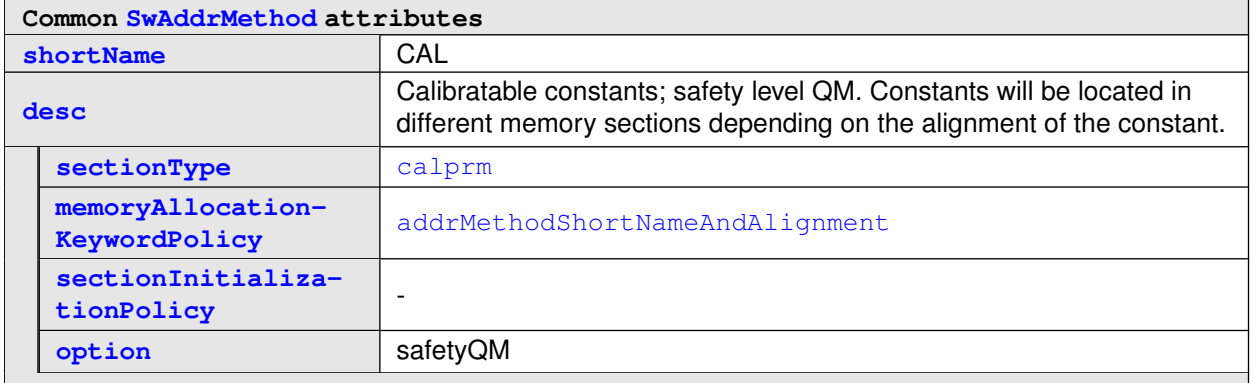

#### **Table 3.108: SwAddrMethod CAL**

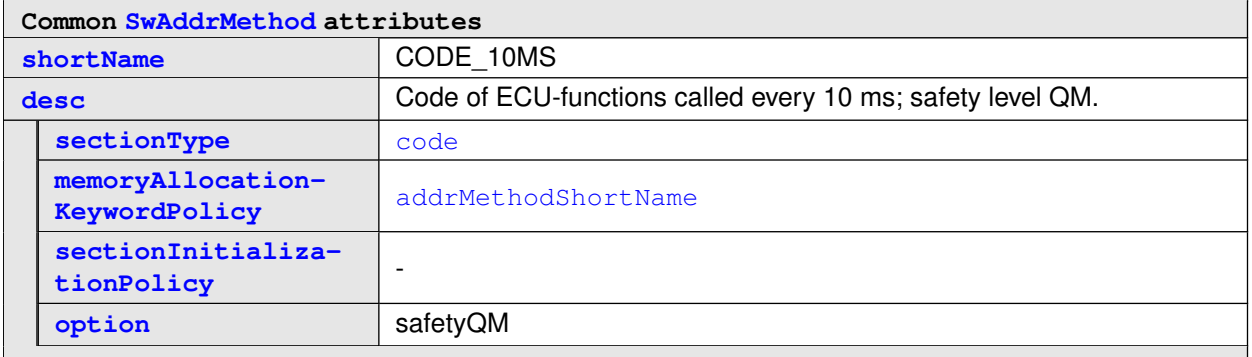

## **Table 3.109: SwAddrMethod CODE\_10MS**

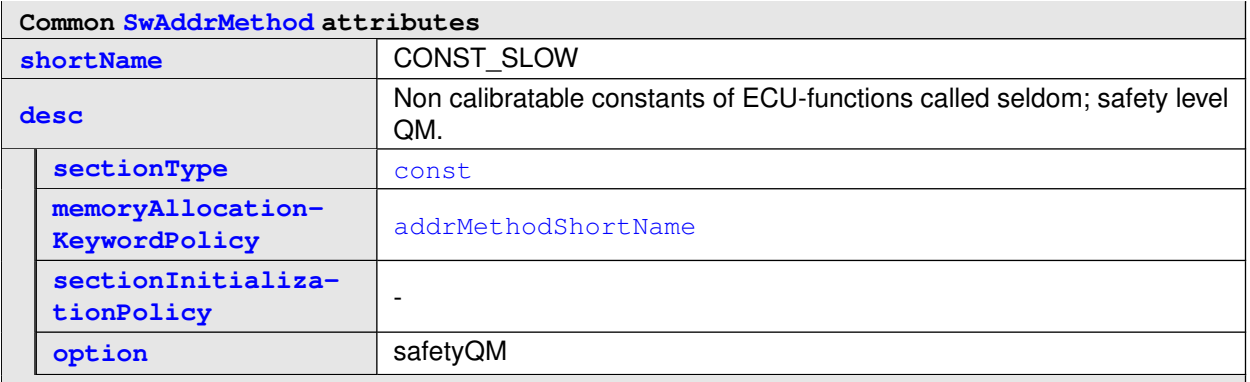

## **Table 3.110: SwAddrMethod CONST\_SLOW**

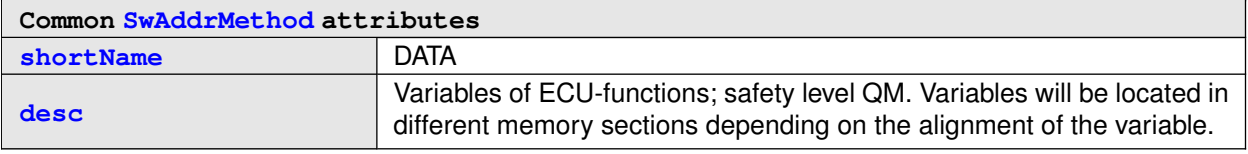

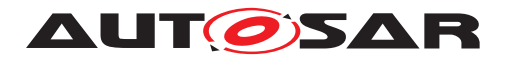

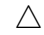

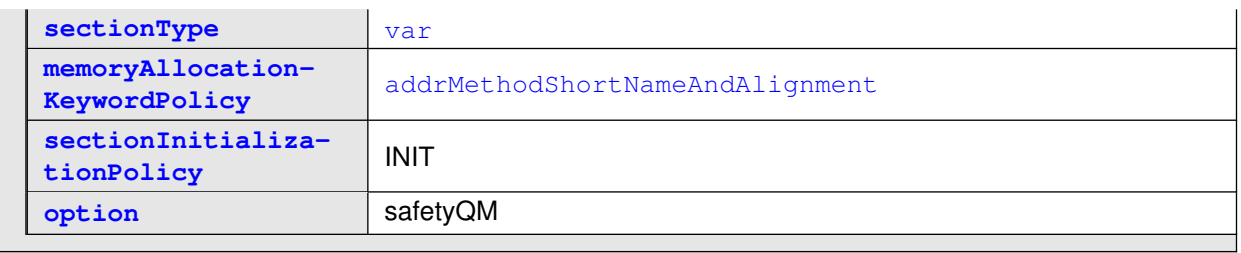

### **Table 3.111: SwAddrMethod DATA**

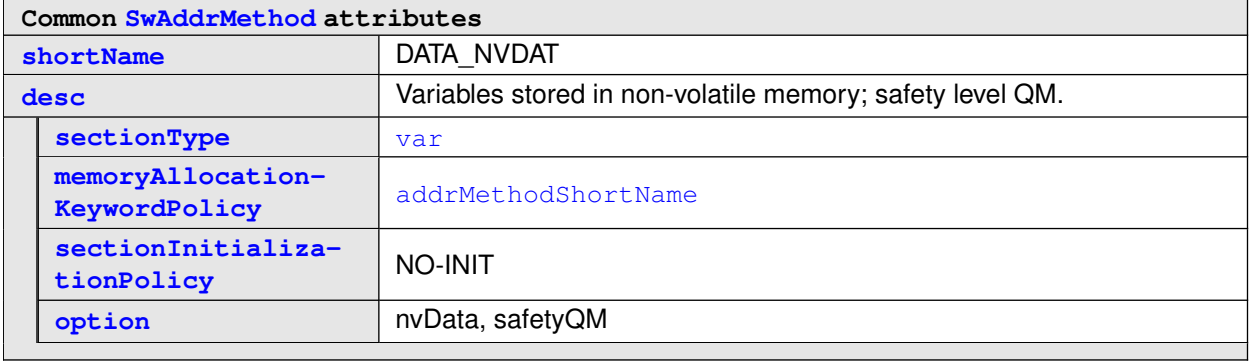

## **Table 3.112: SwAddrMethod DATA\_NVDAT**

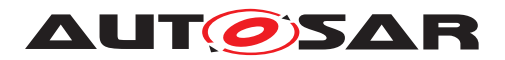

# **4 Structured Requirements**

Structured Requirements are available at different sections in the meta model. There exists a clear definition of the elements of  $\text{StructuredReg.}$  Based on these elements a variety of possible use cases can be applied. The following show cases shall illustrate this:

- provide additional information for configuration
- provide specification items as requirements
- provide diagnostical requirements
- provide decomposition of requirements

# **4.1 Introductory Show Case**

An OEMs e.g. can specify additional unmapped Ecu Configuration information using Structured Requirements. They are serialized using standardized ARXML. This would ensure a consistent processing of these data by a suitable tooling solution on supplier side. In addition, further validation can be applied to data and lead to a high quality of the exchanged information. No new and additional elements have to be introduced in the meta model because  $structuredReg$  still provides all needed entities.

## **4.1.1 Additional information (M1 parameter)**

The System Template [\[6\]](#page-4-0) defines upstream mappings for a variety of M1 parameters. They are transported by the System Extract or Diagnostic Extract and presented in figure [4.1](#page-112-0) as importable parameters.

The show case that an OEM needs to specify a value for not importable M1 parameters (no full mapping specified in AUTOSAR templates) to determine a dedicated behavior, e.g. CanDevErrorDetect which can be enabled by true or disabled by false is illustrated in figure [4.1](#page-112-0) as processable parameters. A tool based processing of these information can increase efficiency and minimize error-proneness. This show case is targeting to solve this by using the [StructuredReq](#page-158-0).

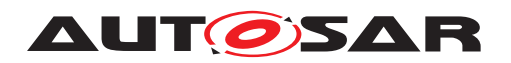

| optional                 |                |                 |                           |
|--------------------------|----------------|-----------------|---------------------------|
| Supplier                 |                |                 | adjusted<br>parameters    |
| <b>Generated by Tool</b> |                |                 | calculated<br>parameters  |
| Predefined by OEM        |                |                 | processable<br>parameters |
| Diag & System Extract    | 1:1<br>Mapping | Full<br>Mapping | importable<br>parameters  |

<span id="page-112-0"></span>**Figure 4.1: Types of Parameters**

The figure [4.1](#page-112-0) shows further type of parameters; calculated and adjusted parameters; which exist but are not in the scope of show case.

In listing [4.1](#page-112-1) the [StructuredReq](#page-158-0) for CanDevErrorDetect is illustrated.

```
<STRUCTURED-REQ SI="UNMAPPED_ECUC">
  <SHORT-NAME>CAN_00001</SHORT-NAME>
  <LONG-NAME>
    <L-4 L="EN">CanDevErrorDetect</L-4>
  </LONG-NAME>
  <CATEGORY>REQUIREMENT_ITEM</CATEGORY>
  <DATE>2018-03-19</DATE>
  <ISSUED-BY>OEM</ISSUED-BY>
  <TYPE>valid</TYPE>
 <IMPORTANCE>High</IMPORTANCE>
  <DESCRIPTION>
    <LIST>
      <ITEM SI="Guideline">
        <P>
          <L-1 L="EN">Switches the development error detection and
             notification on or off. true: detection and notification is
             enabled. false: detection and notification is disabled.</L-1>
        </P>
      </ITEM>
      <ITEM SI="SupplierSetting">
        <P>
          <L-1 L="FOR-ALL">FALSE</L-1>
        </P>
      </ITEM>
      <ITEM SI="ARVersion">
        <P>
          <L-1 L="FOR-ALL">4.2.2</L-1>
        </P>
        <P>
          <L-1 L="FOR-ALL">4.3.0</L-1>
        </P>
        <P>
          <L-1 L="FOR-ALL">4.4.0</L-1>
        </P>
      </ITEM>
      <ITEM SI="ValueRange">
        <P>
```
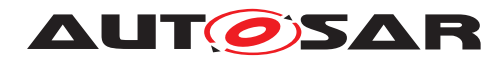

```
<L-1 L="FOR-ALL">TRUE</L-1>
        </P>
        <P>
          <L-1 L="FOR-ALL">FALSE</L-1>
        </P>
      </ITEM>
    </LIST>
  </DESCRIPTION>
  <RATIONALE>
    <P>
      <L-1 L="EN">The feature development error detection shall be
         disabled for production code else it has to be ensured that there
          will be no side effects from this code.</L-1>
    </P>
  </RATIONALE>
  <USE-CASE>
    <P>
      <L-1 L="EN">preconfigured/default</L-1>
    </P>
  </USE-CASE>
</STRUCTURED-REQ>
```
#### **Listing 4.1: Example 1 for [StructuredReq](#page-158-0)**

For illustrative reasons the following listing [4.2](#page-113-0) only contains a subset of the example where the ValueRange is speccified using a [DataConstr](#page-129-0).

```
<ITEM SI="ValueRange">
  <P>
    <L-1 L="FOR-ALL">
      <XREF><REFERRABLE-REF DEST="DATA-CONSTR">/OEM/
         ImplementationDataTypes/DataConstrs/Range_Boolean</REFERRABLE-
         REF></XREF></L-1>
  </P>
</ITEM>
```
#### **Listing 4.2: Example 2 for ValueRange in [StructuredReq](#page-158-0)**

The corresponding  $DataConstruct$  $DataConstruct$  is shown in the listing [4.3.](#page-113-1)

```
<DATA-CONSTR>
  <SHORT-NAME>Range_Boolean</SHORT-NAME>
  <DATA-CONSTR-RULES>
    <DATA-CONSTR-RULE>
      <PHYS-CONSTRS>
        <LOWER-LIMIT>TRUE</LOWER-LIMIT>
        <UPPER-LIMIT>FALSE</UPPER-LIMIT>
      </PHYS-CONSTRS>
    </DATA-CONSTR-RULE>
  </DATA-CONSTR-RULES>
</DATA-CONSTR>
```
#### **Listing 4.3: Example 2 for [DataConstr](#page-129-0)**

The same data can also be rendered in the table [4.1.](#page-114-0)

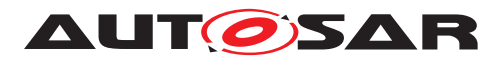

<span id="page-114-0"></span>

| RealD                   | CAN 00001                                                                                                    | CanDevErrorDetect   | <b>Setting</b>                                                                                                    | <b>FALSE</b>       |
|-------------------------|----------------------------------------------------------------------------------------------------|---------------------|----------------------------------------------------------------------------------------------------|--------------------|
| Use Case                | preconfigured/default                                                                                                    | 4.2.2, 4.3.0, 4.4.0 | Range                                                                                                    | <b>FALSE, TRUE</b> |
| <b>Descrip-</b><br>tion | Switches the development error<br>detection and notification on or off.<br>true: detection and notification is<br>enabled, false: detection and<br>notification is disabled. | <b>Rational</b>     | The feature development error detection<br>shall be disabled for production code else it<br>has to be ensured that there will be no side<br>effects from this code. |                    |

**Table 4.1: [StructuredReq](#page-158-0) of CanDevErrorDetect**

#### **4.1.2 Specification items as requirements**

AUTOSAR uses [StructuredReq](#page-158-0) within AUTOSAR RS documents [TPS\_STDT\_- 00060]. They are automatically generated based on the specification generation process. Theses specification items use the attributes of *[StructuredReq](#page-158-0)* including [Traceable](#page-176-0), to realize the up tracing. A dedicated example is illustrated in [4.4](#page-114-1) this.

```
<STRUCTURED-REQ>
  <SHORT-NAME>RS_SYST_00020</SHORT-NAME>
  <LONG-NAME>
    <L-4 L="EN">Exclusion of signals from a specific physical line</L-4>
  </LONG-NAME>
  <CATEGORY>REQUIREMENT_ITEM</CATEGORY>
  <TRACE-REFS>
   <TRACE-REF BASE="ArTrace" DEST="TRACEABLE">RS_Main_00150</TRACE-REF>
   <TRACE-REF BASE="ArTrace" DEST="TRACEABLE">RS_Main_00030</TRACE-REF>
  </TRACE-REFS>
  <DATE>2004-10-29</DATE>
  \leqISSUED-BY>WP Methodology& Templates</ISSUED-BY>
  <TYPE>valid</TYPE>
  <IMPORTANCE>medium</IMPORTANCE>
  <DESCRIPTION>
   <P>
      <L-1 L="EN">The System Constraint Description shall be able to
         describe that signals have not to be mapped to a specific
         physical line.</L-1>
    </P>
  </DESCRIPTION>
  <RATIONALE>
   <P>
      <L-1 L="EN">Some physical lines can result unsuitable (too slow,
         unsafe communication protocol, etc.) for the transmission of
         some specific signals.</L-1>
   </P>
  </RATIONALE>
  <USE-CASE>
   <P>
      <L-1 L="EN">Most of power train signals cannot be mapped to a low
         speed CAN bus, due to their timing requirements.</L-1>
   </P>
  </USE-CASE>
  <CONFLICTS>
```
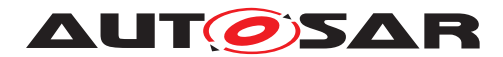

```
<P>
      <L-1 L="EN">None identified.</L-1>
    </P>
  </CONFLICTS>
  <SUPPORTING-MATERIAL>
    <P>
      <L-1 L="EN">--</L-1>
    </P>
  </SUPPORTING-MATERIAL>
  <REMARK>
    <P>
      <L-1 L="EN">--</L-1>
    </P>
  </REMARK>
</STRUCTURED-REQ>
```
#### **Listing 4.4: Example for [StructuredReq](#page-158-0) in RS AUTOSAR Specification**

The [Traceable](#page-176-0) is realized by the tags <TRACE-REF>s in inside <TRACE-REFS>. In the specification the up traces appear as links below the table.

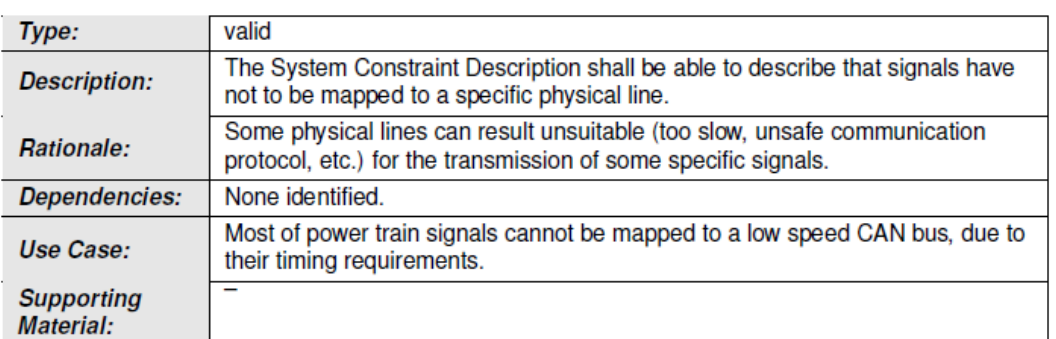

[RS SYST 00020] Exclusion of signals from a specific physical line [

|(RS\_Main\_00150, RS\_Main\_00030)

#### **Figure 4.2: Spec item represented by [StructuredReq](#page-158-0)**

Using [StructuredReq](#page-158-0) a complete requirements description and tracing is available.

#### **4.1.3 Diagnostic requirements**

In this context the [StructuredReq](#page-158-0) is embedded in [DiagnosticAccessPermis](#page-131-0)[sion](#page-131-0). Mainly the description of the two conditions are shown here.

```
<DIAGNOSTIC-ACCESS-PERMISSION>
 <SHORT-NAME>exampleAccessPermission</SHORT-NAME>
 <INTRODUCTION>
    <STRUCTURED-REQ>
      <SHORT-NAME>precondition</SHORT-NAME>
      <CATEGORY>DIAG_ACCESS_PERM_PRE_COND</CATEGORY>
      <DESCRIPTION>
```
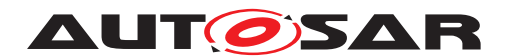

```
<P>
          <L-1 L="EN">This is a textual description of a pre-condition</L-1
             >
        </P>
      </DESCRIPTION>
    </STRUCTURED-REQ>
    <STRUCTURED-REQ>
      <SHORT-NAME>runcondition</SHORT-NAME>
      <CATEGORY>DIAG_ACCESS_PERM_RUN_COND</CATEGORY>
      <DESCRIPTION>
        <P>
          <L-1 L="EN">This is a textual description of a run-condition</L-1
             >
        </P>
      </DESCRIPTION>
    </STRUCTURED-REQ>
  </INTRODUCTION>
  <DIAGNOSTIC-SESSION-REFS>
    <DIAGNOSTIC-SESSION-REF DEST="DIAGNOSTIC-SESSION">/AUTOSAR/UseCase_230/
       ExampleSession</DIAGNOSTIC-SESSION-REF>
  </DIAGNOSTIC-SESSION-REFS>
  <SECURITY-LEVEL-REFS>
    <SECURITY-LEVEL-REF DEST="DIAGNOSTIC-SECURITY-LEVEL">/AUTOSAR/
       UseCase_230/ExampleSecurityLevel</SECURITY-LEVEL-REF>
  </SECURITY-LEVEL-REFS>
</DIAGNOSTIC-ACCESS-PERMISSION>
Listing 4.5: Example for the definition of pre- and run-conditions for
```

```
DiagnosticAccessPermission
```
## **4.1.4 Decomposition of requirements**

The *[StructuredReq](#page-158-0)* can also be used for decomposition of requirements.

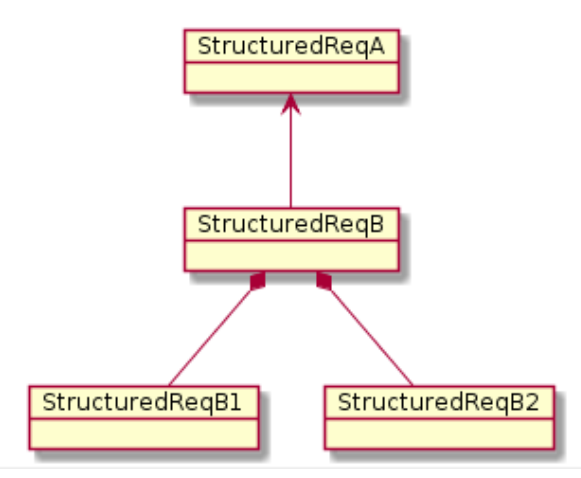

<span id="page-116-0"></span>**Figure 4.3: Decomposition of [StructuredReq](#page-158-0)**

In figure [4.3](#page-116-0) the StructuredReqB has an upstream requirement to StructuredReqA realized by [Traceable](#page-176-0) using <TRACE-REF>. The StructuredReqB itself is

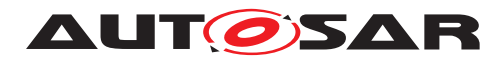

decomposed by StructuredReqB1 and StructuredReqB2. This is realized by the attribute dependencies of [StructuredReq](#page-158-0). It contains two <TRACE>s which in turn use <TRACE-REF> again.

```
<STRUCTURED-REQ>
 <SHORT-NAME>A</SHORT-NAME>
 <CATEGORY>REQUIREMENT_ITEM</CATEGORY>
 <DATE>2019-07-19</DATE>
 <ISSUED-BY>OEM</ISSUED-BY>
  <TYPE>valid</TYPE>
 <IMPORTANCE>High</IMPORTANCE>
</STRUCTURED-REQ>
<STRUCTURED-REQ>
 <SHORT-NAME>B</SHORT-NAME>
 <CATEGORY>REQUIREMENT_ITEM</CATEGORY>
 <TRACE-REFS>
    <TRACE-REF DEST="STRUCTURED-REQ">OEM/Documentation/
       DecompositionExample/A</TRACE-REF>
 </TRACE-REFS>
 <DATE>2019-07-19</DATE>
 <ISSUED-BY>OEM</ISSUED-BY>
 <TYPE>valid</TYPE>
 <IMPORTANCE>High</IMPORTANCE>
  <DEPENDENCIES>
   <TRACE>
     <SHORT-NAME>DECOMPB1</SHORT-NAME>
     <LONG-NAME>
       <L-4 L="EN">Decomposition element 1</L-4>
     </LONG-NAME>
     <CATEGORY>DECOMPOSITION</CATEGORY>
     <TRACE-REFS>
       <TRACE-REF DEST="STRUCTURED-REQ">OEM/Documentation/
          DecompositionExample/B1</TRACE-REF>
     </TRACE-REFS>
   </TRACE>
   <TRACE>
     <SHORT-NAME>DECOMPB2</SHORT-NAME>
     <LONG-NAME>
       <L-4 L="EN">Decomposition element 2</L-4>
     </LONG-NAME>
     <CATEGORY>DECOMPOSITION</CATEGORY>
     <TRACE-REFS>
       <TRACE-REF DEST="STRUCTURED-REQ">OEM/Documentation/
          DecompositionExample/B2</TRACE-REF>
     </TRACE-REFS>
   </TRACE>
  </DEPENDENCIES>
</STRUCTURED-REQ>
<STRUCTURED-REQ>
 <SHORT-NAME>B1</SHORT-NAME>
 <CATEGORY>REQUIREMENT_ITEM</CATEGORY>
 <DATE>2019-07-19</DATE>
 <ISSUED-BY>OEM</ISSUED-BY>
 <TYPE>valid</TYPE>
  <IMPORTANCE>High</IMPORTANCE>
</STRUCTURED-REQ>
```
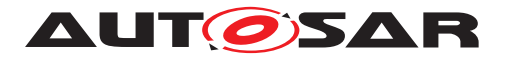

Modeling Show Cases Report AUTOSAR CP R22-11

**<STRUCTURED-REQ> <SHORT-NAME>**B2**</SHORT-NAME> <CATEGORY>**REQUIREMENT\_ITEM**</CATEGORY> <DATE>**2019-07-19**</DATE> <ISSUED-BY>**OEM**</ISSUED-BY> <TYPE>**valid**</TYPE> <IMPORTANCE>**High**</IMPORTANCE> </STRUCTURED-REQ>**

**Listing 4.6: Example for decomposition of [StructuredReq](#page-158-0)**

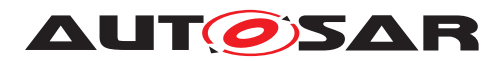

# **A Mentioned Class Tables**

For the sake of completeness, this chapter contains a set of class tables representing meta-classes mentioned in the context of this document but which are not contained directly in the scope of describing specific meta-model semantics.

<span id="page-119-1"></span>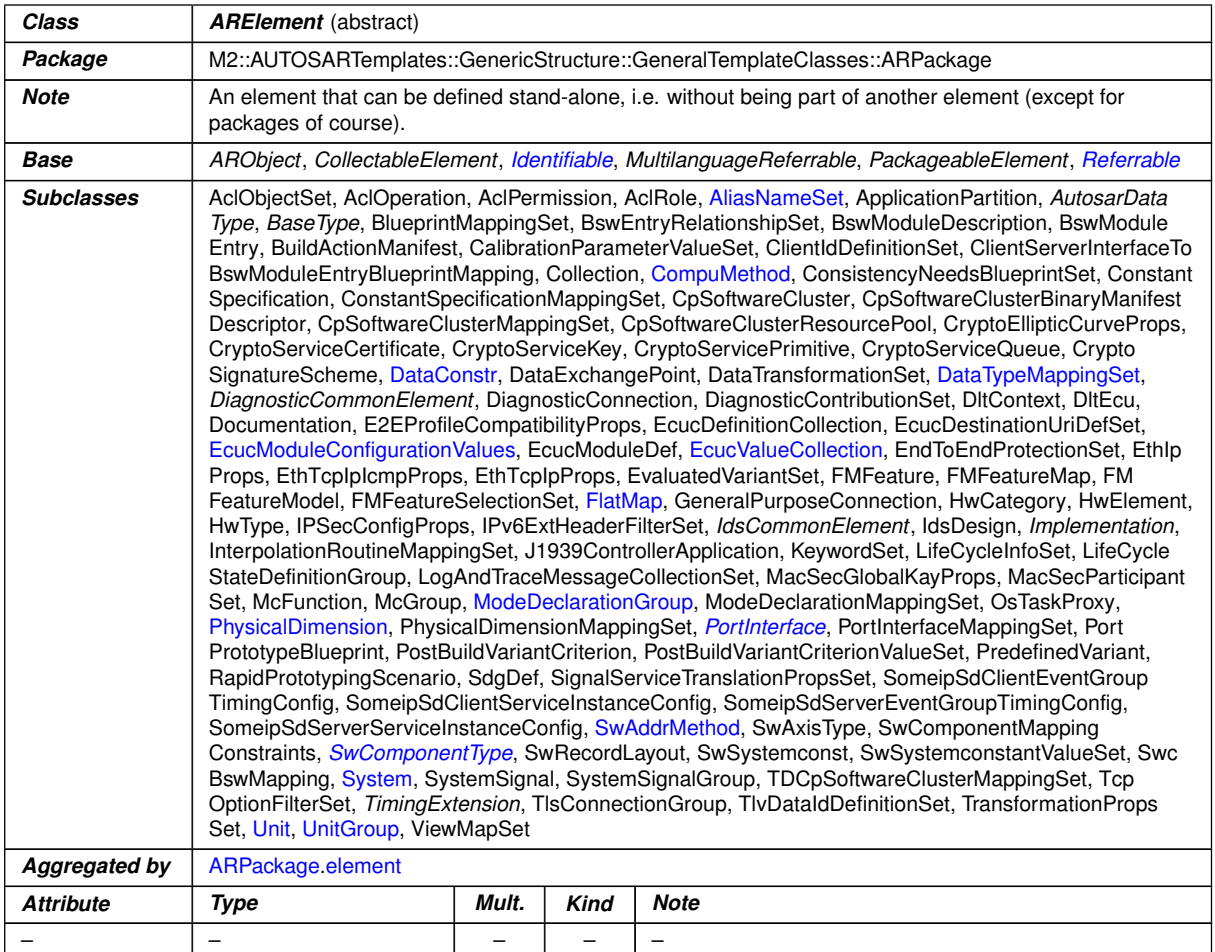

#### <span id="page-119-0"></span>**Table A.1: ARElement**

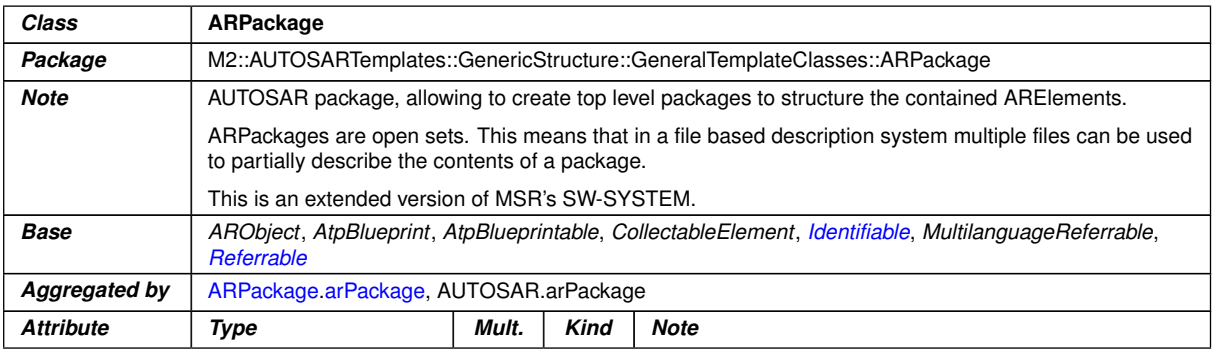

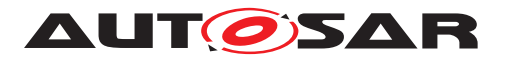

<span id="page-120-2"></span><span id="page-120-1"></span>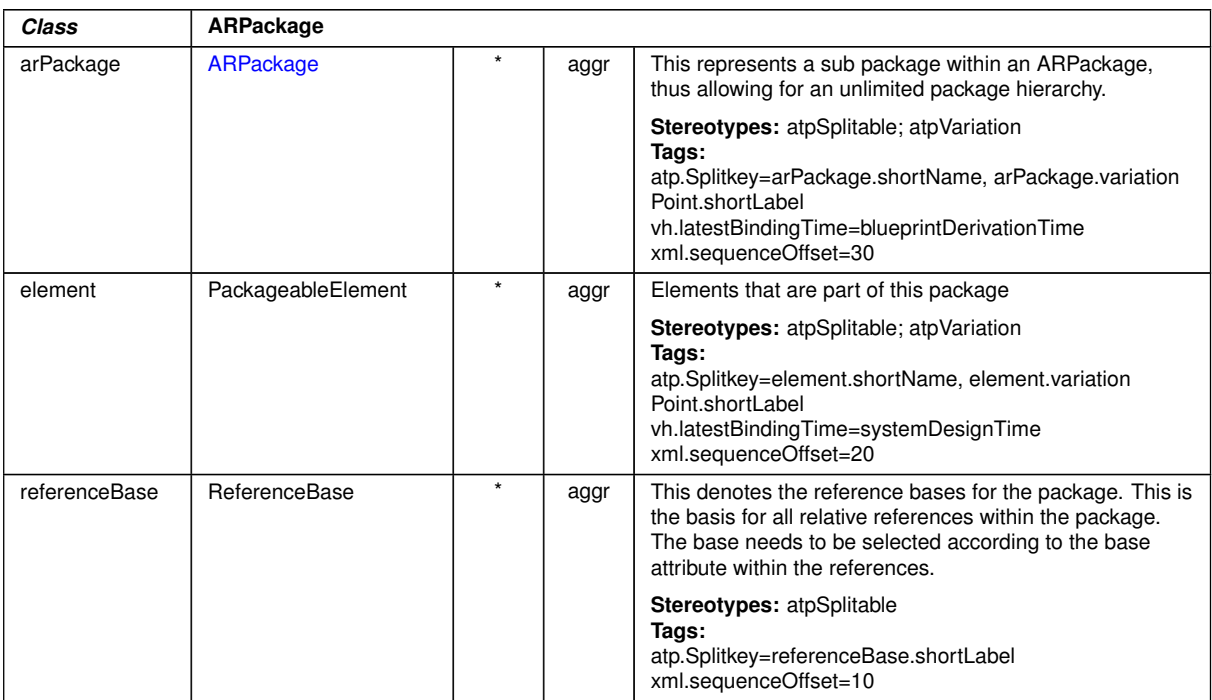

 $\wedge$ 

## <span id="page-120-0"></span>**Table A.2: ARPackage**

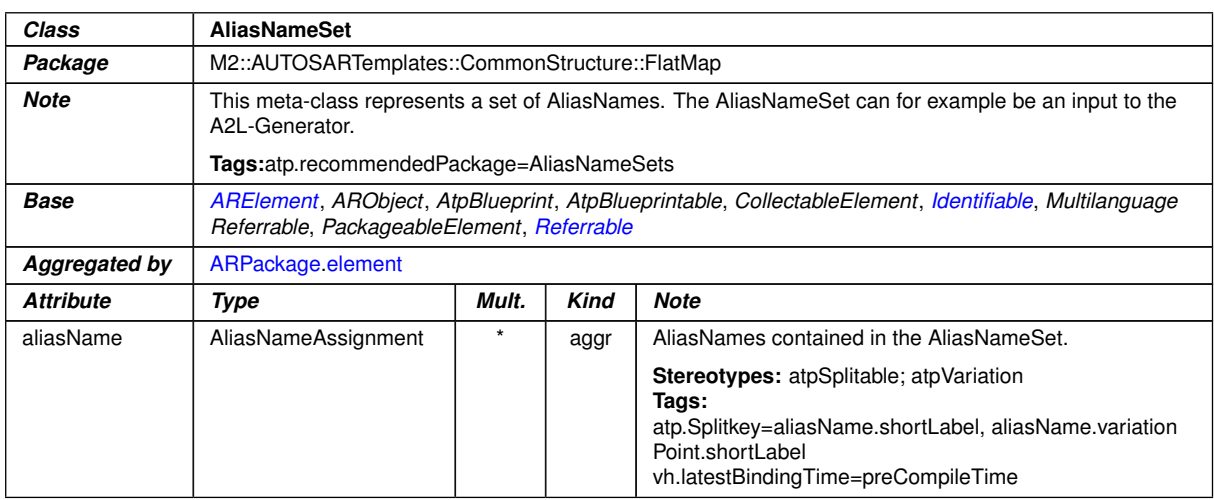

#### <span id="page-120-3"></span>**Table A.3: AliasNameSet**

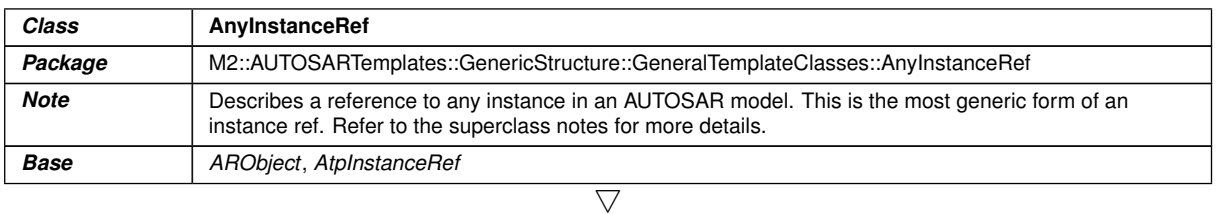

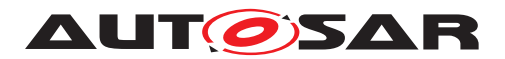

 $\wedge$ 

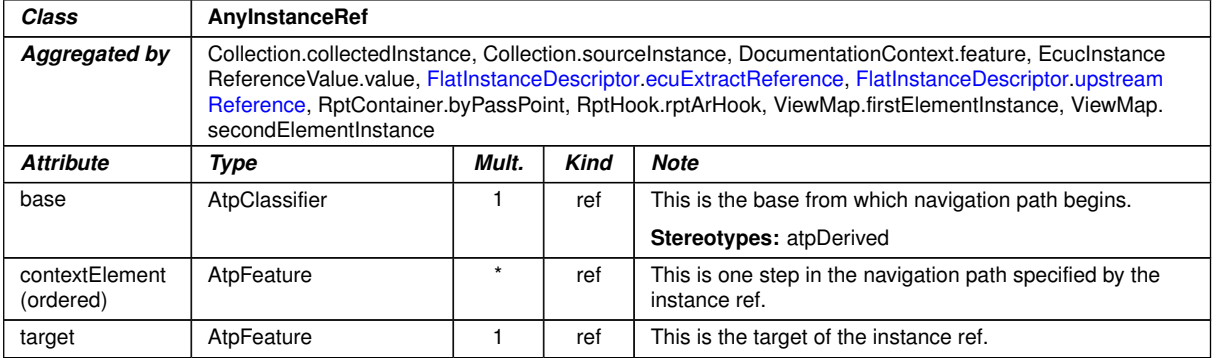

#### <span id="page-121-1"></span>**Table A.4: AnyInstanceRef**

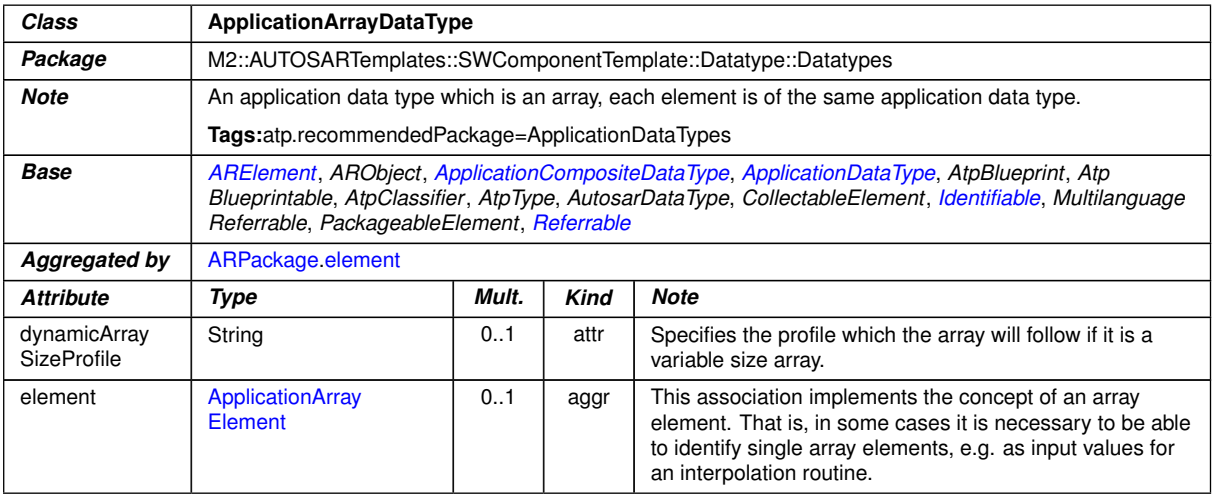

## <span id="page-121-0"></span>**Table A.5: ApplicationArrayDataType**

<span id="page-121-3"></span><span id="page-121-2"></span>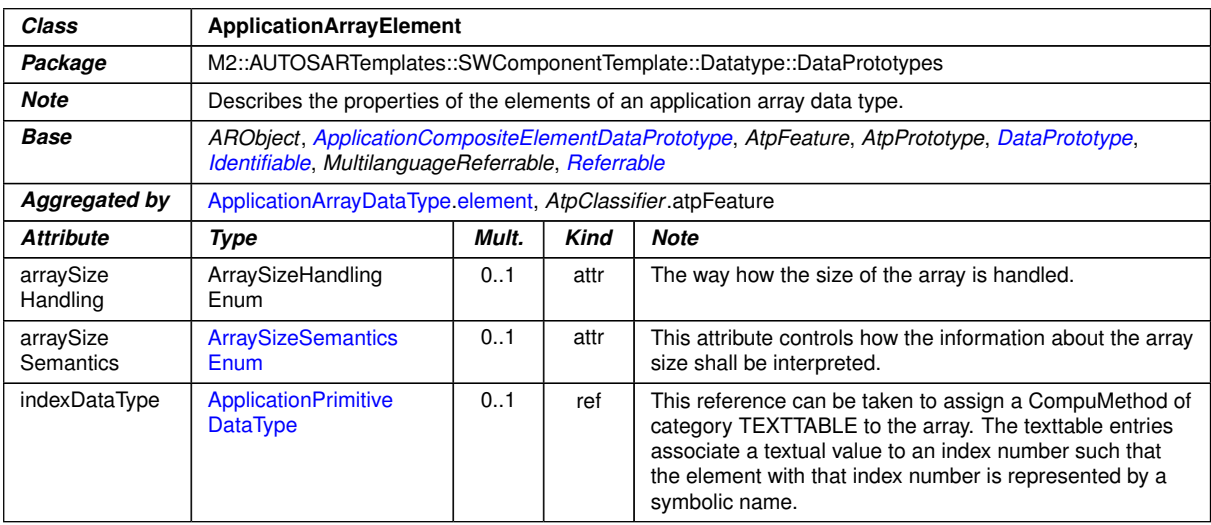

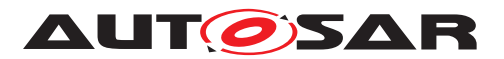

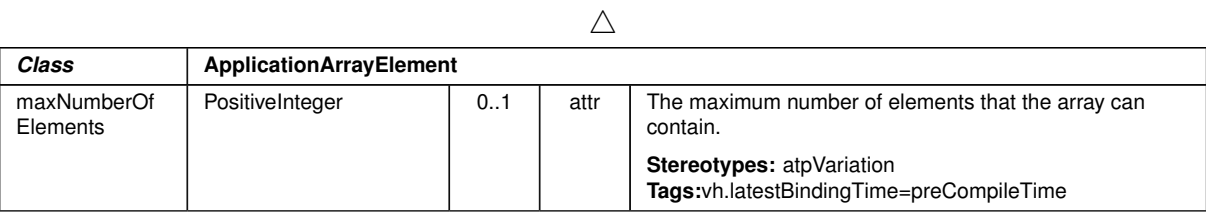

# <span id="page-122-0"></span>**Table A.6: ApplicationArrayElement**

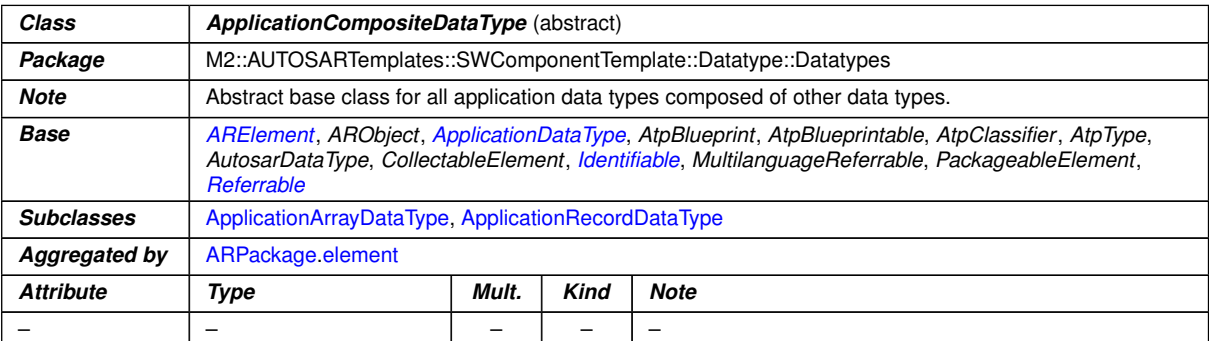

# <span id="page-122-2"></span>**Table A.7: ApplicationCompositeDataType**

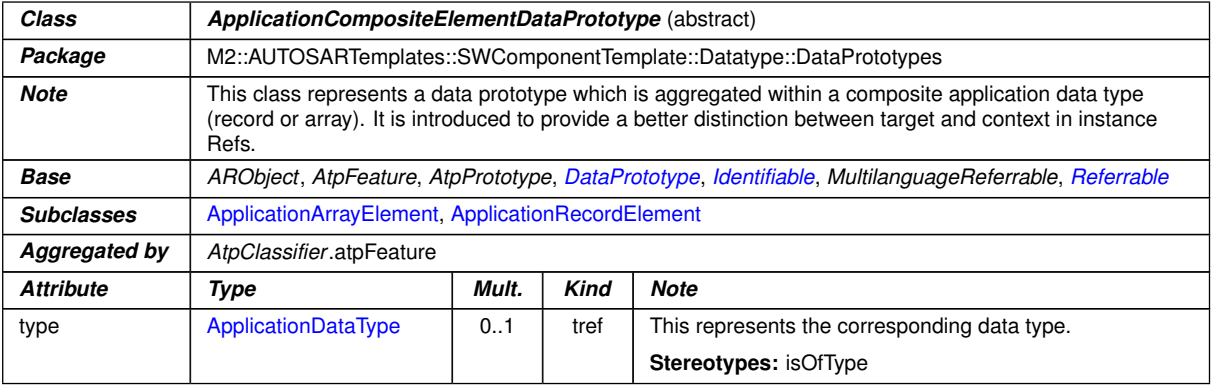

## <span id="page-122-1"></span>**Table A.8: ApplicationCompositeElementDataPrototype**

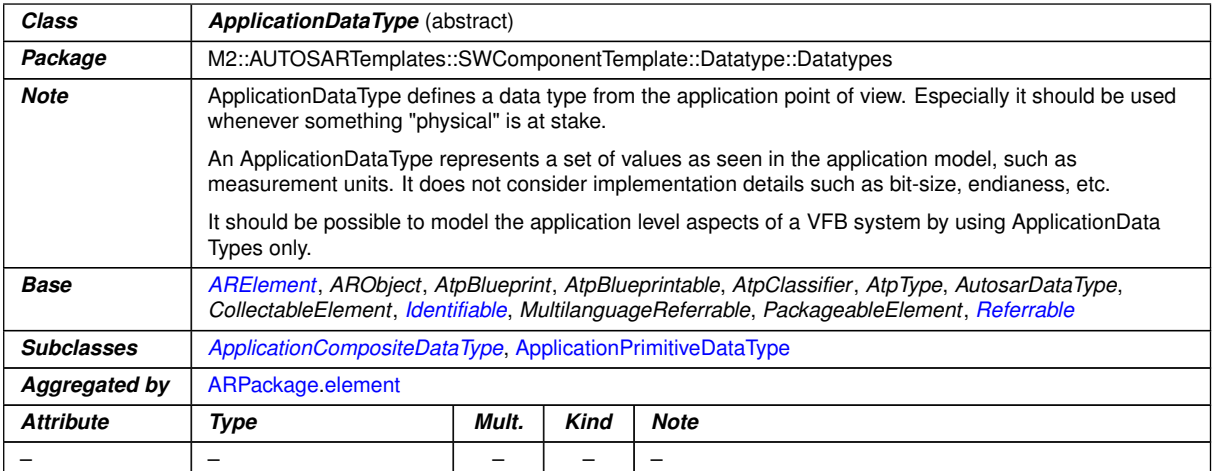

## **Table A.9: ApplicationDataType**

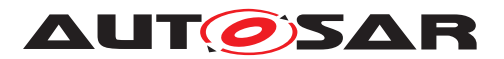

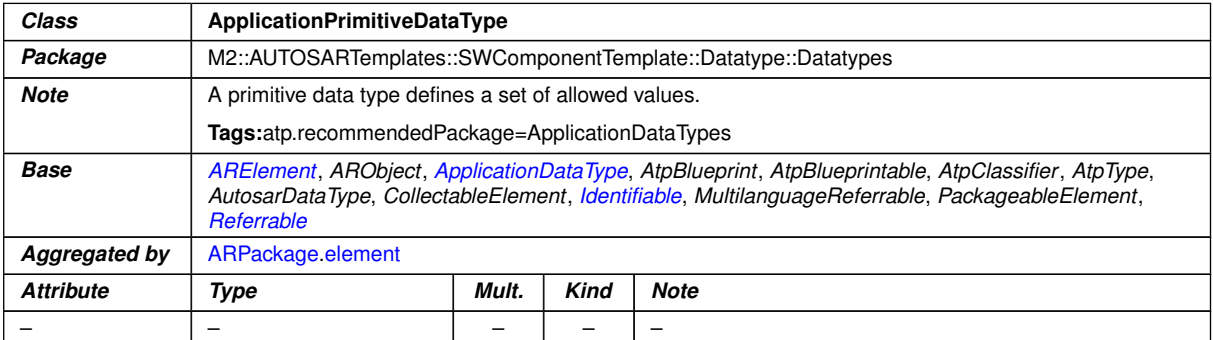

#### <span id="page-123-1"></span><span id="page-123-0"></span>**Table A.10: ApplicationPrimitiveDataType**

<span id="page-123-3"></span>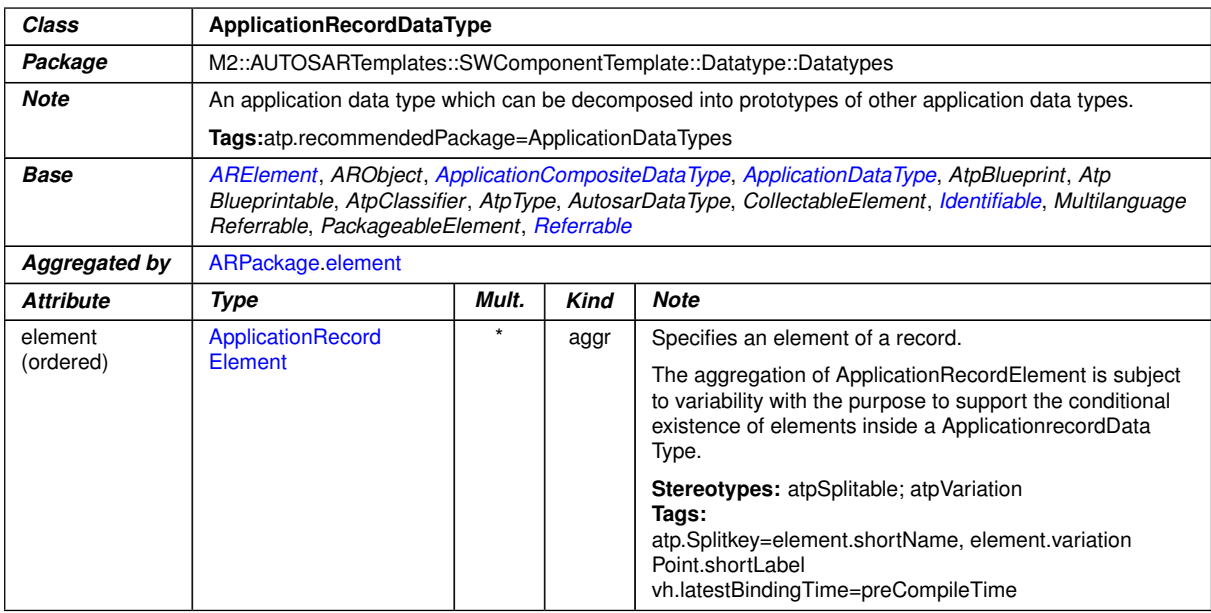

## <span id="page-123-2"></span>**Table A.11: ApplicationRecordDataType**

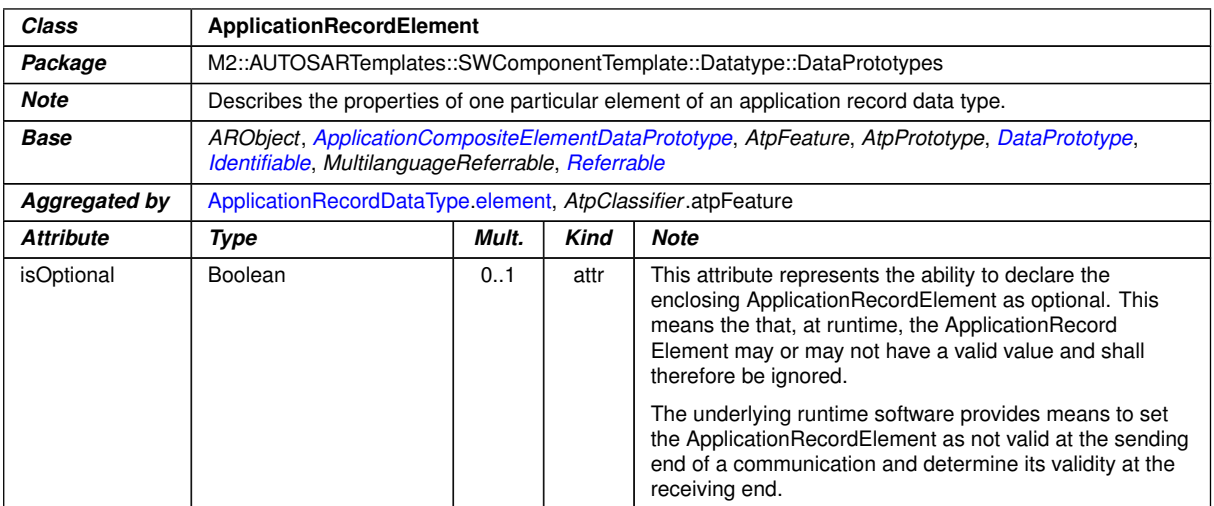

#### **Table A.12: ApplicationRecordElement**

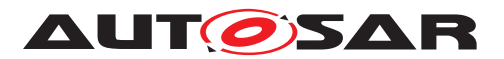

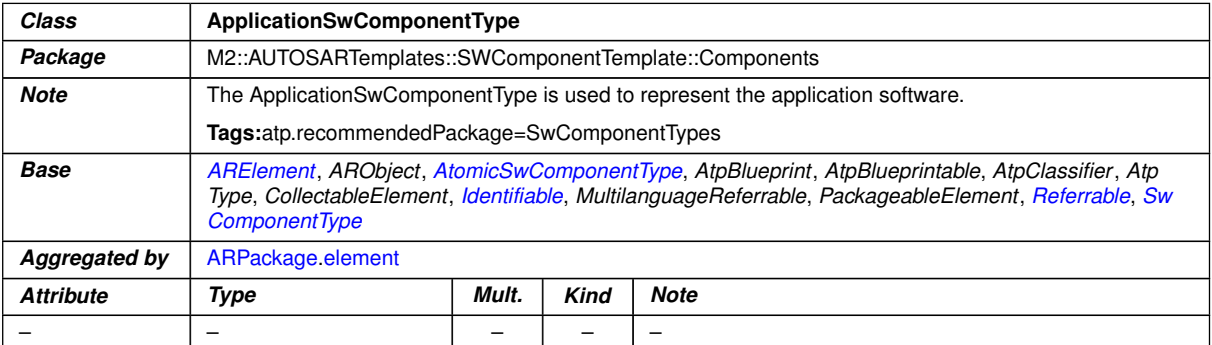

## <span id="page-124-2"></span><span id="page-124-0"></span>**Table A.13: ApplicationSwComponentType**

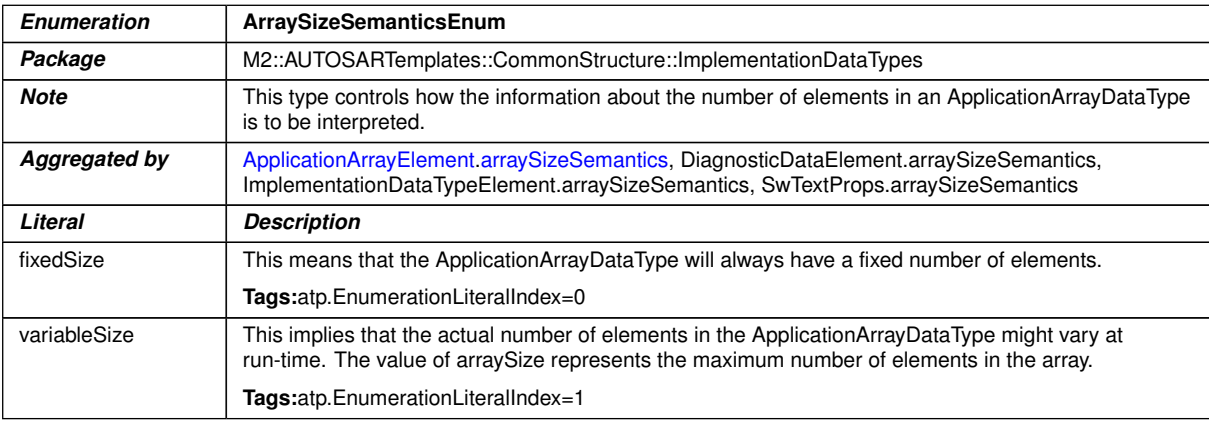

#### **Table A.14: ArraySizeSemanticsEnum**

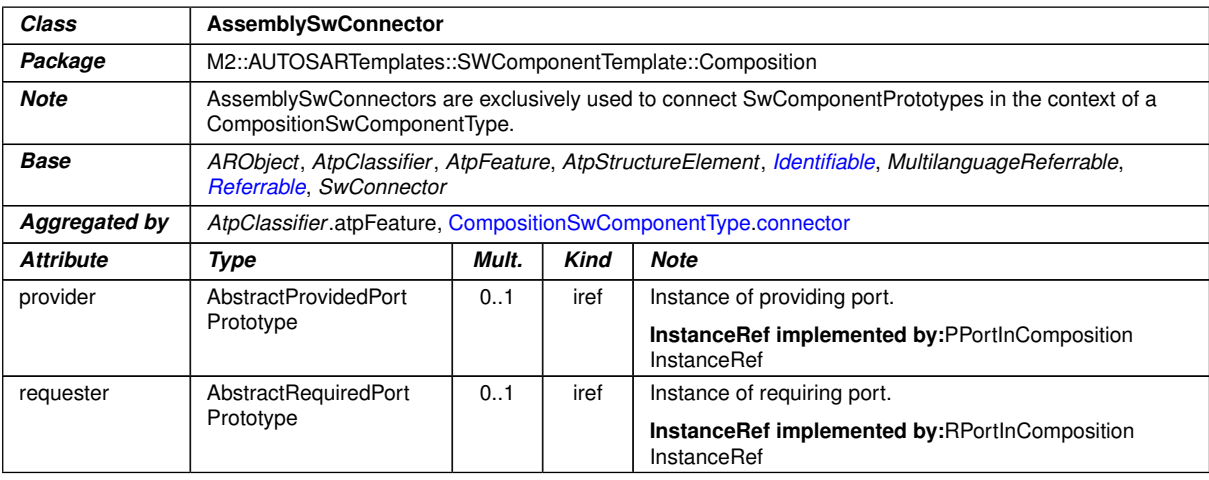

# <span id="page-124-1"></span>**Table A.15: AssemblySwConnector**

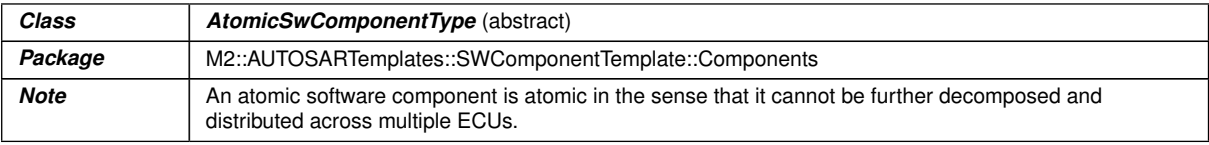

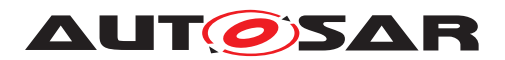

 $\wedge$ 

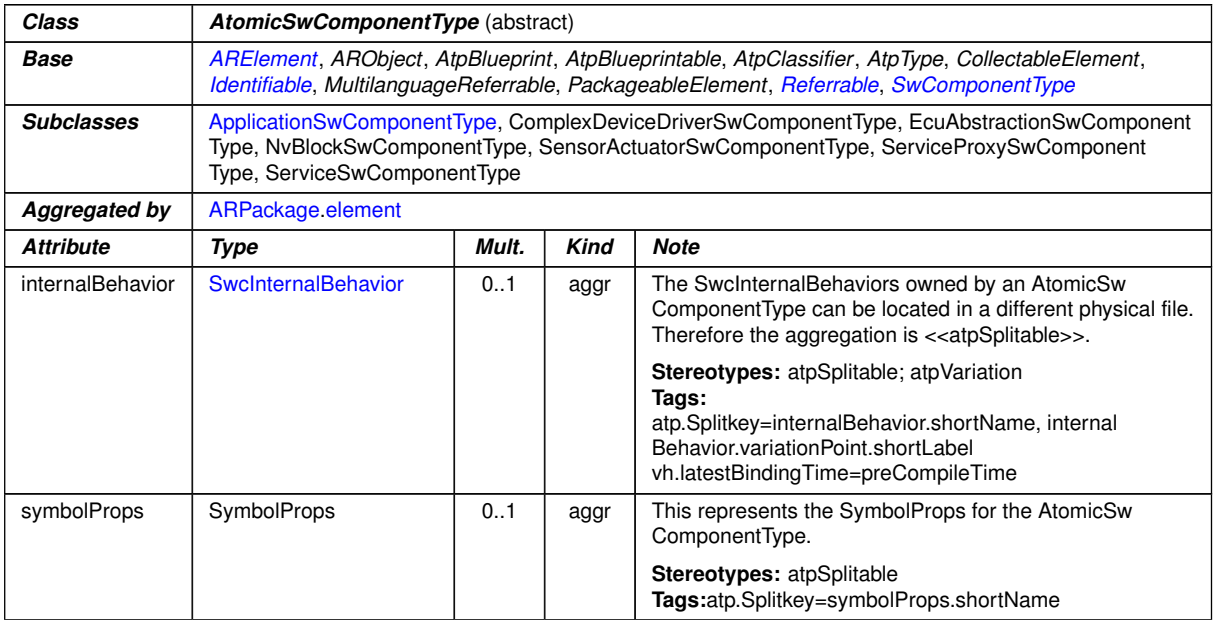

# <span id="page-125-1"></span>**Table A.16: AtomicSwComponentType**

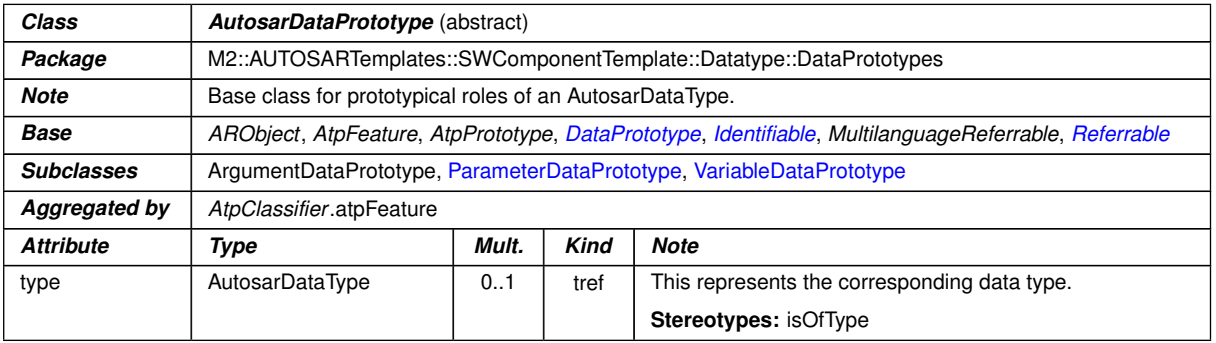

#### <span id="page-125-0"></span>**Table A.17: AutosarDataPrototype**

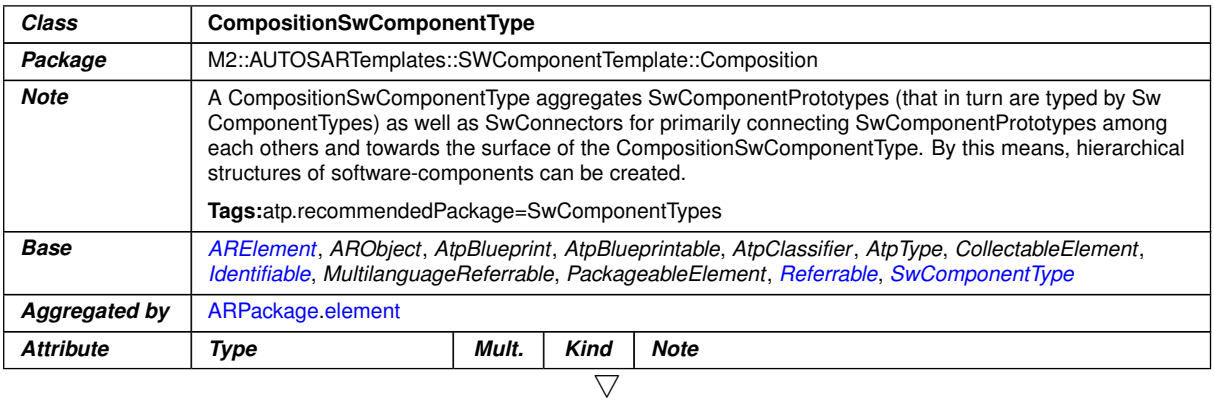

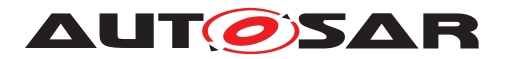

 $\triangle$ 

<span id="page-126-0"></span>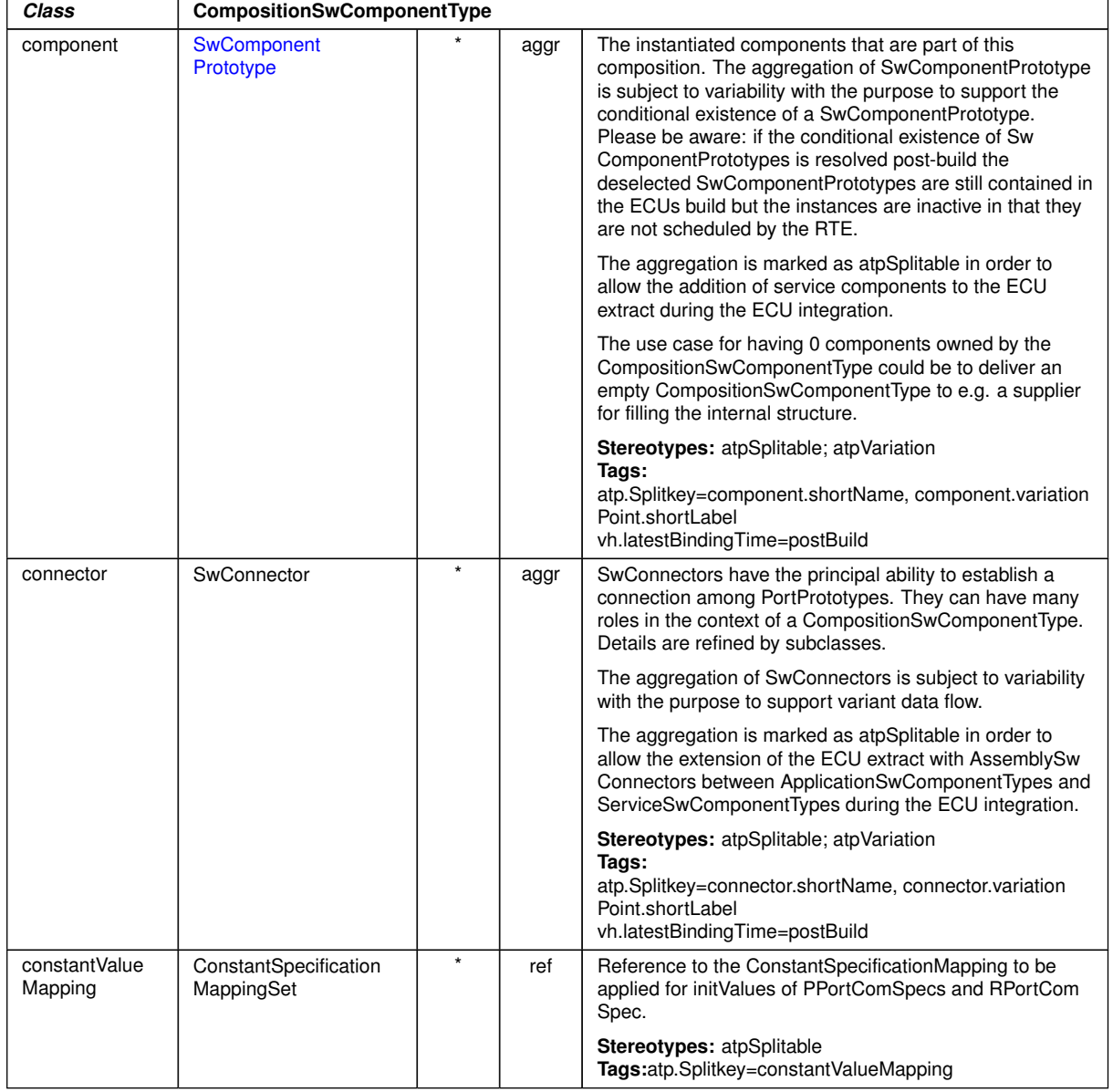

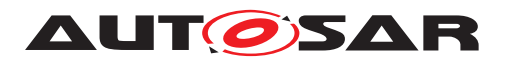

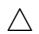

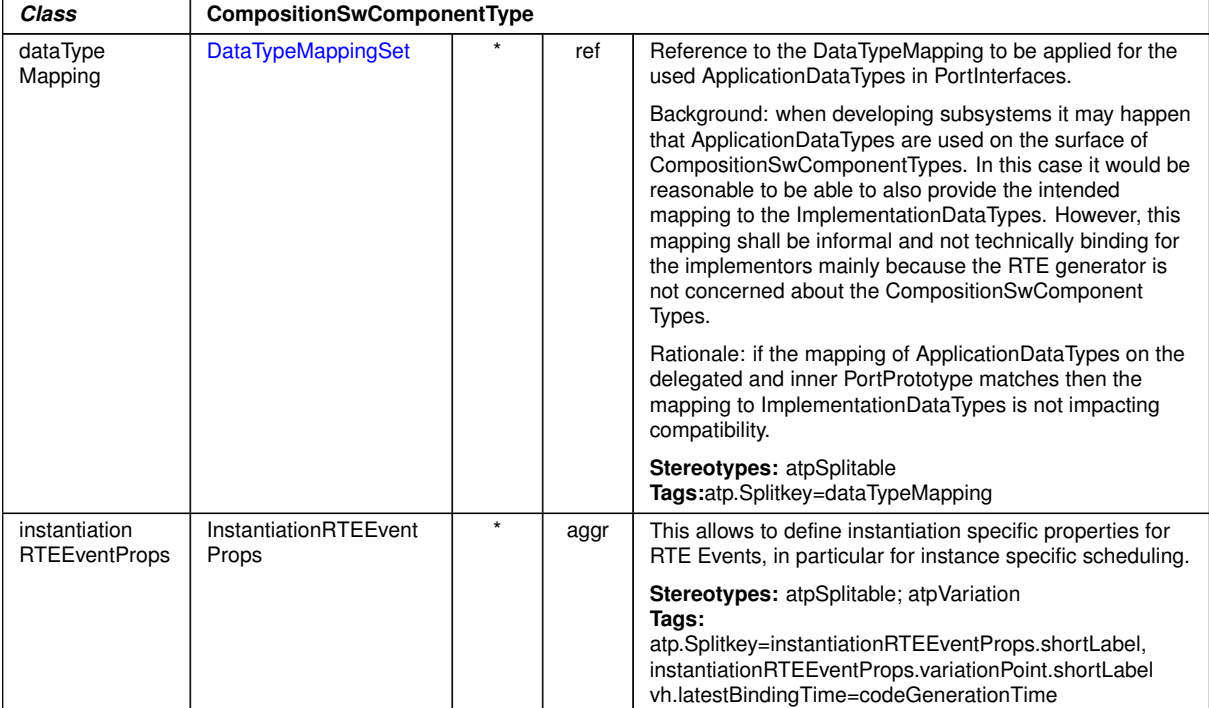

# **Table A.18: CompositionSwComponentType**

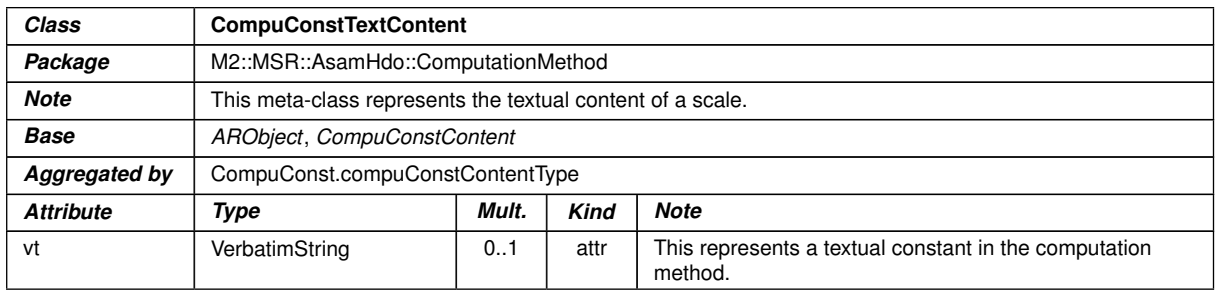

## <span id="page-127-0"></span>**Table A.19: CompuConstTextContent**

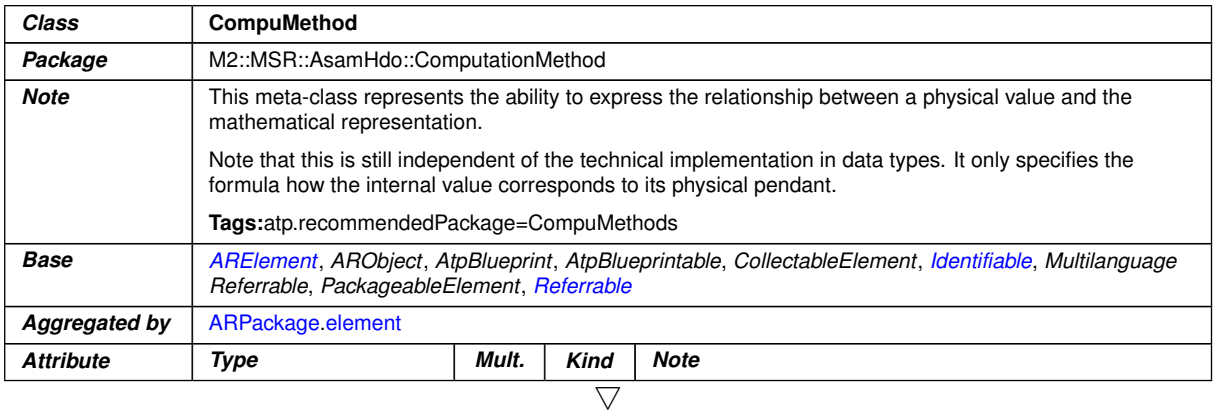

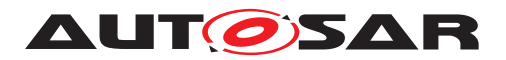

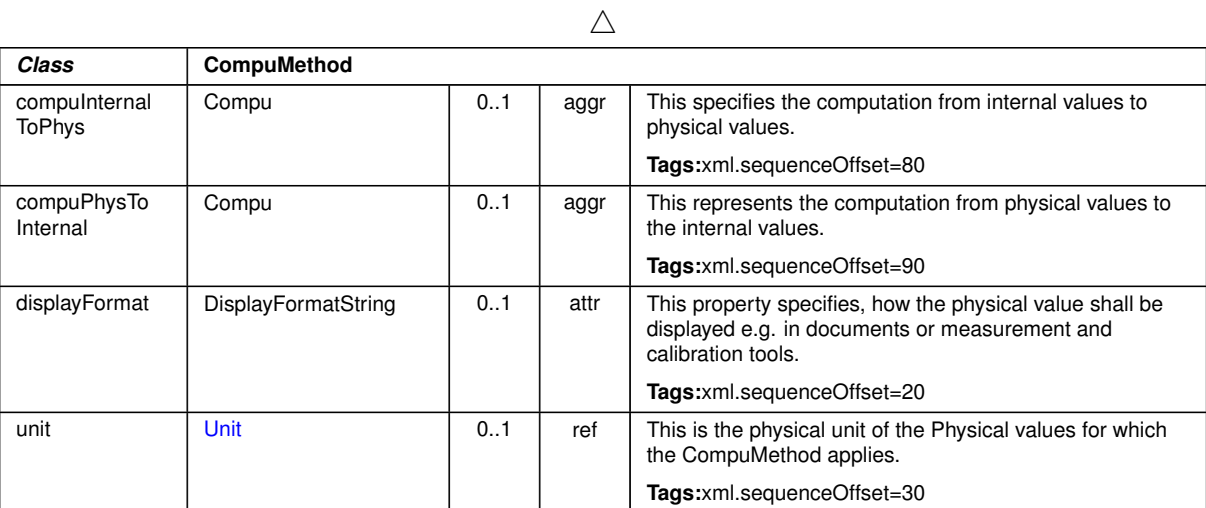

## **Table A.20: CompuMethod**

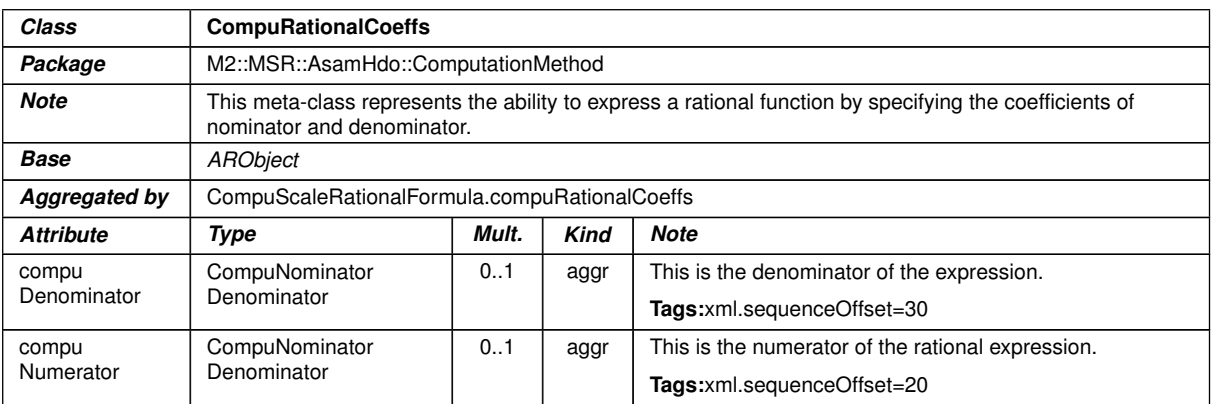

### **Table A.21: CompuRationalCoeffs**

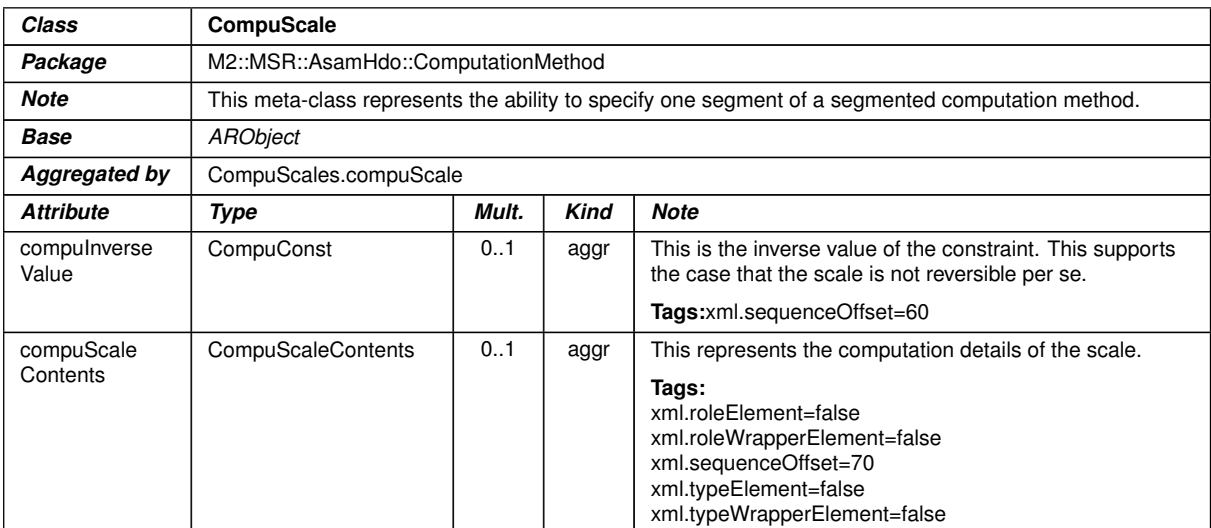

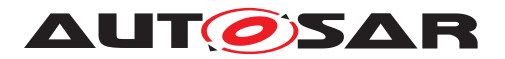

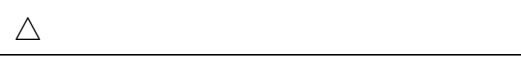

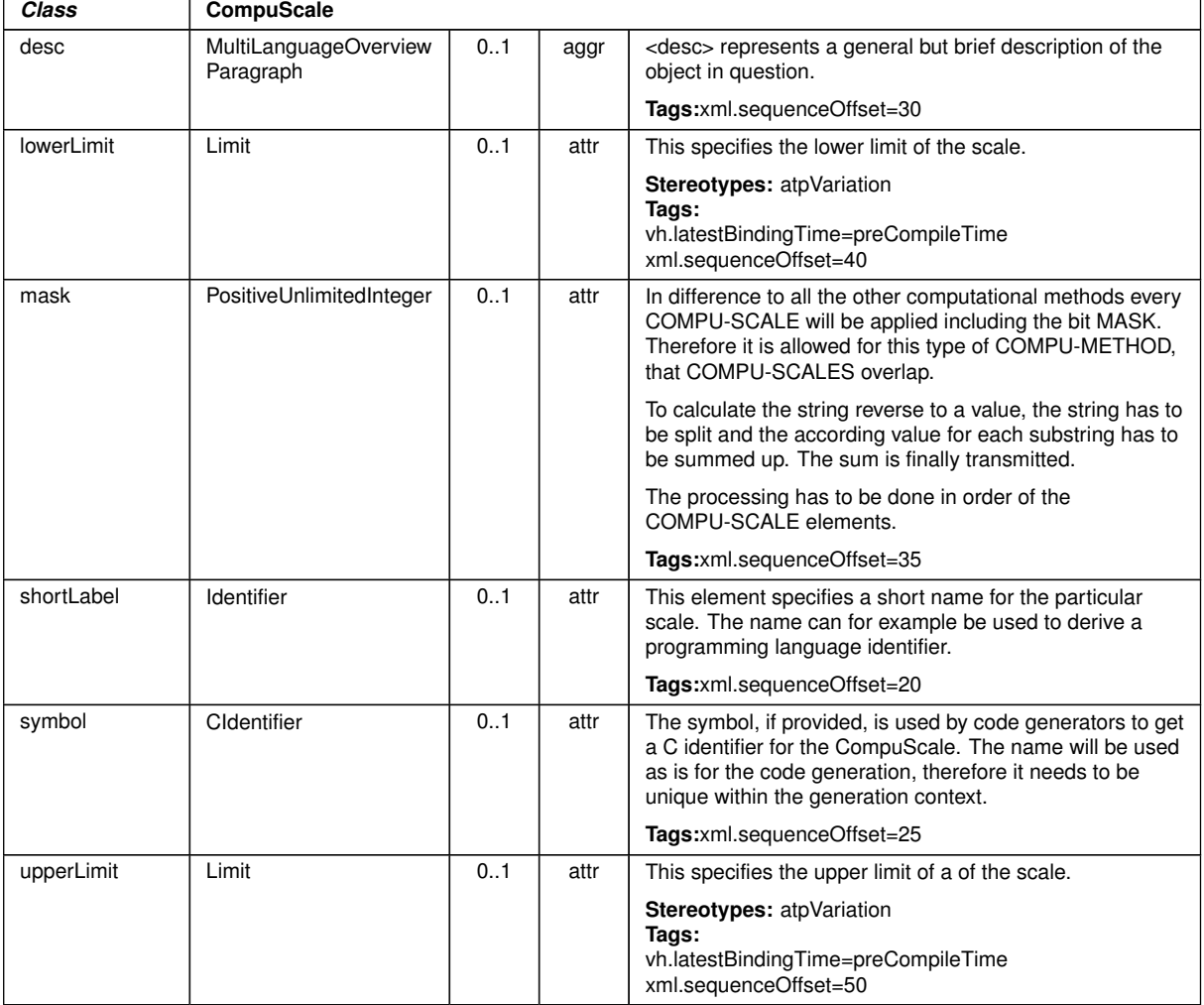

# <span id="page-129-0"></span>**Table A.22: CompuScale**

<span id="page-129-1"></span>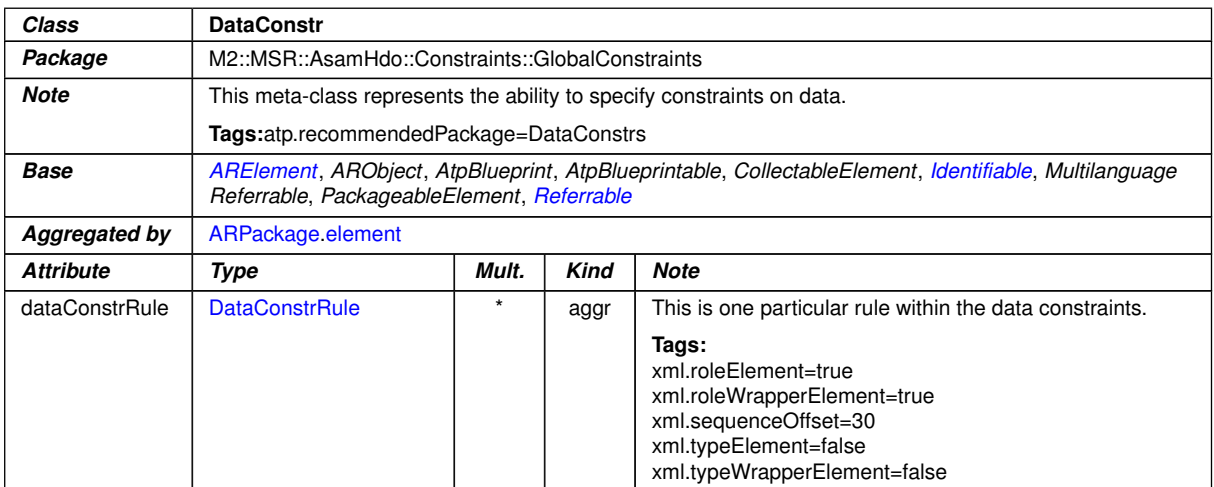

#### **Table A.23: DataConstr**

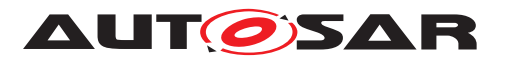

<span id="page-130-1"></span>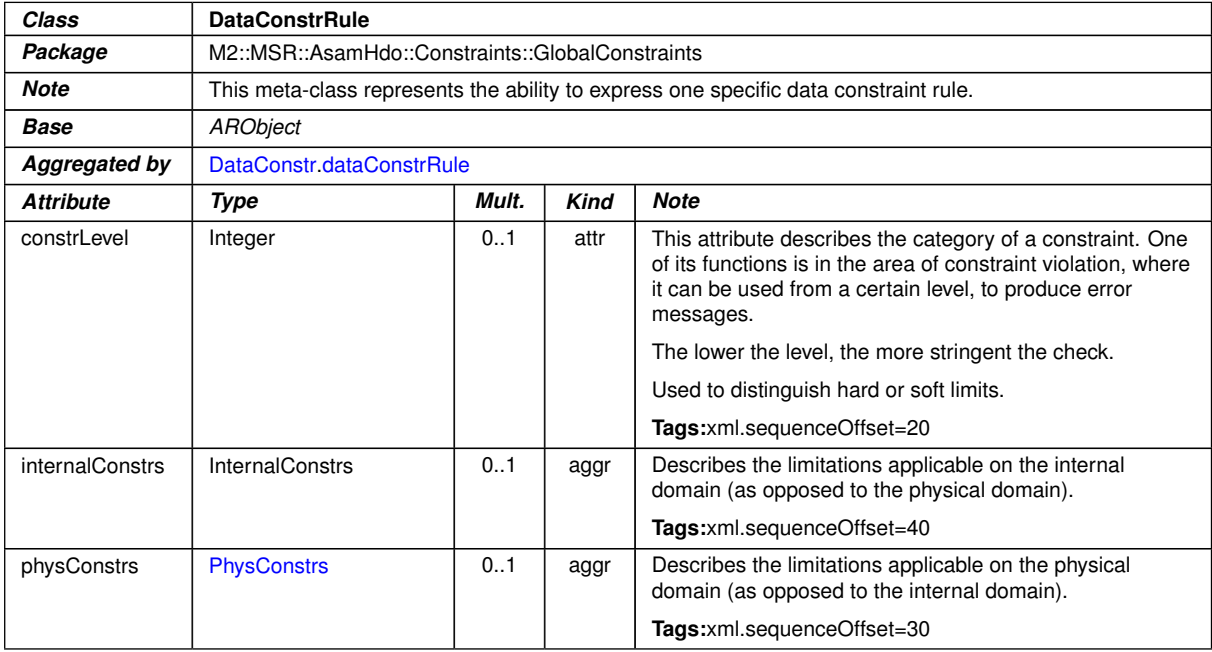

#### <span id="page-130-0"></span>**Table A.24: DataConstrRule**

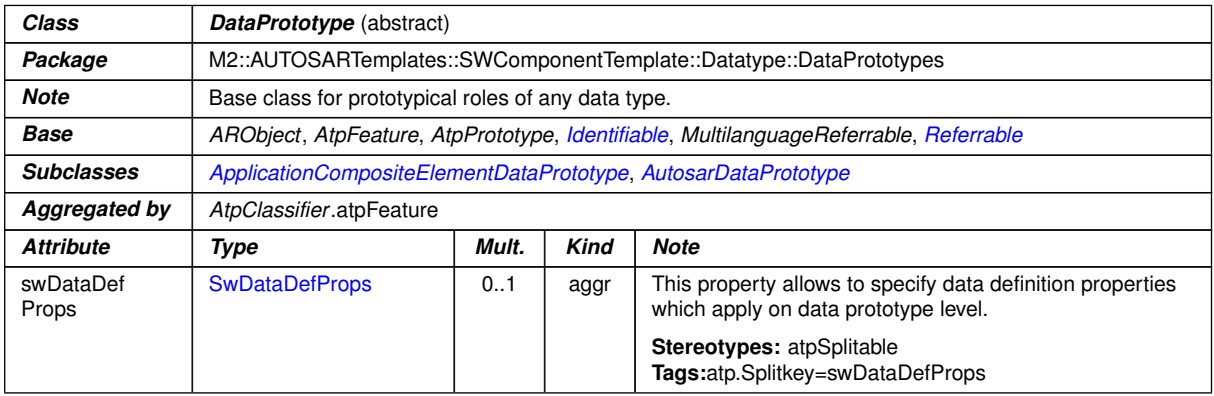

# <span id="page-130-2"></span>**Table A.25: DataPrototype**

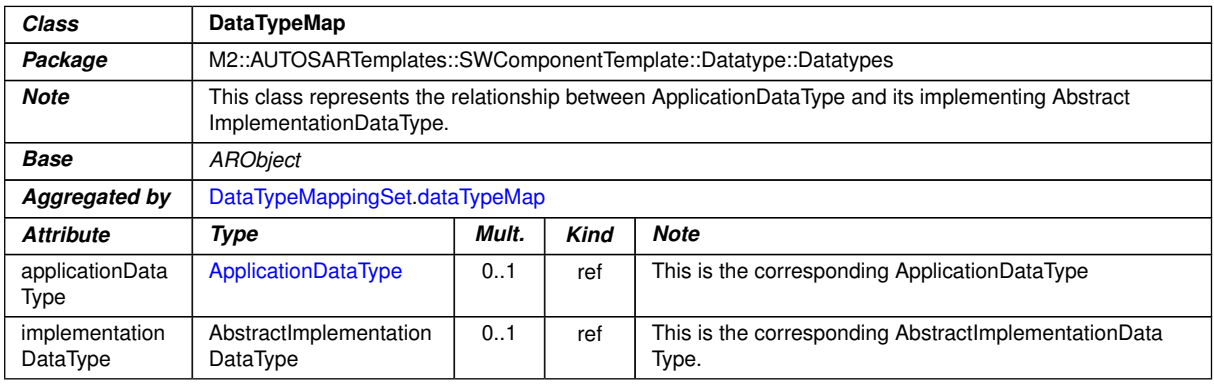

## **Table A.26: DataTypeMap**

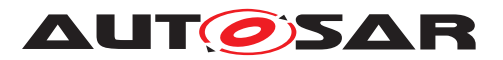

<span id="page-131-1"></span>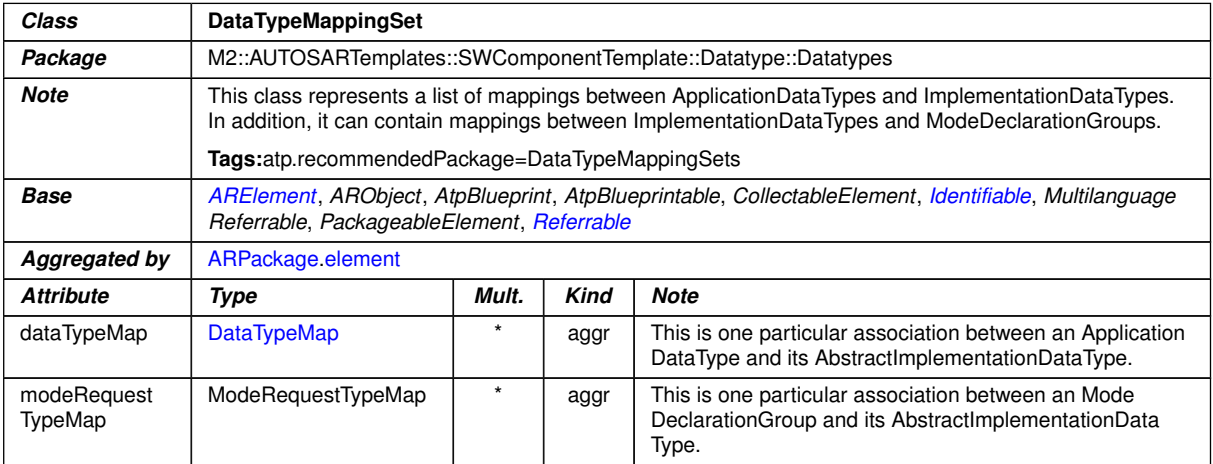

# <span id="page-131-2"></span><span id="page-131-0"></span>**Table A.27: DataTypeMappingSet**

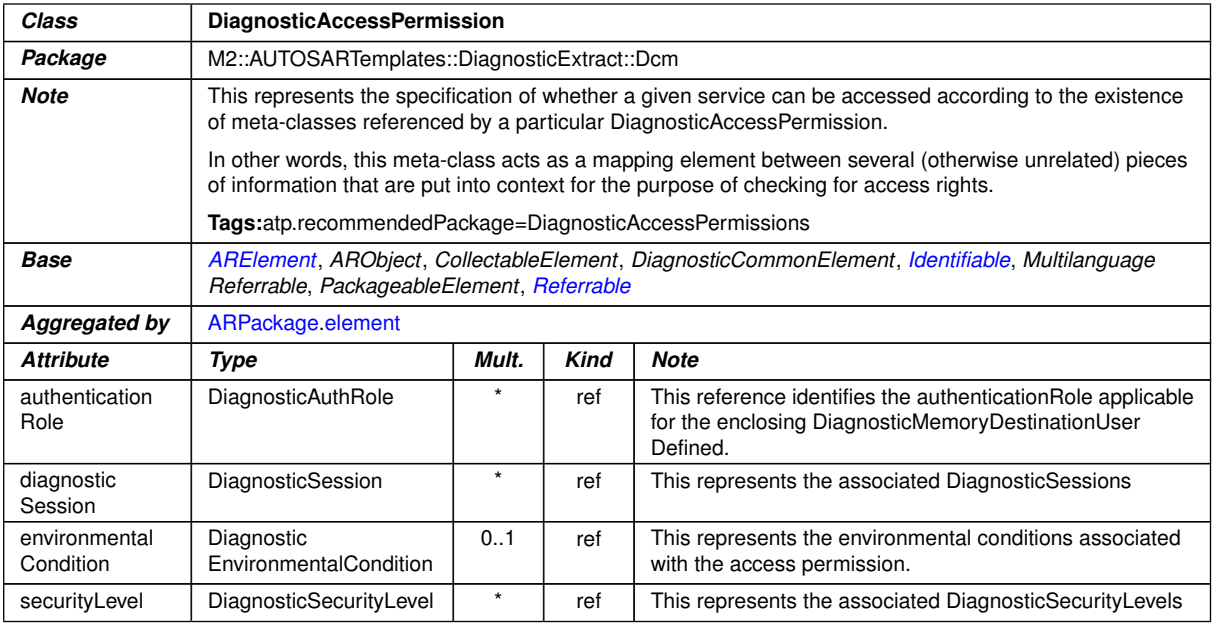

#### **Table A.28: DiagnosticAccessPermission**

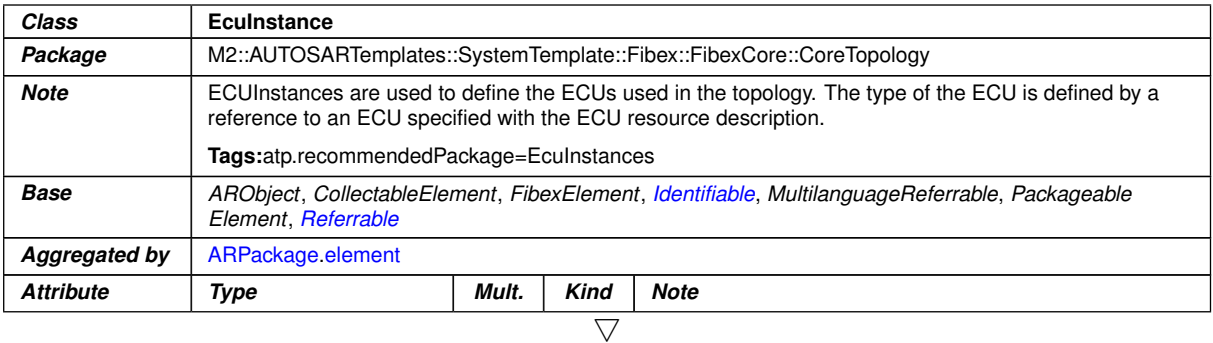

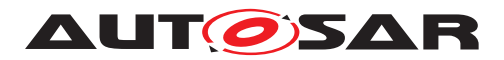

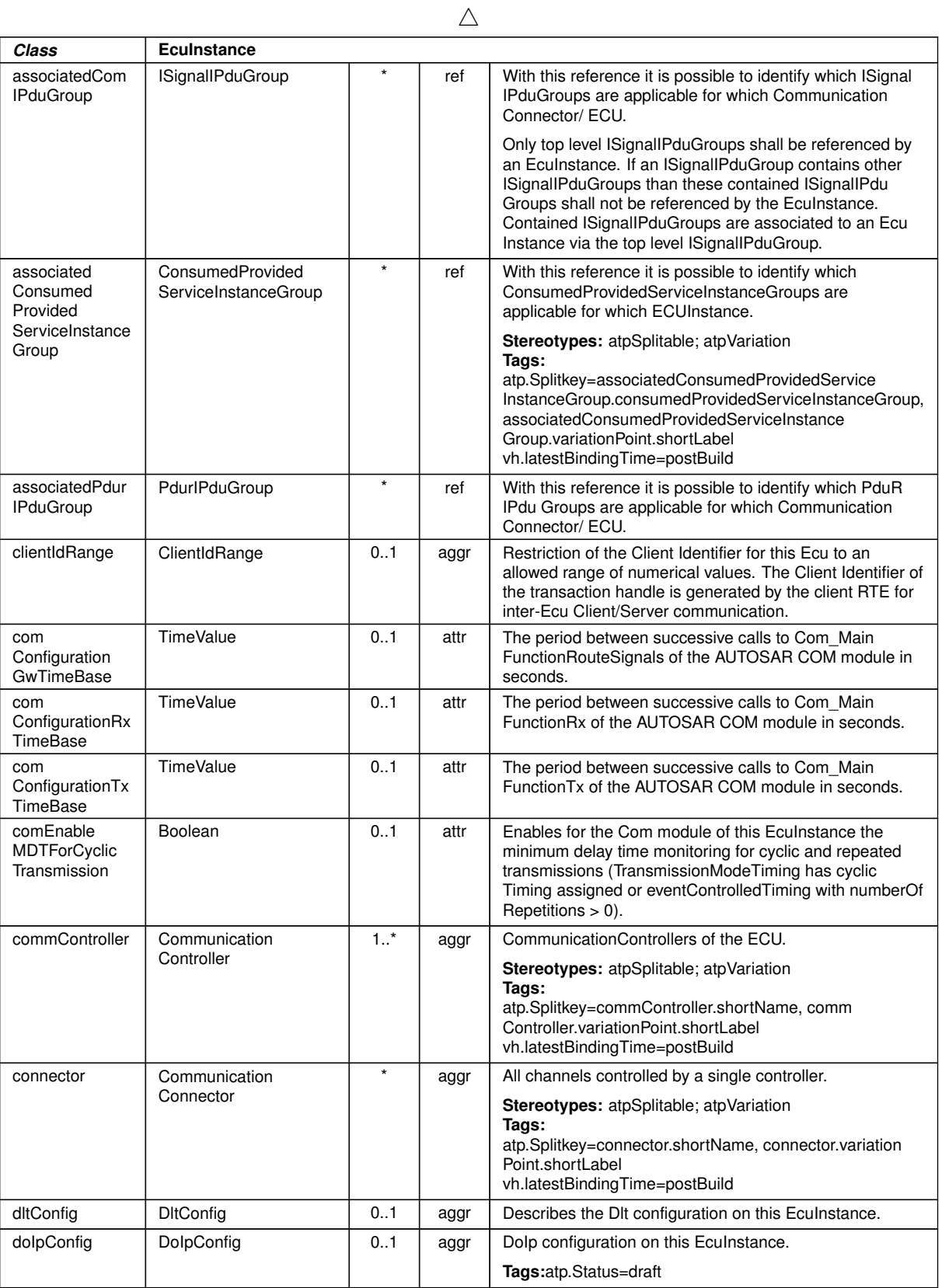

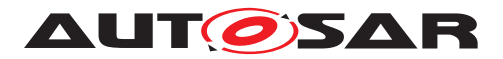

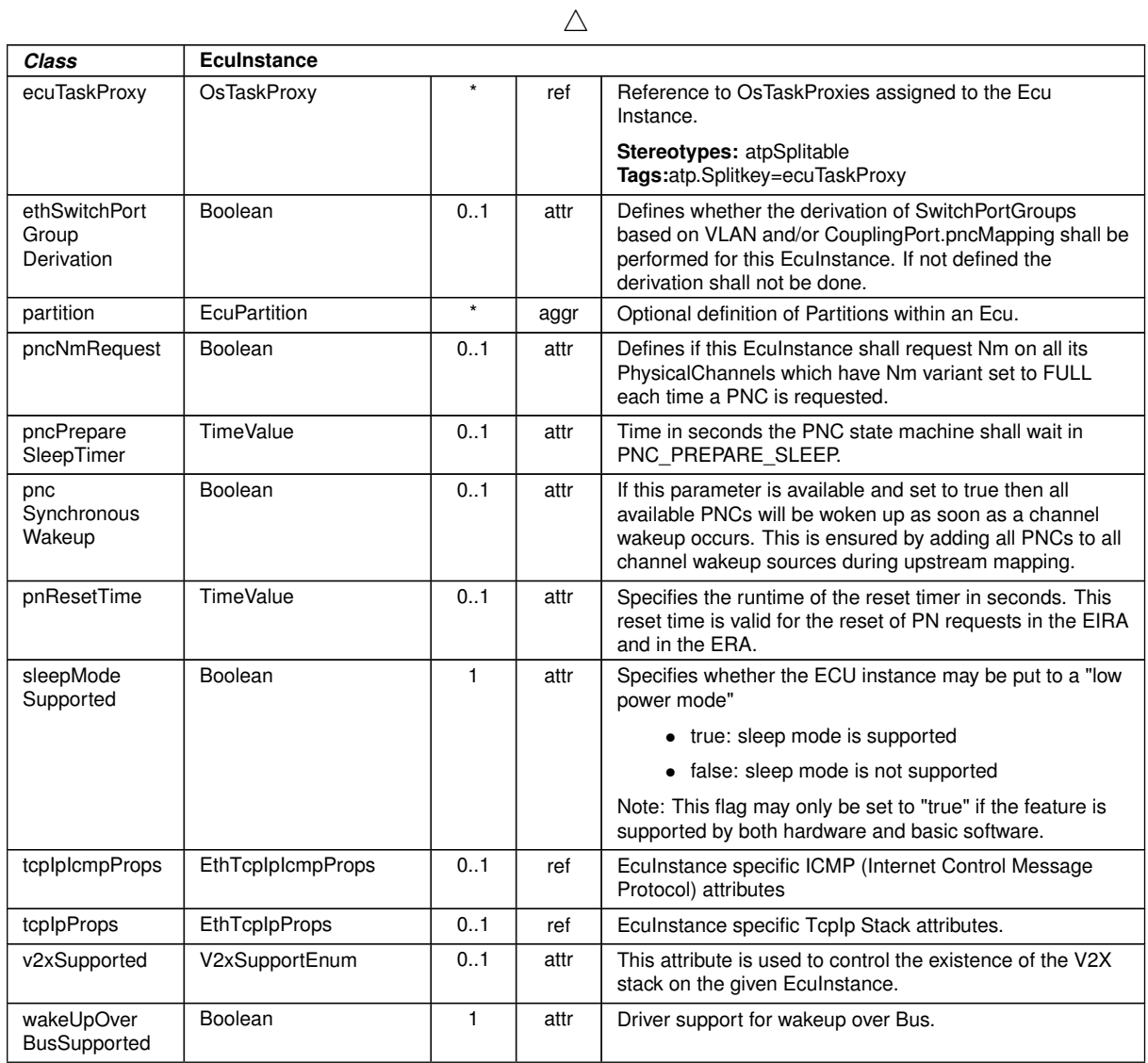

# <span id="page-133-0"></span>**Table A.29: EcuInstance**

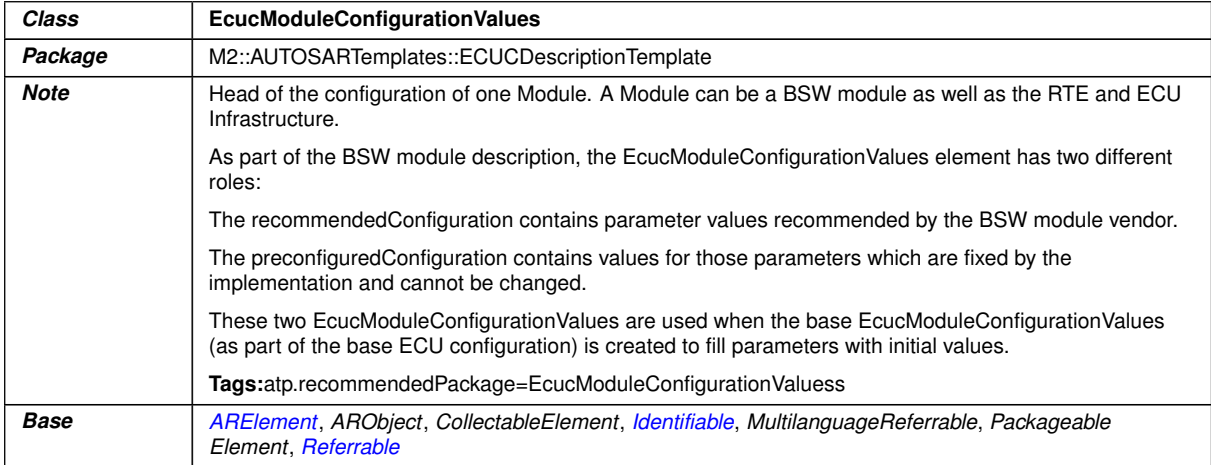

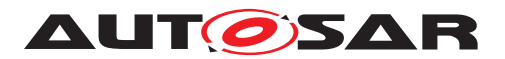

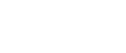

 $\wedge$ 

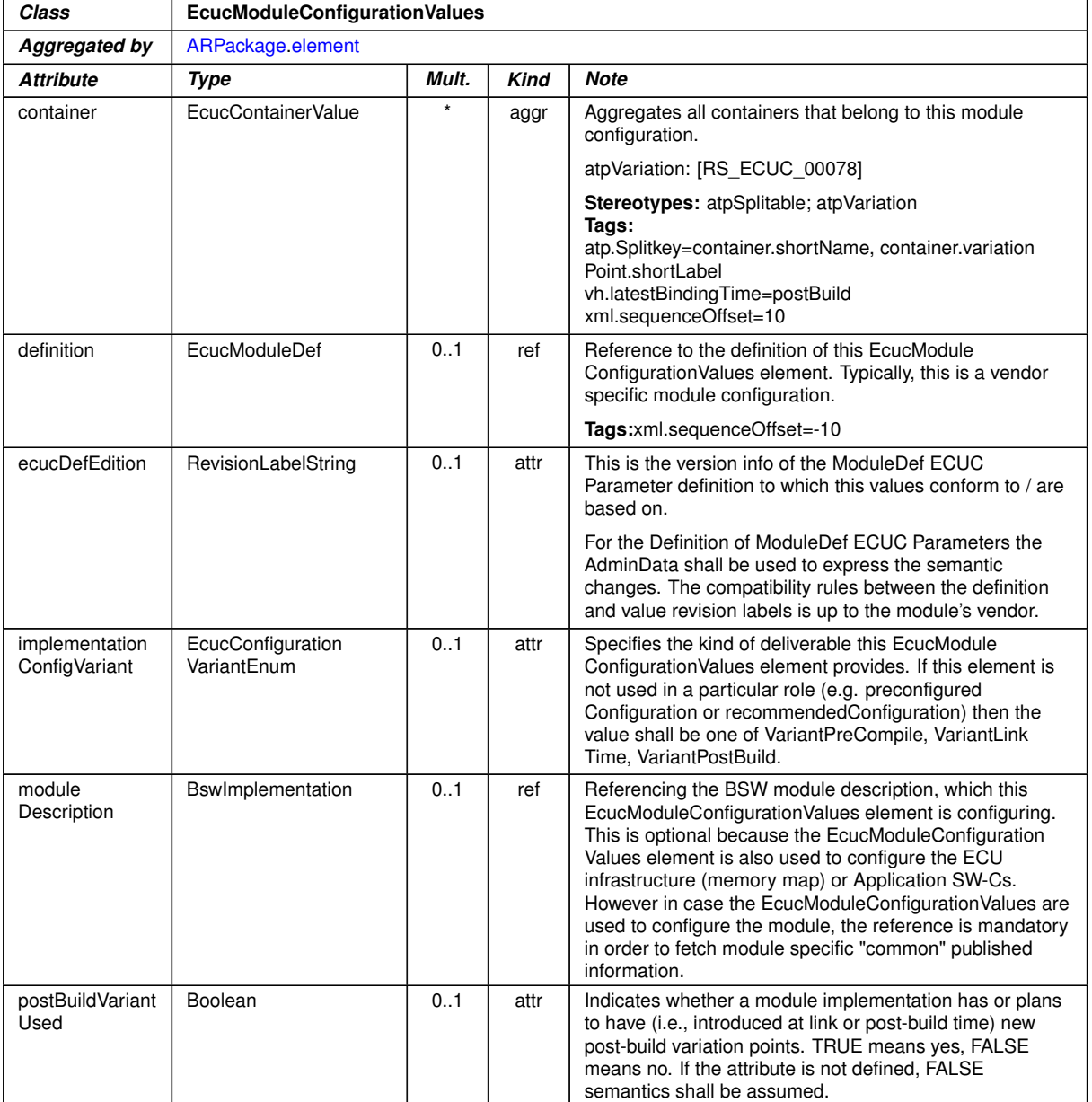

## <span id="page-134-0"></span>**Table A.30: EcucModuleConfigurationValues**

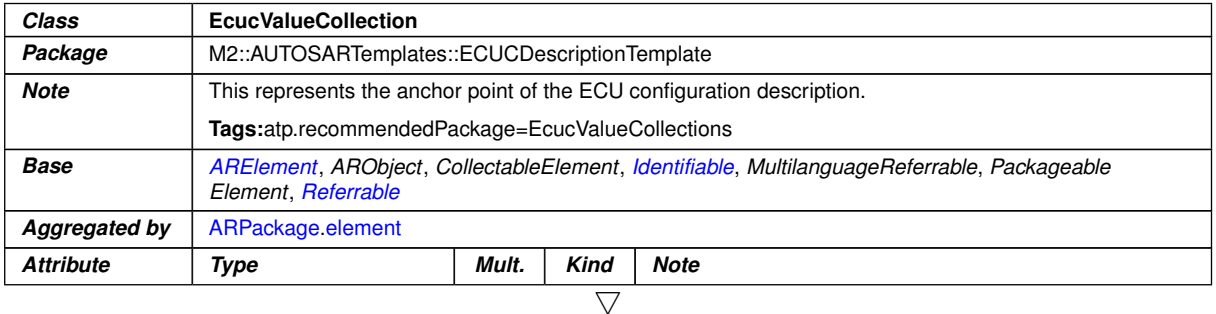

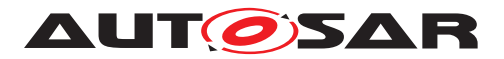

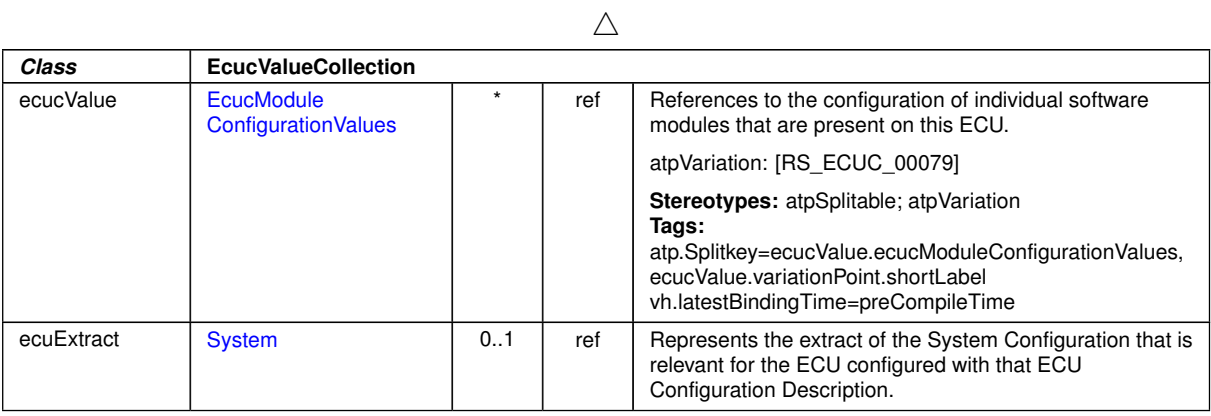

# <span id="page-135-0"></span>**Table A.31: EcucValueCollection**

<span id="page-135-1"></span>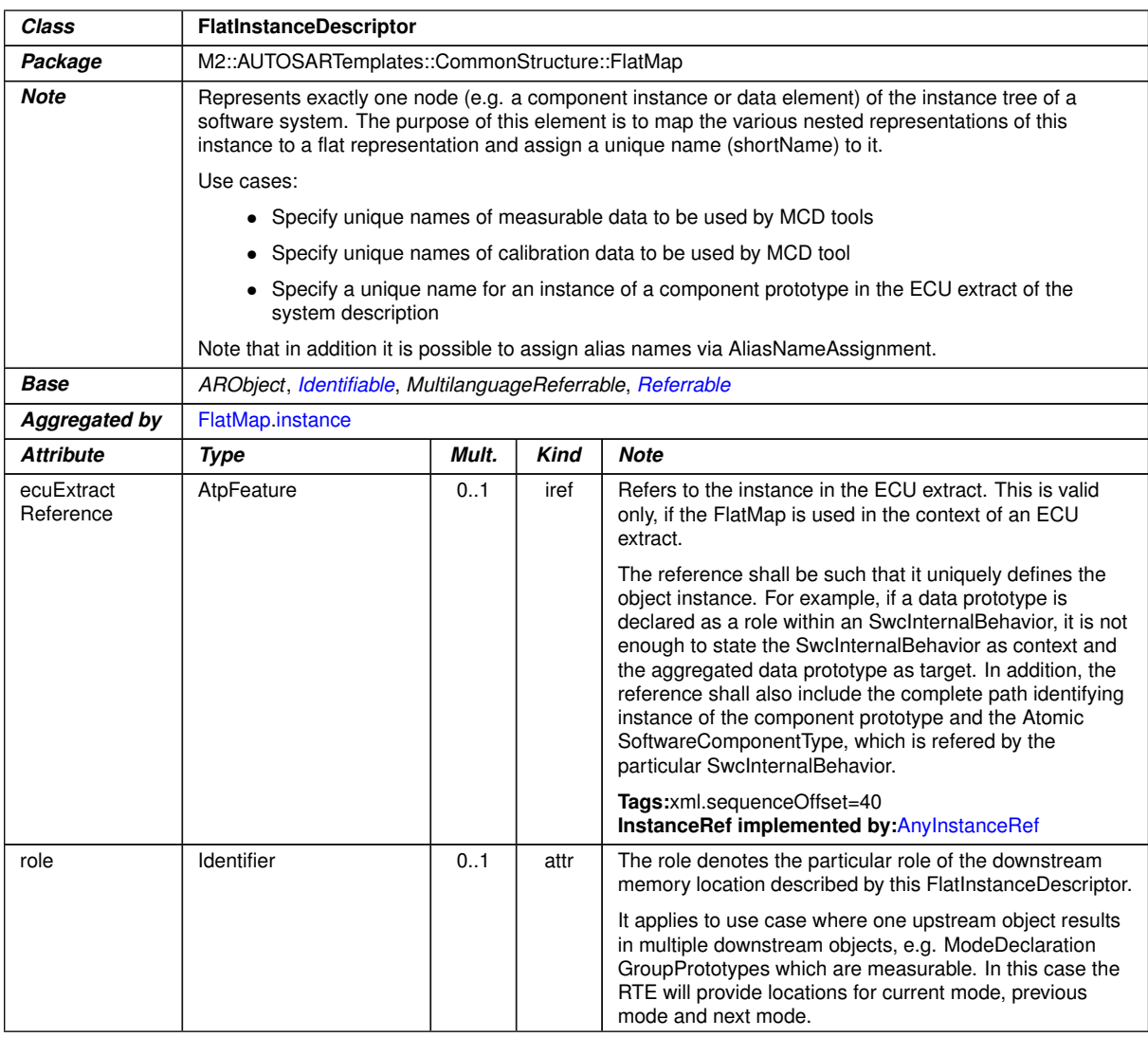

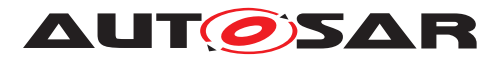

<span id="page-136-1"></span>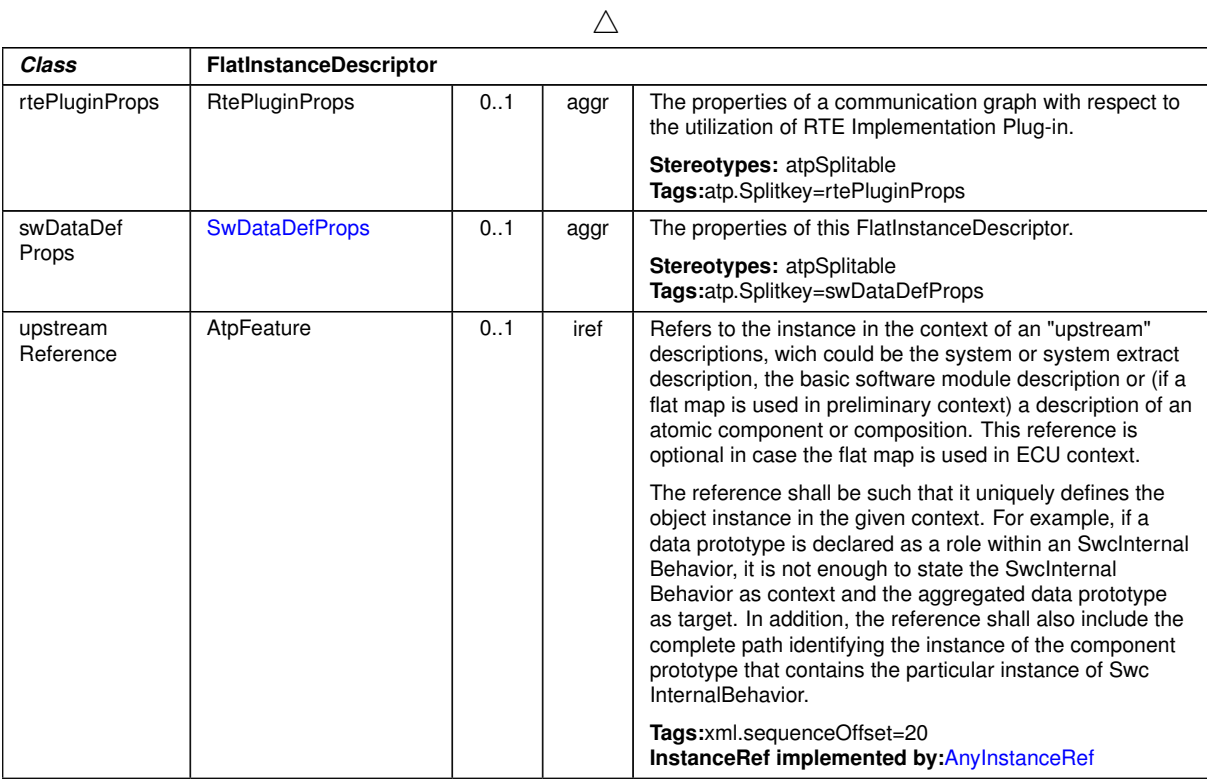

<span id="page-136-0"></span>**Table A.32: FlatInstanceDescriptor**

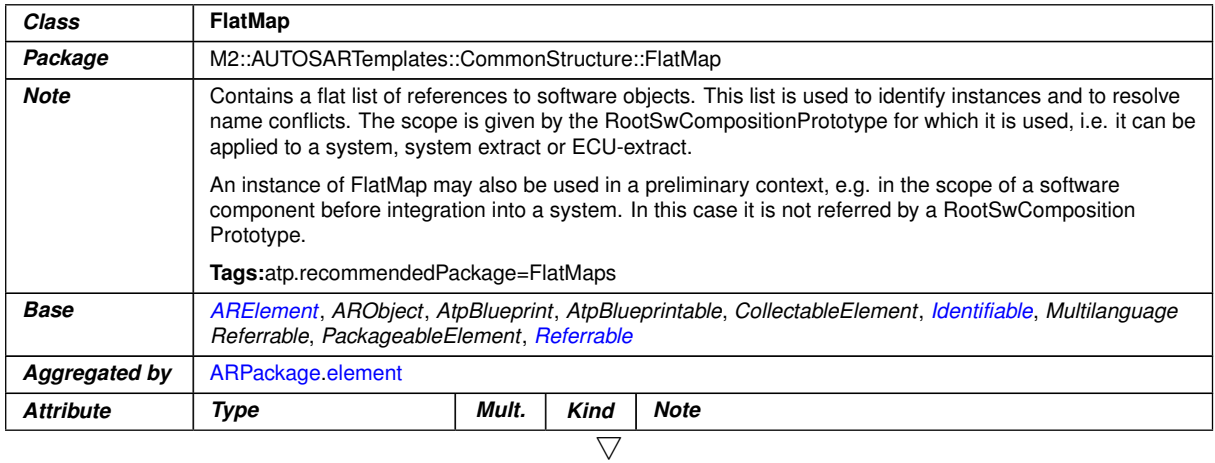

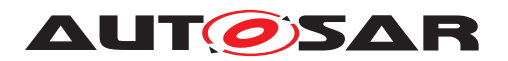

<span id="page-137-1"></span>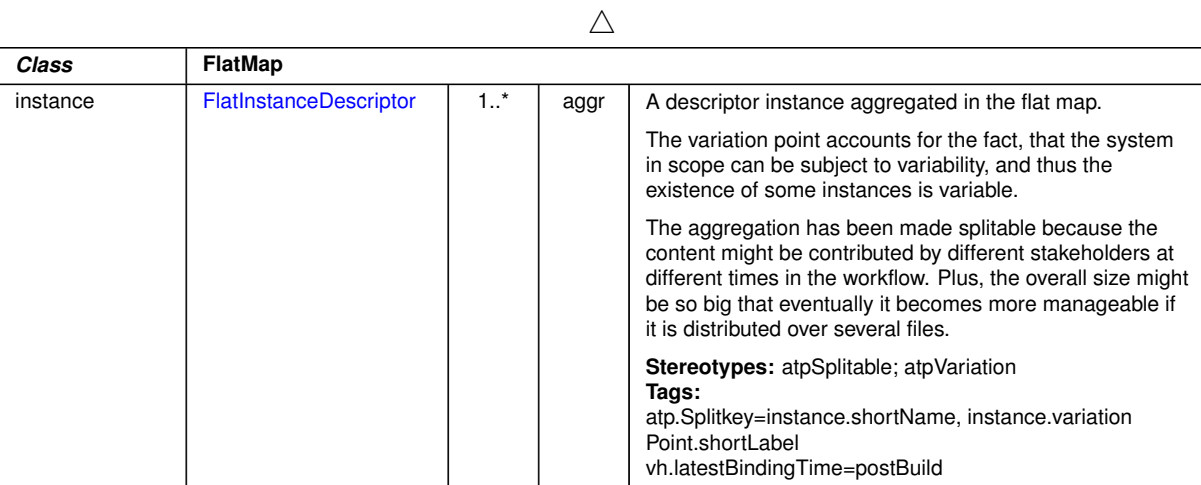

<span id="page-137-0"></span>**Table A.33: FlatMap**

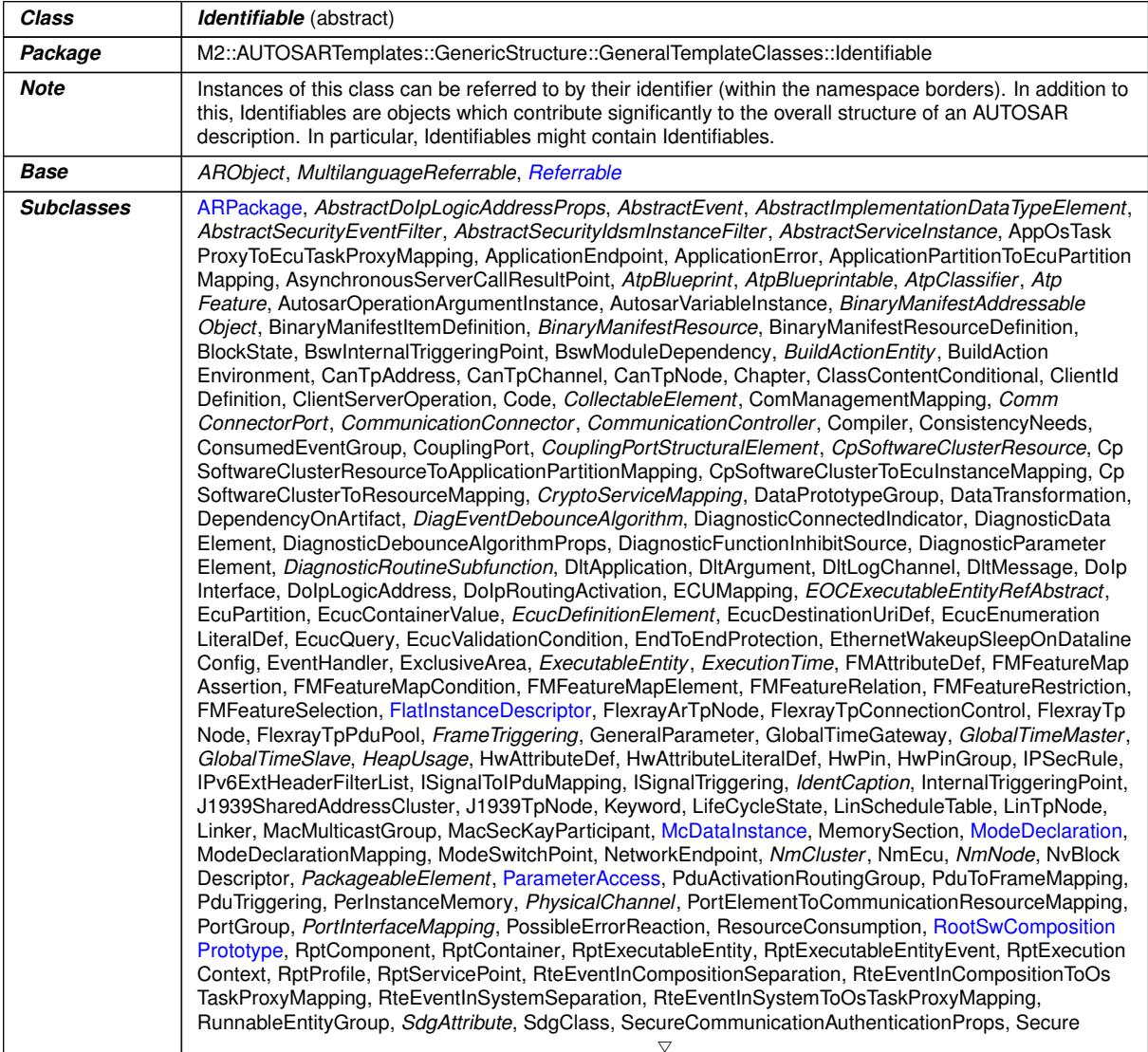

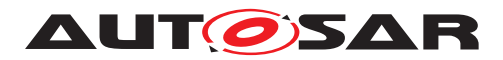

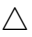

<span id="page-138-0"></span>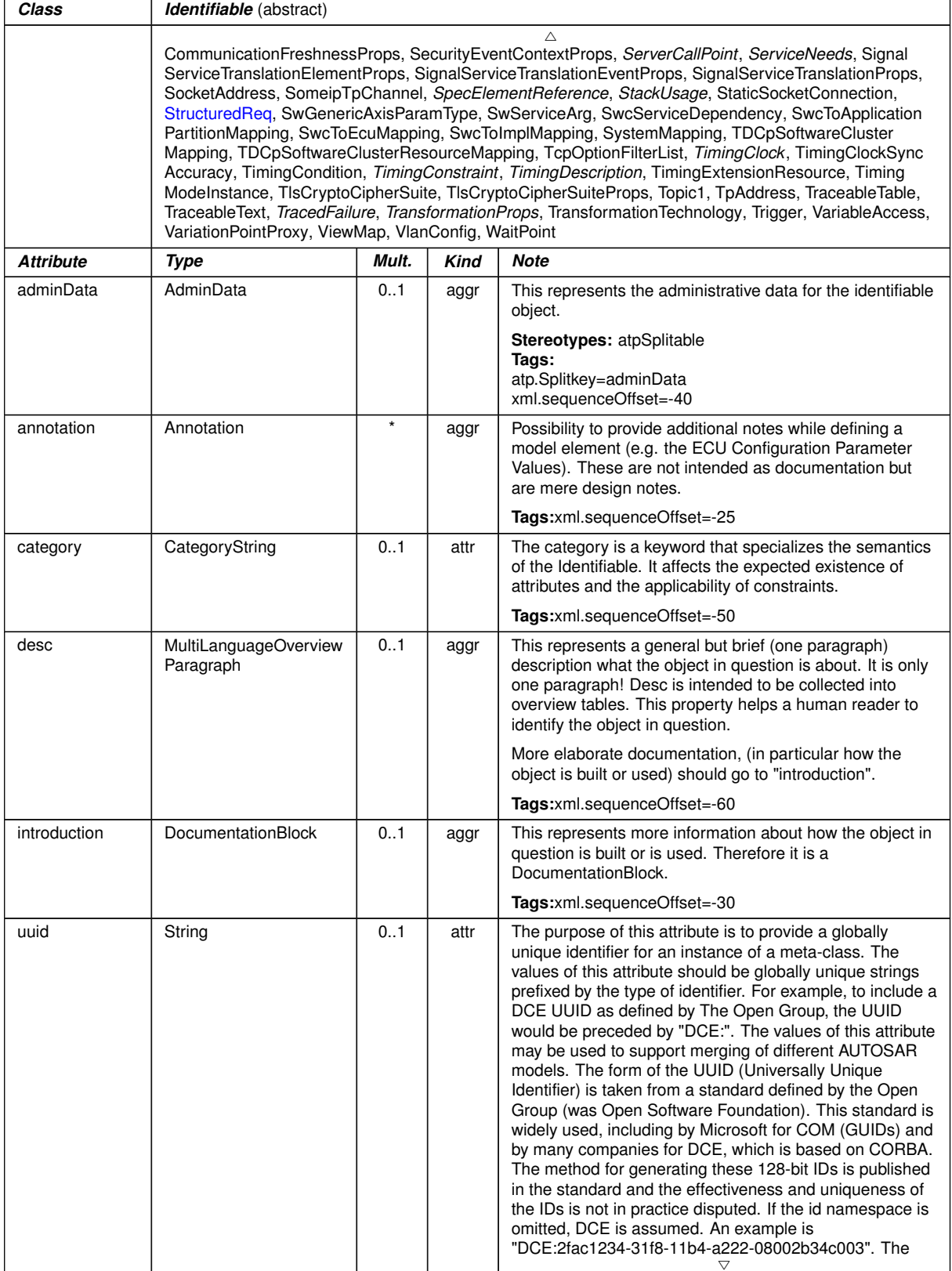

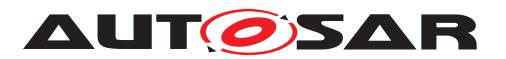

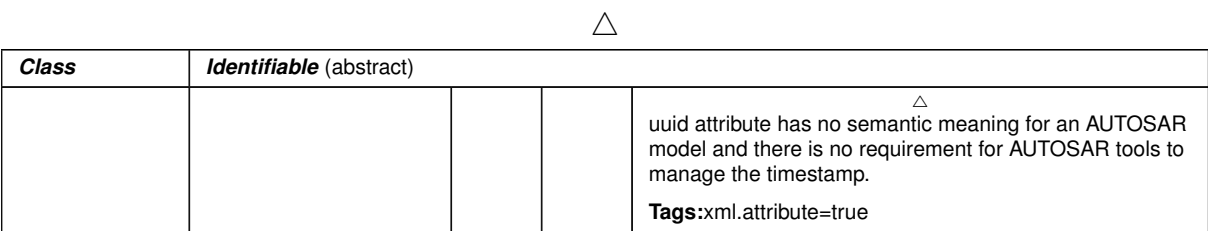

#### **Table A.34: Identifiable**

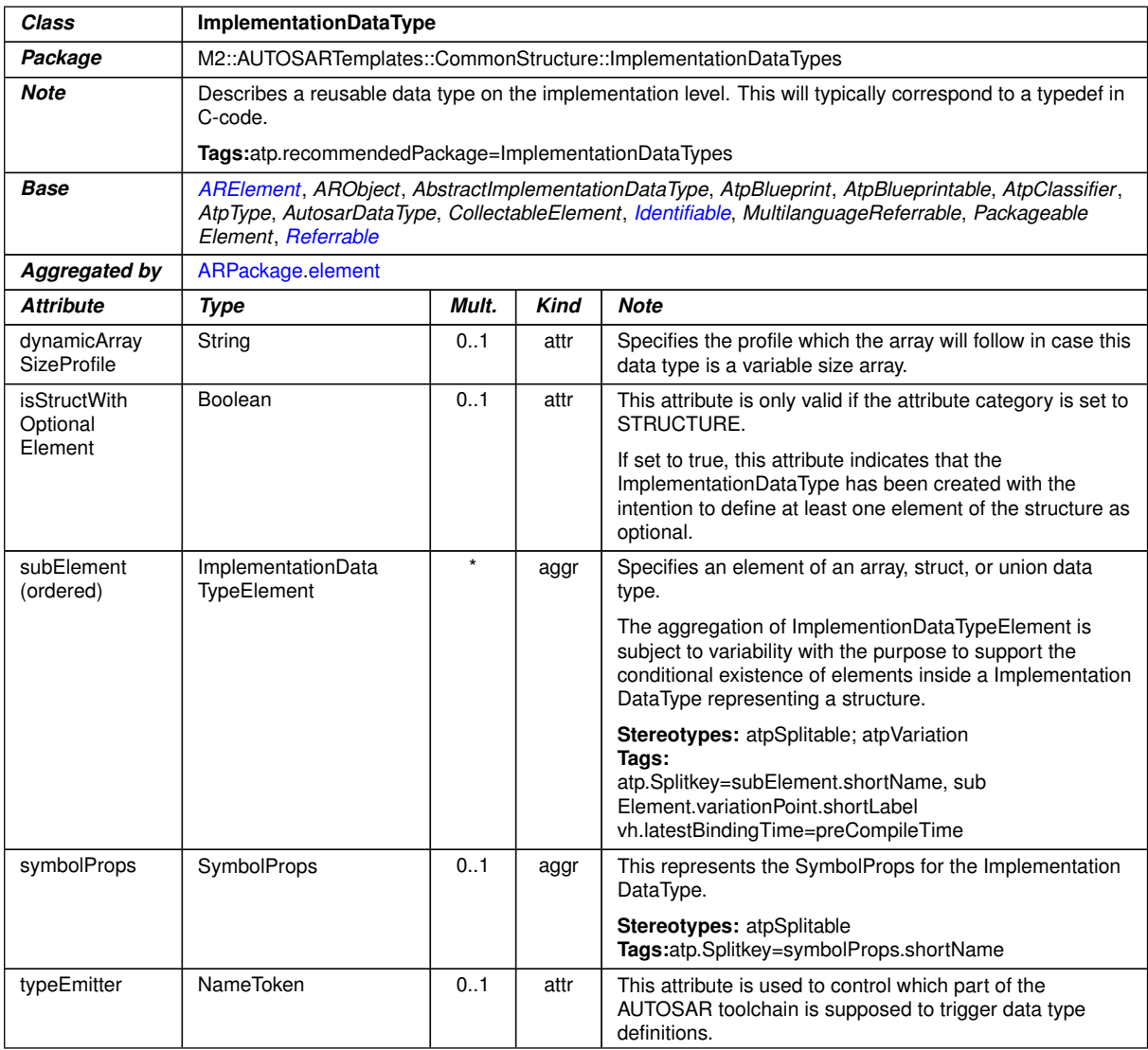

**Table A.35: ImplementationDataType**

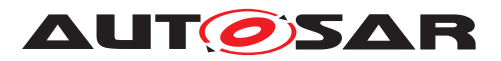

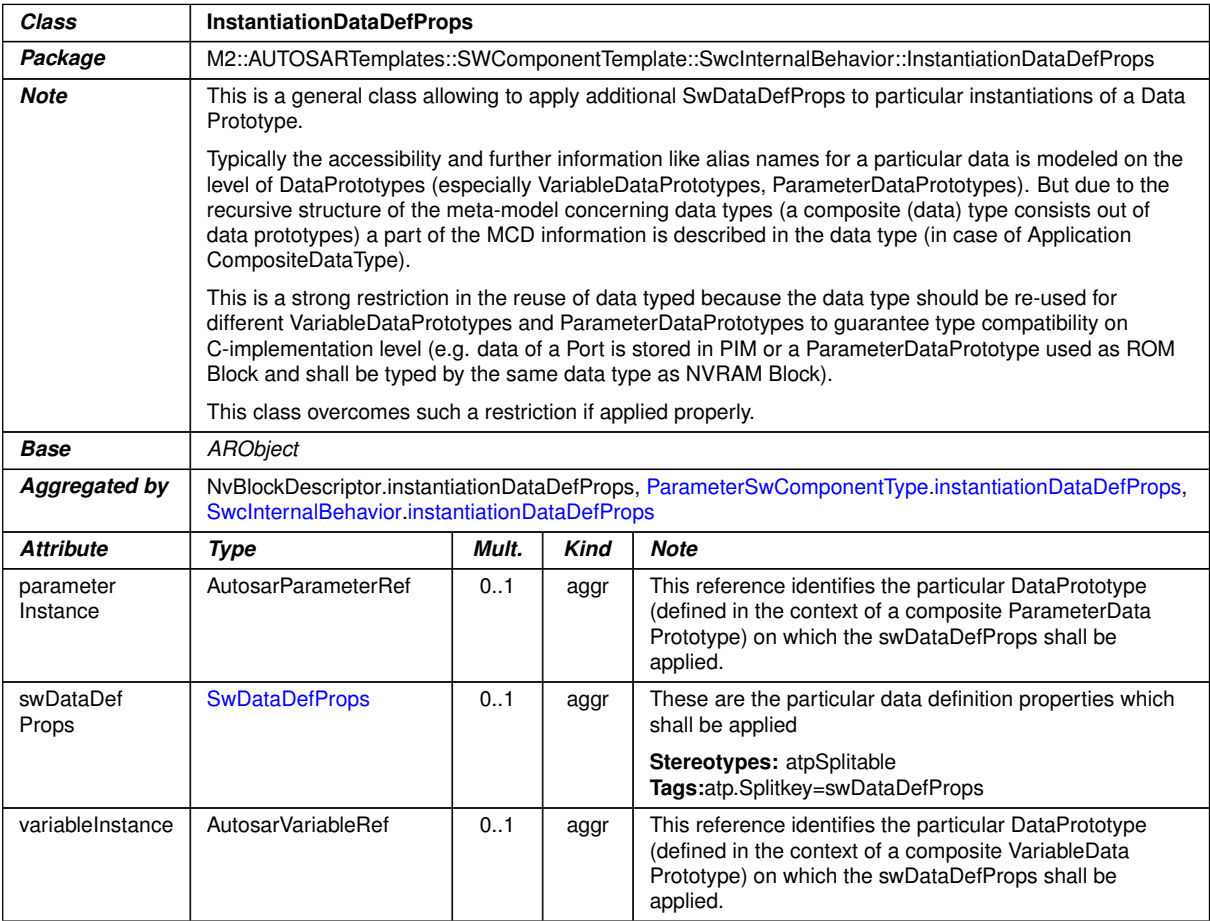

# **Table A.36: InstantiationDataDefProps**

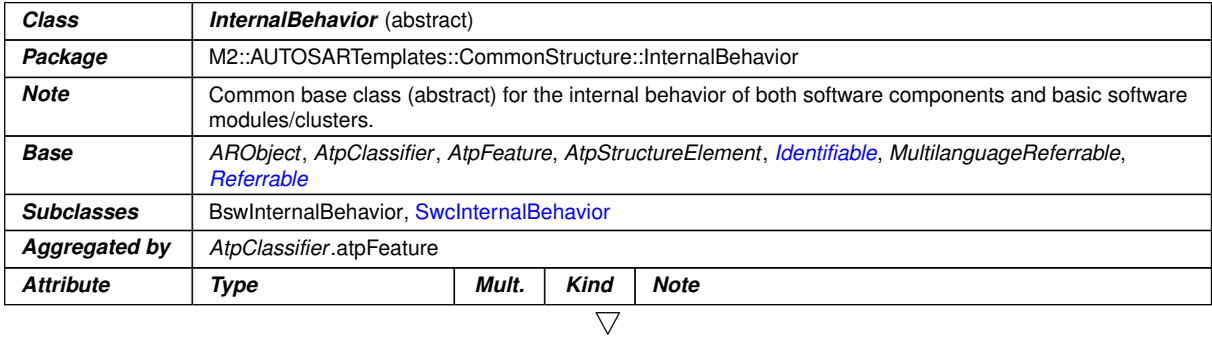

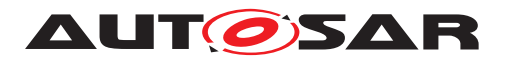

<u> 1980 - Johann Barbara, martxa alemaniar a</u>

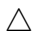

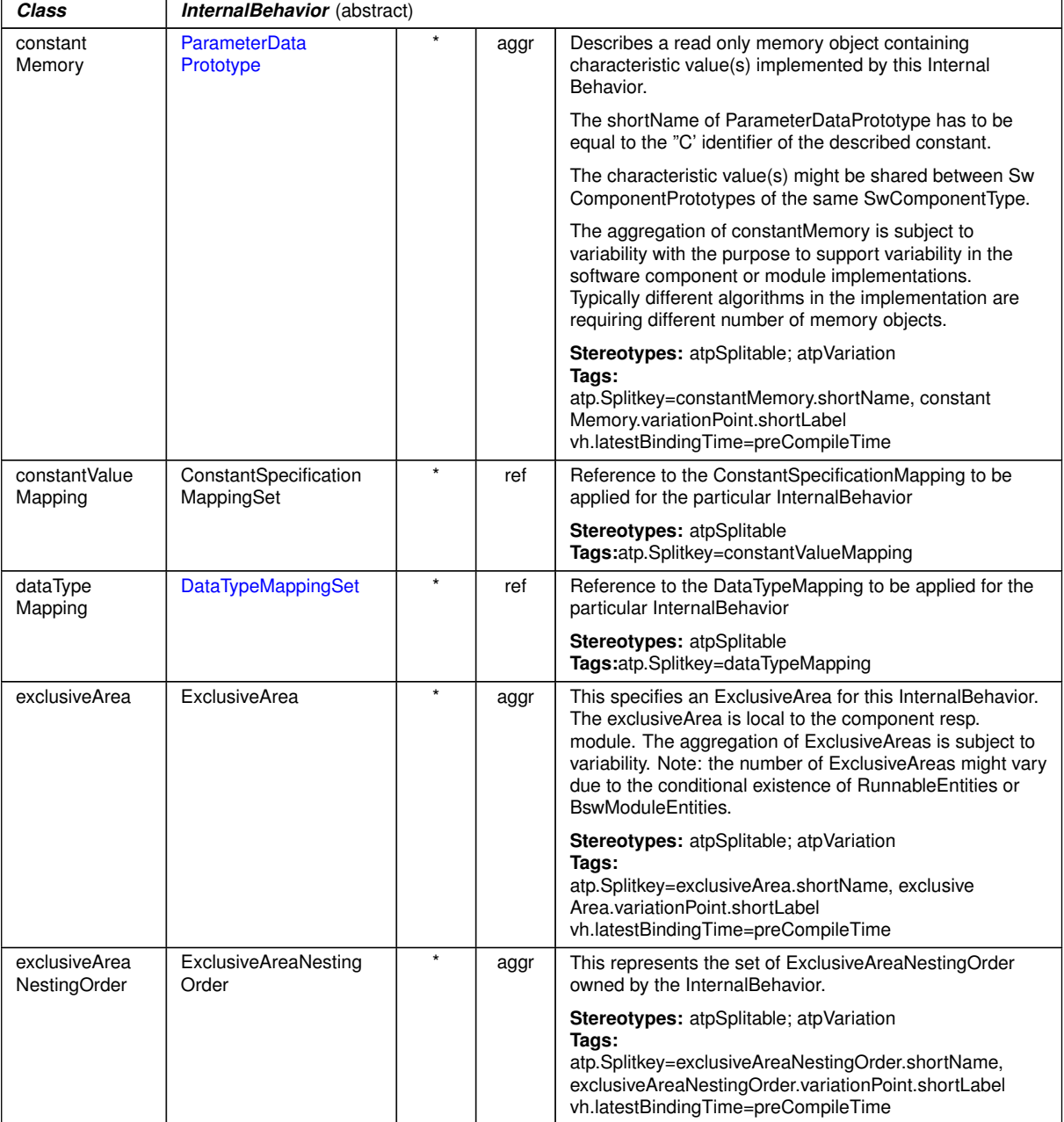

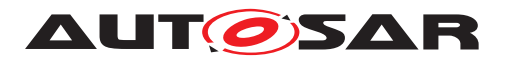

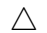

| Class        | InternalBehavior (abstract) |  |      |                                                                                                    |  |  |
|--------------|-----------------------------|--|------|----------------------------------------------------------------------------------------------------|--|--|
| staticMemory | VariableDataPrototype       |  | aggr | Describes a read and writeable static memory object<br>representing measurerment variables implemented by<br>this software component. The term "static" is used in the<br>meaning of "non-temporary" and does not necessarily<br>specify a linker encapsulation. This kind of memory is<br>only supported if supportsMultipleInstantiation is FALSE. |  |  |
|              |                             |  |      | The shortName of the VariableDataPrototype has to be<br>equal with the "C" identifier of the described variable.                                                                                                    |  |  |
|              |                             |  |      | The aggregation of staticMemory is subject to variability<br>with the purpose to support variability in the software<br>component's implementations.                                                                                                    |  |  |
|              |                             |  |      | Typically different algorithms in the implementation are<br>requiring different number of memory objects.                                                                                                    |  |  |
|              |                             |  |      | <b>Stereotypes:</b> atpSplitable; atpVariation<br>Tags:<br>atp.Splitkey=staticMemory.shortName, static<br>Memory.variationPoint.shortLabel<br>vh.latestBindingTime=preCompileTime                                                                                                    |  |  |

<span id="page-142-0"></span>**Table A.37: InternalBehavior**

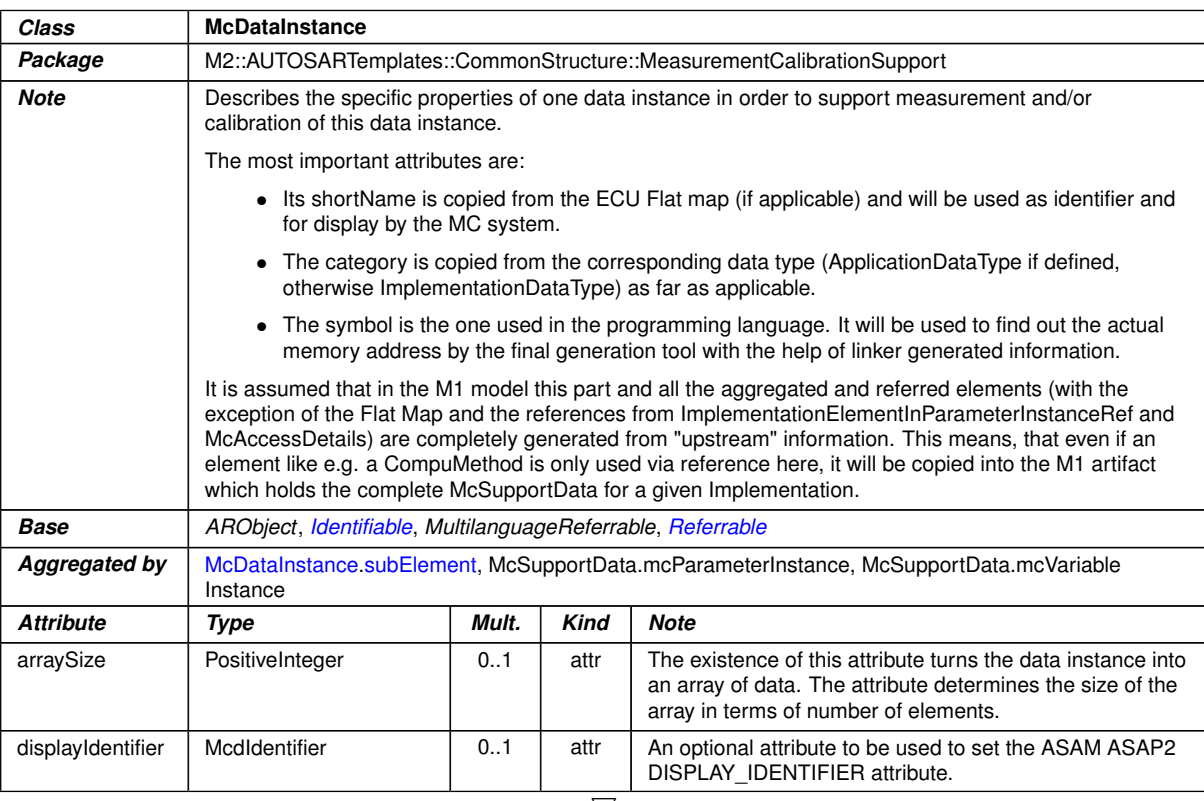

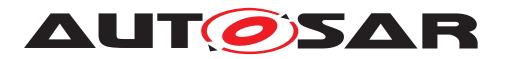

<span id="page-143-0"></span>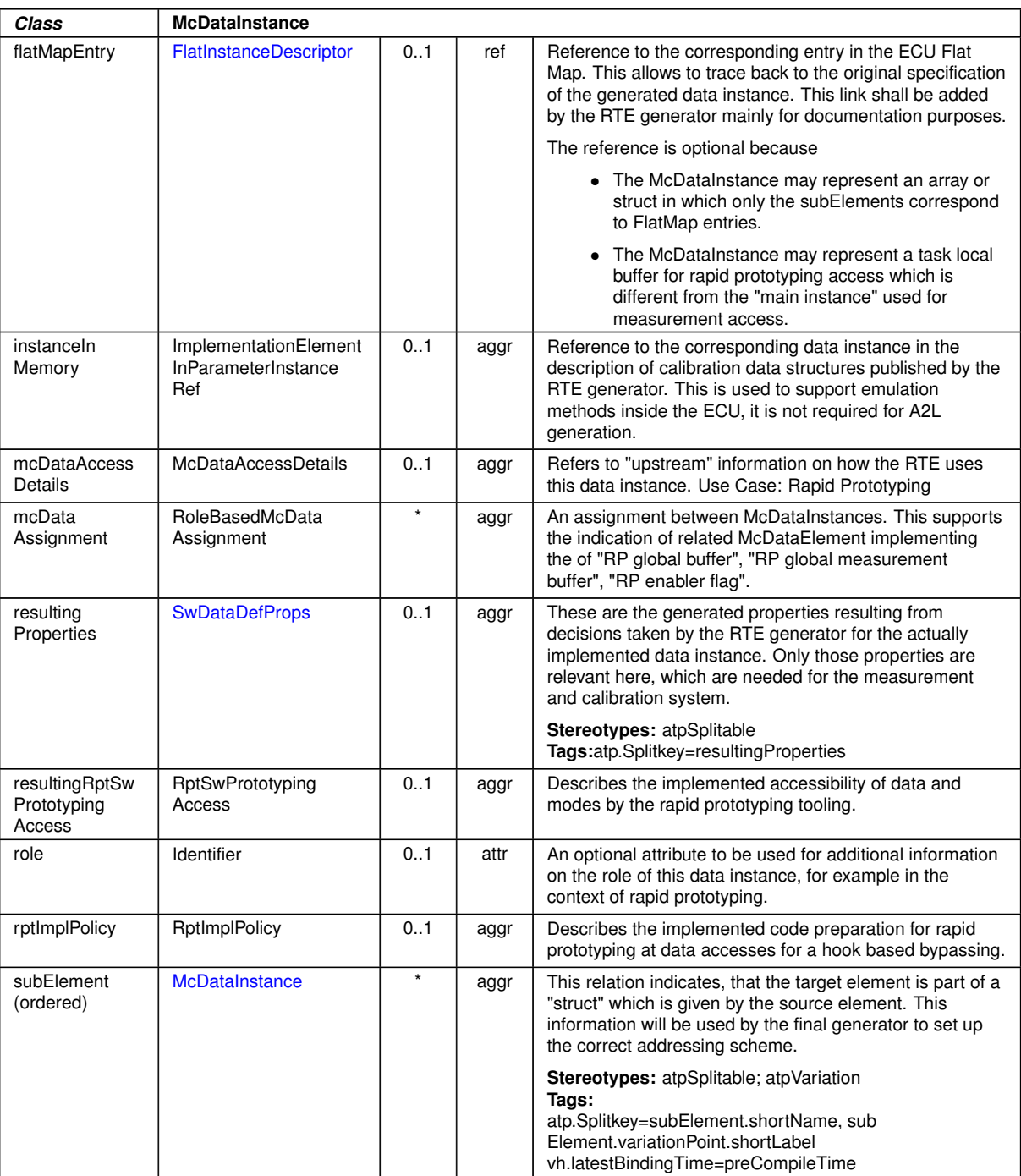

 $\triangle$
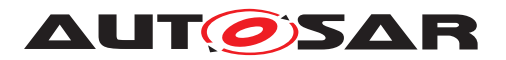

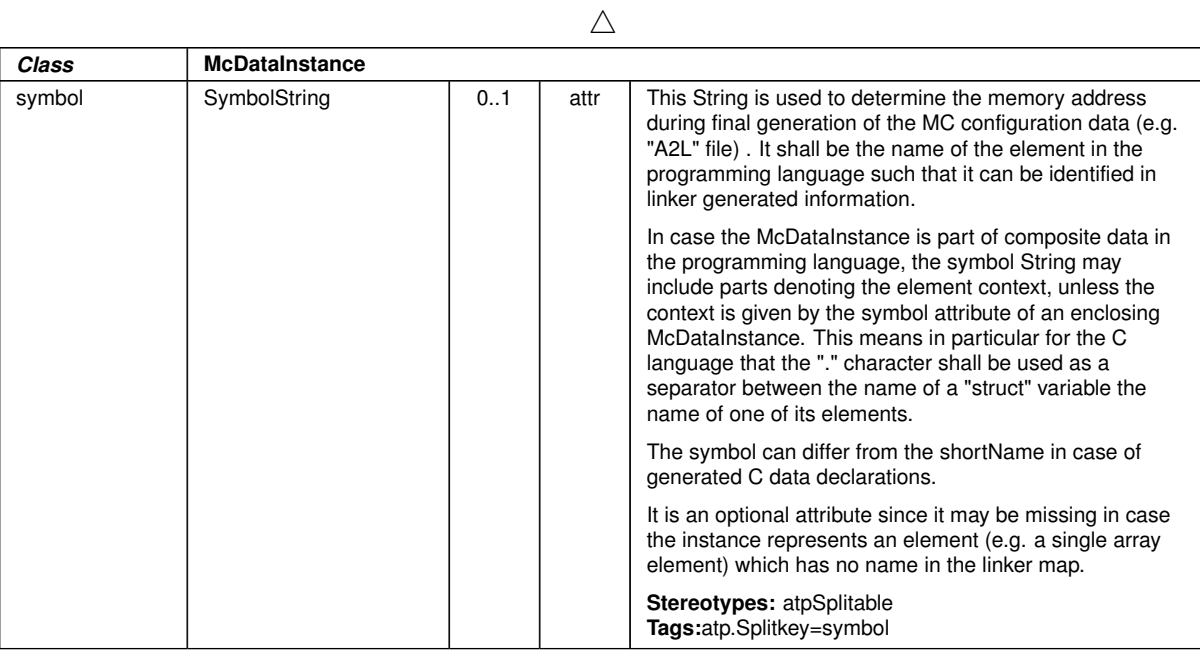

#### <span id="page-144-0"></span>**Table A.38: McDataInstance**

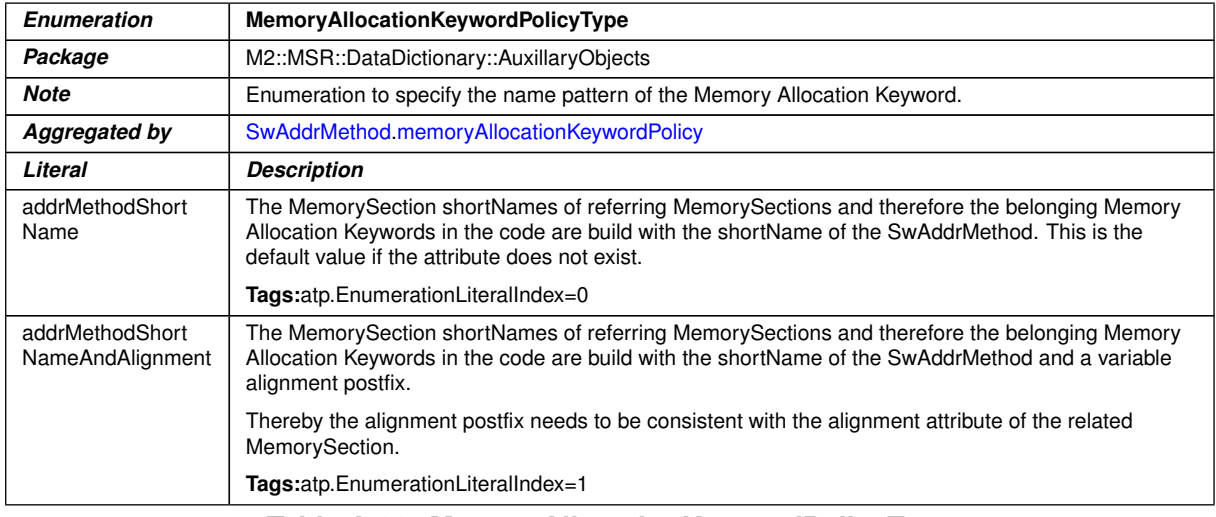

# <span id="page-144-1"></span>**Table A.39: MemoryAllocationKeywordPolicyType**

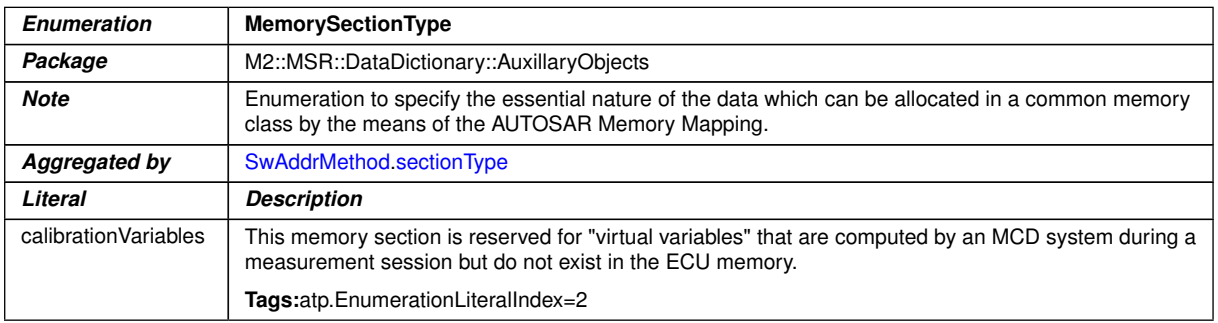

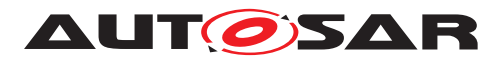

 $\wedge$ 

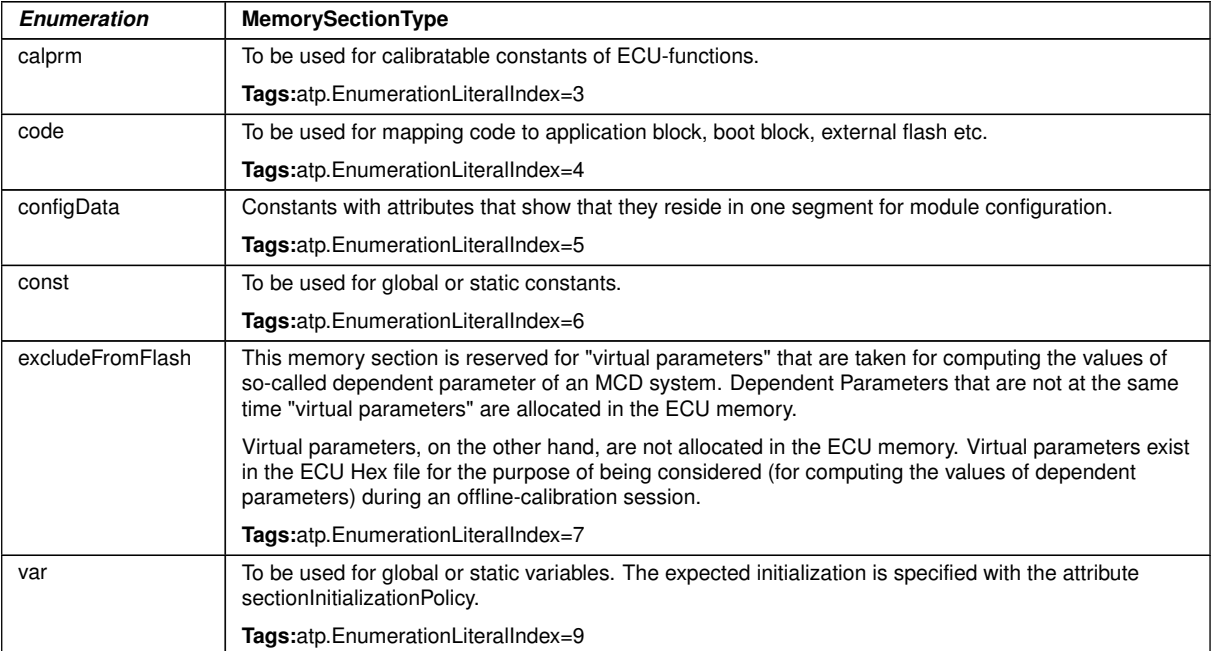

# <span id="page-145-1"></span>**Table A.40: MemorySectionType**

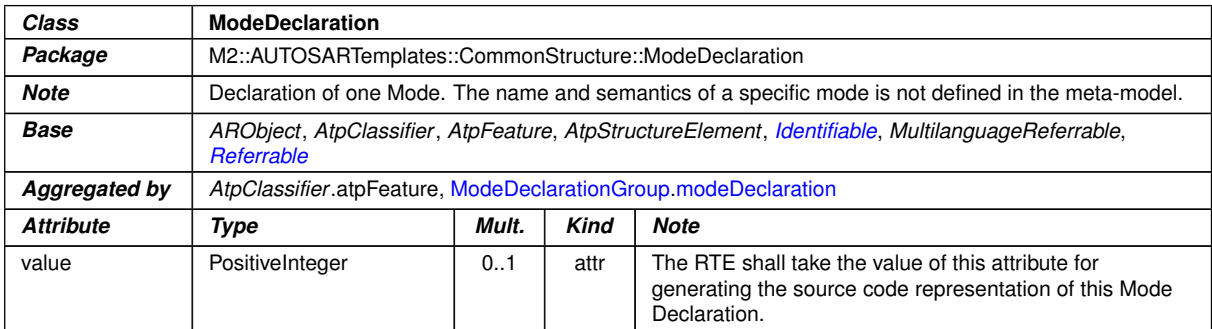

#### <span id="page-145-0"></span>**Table A.41: ModeDeclaration**

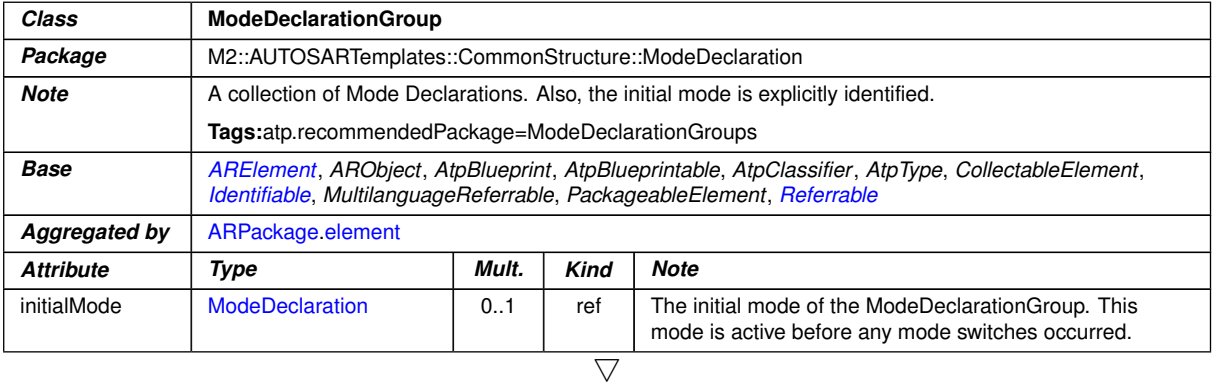

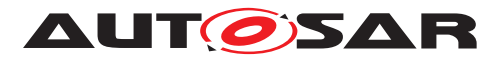

<span id="page-146-0"></span>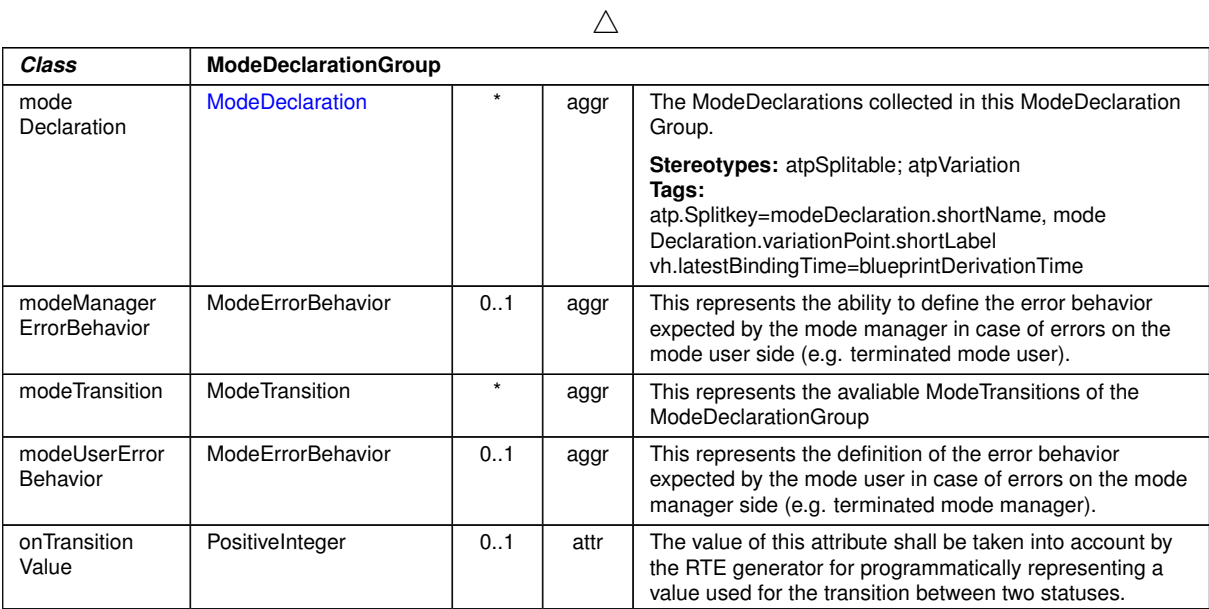

#### <span id="page-146-3"></span>**Table A.42: ModeDeclarationGroup**

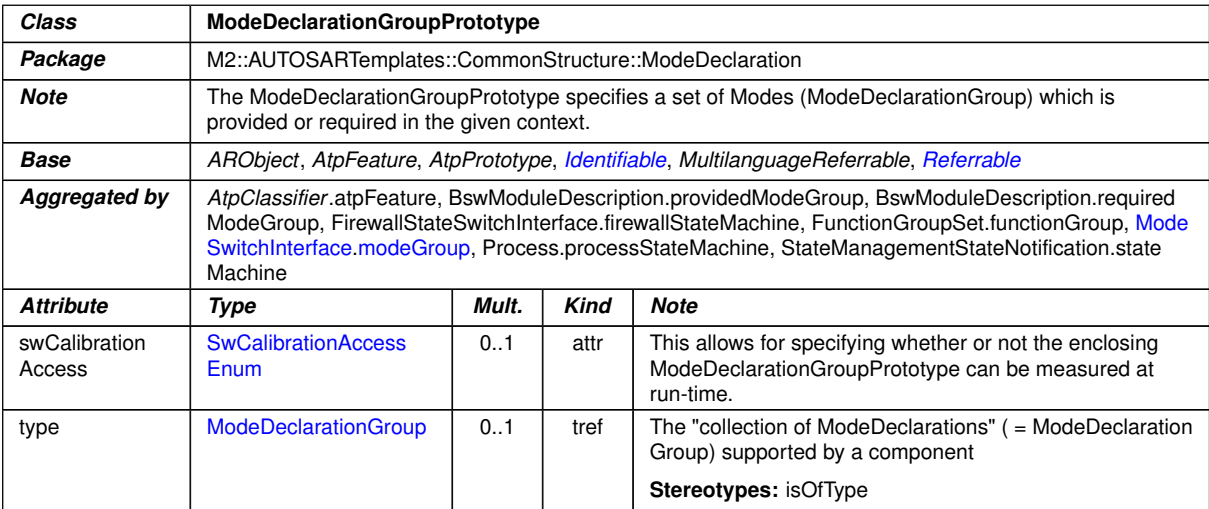

#### <span id="page-146-4"></span><span id="page-146-1"></span>**Table A.43: ModeDeclarationGroupPrototype**

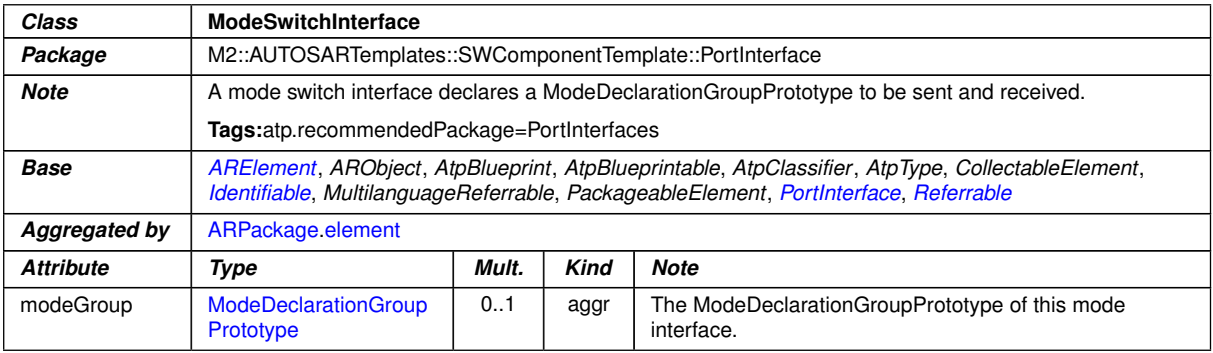

#### <span id="page-146-2"></span>**Table A.44: ModeSwitchInterface**

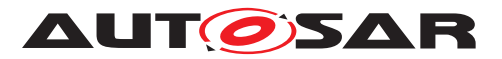

<span id="page-147-2"></span>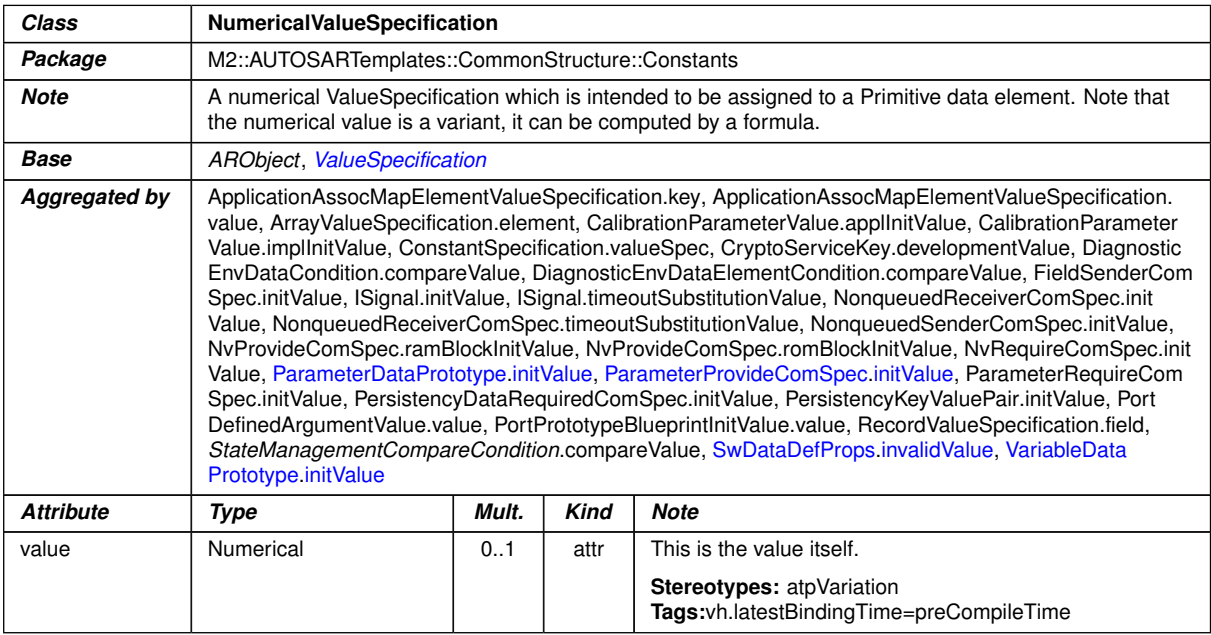

# **Table A.45: NumericalValueSpecification**

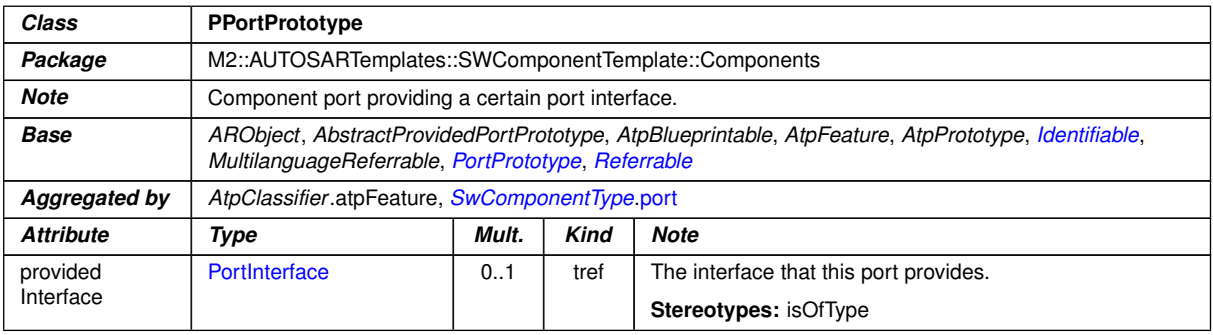

#### <span id="page-147-0"></span>**Table A.46: PPortPrototype**

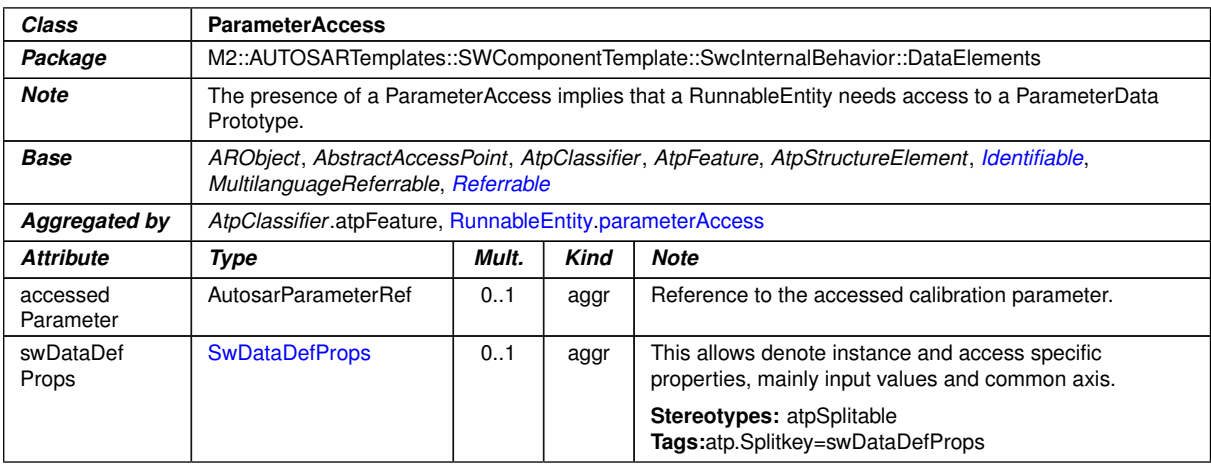

#### <span id="page-147-1"></span>**Table A.47: ParameterAccess**

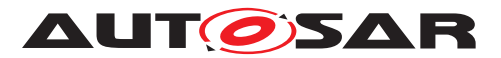

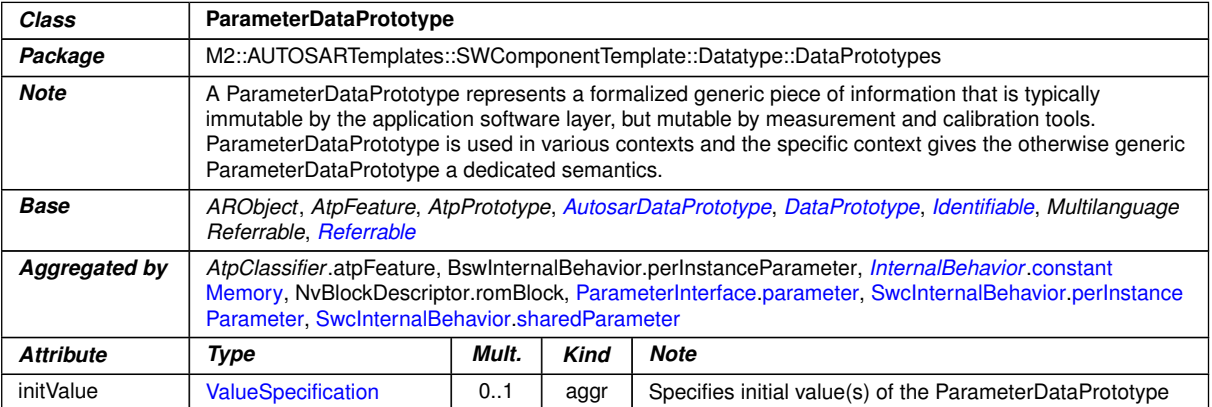

## <span id="page-148-4"></span><span id="page-148-0"></span>**Table A.48: ParameterDataPrototype**

<span id="page-148-1"></span>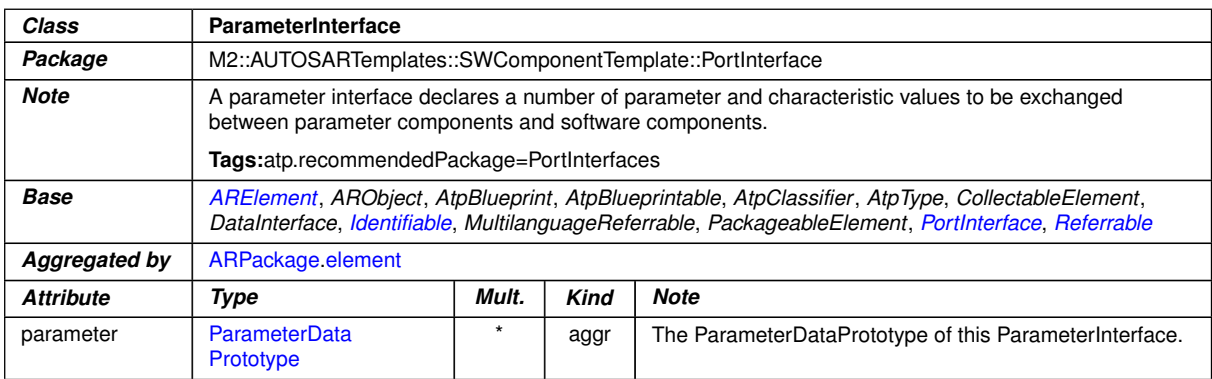

#### <span id="page-148-2"></span>**Table A.49: ParameterInterface**

<span id="page-148-5"></span><span id="page-148-3"></span>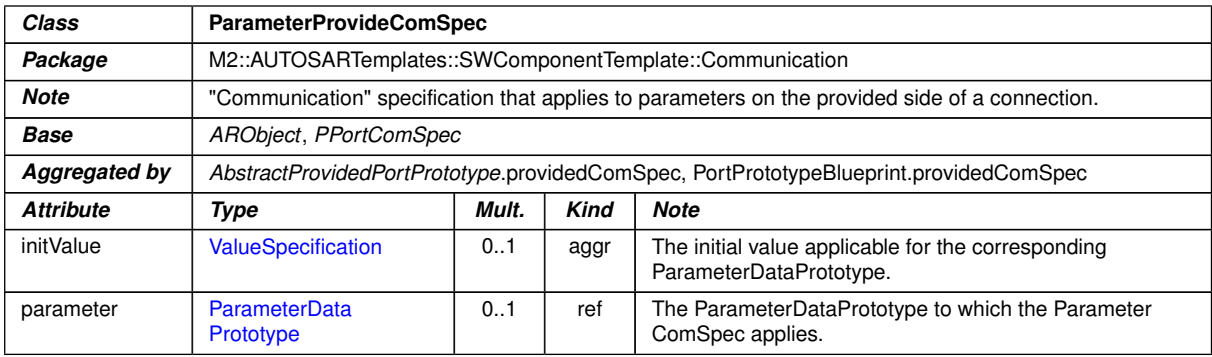

### <span id="page-148-6"></span>**Table A.50: ParameterProvideComSpec**

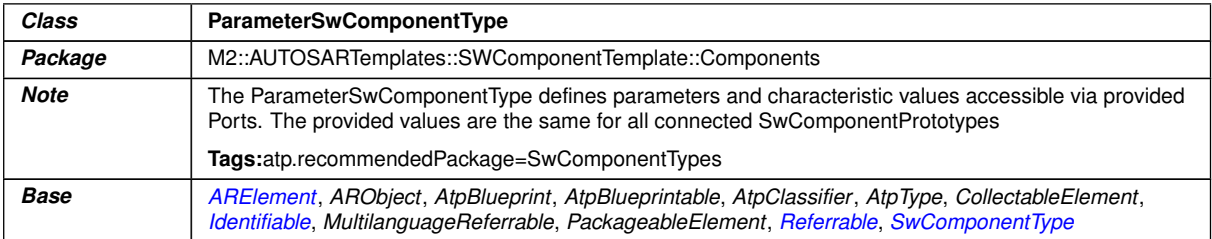

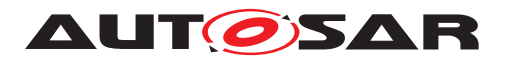

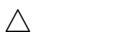

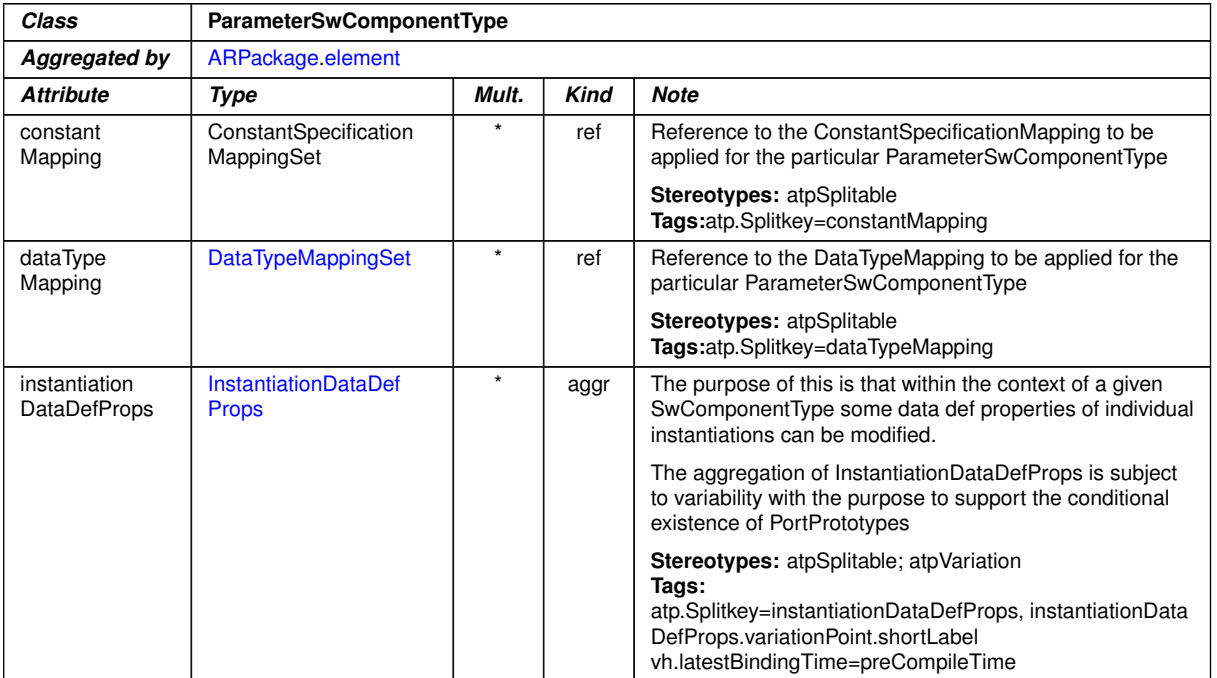

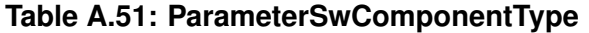

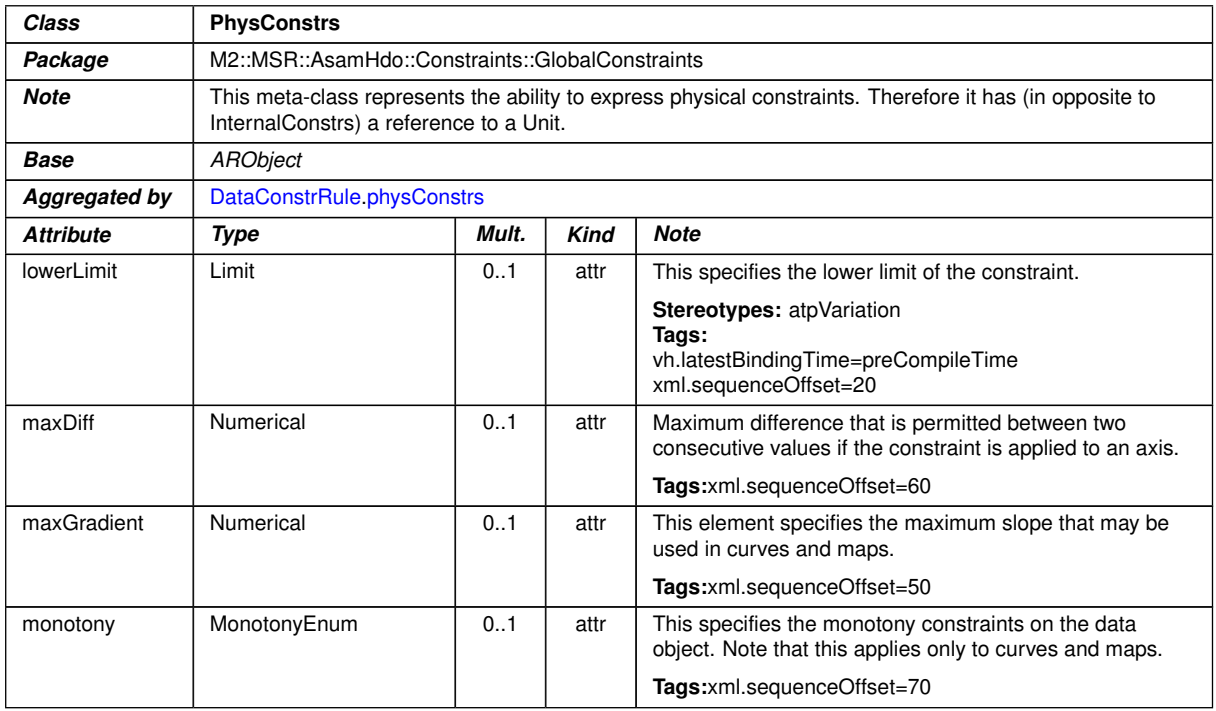

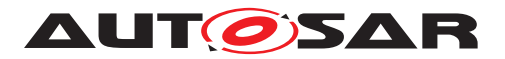

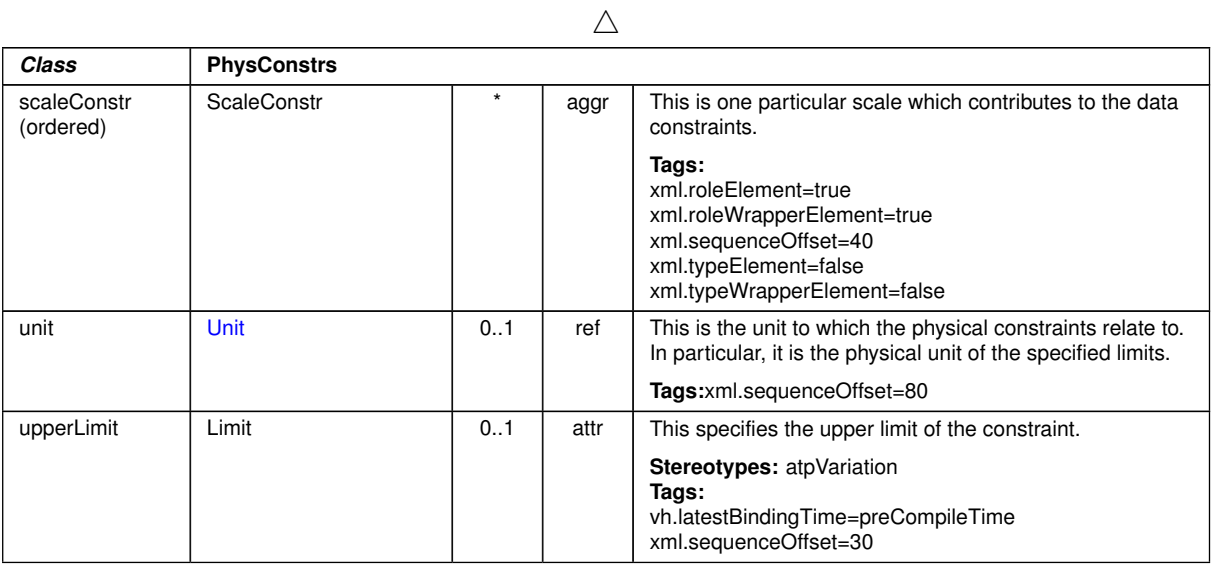

# <span id="page-150-0"></span>**Table A.52: PhysConstrs**

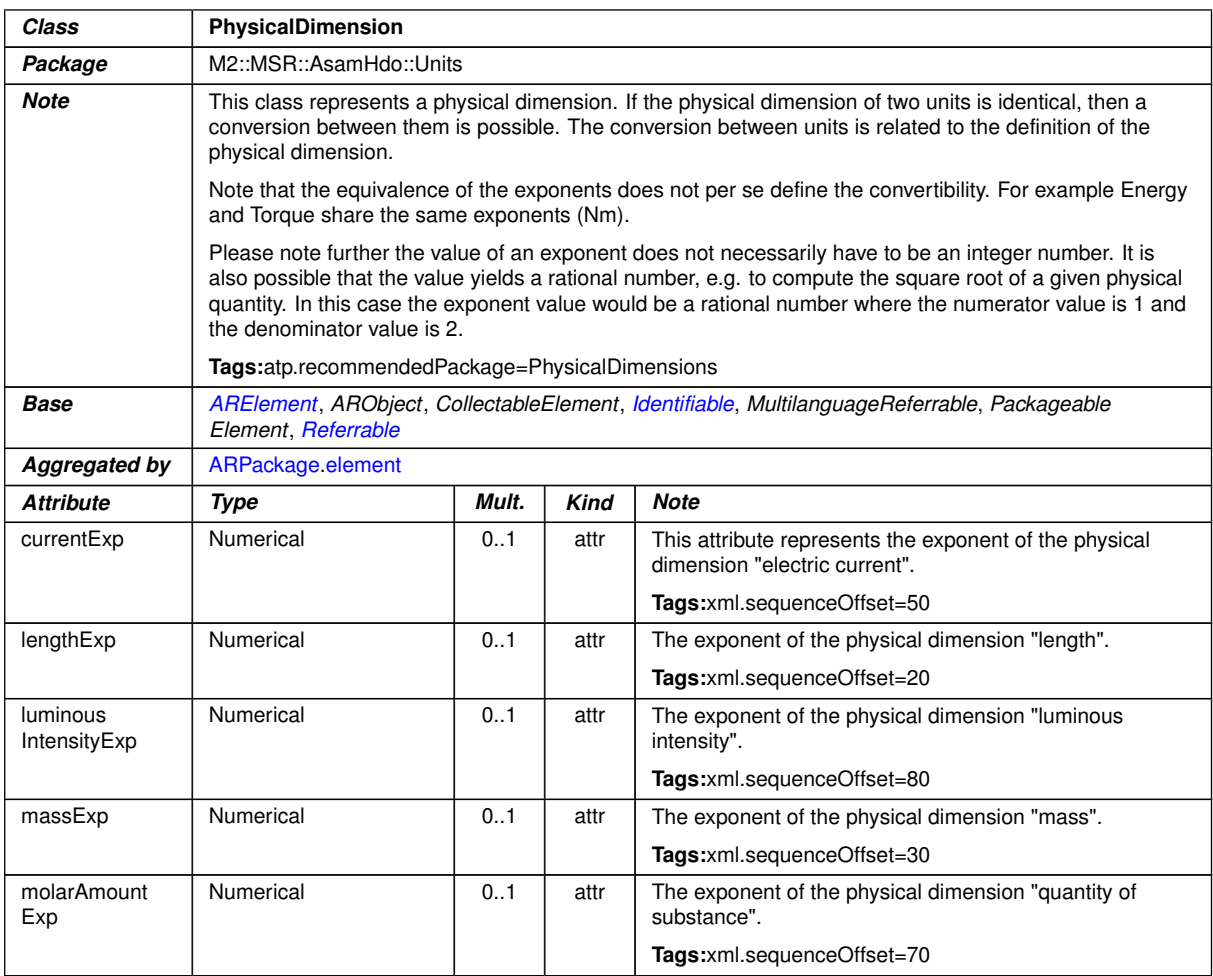

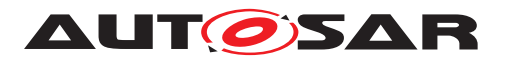

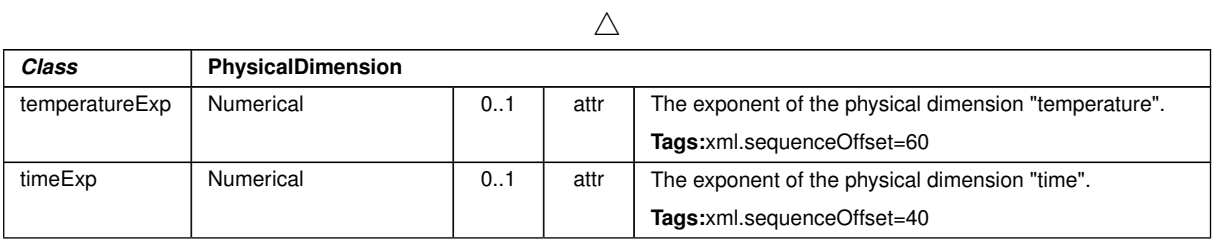

# <span id="page-151-0"></span>**Table A.53: PhysicalDimension**

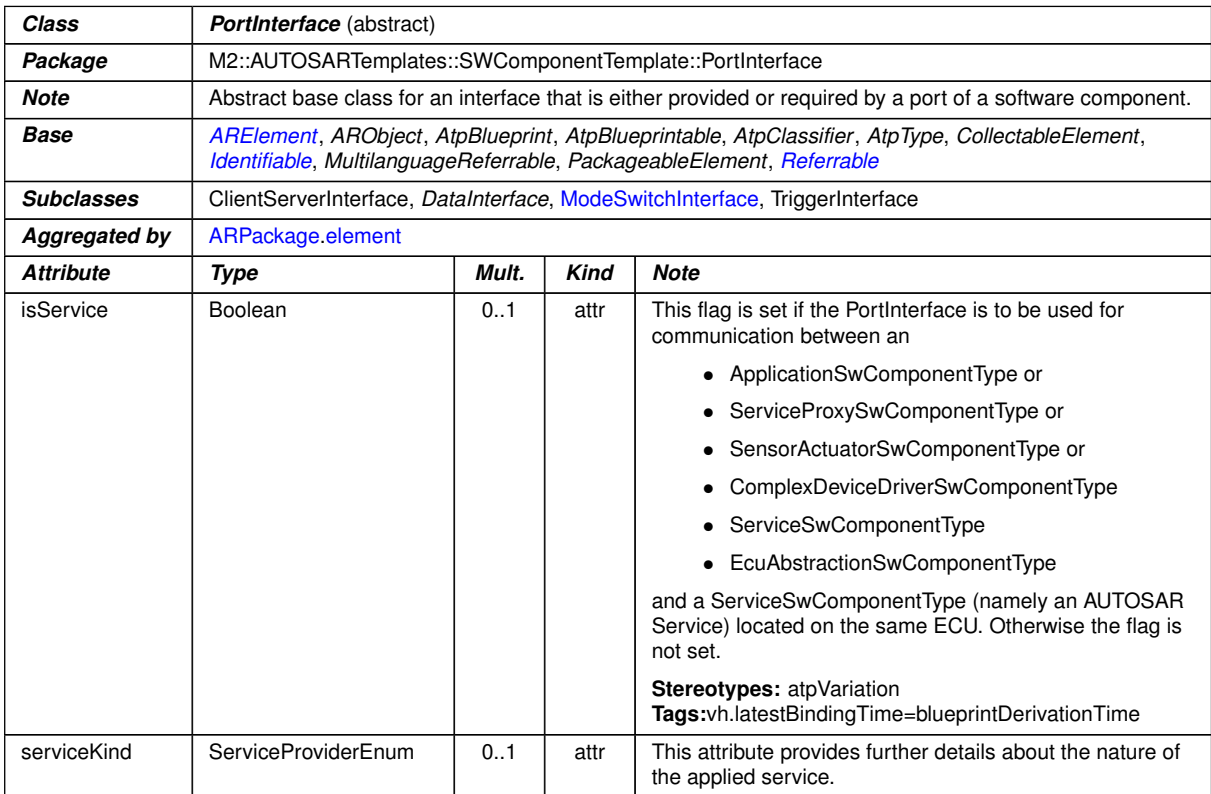

#### <span id="page-151-1"></span>**Table A.54: PortInterface**

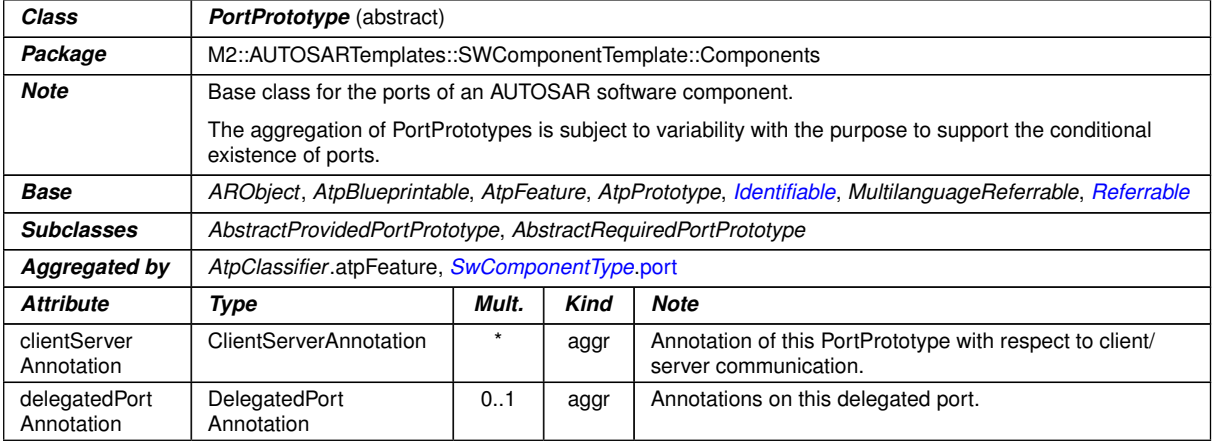

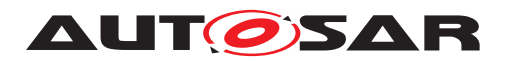

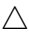

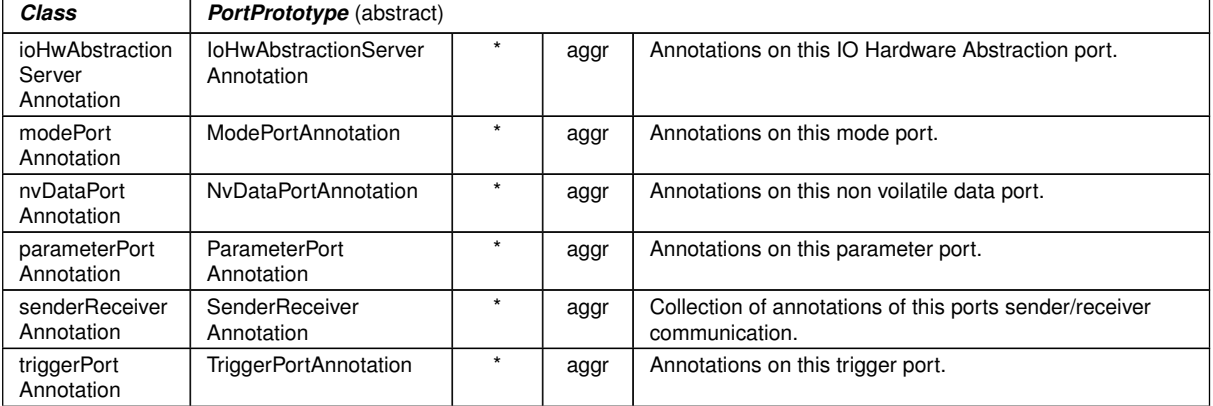

# **Table A.55: PortPrototype**

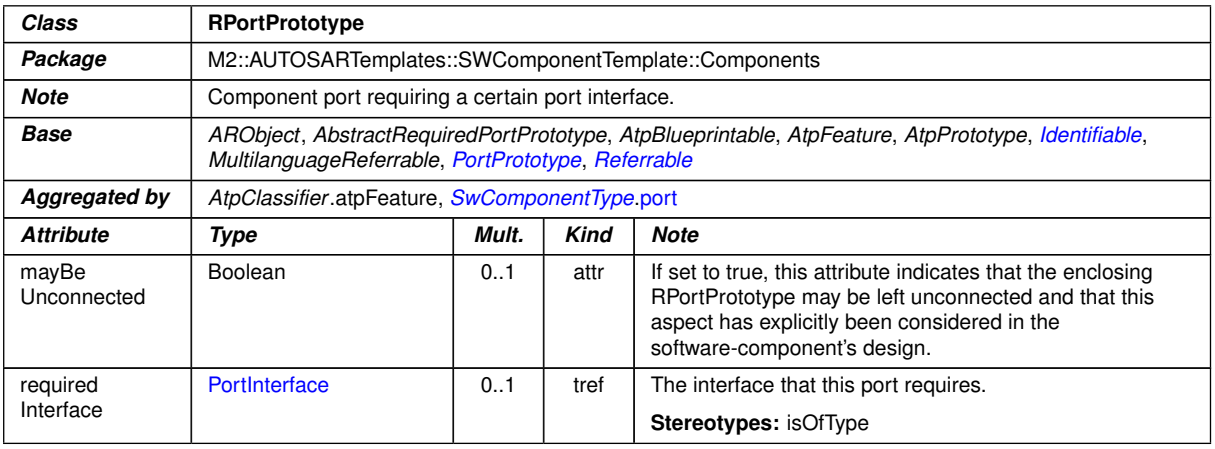

#### <span id="page-152-0"></span>**Table A.56: RPortPrototype**

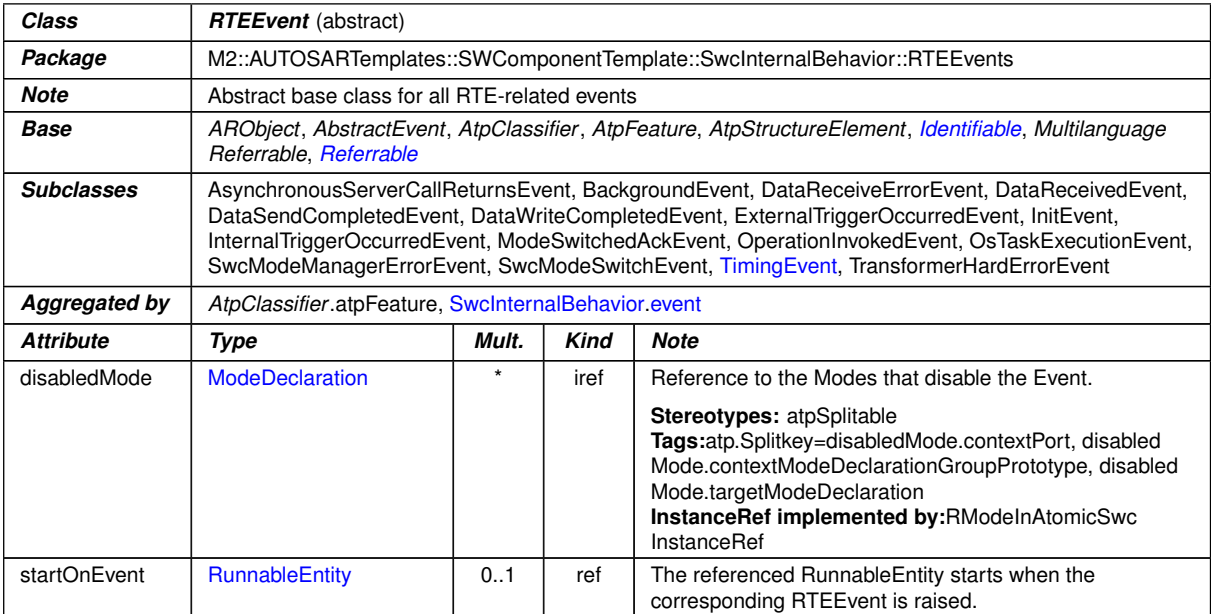

#### **Table A.57: RTEEvent**

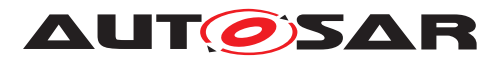

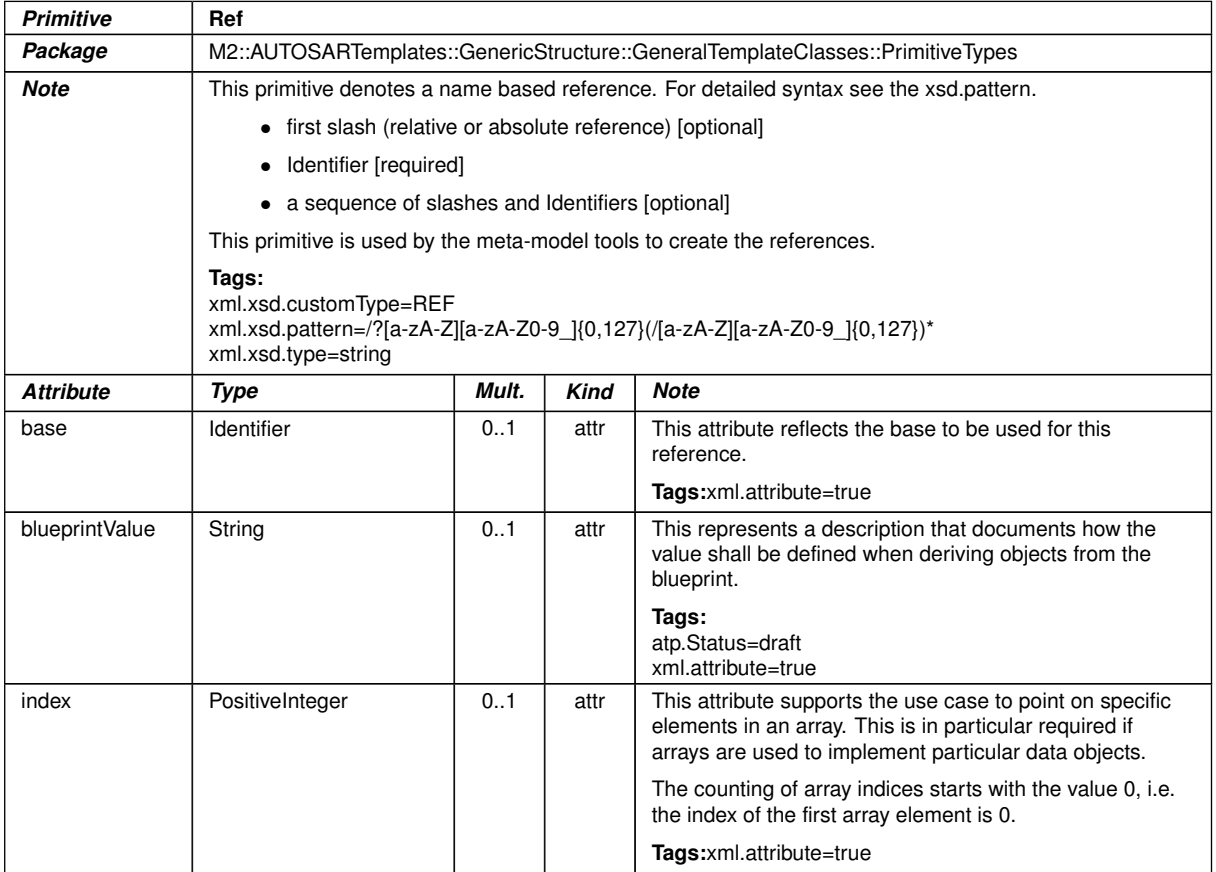

### <span id="page-153-0"></span>**Table A.58: Ref**

| Class                 | <b>Referrable</b> (abstract)                                                                                                    |         |             |                                                                                                    |  |
|-----------------------|----------------------------------------------------------------------------------------------------|---------|-------------|----------------------------------------------------------------------------------------------------|--|
| Package               | M2::AUTOSARTemplates::GenericStructure::GeneralTemplateClasses::Identifiable                                                                                                    |         |             |                                                                                                    |  |
| Note                  | Instances of this class can be referred to by their identifier (while adhering to namespace borders).                                                                                                    |         |             |                                                                                                    |  |
| Base                  | ARObject                                                                                                    |         |             |                                                                                                    |  |
| <b>Subclasses</b>     | AtpDefinition, BswDistinguishedPartition, BswModuleCallPoint, BswModuleClientServerEntry, Bsw<br>VariableAccess, CouplingPortTrafficClassAssignment, DiagnosticEnvModeElement, EthernetPriority<br>Regeneration, ExclusiveAreaNestingOrder, HwDescriptionEntity, ImplementationProps, LinSlaveConfig<br>Ident, ModeTransition, MultilanguageReferrable, PncMappingIdent, SingleLanguageReferrable, SoConl<br>Pduldentifier, SocketConnectionBundle, TimeSyncServerConfiguration, TpConnectionIdent |         |             |                                                                                                    |  |
| <b>Attribute</b>      | Type                                                                                                    | Mult.   | <b>Kind</b> | <b>Note</b>                                                                                                    |  |
| shortName             | Identifier                                                                                                    |         | attr        | This specifies an identifying shortName for the object. It<br>needs to be unique within its context and is intended for<br>humans but even more for technical reference.<br><b>Stereotypes: atpidentityContributor</b><br>Tags:<br>xml.enforceMinMultiplicity=true<br>xml.sequenceOffset=-100 |  |
| shortName<br>Fragment | ShortNameFragment                                                                                                    | $\star$ | aggr        | This specifies how the Referrable.shortName is<br>composed of several shortNameFragments.<br>Tags:xml.sequenceOffset=-90                                                                                                    |  |

**Table A.59: Referrable**

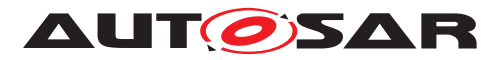

<span id="page-154-1"></span>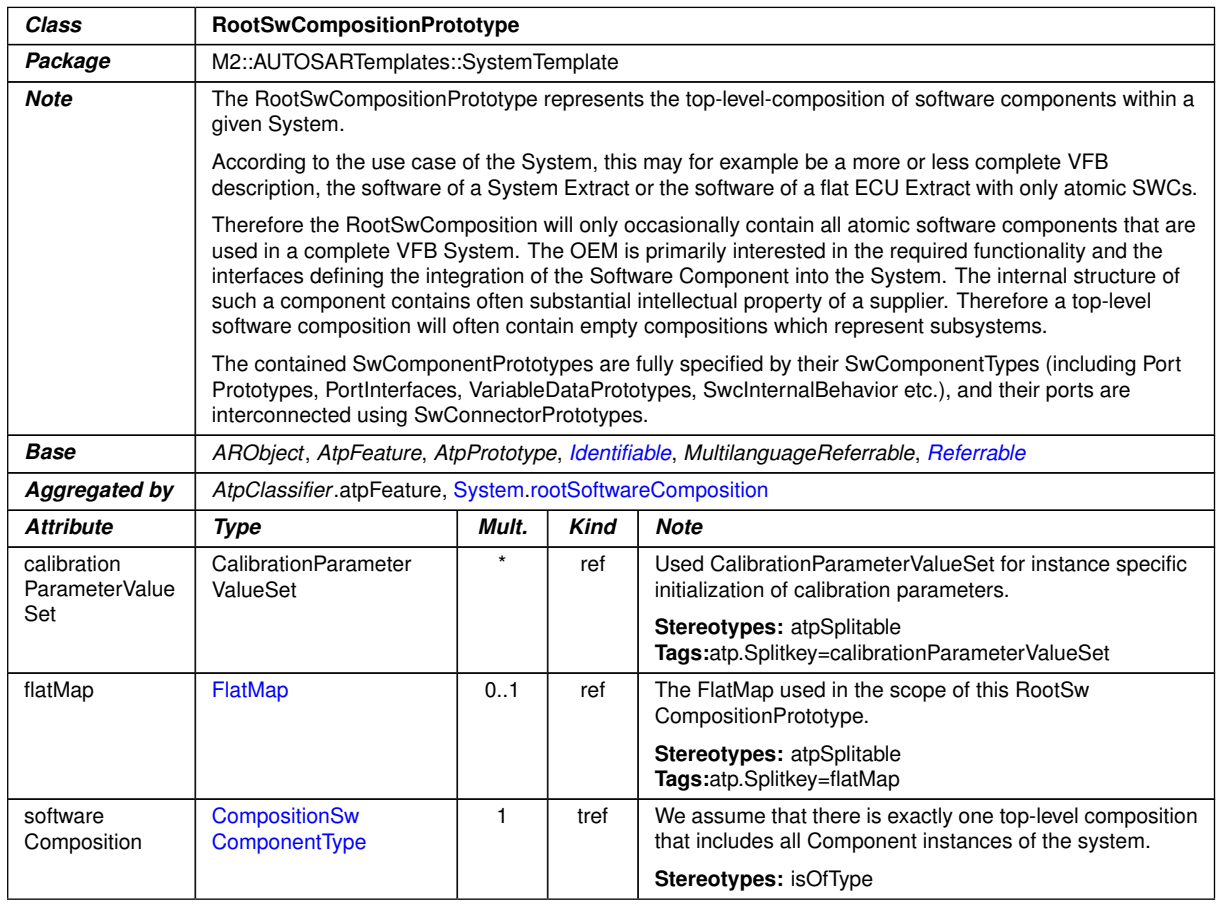

# <span id="page-154-0"></span>**Table A.60: RootSwCompositionPrototype**

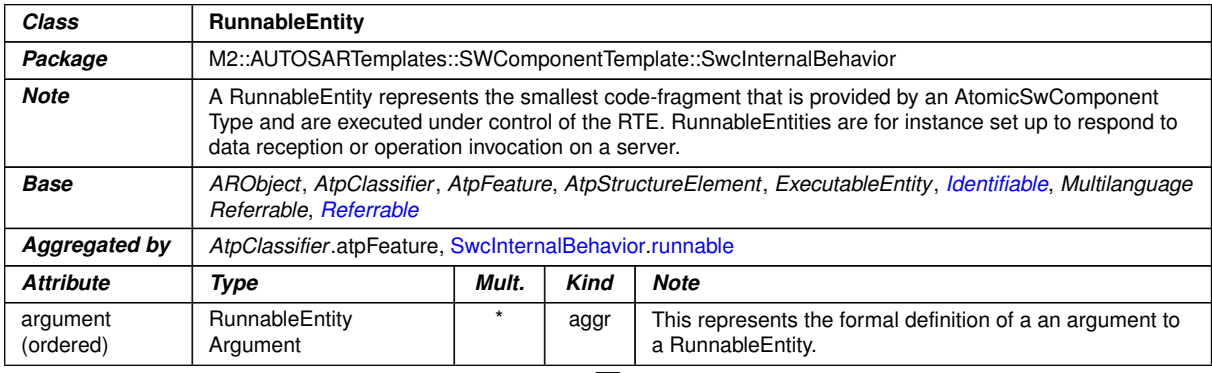

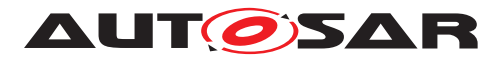

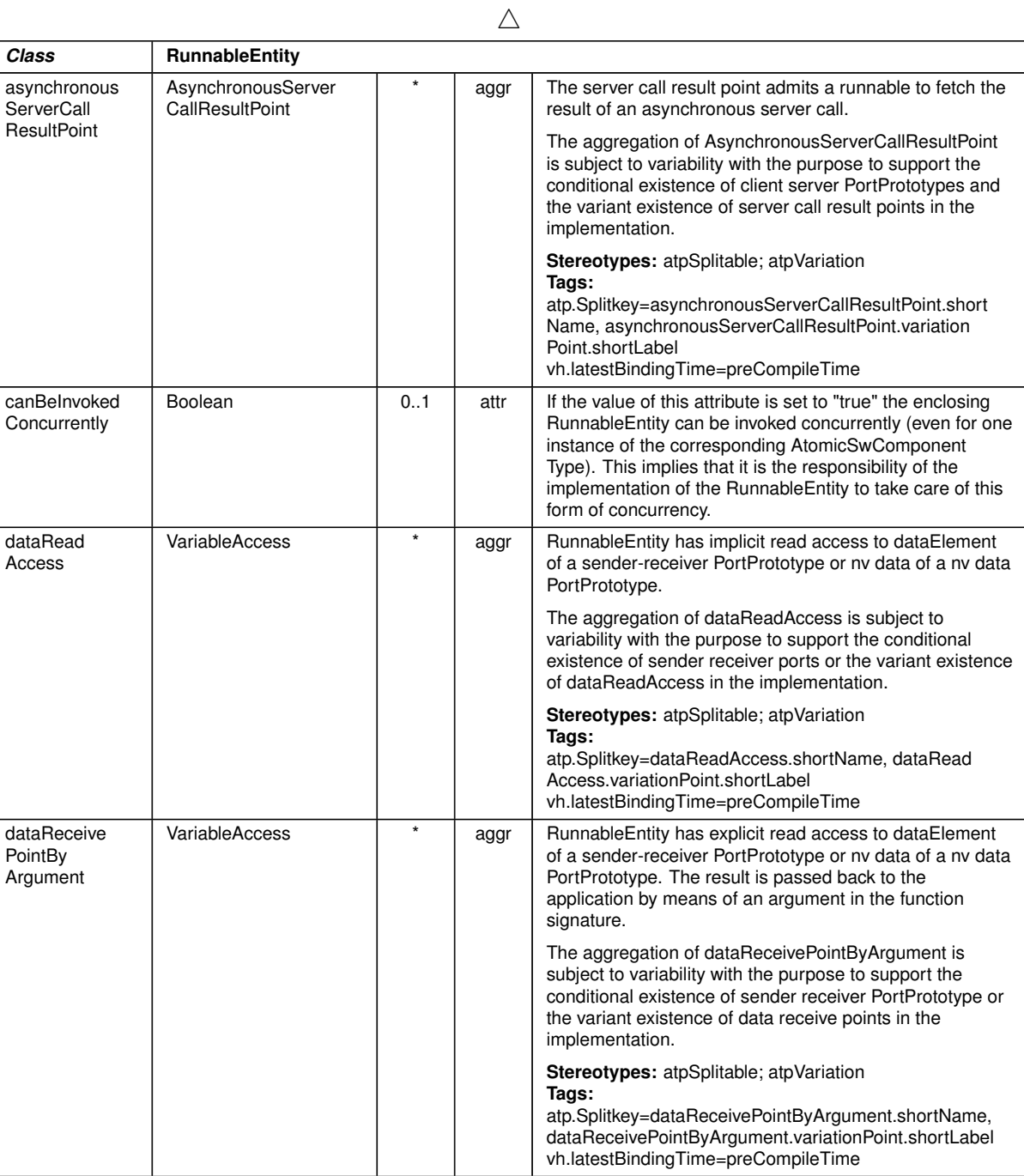

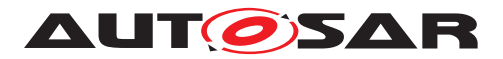

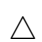

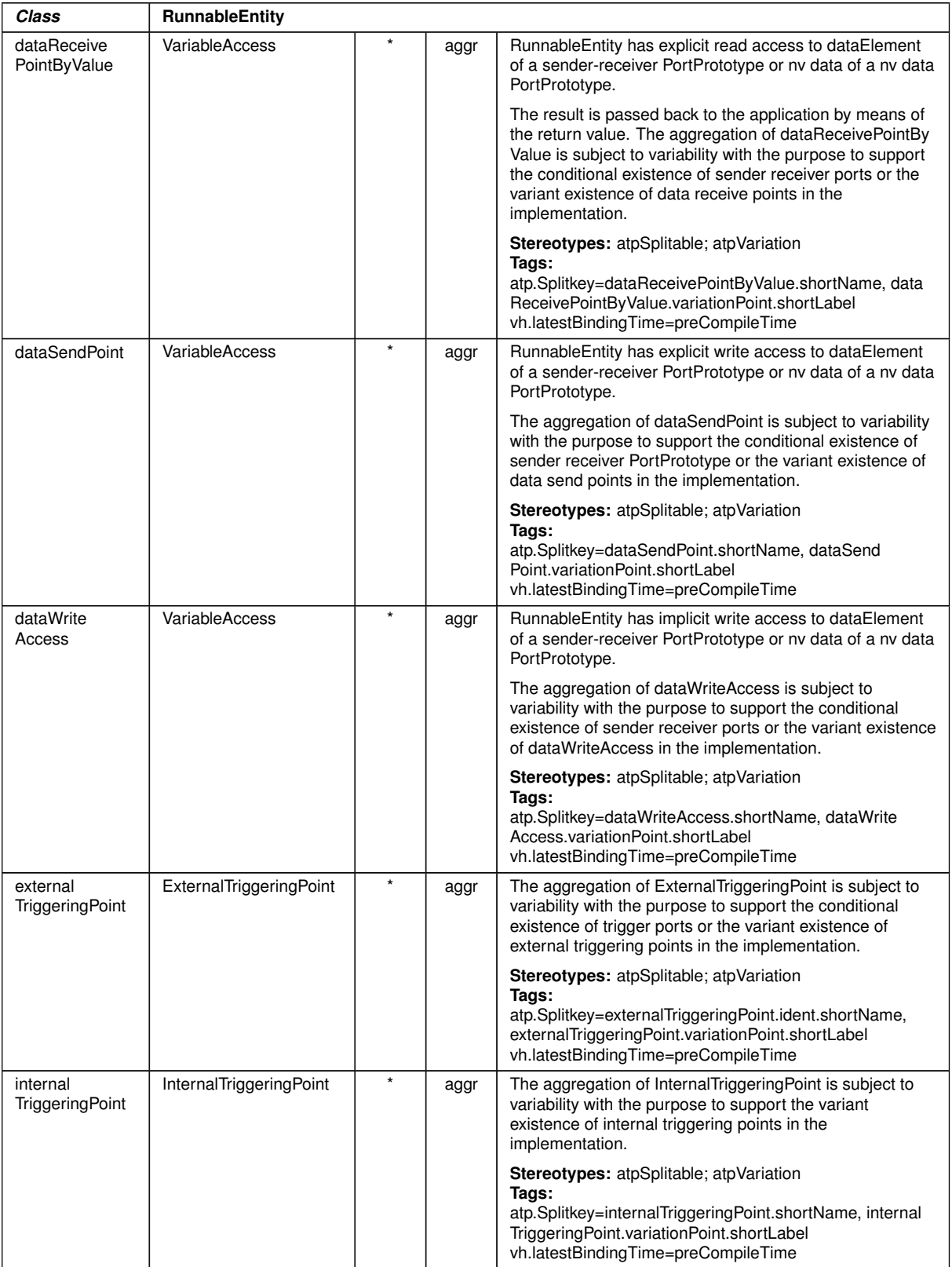

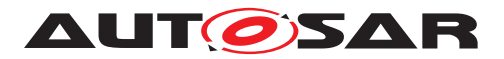

<span id="page-157-0"></span>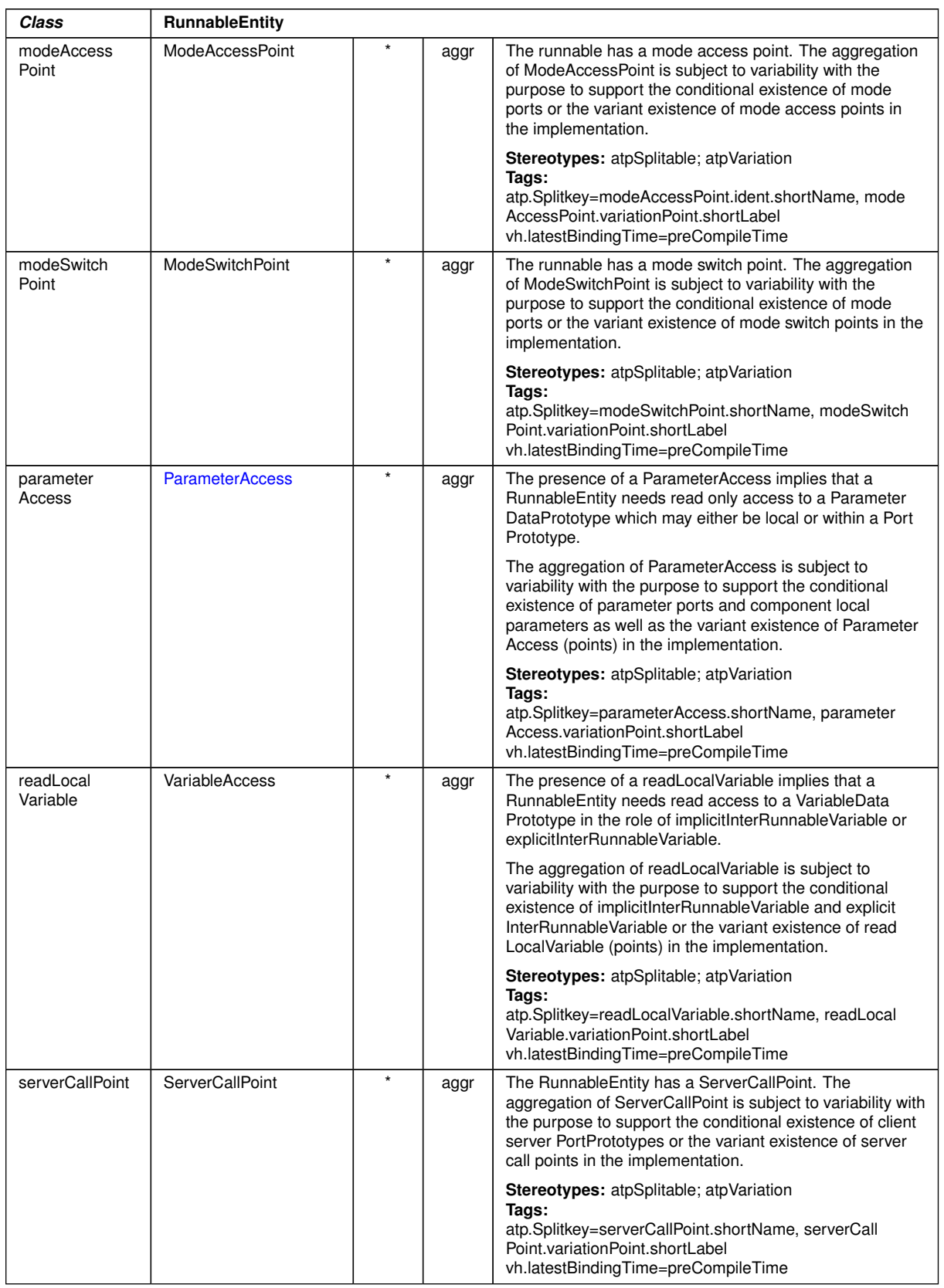

 $\triangle$ 

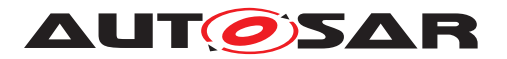

| Class                    | <b>RunnableEntity</b> |         |      |                                                                                                    |  |  |
|--------------------------|-----------------------|---------|------|----------------------------------------------------------------------------------------------------|--|--|
| symbol                   | Cldentifier           | 0.1     | attr | The symbol describing this RunnableEntity's entry point.<br>This is considered the API of the Runnable Entity and is<br>required during the RTE contract phase.                                                                                                    |  |  |
| waitPoint                | <b>WaitPoint</b>      | $\star$ | aggr | The WaitPoint associated with the RunnableEntity.                                                                                                    |  |  |
| writtenLocal<br>Variable | <b>VariableAccess</b> | $\star$ | aggr | The presence of a writtenLocalVariable implies that a<br>RunnableEntity needs write access to a VariableData<br>Prototype in the role of implicit Inter Runnable Variable or<br>explicitInterRunnableVariable.                                                                               |  |  |
|                          |                       |         |      | The aggregation of writtenLocalVariable is subject to<br>variability with the purpose to support the conditional<br>existence of implicit Inter Runnable Variable and explicit<br>InterRunnableVariable or the variant existence of written<br>LocalVariable (points) in the implementation. |  |  |
|                          |                       |         |      | <b>Stereotypes:</b> atpSplitable; atpVariation<br>Tags:<br>atp.Splitkey=writtenLocalVariable.shortName, written<br>LocalVariable.variationPoint.shortLabel<br>vh.latestBindingTime=preCompileTime                                                                                            |  |  |

<span id="page-158-1"></span>**Table A.61: RunnableEntity**

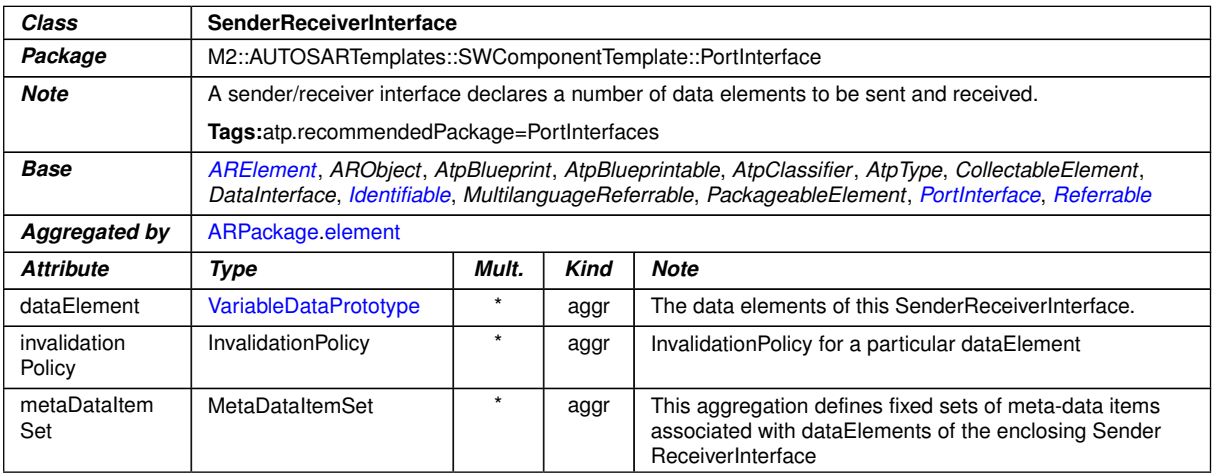

#### <span id="page-158-2"></span><span id="page-158-0"></span>**Table A.62: SenderReceiverInterface**

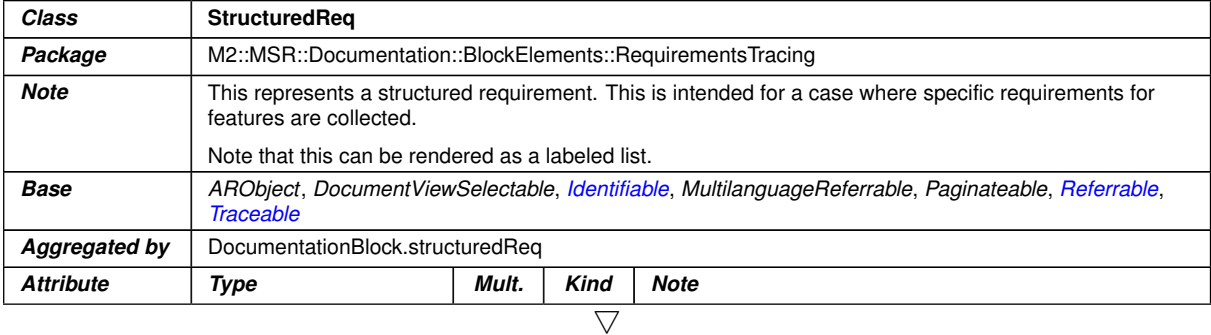

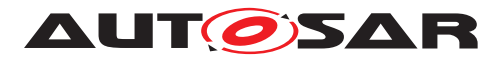

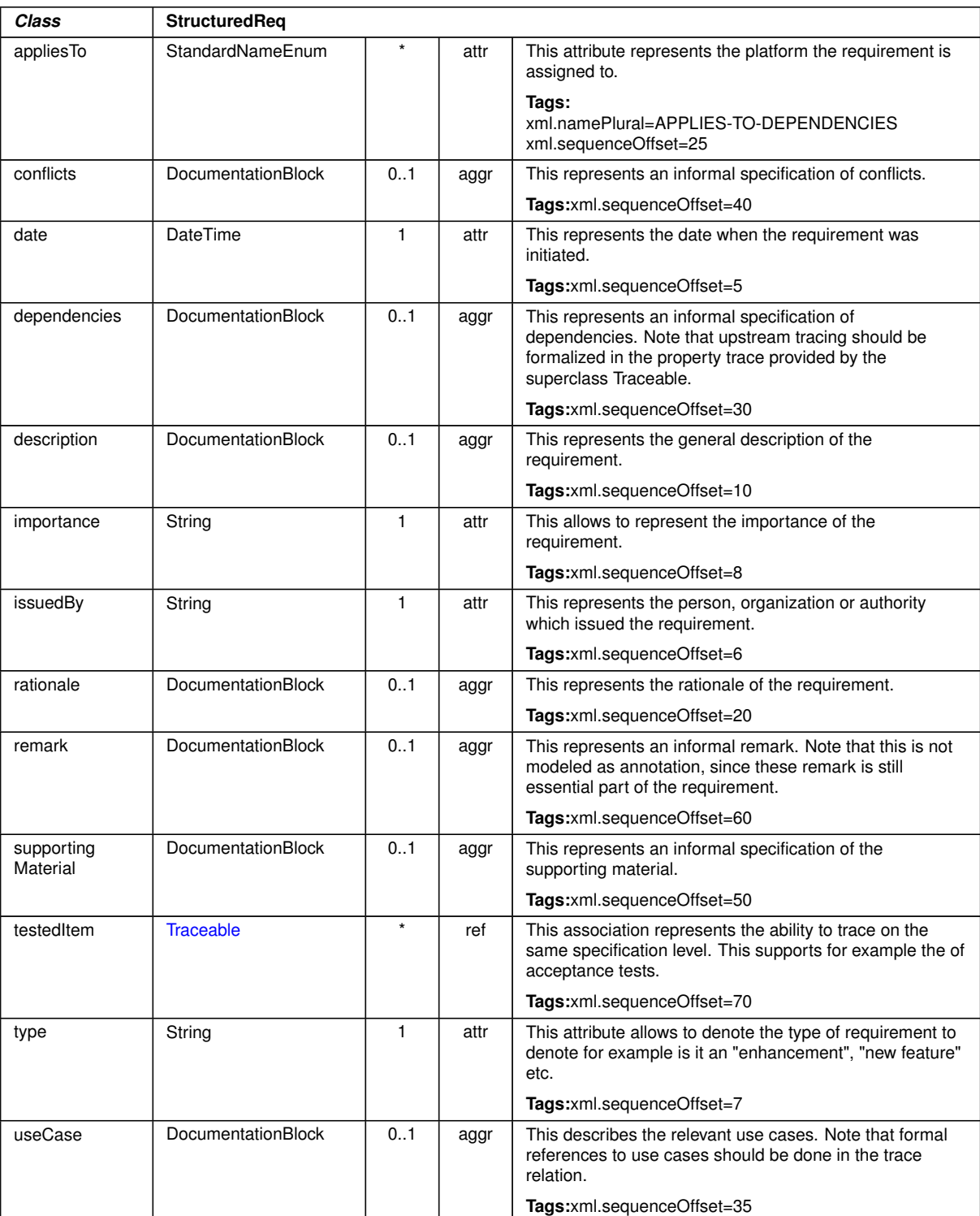

 $\wedge$ 

### **Table A.63: StructuredReq**

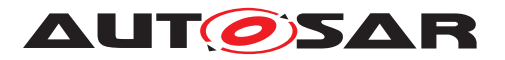

<span id="page-160-1"></span><span id="page-160-0"></span>

| <b>Class</b>                          | <b>SwAddrMethod</b>                                                                                                    |         |             |                                                                                                    |  |
|---------------------------------------|----------------------------------------------------------------------------------------------------|---------|-------------|----------------------------------------------------------------------------------------------------|--|
| Package                               | M2::MSR::DataDictionary::AuxillaryObjects                                                                                                    |         |             |                                                                                                    |  |
| <b>Note</b>                           | Used to assign a common addressing method, e.g. common memory section, to data or code objects.<br>These objects could actually live in different modules or components. |         |             |                                                                                                    |  |
|                                       | Tags:atp.recommendedPackage=SwAddrMethods                                                                                                    |         |             |                                                                                                    |  |
| <b>Base</b>                           | ARElement, ARObject, AtpBlueprint, AtpBlueprintable, CollectableElement, Identifiable, Multilanguage<br>Referrable, PackageableElement, Referrable                       |         |             |                                                                                                    |  |
| Aggregated by                         | ARPackage element                                                                                                    |         |             |                                                                                                    |  |
| <b>Attribute</b>                      | <b>Type</b>                                                                                                    | Mult.   | <b>Kind</b> | <b>Note</b>                                                                                                    |  |
| memory<br>Allocation<br>KeywordPolicy | <b>MemoryAllocation</b><br><b>KeywordPolicyType</b>                                                                                                    | 0.1     | attr        | Enumeration to specify the name pattern of the Memory<br>Allocation Keyword.                                                                                                    |  |
| option                                | Identifier                                                                                                    | $\star$ | attr        | This attribute introduces the ability to specify further<br>intended properties of the MemorySection in with the<br>related objects shall be placed.                                                                                                    |  |
|                                       |                                                                                                    |         |             | These properties are handled as to be selected. The<br>intended options are mentioned in the list.                                                                                                    |  |
|                                       |                                                                                                    |         |             | In the Memory Mapping configuration, this option list is<br>used to determine an appropriate MemMapAddressing<br>ModeSet.                                                                                                    |  |
| section<br>Initialization<br>Policy   | SectionInitialization<br>PolicyType                                                                                                    | 0.1     | attr        | Specifies the expected initialization of the variables<br>(inclusive those which are implementing VariableData<br>Prototypes). Therefore this is an implementation<br>constraint for initialization code of BSW modules<br>(especially RTE) as well as the start-up code which<br>initializes the memory segment to which the AutosarData<br>Prototypes referring to the SwAddrMethod's are later on<br>mapped. |  |
|                                       |                                                                                                    |         |             | If the attribute is not defined it has the identical semantic<br>as the attribute value "INIT"                                                                                                    |  |
| sectionType                           | <b>MemorySectionType</b>                                                                                                    | 0.1     | attr        | Defines the type of memory sections which can be.<br>associated with this addressing method.                                                                                                    |  |

**Table A.64: SwAddrMethod**

<span id="page-160-2"></span>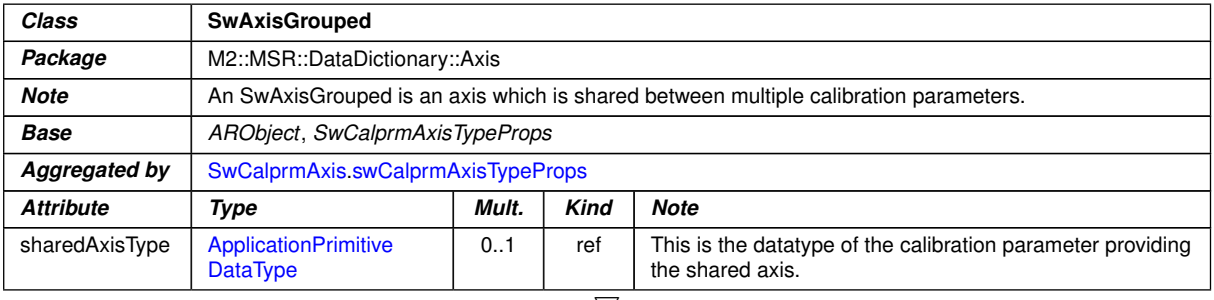

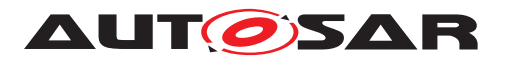

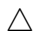

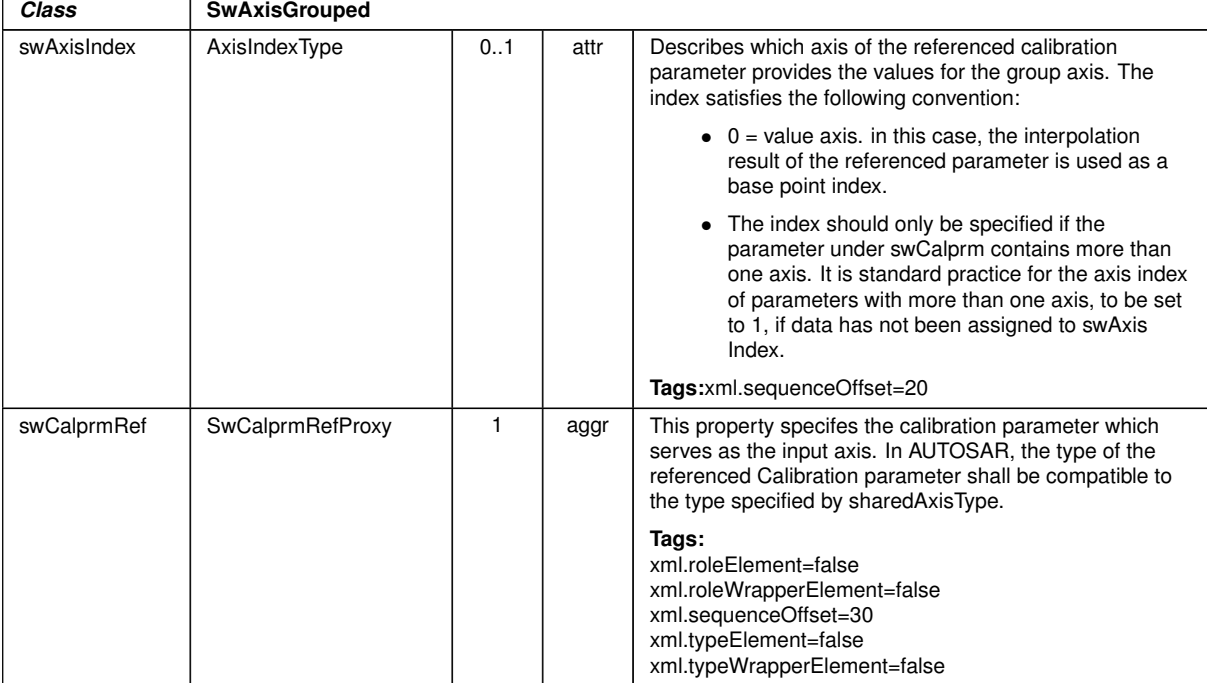

# **Table A.65: SwAxisGrouped**

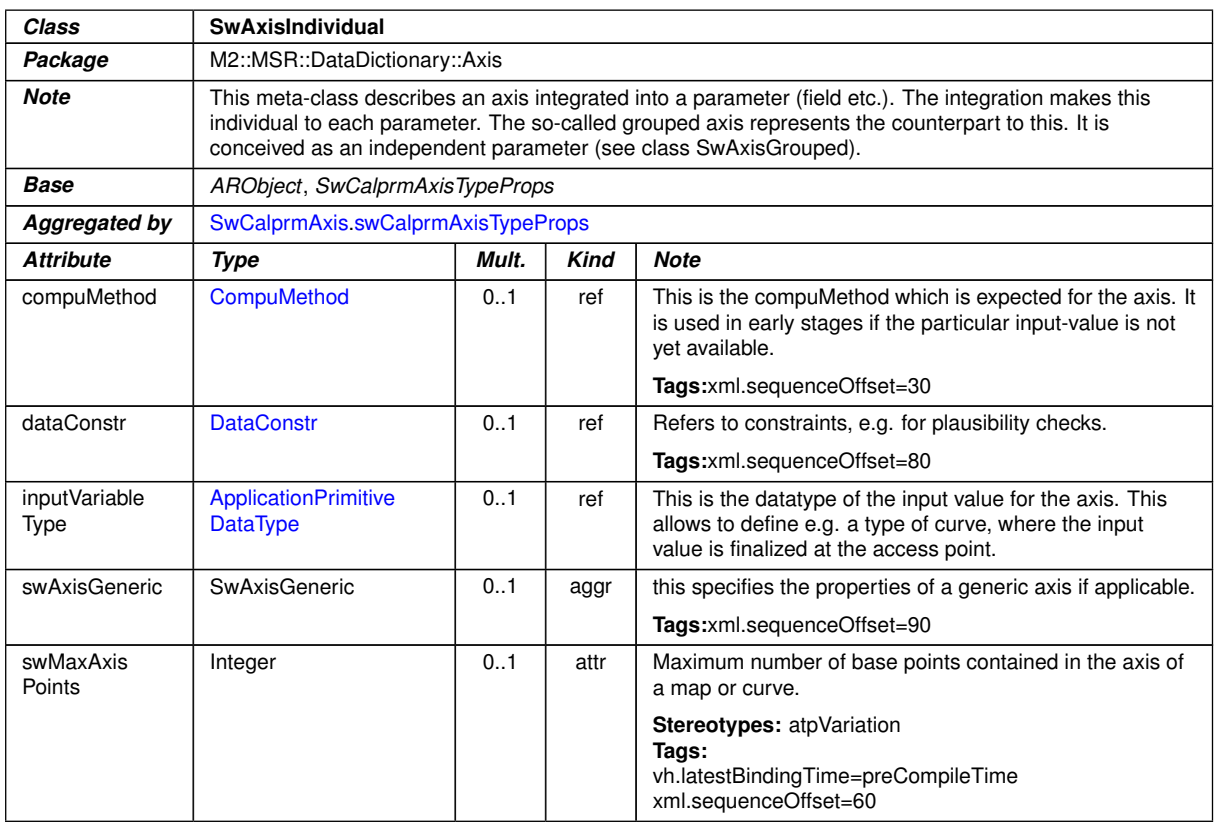

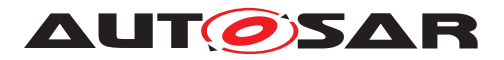

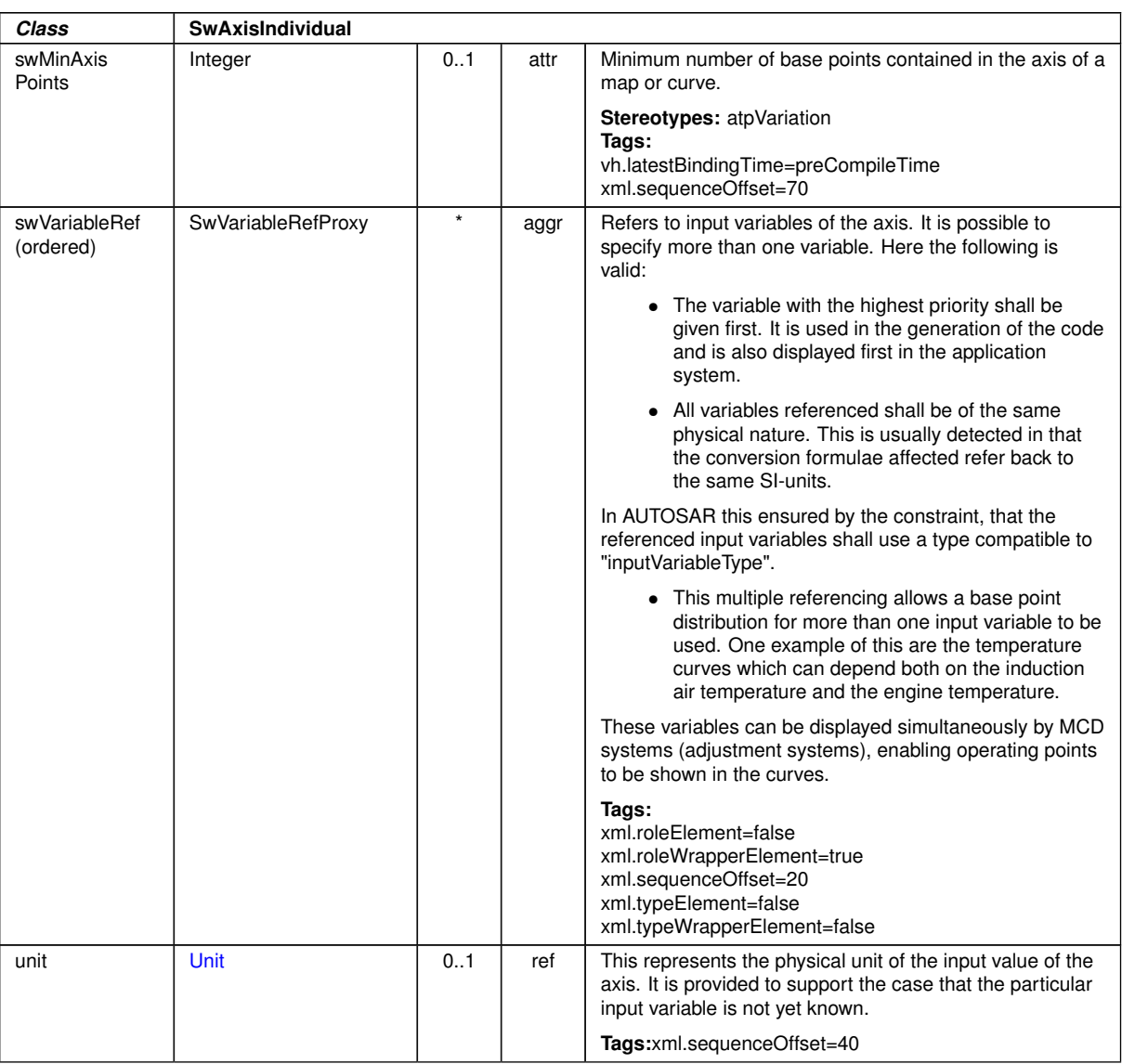

 $\wedge$ 

## <span id="page-162-0"></span>**Table A.66: SwAxisIndividual**

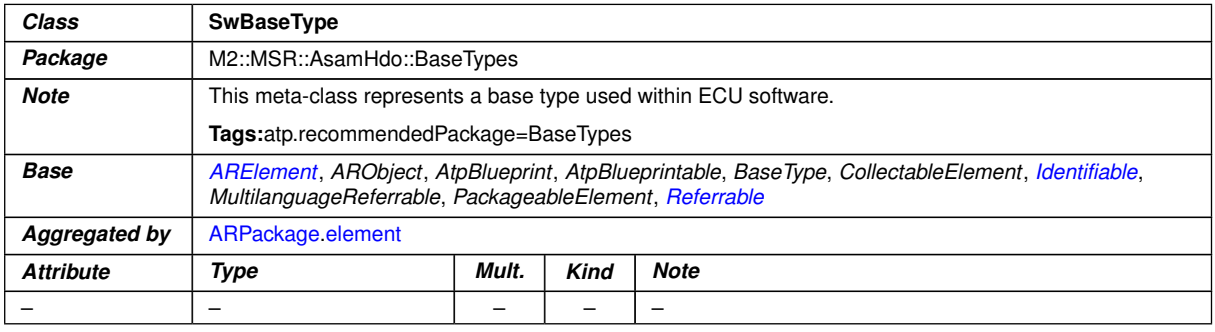

# **Table A.67: SwBaseType**

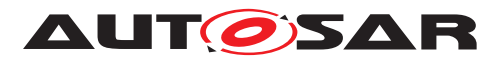

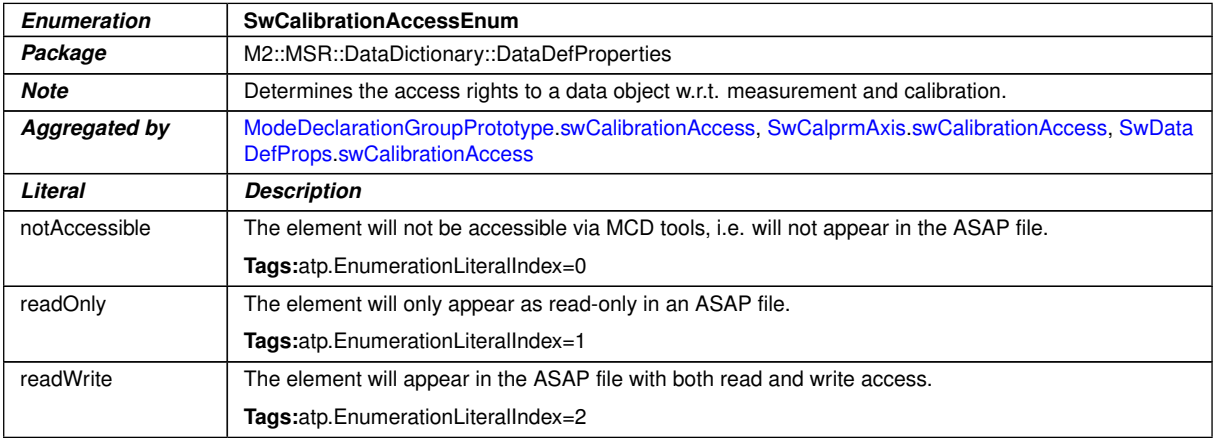

### <span id="page-163-1"></span><span id="page-163-0"></span>**Table A.68: SwCalibrationAccessEnum**

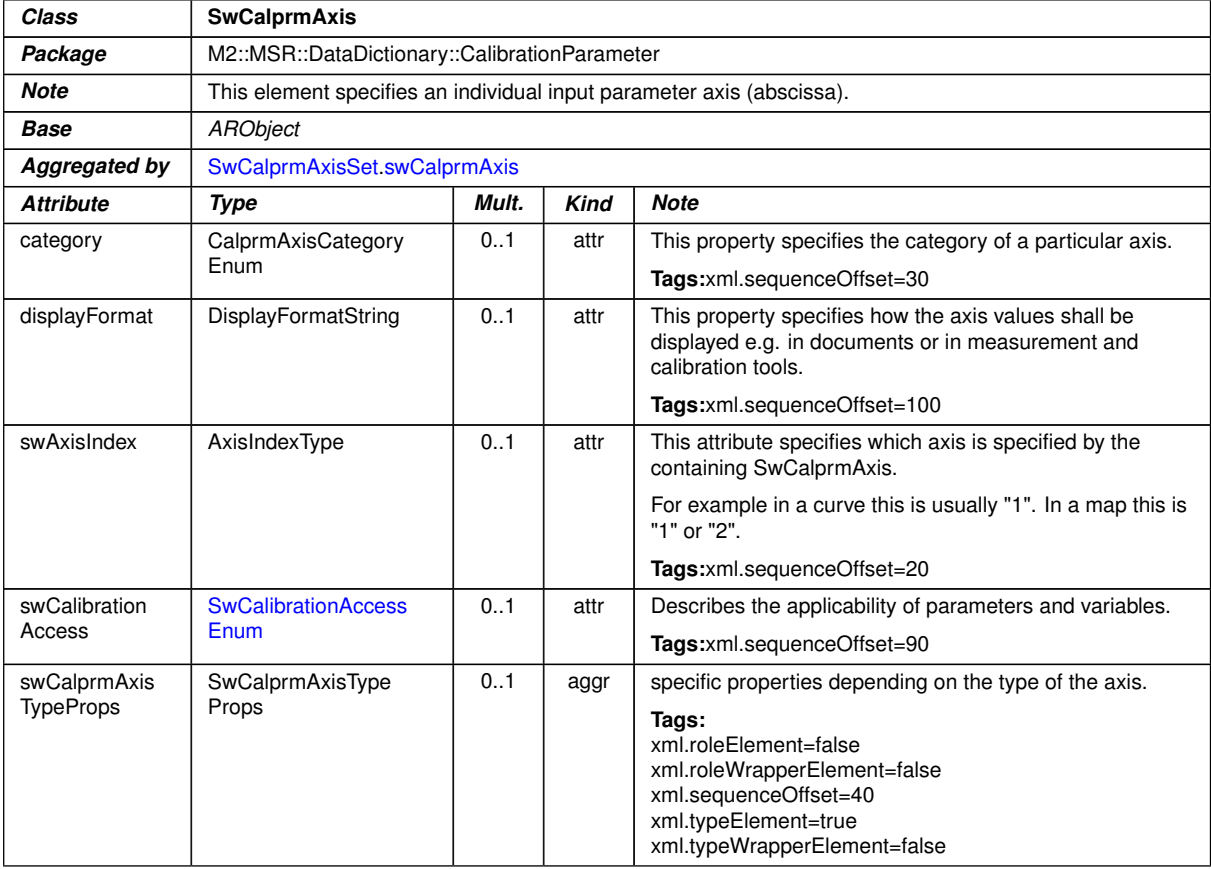

#### <span id="page-163-4"></span>**Table A.69: SwCalprmAxis**

<span id="page-163-3"></span><span id="page-163-2"></span>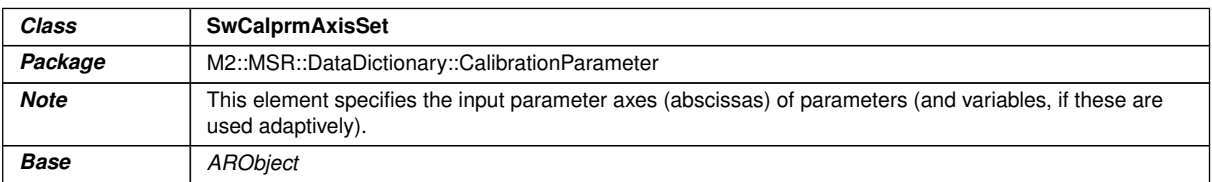

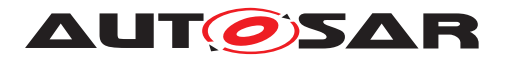

 $\wedge$ 

<span id="page-164-2"></span>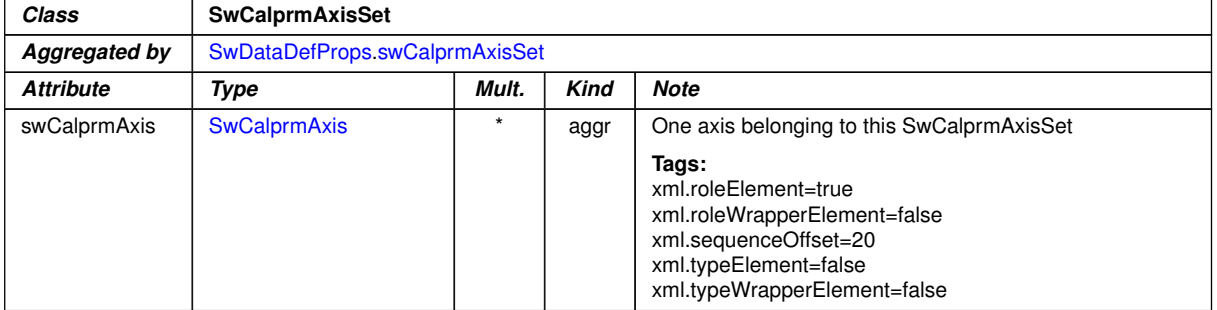

## **Table A.70: SwCalprmAxisSet**

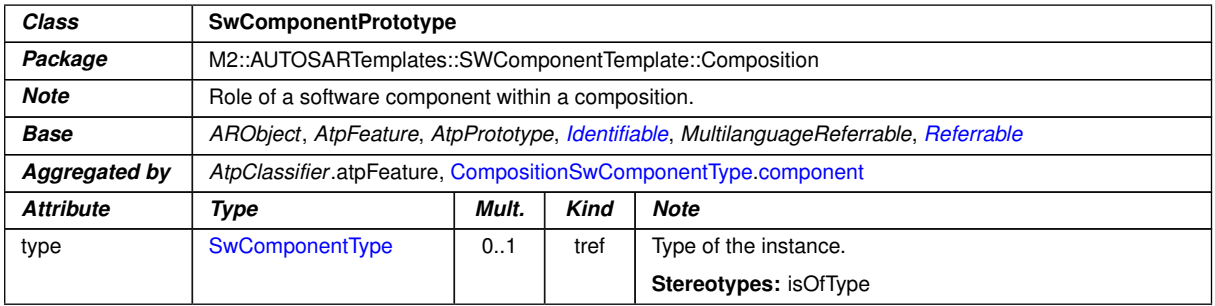

# <span id="page-164-0"></span>**Table A.71: SwComponentPrototype**

<span id="page-164-1"></span>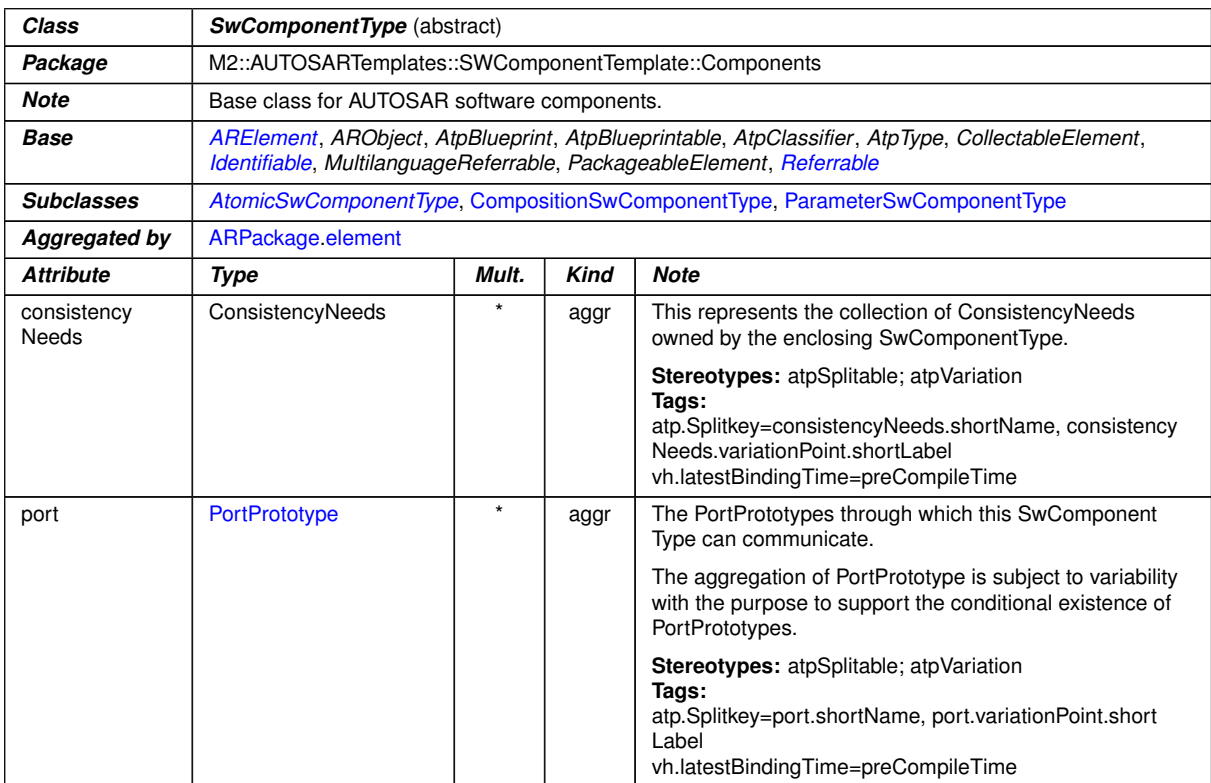

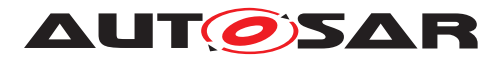

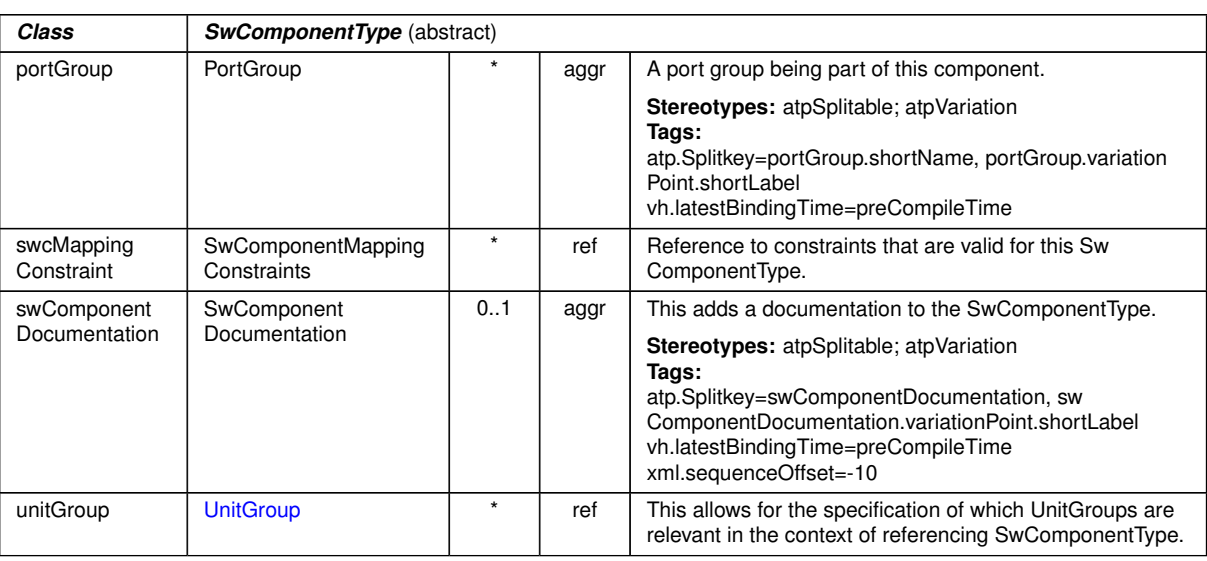

 $\wedge$ 

# <span id="page-165-0"></span>**Table A.72: SwComponentType**

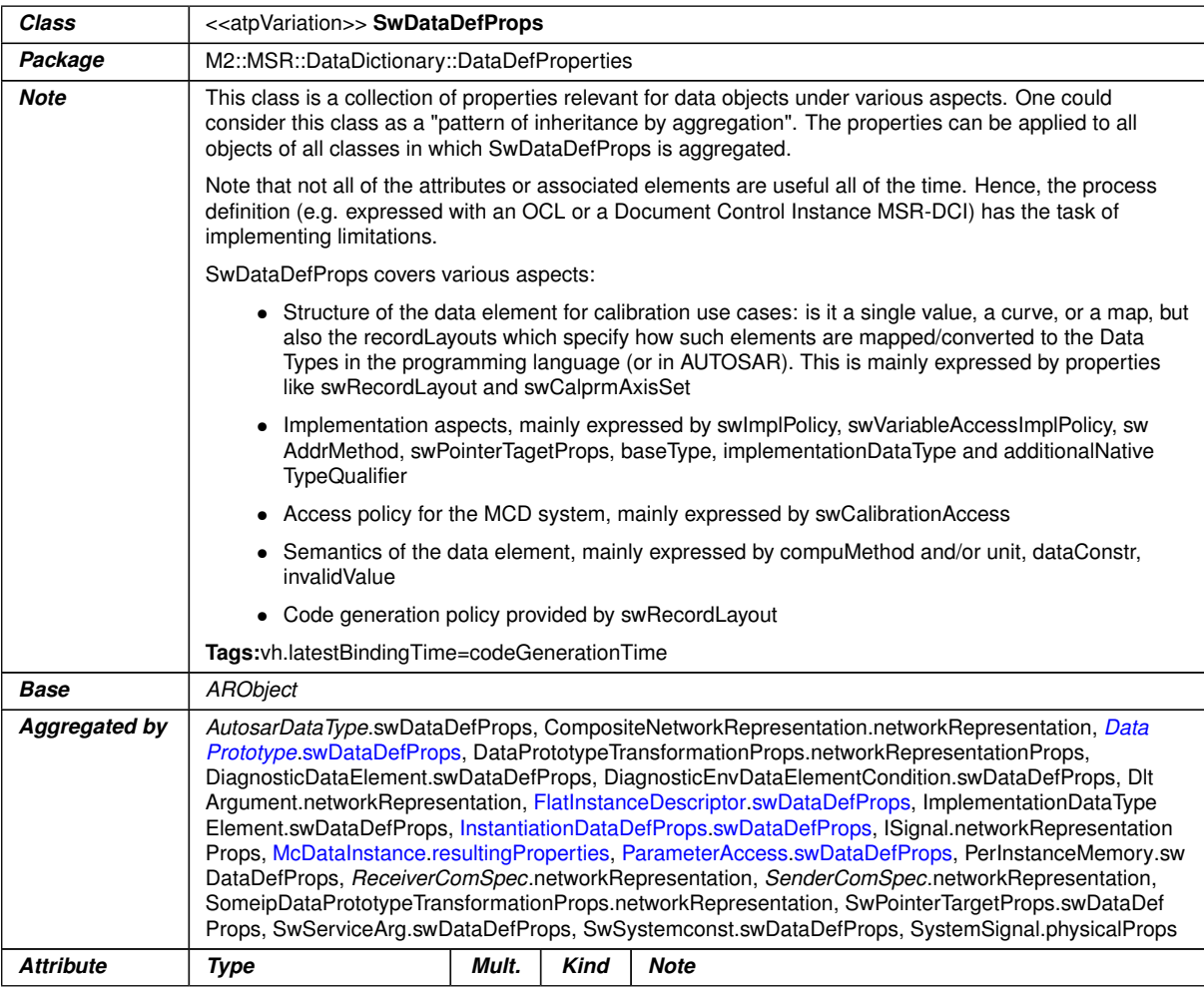

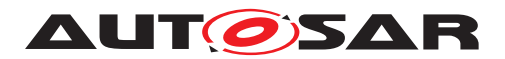

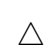

<span id="page-166-0"></span>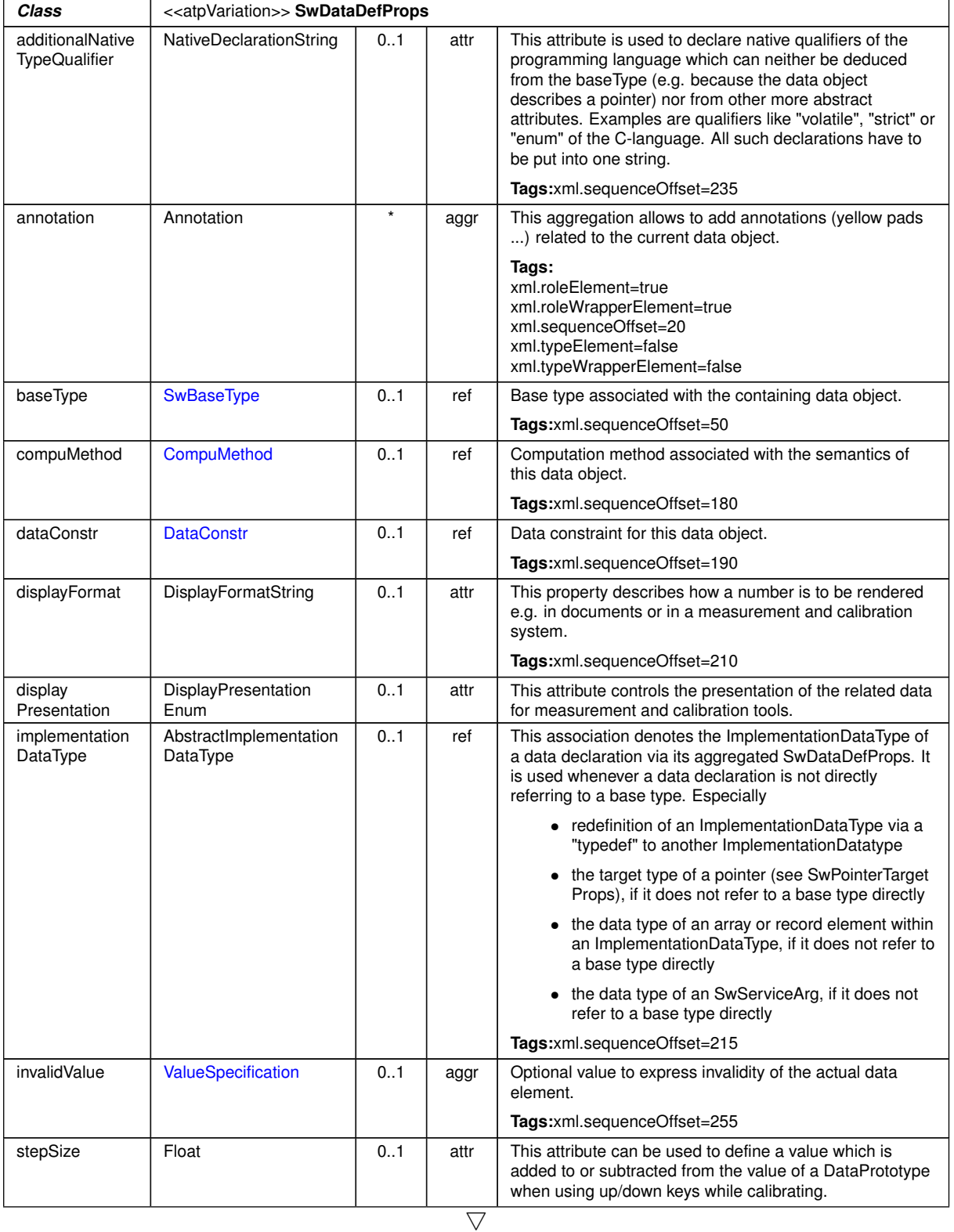

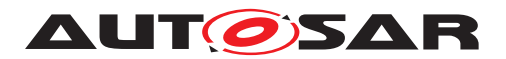

<span id="page-167-2"></span><span id="page-167-1"></span><span id="page-167-0"></span>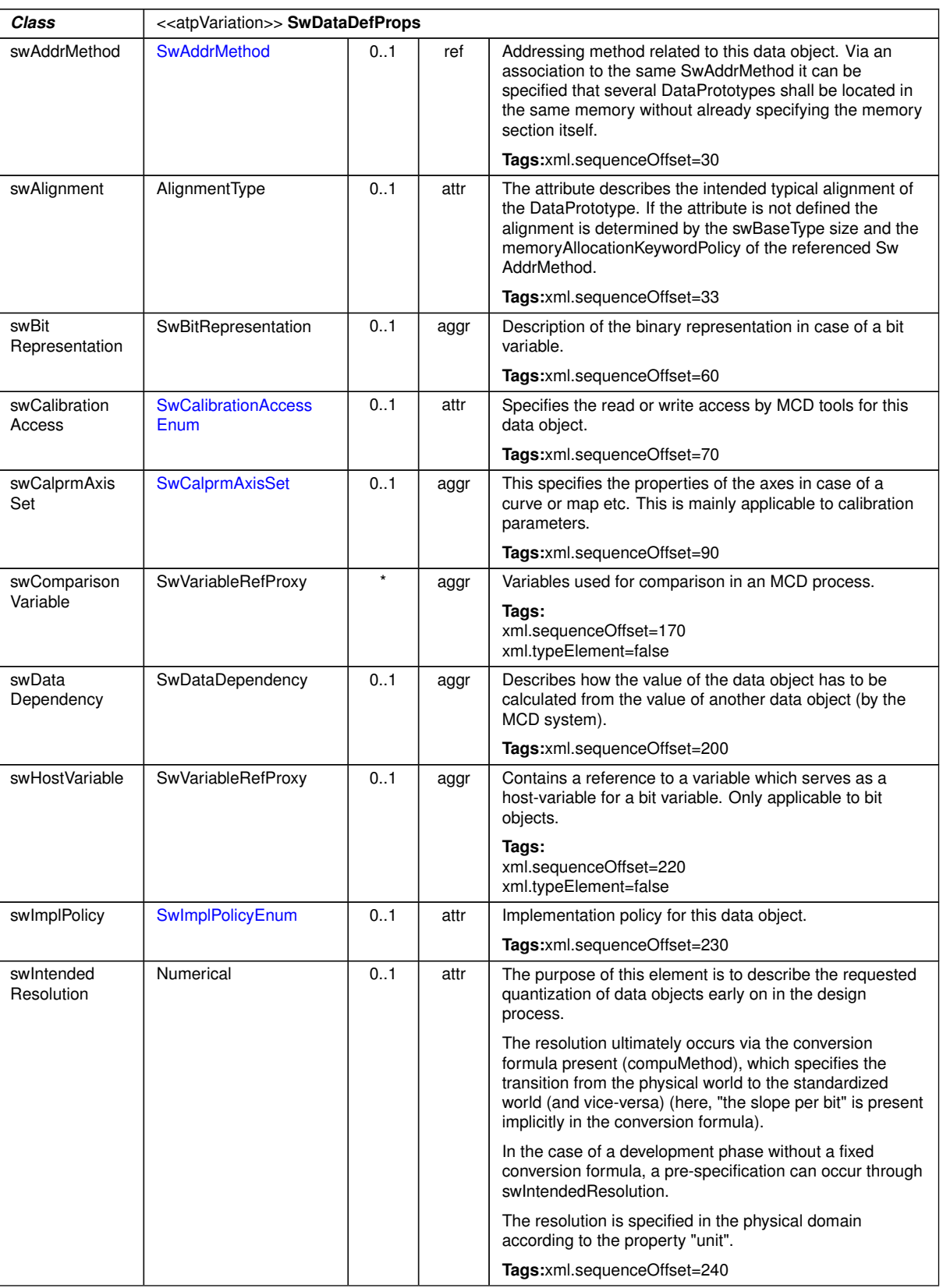

 $\triangle$ 

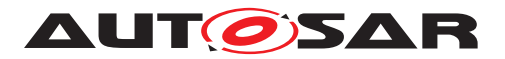

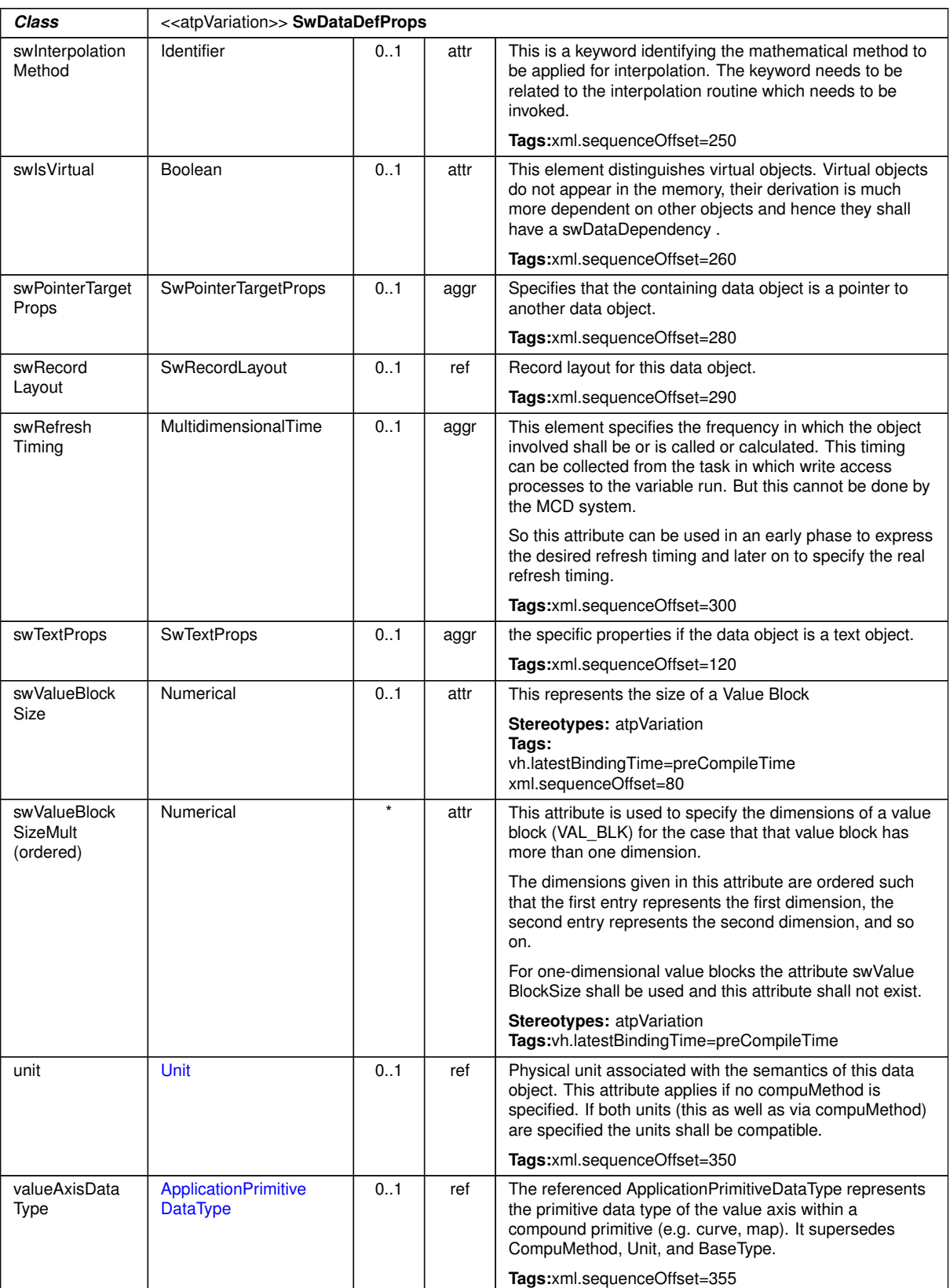

 $\triangle$ 

### **Table A.73: SwDataDefProps**

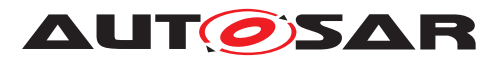

<span id="page-169-0"></span>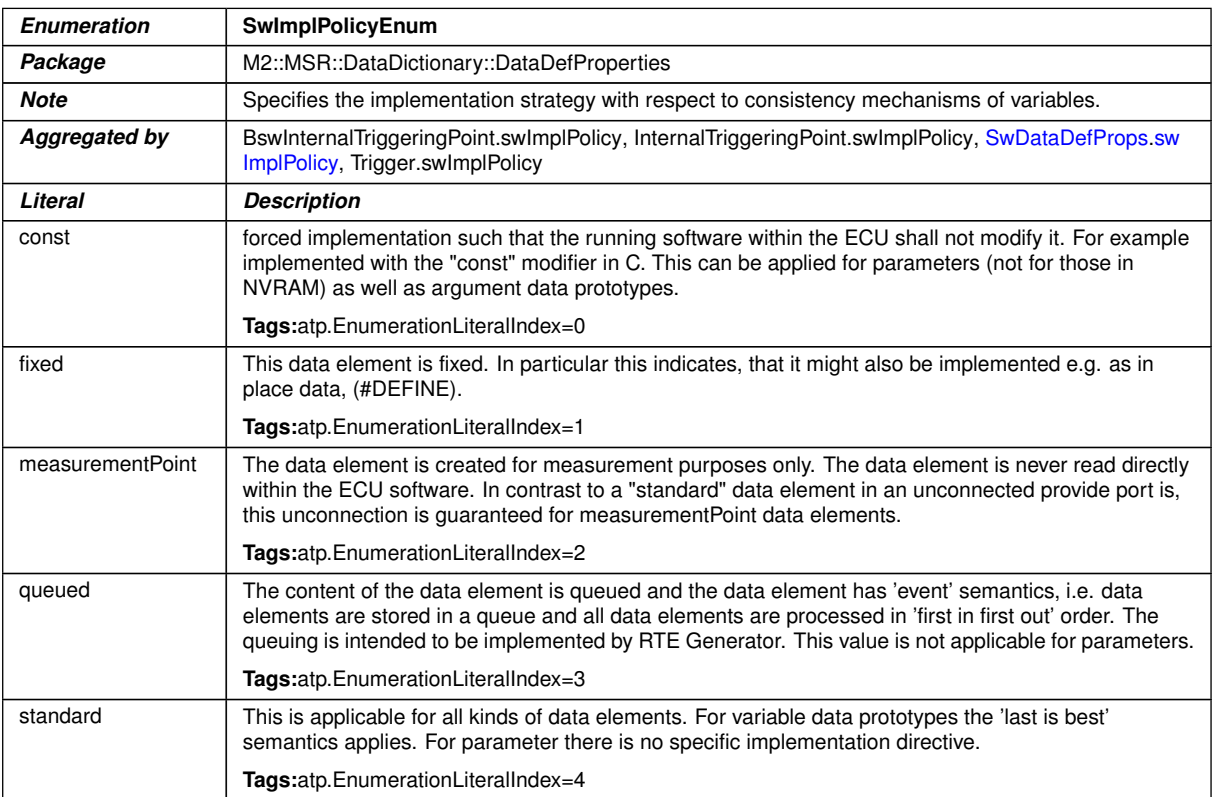

# **Table A.74: SwImplPolicyEnum**

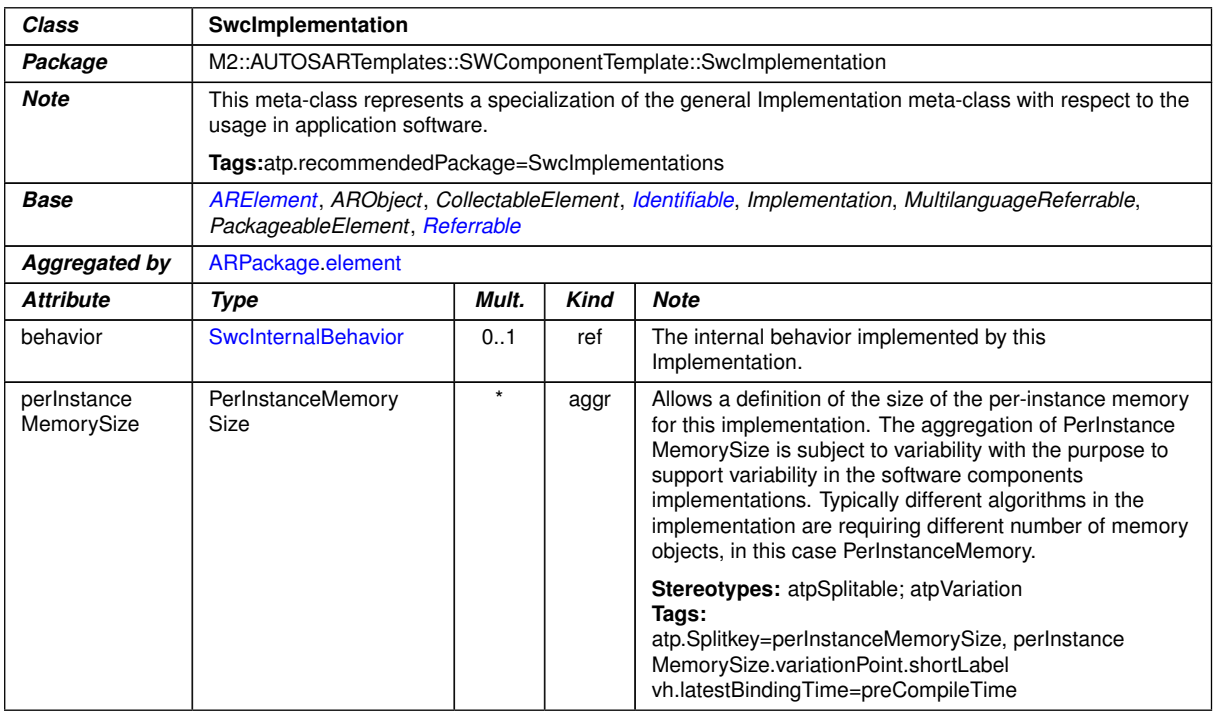

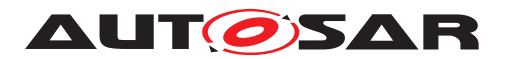

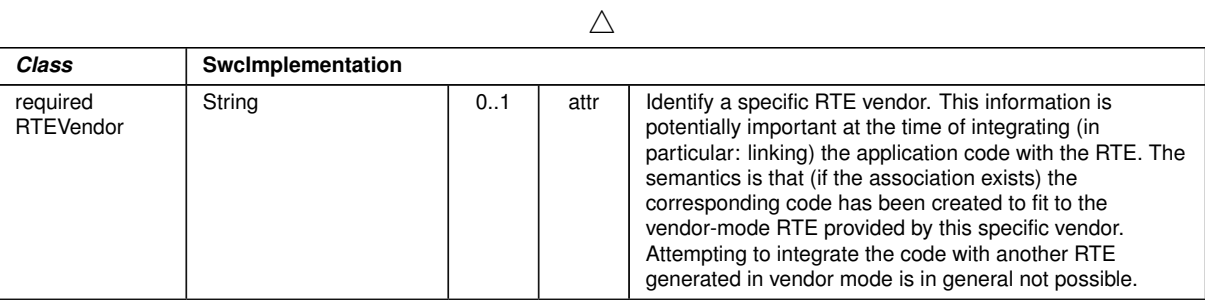

<span id="page-170-2"></span><span id="page-170-1"></span>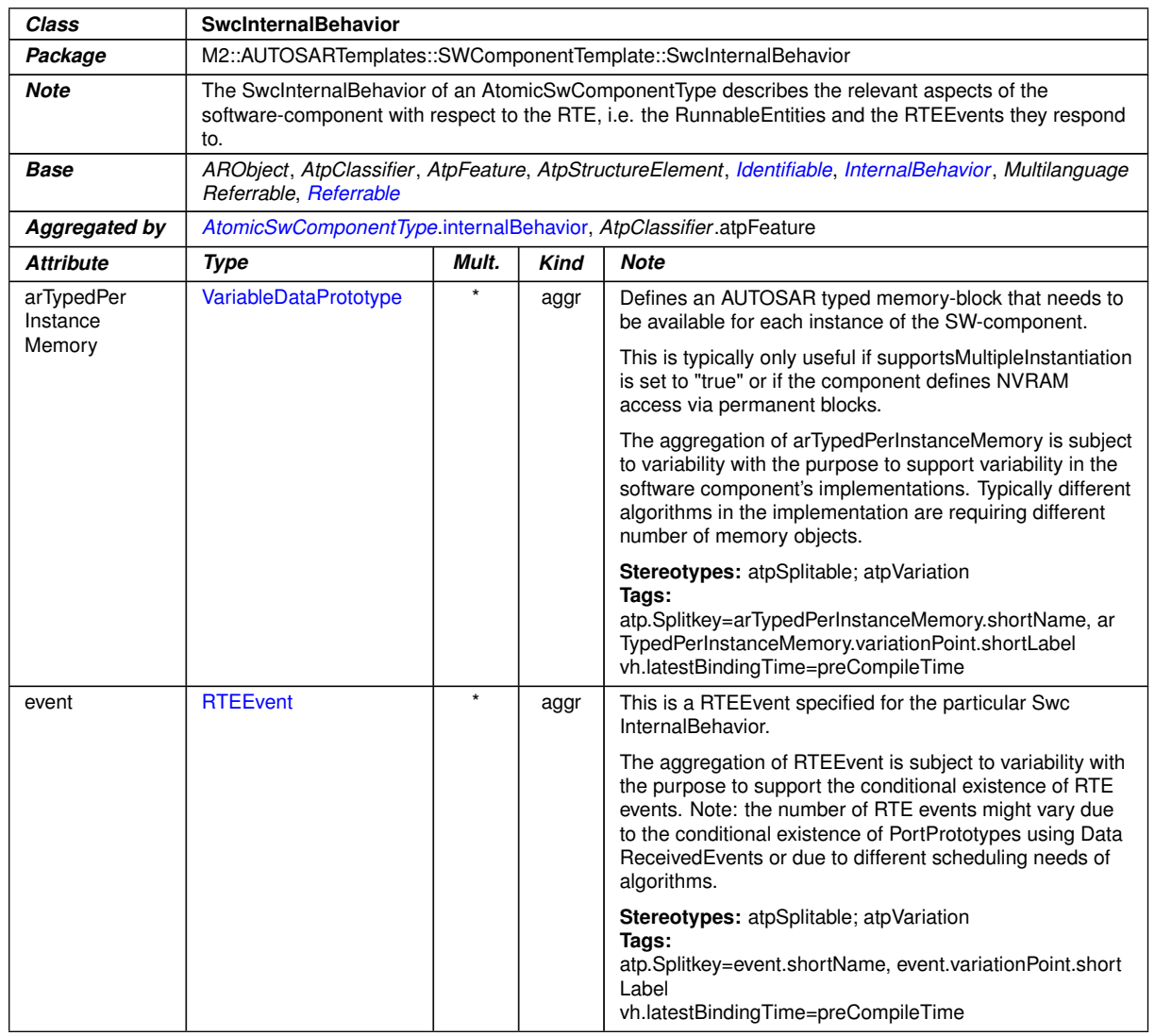

# <span id="page-170-0"></span>**Table A.75: SwcImplementation**

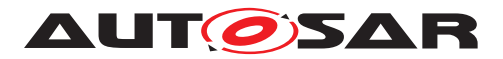

<span id="page-171-1"></span><span id="page-171-0"></span>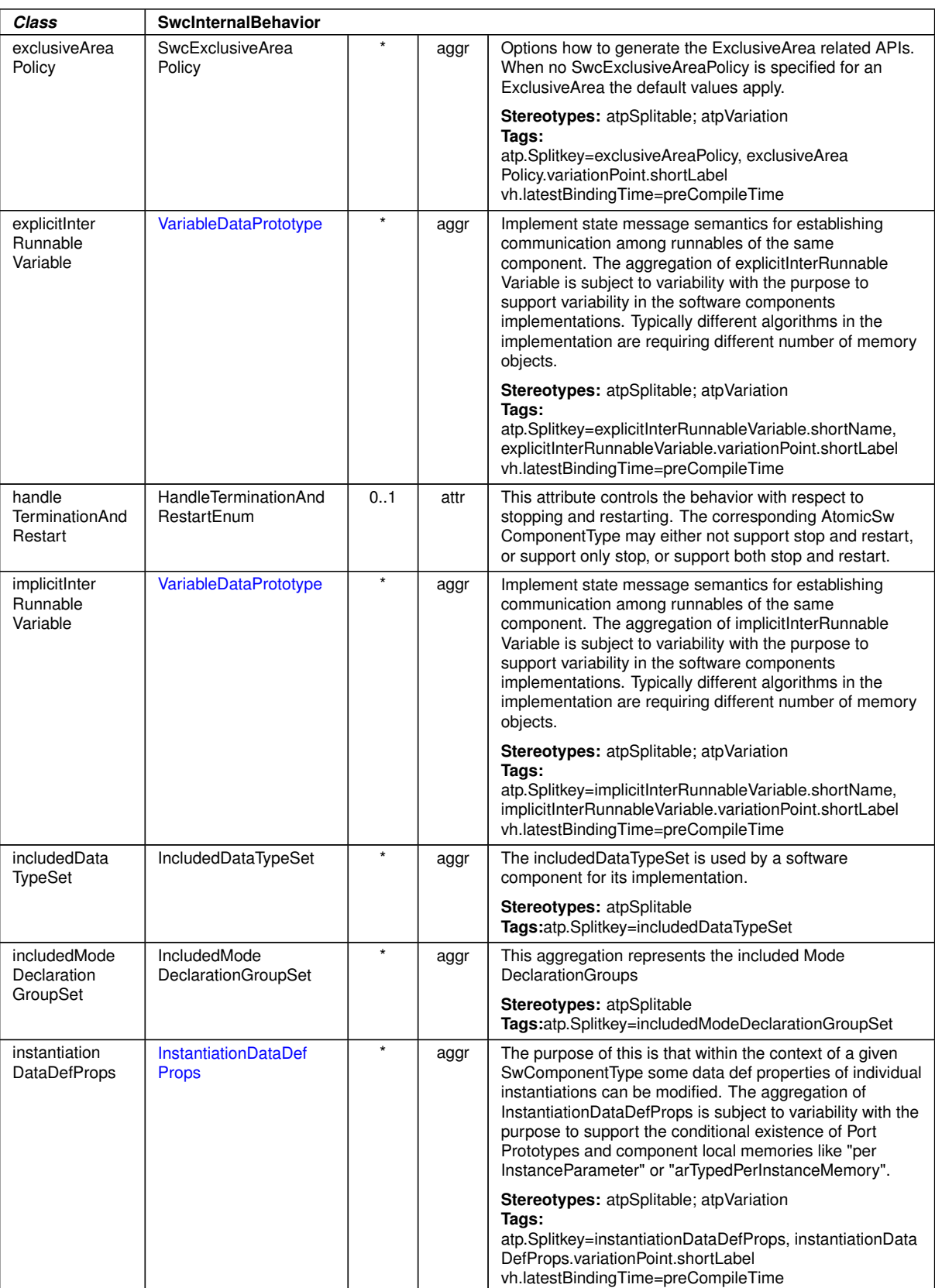

 $\triangle$ 

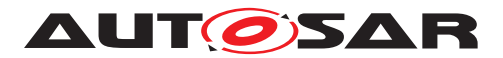

<span id="page-172-1"></span><span id="page-172-0"></span>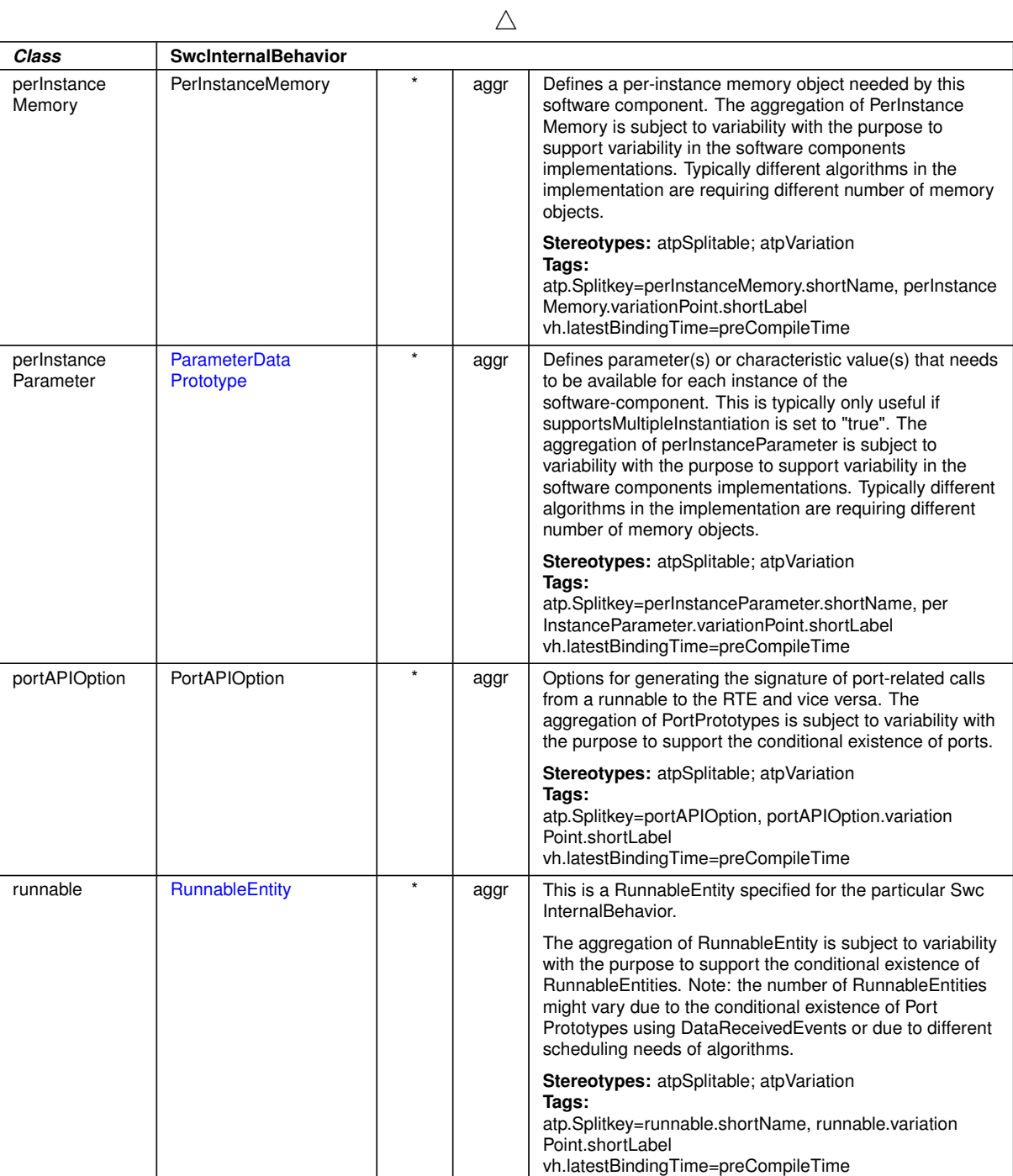

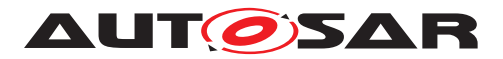

<span id="page-173-0"></span>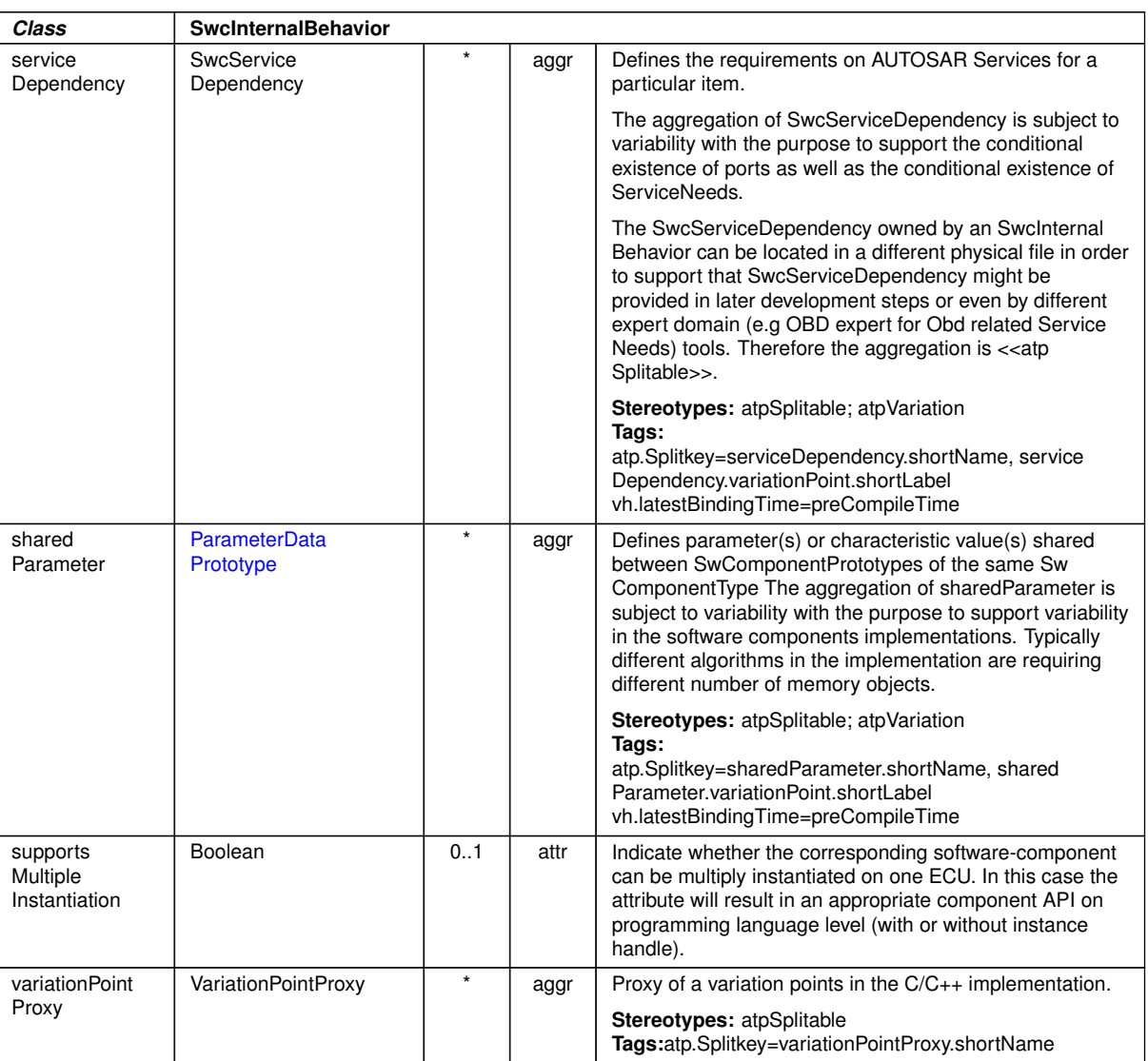

 $\triangle$ 

### <span id="page-173-1"></span>**Table A.76: SwcInternalBehavior**

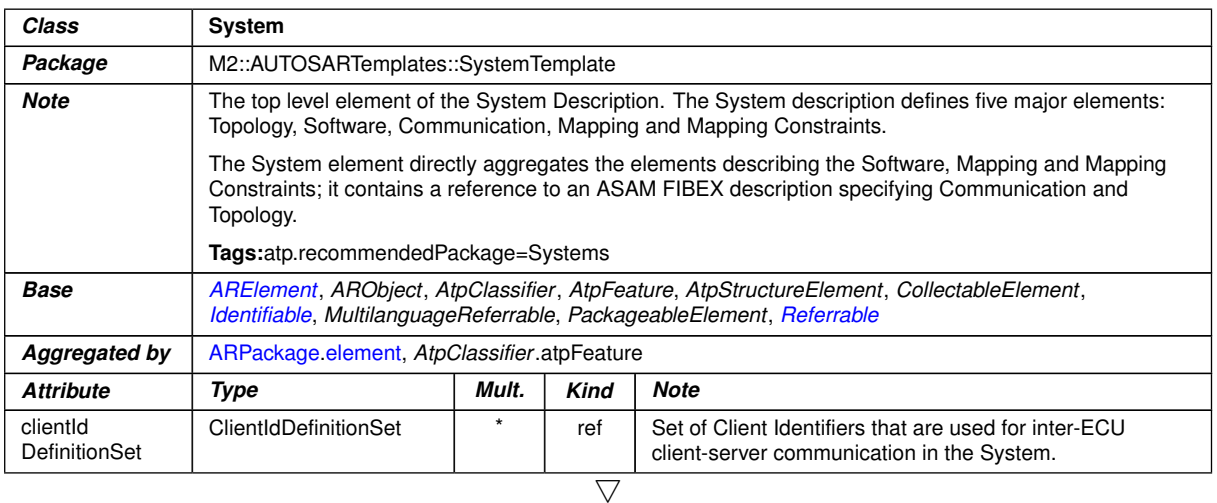

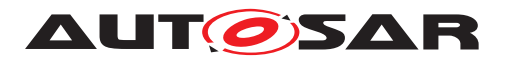

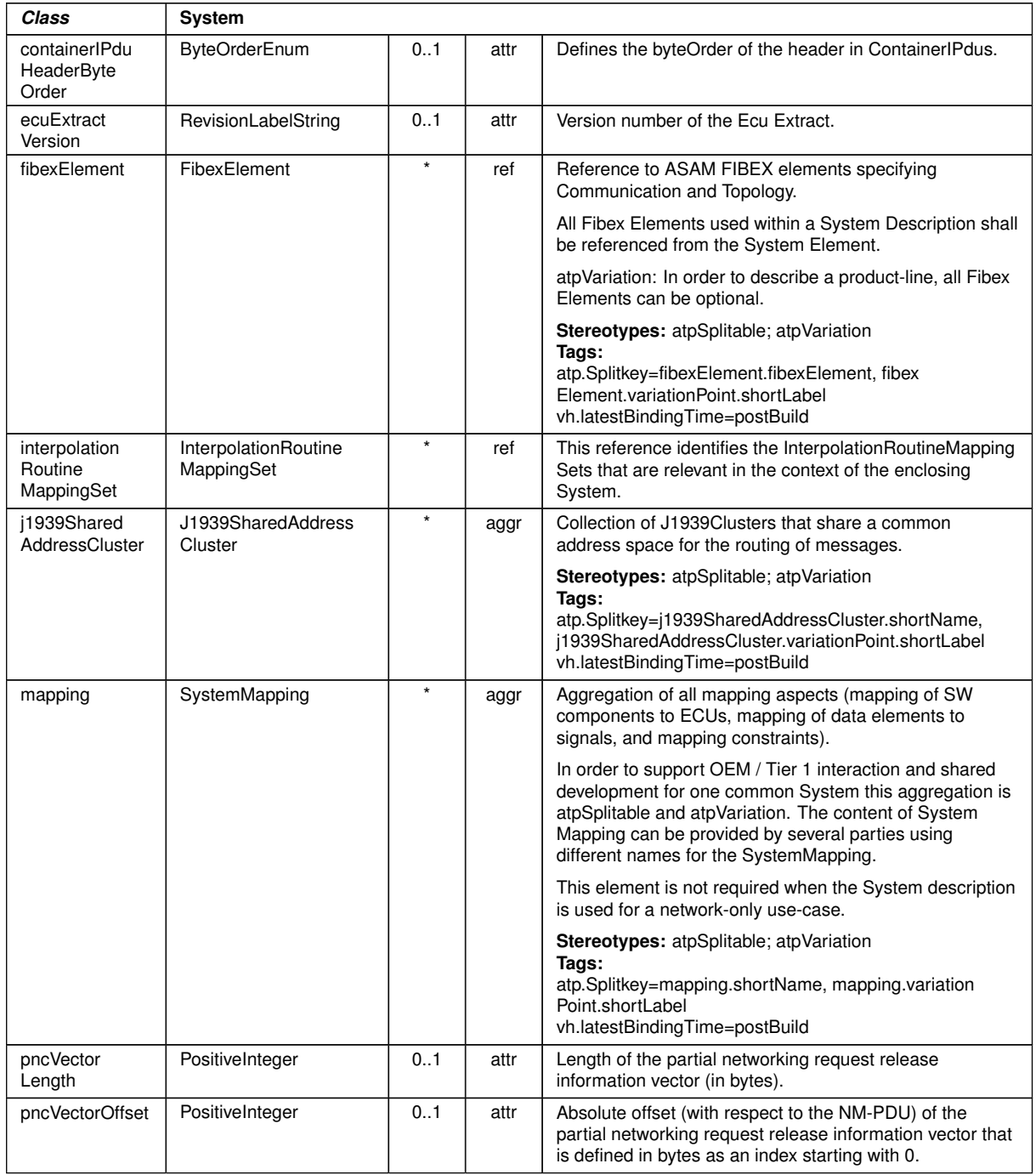

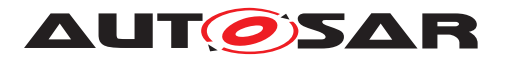

<span id="page-175-1"></span>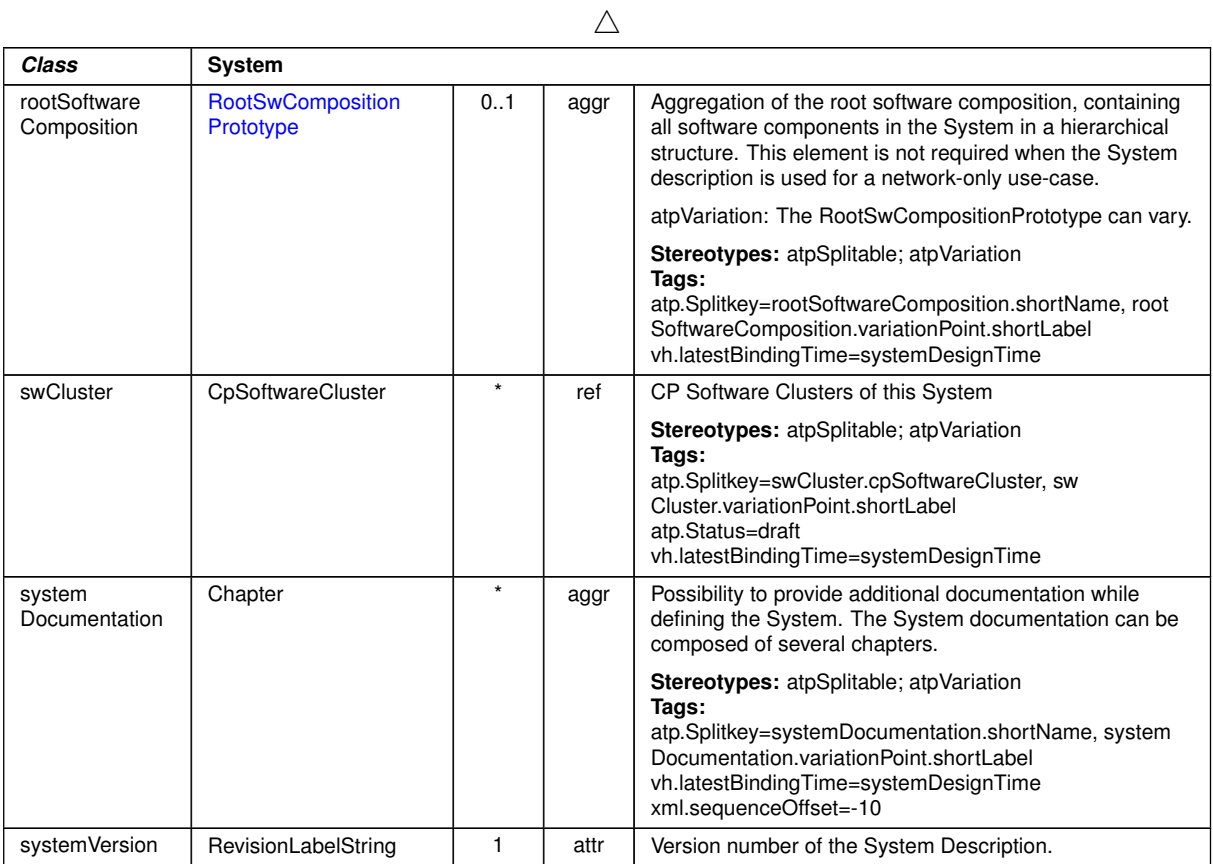

### <span id="page-175-0"></span>**Table A.77: System**

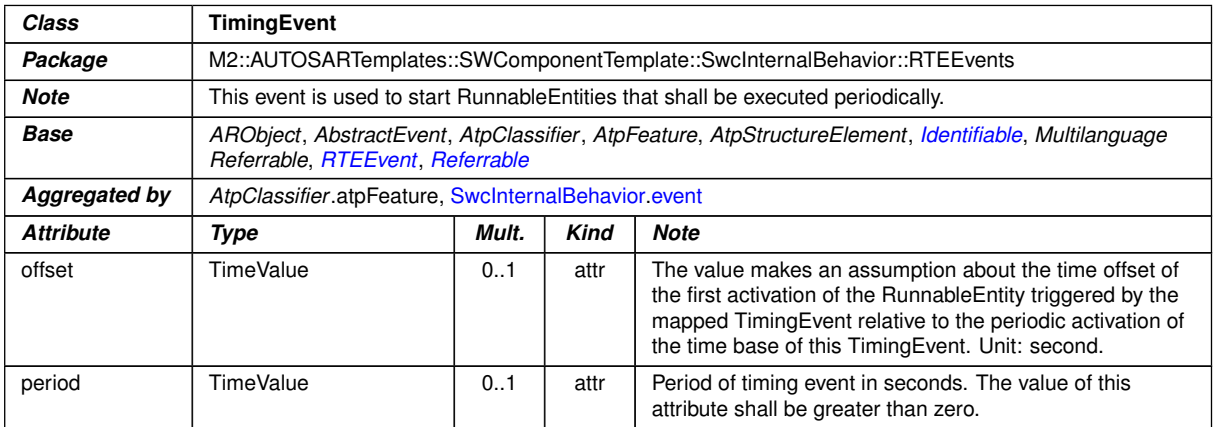

# **Table A.78: TimingEvent**

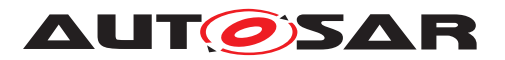

<span id="page-176-1"></span>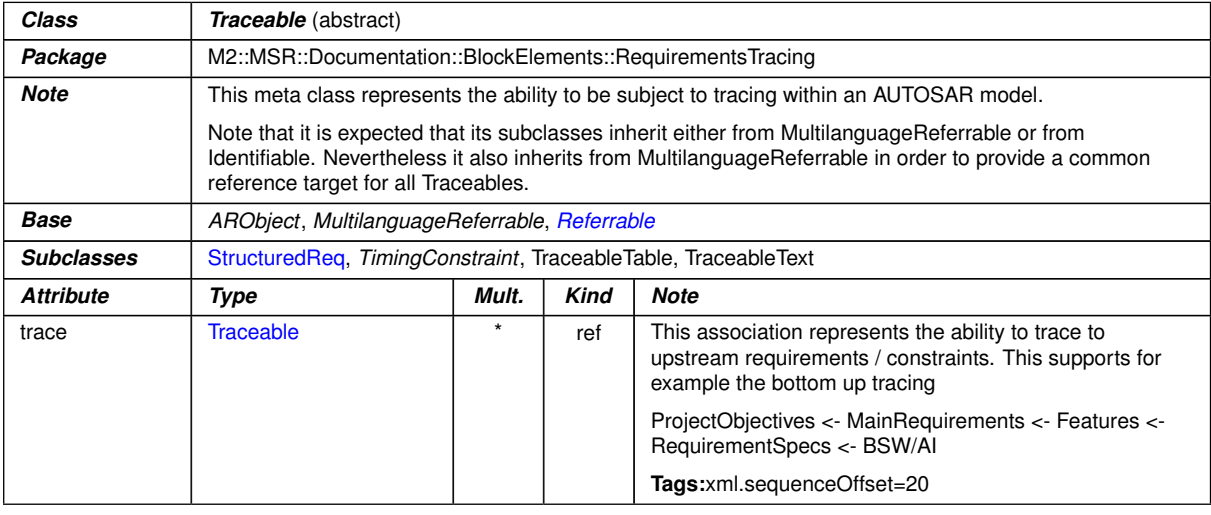

#### <span id="page-176-0"></span>**Table A.79: Traceable**

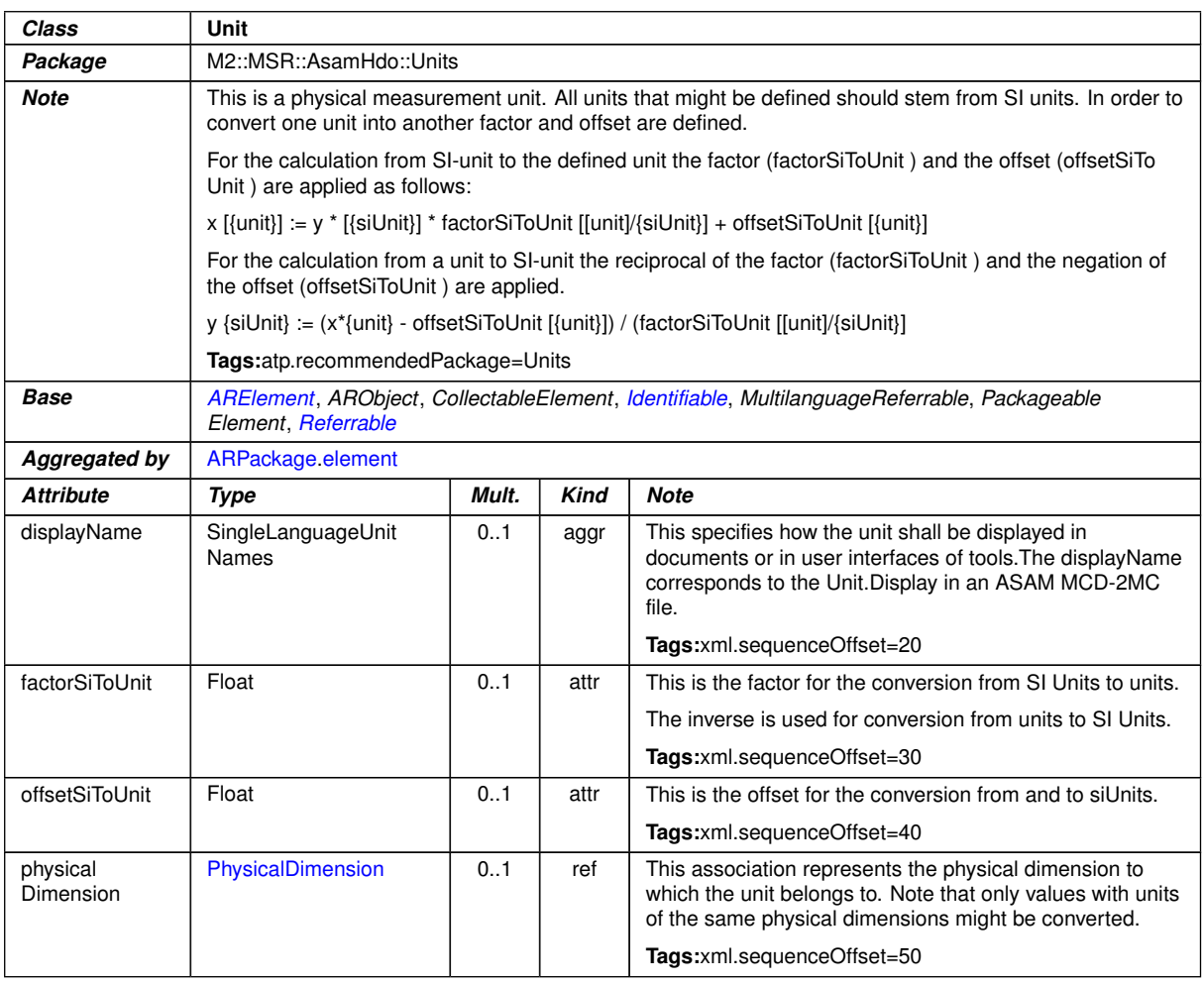

#### **Table A.80: Unit**

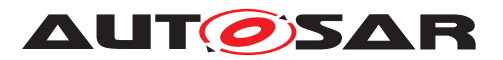

<span id="page-177-2"></span>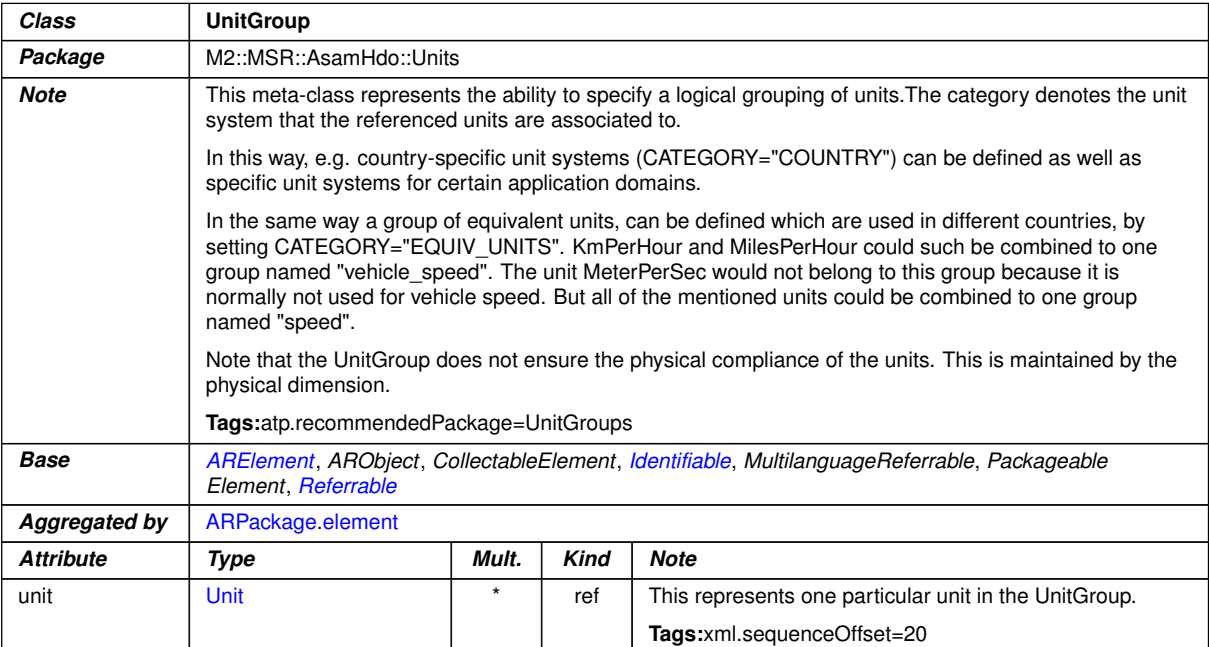

# <span id="page-177-0"></span>**Table A.81: UnitGroup**

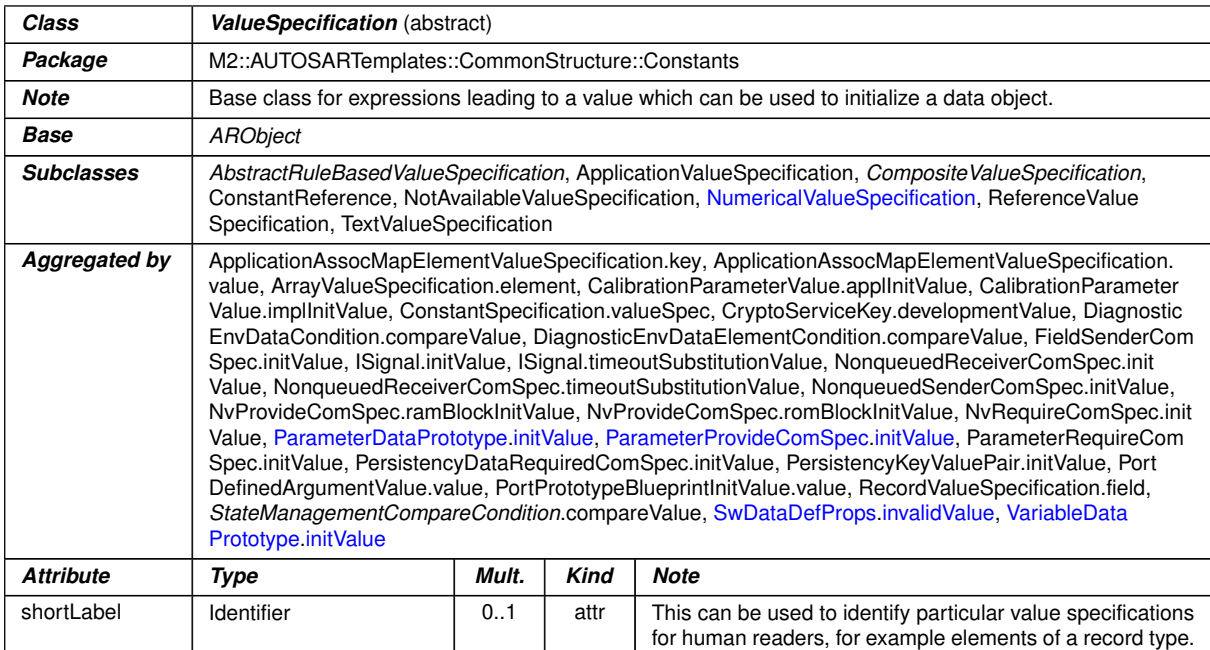

# <span id="page-177-1"></span>**Table A.82: ValueSpecification**

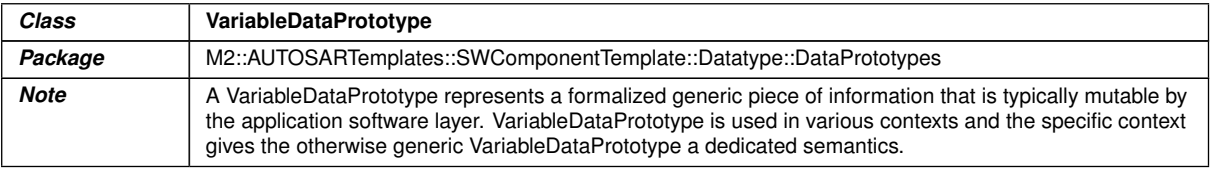

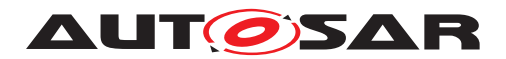

 $\wedge$ 

| Class            | VariableDataPrototype                                                                                                    |       |             |                                                         |  |  |
|------------------|----------------------------------------------------------------------------------------------------|-------|-------------|---------------------------------------------------------|--|--|
| <b>Base</b>      | ARObject, AtpFeature, AtpPrototype, AutosarDataPrototype, DataPrototype, Identifiable, Multilanguage<br>Referrable, Referrable                                                                                                    |       |             |                                                         |  |  |
| Aggregated by    | ApplicationInterface.indication, AtpClassifier.atpFeature, BswInternalBehavior.arTypedPerInstance<br>Memory, BswModuleDescription.providedData, BswModuleDescription.requiredData, BulkNvData<br>Descriptor.bulkNvBlock, InternalBehavior.staticMemory, NvBlockDescriptor.ramBlock, NvDataInterface.<br>nvData, SenderReceiverInterface.dataElement, ServiceInterface.event, SwcInternalBehavior.arTypedPer<br>InstanceMemory, SwcInternalBehavior explicitInterRunnableVariable, SwcInternalBehavior implicitInter<br><b>RunnableVariable</b> |       |             |                                                         |  |  |
| <b>Attribute</b> | Type                                                                                                    | Mult. | <b>Kind</b> | <b>Note</b>                                             |  |  |
| initValue        | <b>ValueSpecification</b>                                                                                                    | 01    | aggr        | Specifies initial value(s) of the VariableDataPrototype |  |  |

<span id="page-178-0"></span>**Table A.83: VariableDataPrototype**